# **EVALUACION DE LA VULNERABILIDAD SISMICA DE UN PUENTE MIXTO (CELOSIA METALICA Y TABLERO EN CONCRETO) A PARTIR DE PRUEBAS DE VIBRACIÓN AMBIENTAL. CASO DE ESTUDIO: ANTIGUO PUENTE GÓMEZ ORTIZ, VÍA BUCARAMANGA – ZAPATOCA.**

# **ARNOLD HERNÁN TAPIAS CÁCERES**

**Ing. Civil**

**UNIVERSIDAD INDUSTRIAL DE SANTANDER. UIS**

**FACULTAD DE INGENIERIAS FISICO – MECANICAS**

**ESCUELA DE INGENIERIA CIVIL**

**MAESTRIA EN INGENIERIA ESTRUCTURAL**

**BUCARAMANGA**

**2015**

# **EVALUACION DE LA VULNERABILIDAD SISMICA DE UN PUENTE MIXTO (CELOSIA METALICA Y TABLERO EN CONCRETO) A PARTIR DE PRUEBAS DE VIBRACIÓN AMBIENTAL. CASO DE ESTUDIO: ANTIGUO PUENTE GÓMEZ ORTIZ, VÍA BUCARAMANGA – ZAPATOCA.**

**ARNOLD HERNÁN TAPIAS CÁCERES**

**Ing. Civil**

**Trabajo de Grado para optar al título de**

**Magister en Ingeniería Estructural**

**Director del proyecto:**

**ALVARO VIVIESCAS**

**Ingeniero Civil, PhD**

**UNIVERSIDAD INDUSTRIAL DE SANTANDER. UIS**

**FACULTAD DE INGENIERIAS FISICO – MECANICAS**

**ESCUELA DE INGENIERIA CIVIL**

**MAESTRIA EN INGENIERIA ESTRUCTURAL**

**BUCARAMANGA**

**2015**

# **AGRADECIMIENTOS:**

Agradezco a mi familia y a mi novia, que siempre estuvieron presentes y me brindaron su apoyo incondicional.

A mis profesores, por sus enseñanzas y su valiosa colaboración en el desarrollo de esta tesis.

# **TABLA DE CONTENIDO**

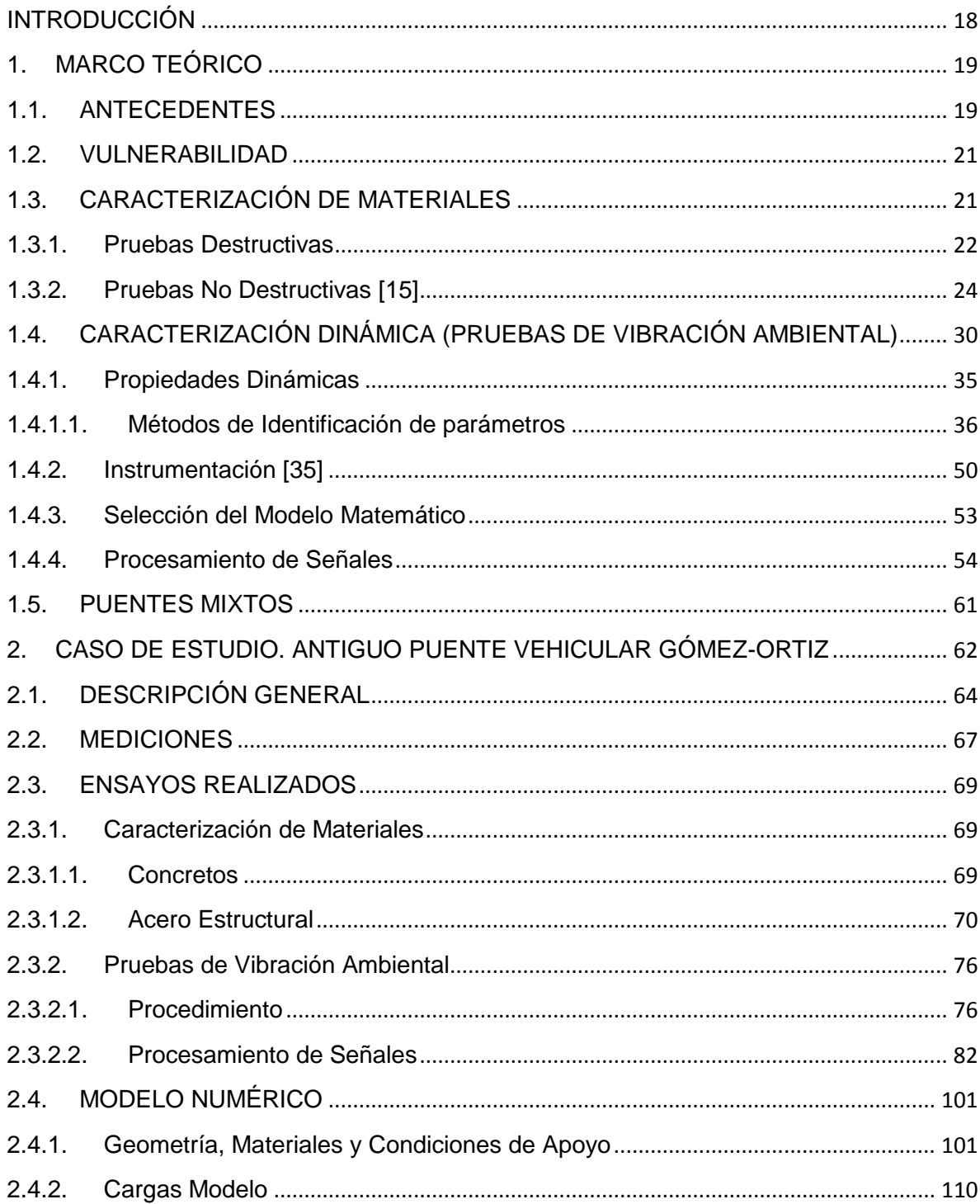

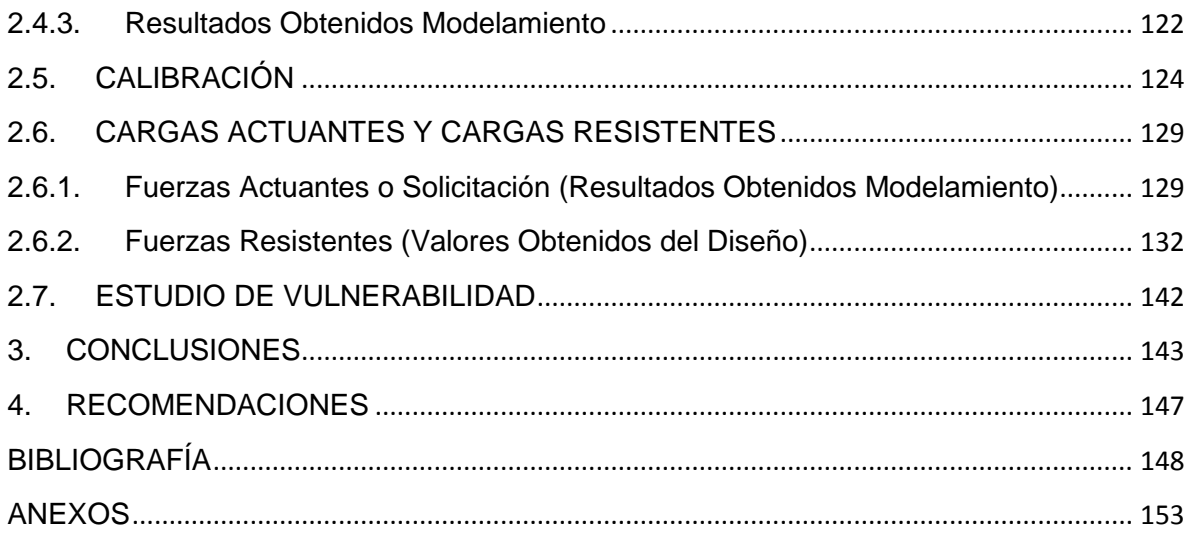

# **LISTA DE TABLAS**

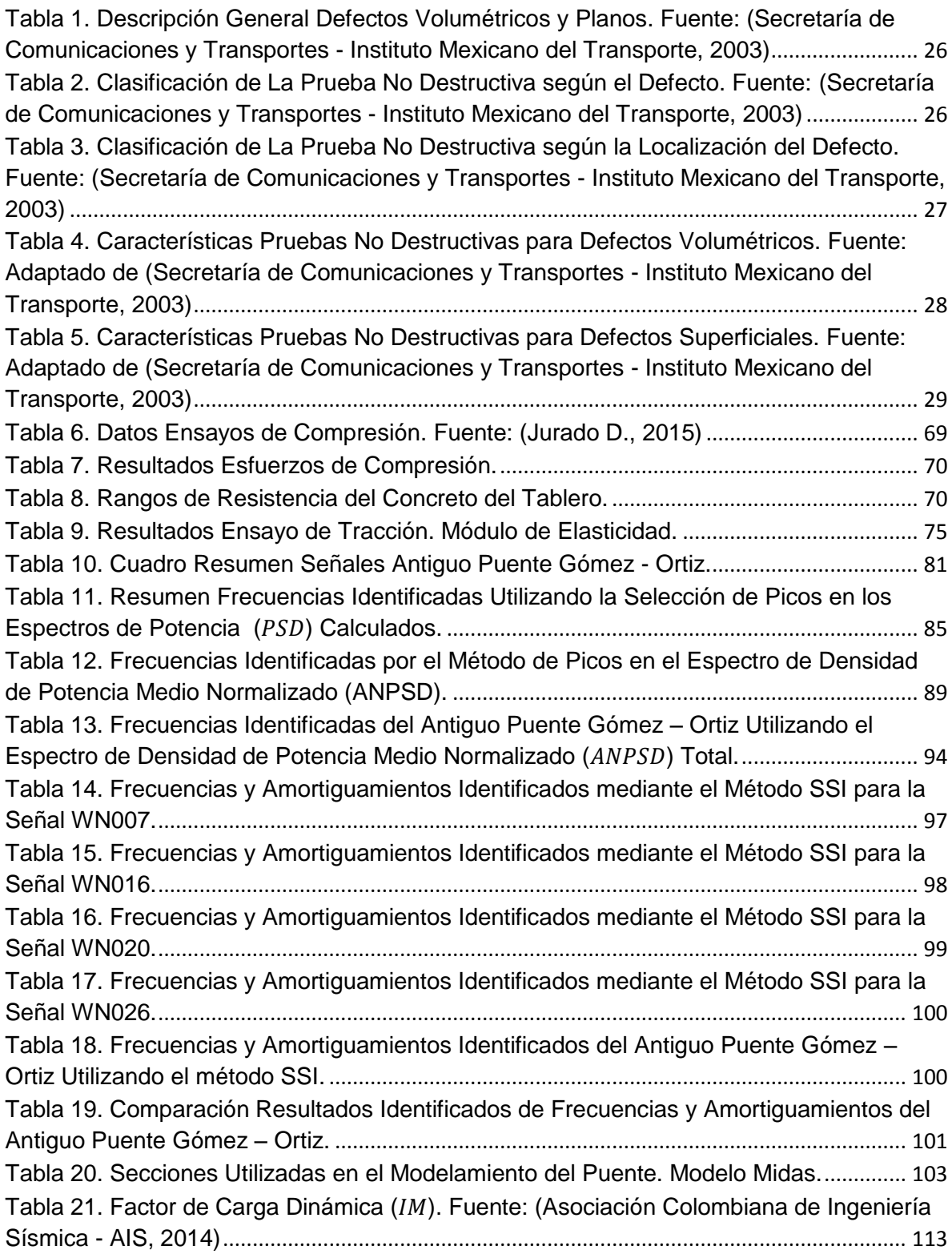

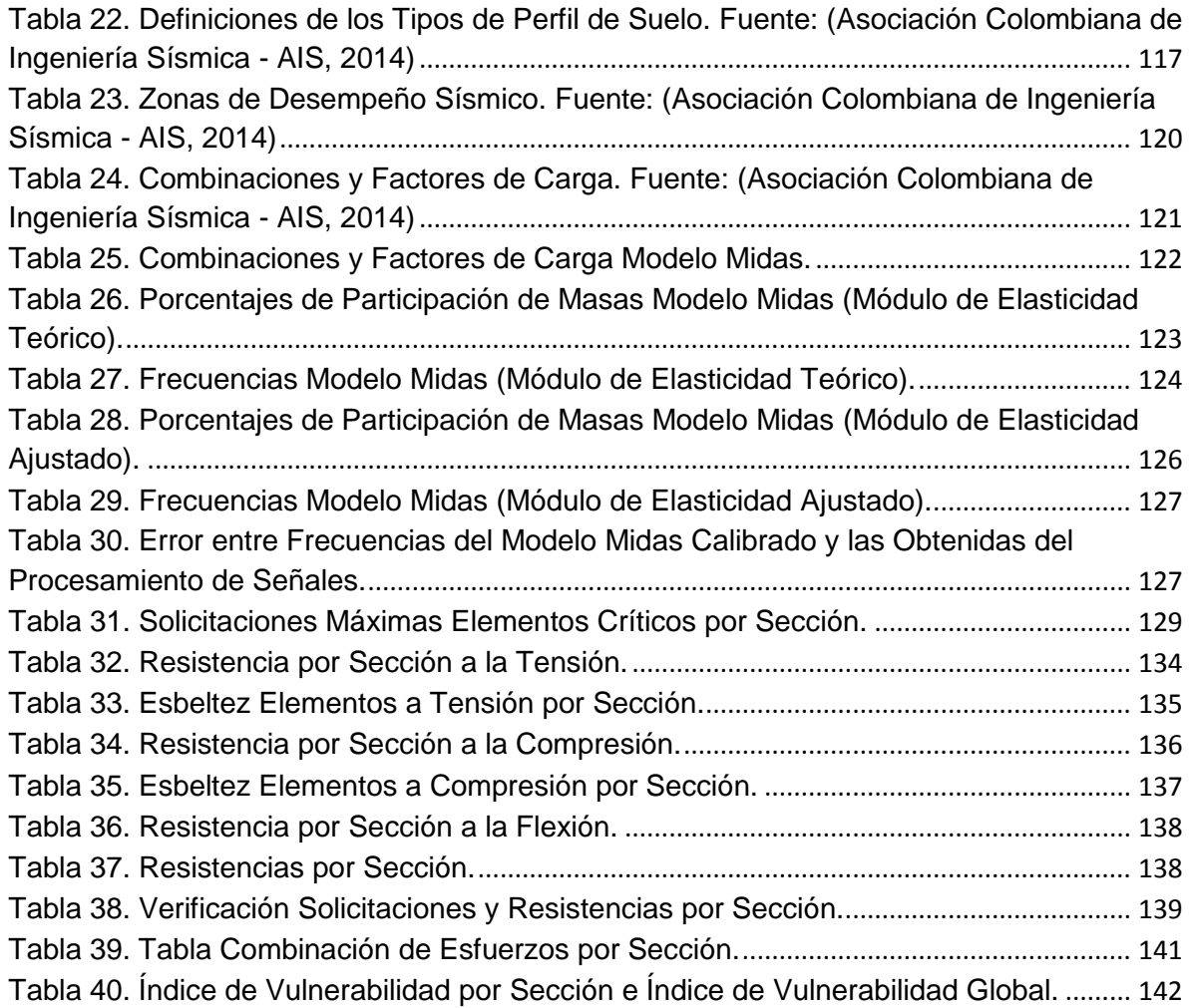

# **LISTA DE ANEXOS**

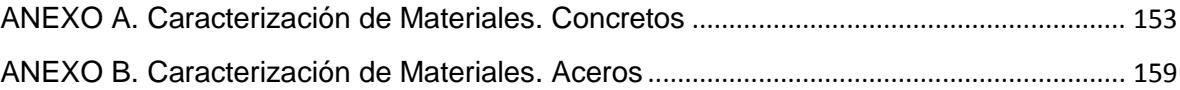

# **LISTA DE FIGURAS**

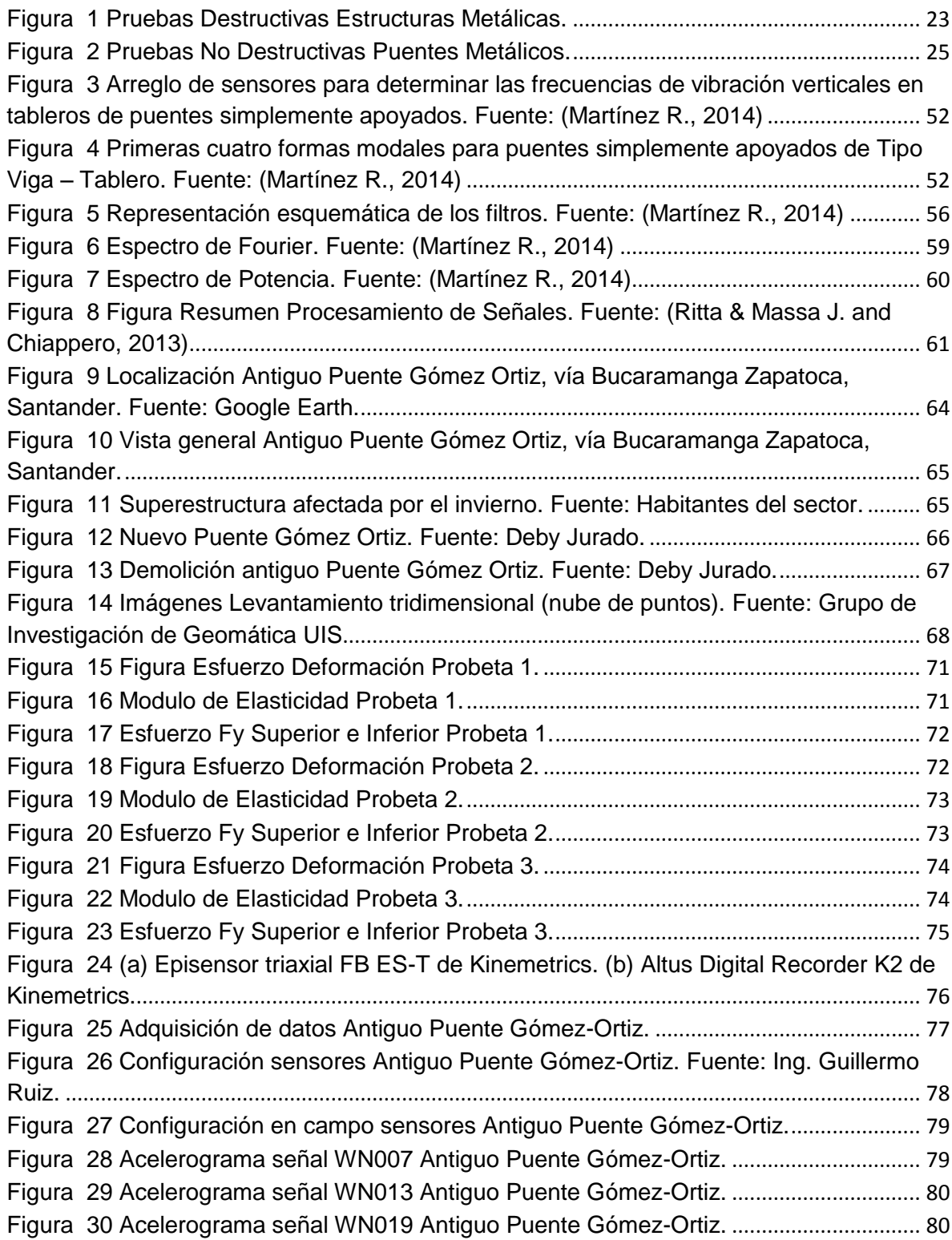

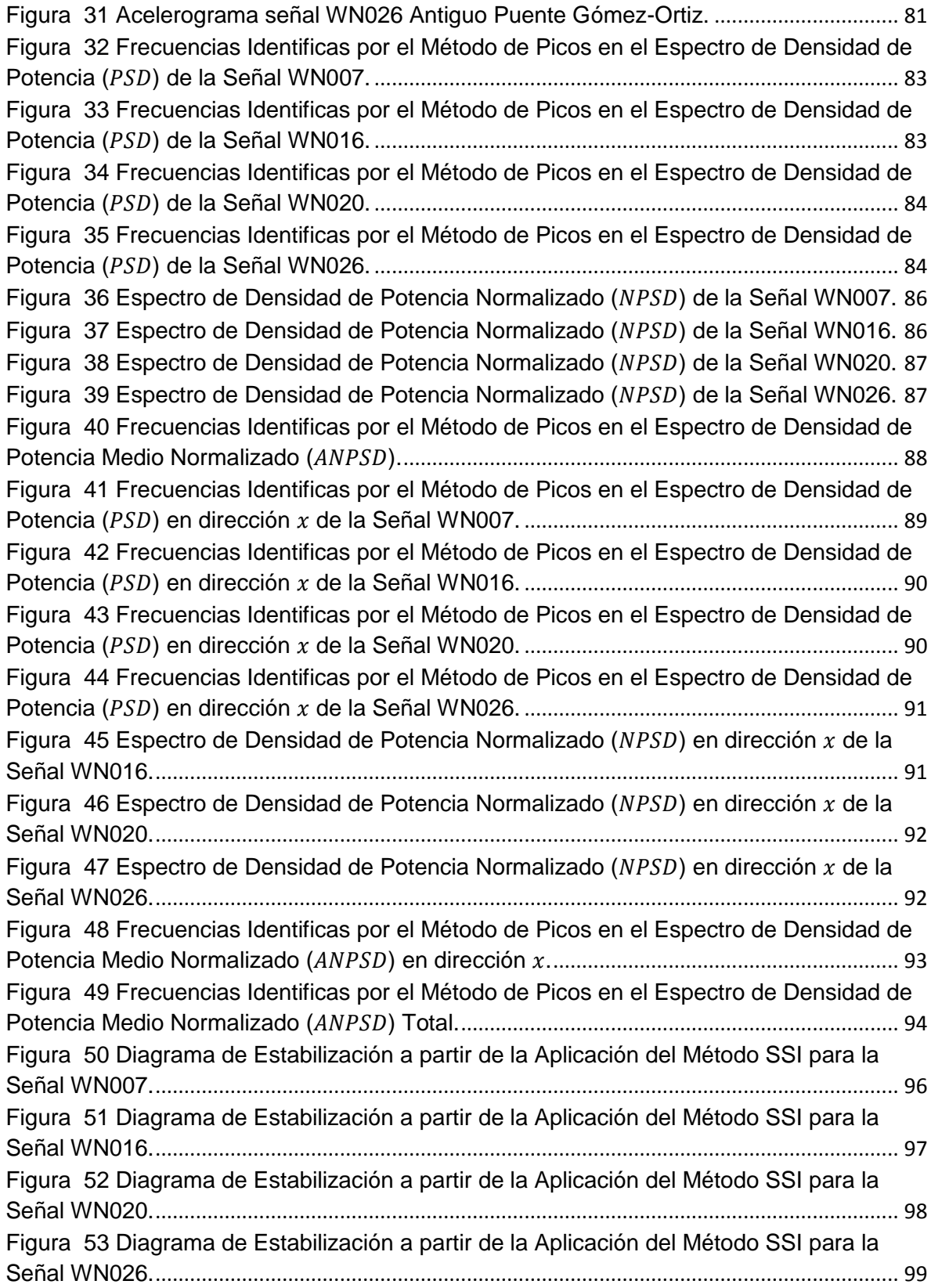

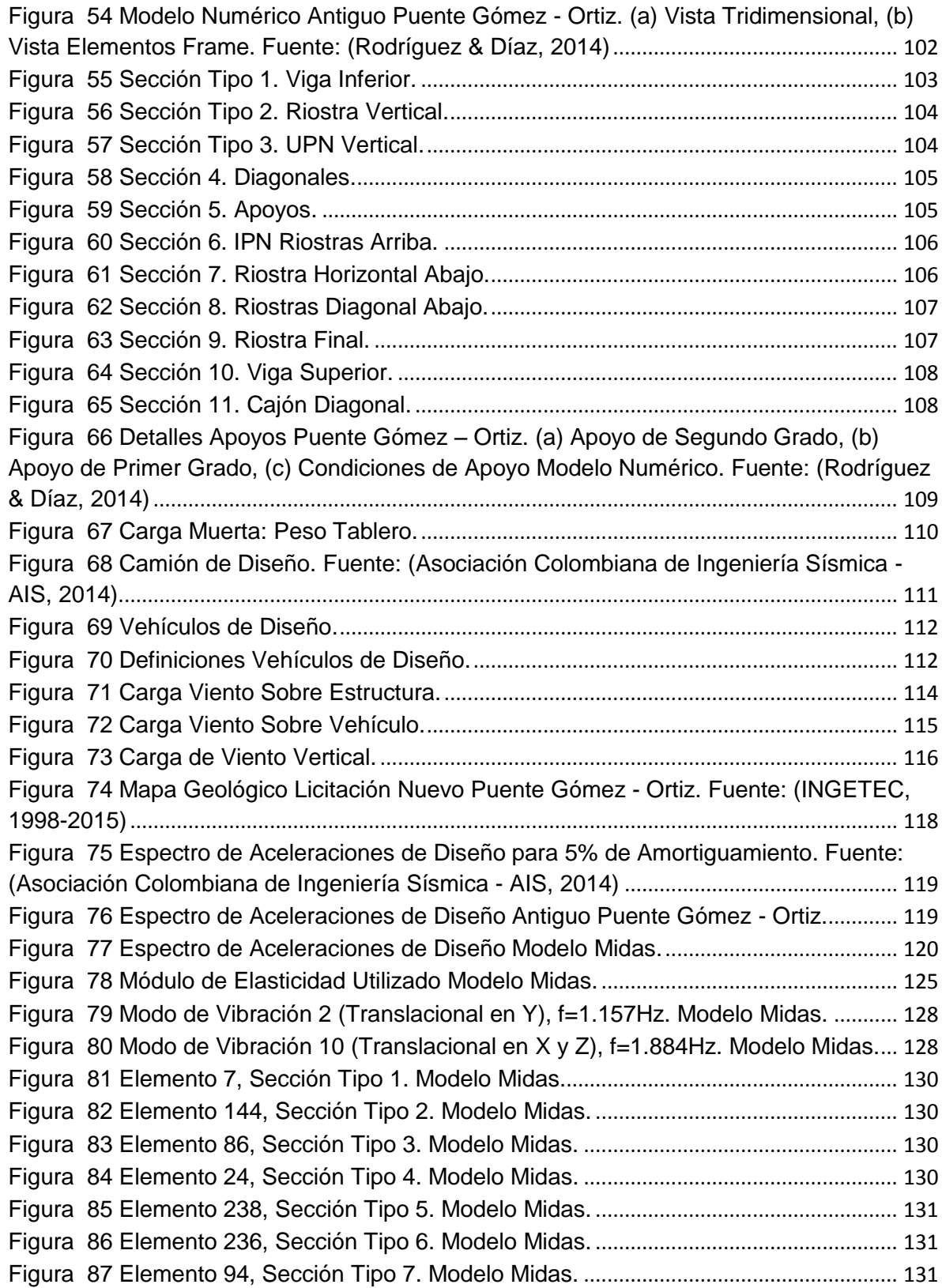

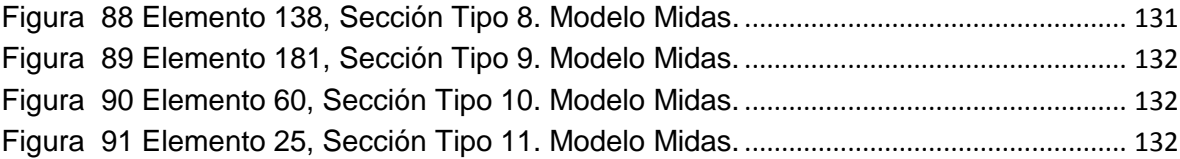

### **RESUMEN**

**TITULO:** EVALUACIÓN DE LA VULNERABILIDAD SÍSMICA DE UN PUENTE MIXTO (CELOSIA METÁLICA Y TABLERO EN CONCRETO) A PARTIR DE PRUEBAS DE VIBRACIÓN AMBIENTAL. CASO DE ESTUDIO: ANTIGUO PUENTE GÓMEZ ORTIZ, VÍA BUCARAMANGA – ZAPATOCA.\*

**AUTOR:** ARNOLD HERNÁN TAPIAS CÁCERES\*\*

**PALABRAS CLAVE**: Vulnerabilidad, Puente Mixto, Vibración Ambiental

### **DESCRIPCION**

La evaluación de la vulnerabilidad de una estructura, permite conocer cuál es su comportamiento actual luego de la acción de diferentes agentes externos durante el tiempo que ha estado en servicio. Estos agentes pueden ser las cargas de viento, sismos, variaciones de temperatura y cargas vehiculares.

En nuestro caso particular, se analizará la vulnerabilidad del Puente vehicular Gómez Ortiz mediante su caracterización dinámica experimental, empleando un ensayo de vibración ambiental y su comparación con un modelo numérico desarrollado en un programa de análisis estructural. Las señales obtenidas del ensayo de vibración serán procesadas utilizando programación de Matlab, hasta obtener los resultados de frecuencias por dos metodologías, el espectro de densidad de potencia medio normalizado (ANPSD) y la teoría de identificación de subespacio estocástico (SSI). Adicionalmente, para calibrar el modelo numérico, se utilizarán los valores obtenidos de los ensayos de caracterización de los materiales empleados en la construcción del puente (muestras de concreto y acero, extraídas durante el proceso de demolición). Esto con el fin de conocer nuestros datos de ingreso, para ajustar en el modelo los modos de vibración de la estructura (Frecuencia Fundamental), con los obtenidos en el ensayo de vibración. Una vez calibrado el modelo, se procede a revisar las fuerzas actuantes en los elementos que componen la estructura metálica y se calcula la respectiva fuerza resistente en cada perfil, utilizando el código colombiano de puentes 2014, con el fin de evaluar la vulnerabilidad del puente vehicular.

<sup>\*</sup> Trabajo de Grado

<sup>\*\*</sup> Facultad de Ingenierías Físico-Mecánicas. Escuela de Ingeniería Civil. Maestría en Ingeniería Estructural. Director de Proyecto PhD. Álvaro Viviescas.

# **ABSTRACT**

**TITLE:** SEISMIC VULNERABILITY EVALUATION OF A COMPOSITE BRIDGE (STEEL TRUSS AND CONCRETE DECK) FROM ENVIRONMENTAL VIBRATIONS TESTS. CASE STUDY: OLD BRIDGE GÓMEZ ORTIZ, BUCARAMANGA – ZAPATOCA ROAD.\*

**AUTHOR:** ARNOLD HERNÁN TAPIAS CÁCERES\*\*

**KEY WORDS**: Vulnerability, Composite Bridge, Environmental Vibration

### **DESCRIPTION**

The vulnerability evaluation of a structure let us know its actual behavior after the action of different external agents during its service time. These agents can be wind and seismic loads, temperature variations and living loads (vehicles).

In this particular case, the vulnerability of Gomez Ortiz Bridge will be analyzed through its dynamic experimental characterization, using an environmental vibration test and comparing it with a numerical model created by a structural analysis program. Obtained signals of the vibration test will be processed by using Matlab programming, until the results of the frequencies become visible by to methodologies; Average Normalized Power Spectrum Density (ANPSD) and Stochastic Subspace Identification (SSI). Additionally, to calibrate the numerical model, the characterization test results of the materials used on the construction of the bridge will be utilized (concrete and steel samples, extracted during the demolition process). This is done in order to know our input data, and to adjust the vibration modes of the structure (fundamental frequency) in the model with the ones obtained in the vibration test. Once, the model has been calibrated, it is necessary to proceed to check the resultant forces in the elements which make part of the structure and the resistant force is calculated for each element, using the Bridge Colombian Code 2014 to be able to evaluate the vehicular bridge vulnerability.

<sup>\*</sup> Masters Degree Thesis

<sup>\*\*</sup> School of Physics and Mechanical Engineering, School of Civil Engineering. Structural Engineering Master's. Project Director by PhD Álvaro Viviescas

# **OBJETIVOS – HIPÓTESIS**

## **General**

 Realizar el estudio de vulnerabilidad de un puente mixto (celosía metálica y tablero en concreto) utilizando ensayos de vibración ambiental y pruebas destructivas para caracterización.

# **Específicos**

- Caracterizar las propiedades dinámicas del antiguo puente Gómez Ortiz.
- Obtener las propiedades mecánicas de los materiales el puente.
- Realizar y calibrar un modelo numérico de elementos finitos utilizando los resultados de las campañas experimentales realizadas.
- Determinar la vulnerabilidad del puente en celosía metálica.

### **INTRODUCCIÓN**

<span id="page-15-0"></span>En Colombia se observa que se presenta un abandono de los puentes vehiculares que fueron puestos en funcionamiento hace varias décadas, a los cuales, luego de su construcción, no se les realiza una supervisión y mantenimiento periódico; y su deterioro a lo largo del tiempo es notorio, debido al uso que se les ha dado, al aumento del tráfico y al incremento de las cargas con las que fueron diseñados. Adicionalmente, tan sólo se atiende la estructura cuando el nivel de daño ya compromete la seguridad y/o ha presentado colapso.

Por esto, es necesario implementar estudios de vulnerabilidad, especialmente en zonas de alta amenaza sísmica como Santander, antes que el nivel de daño en estas estructuras sea tan alto, que comprometa la seguridad y pueda llevarlas al colapso.

Por lo anterior, se pretende aprovechar la estructura del antiguo puente Gómez – Ortiz, ubicado en la vía Girón – Zapatoca, para estudiarlo y determinar su vulnerabilidad estructural, con el fin de profundizar el conocimiento ya existente sobre este tipo de puentes y entender los efectos del uso y el paso del tiempo sobre él.

Se verificará la vulnerabilidad de la estructura metálica del puente vehicular, a partir del análisis de los datos arrojados del modelamiento numérico por elementos finitos. Para esta simulación, se recopilará información campo: registro fotográfico, pruebas de vibración ambiental, toma de muestras destructivas, para caracterización de materiales y elaboración de un levantamiento geométrico del puente. Con esta información recopilada se procederá a calibrar el modelo estructural para estudiar su vulnerabilidad.

18

#### <span id="page-16-0"></span>**1. MARCO TEÓRICO**

#### <span id="page-16-1"></span>**1.1. ANTECEDENTES**

En los últimos años en Colombia, se han realizado estudios con el fin de conocer el estado actual de los puentes que se encuentran en funcionamiento en la malla vial del territorio nacional. En el año de 1996, el Instituto Nacional de Vías (INVIAS) desarrolló el Sistema de Administración de Mantenimiento de Puentes de Colombia, SIPUCOL (Instituto Nacional de Vías (INVIAS), 1996), (Instituto Nacional de Vías (INVIAS) y Directorado de Carreteras de Dinamarca (DCD), 2001), con el fin de recopilar información sobre los diferentes puentes existentes en el país y así hacer un inventario de los mismos, lo que permitiría conocer cuáles serían las obras a las que se les debía dar prioridad. En esta información se incluyen inspecciones visuales, información general sobre la geometría, materiales, capacidad de carga y fecha de construcción de cada uno de los puentes censados.

Debido a los percances ocurridos en algunos puentes que se encontraban en funcionamiento y colapsaron, se han intensificado estos estudios con el fin de conocer las posibles causas y se han realizado evaluaciones estructurales en otros puentes para prever futuras fallas. Algunos estudios, atribuyen estos percances, principalmente a deficiencias estructurales y de diseño, sobrecargas vehiculares, falta de mantenimiento periódico y fallas en la construcción e interventoría (Muñoz Diaz, 2002), (Muñoz, Valbuena, & Rodríguez, Estado y daños típicos de los Puentes de la red vial nacional de Colombia, basados en inspecciones visuales, 2004). Adicionalmente, la fatiga (U.S. Department of Transportation, 2012), es un factor determinante en este tipo de fallas y no había sido tenido en cuenta en la evaluación de los puentes metálicos.

Algunos académicos han enfocado sus estudios en puentes de acero, en donde analizan los daños típicos presentes en este tipo de estructuras, pero únicamente basándose en inspecciones visuales (Muñoz & Valbuena, Evaluación del estado de los Puentes de Acero de la Red Vial de Colombia, 2004); aunque algunos han dejado abierto un futuro estudio en donde se realicen análisis de cargas y modelamiento de la estructura con elementos finitos (Parra & Sedano, 2011).

Algunos de estos estudios han evaluado el estado actual del puente, mediante la extracción de muestras y la implementación de ensayos de cargas, con los que logran ajustar un modelo de elementos finitos (Muñoz, Núñez, Rodríguez C., Otálora S., & R.D., 2006), que permita identificar cuáles son las fuerzas actuantes en la estructura bajo las condiciones de carga implementadas y realizar un análisis de vulnerabilidad del que se obtendrán mejores resultados. En este análisis se comparan los datos obtenidos del modelamiento (actuantes), con los calculados (resistentes) por la normativa vigente (Ministerio de Transporte, Instituto Nacional de Vías, Asociación Colombiana de Ingeniera Sísmica, 1995) durante su estudio.

Actualmente, en algunos estudios de vulnerabilidad, se está realizando adicionalmente ensayos de vibración ambiental (Muñoz, Núñez, Rodríguez, Ramos, & Otálora, 2008), con los que se logra una mayor calibración en el modelo, debido a que se pueden conocer algunas propiedades dinámicas de la estructura, como frecuencias naturales, periodos predominantes y rigidez, mediante metodologías implementadas en distintos puentes, con obtención de buenos resultados (Yamin & Ruíz, 2001). En Colombia ya se cuenta con la normativa de puentes actualizada (Asociación Colombiana de Ingeniería Sísmica - AIS, 2014), basada en el método de Resistencia Última - LFRD (American Association of State Highway and Transportation Officials (AASHTO), 2012).

#### <span id="page-18-0"></span>**1.2. VULNERABILIDAD**

La evaluación de la vulnerabilidad de una estructura, permite conocer cuál es su estado actual luego de la acción de diferentes agentes externos durante el tiempo que ha estado en servicio. Estos agentes pueden ser las cargas de viento, sismos, variaciones de temperatura y cargas vehiculares.

Para realizar el estudio de vulnerabilidad de una estructura en servicio, es necesario determinar los índices de sobreesfuerzo individual de cada uno de los elementos que conforman el puente. Por ello es necesario conocer las relaciones entre la demanda y la capacidad de resistencia de cada uno de ellos, debido a los esfuerzos actuantes sobre la estructura (U.S Department of Transportation, 2006). Estos valores de demanda y capacidad se obtienen de la toma de datos de las condiciones reales de la estructura debidas al paso del tiempo y a su uso, procedimientos de cálculo y modelamiento estructural, que permite conocer según las normativas vigentes el estado de trabajo real de la estructura estudiada.

Con estos índices de sobreesfuerzo calculados, se procede a conocer el índice general del puente y su inverso expresa la vulnerabilidad del mismo.

### <span id="page-18-1"></span>**1.3. CARACTERIZACIÓN DE MATERIALES**

La caracterización de materiales consiste en obtener información del material de estudio mediante la implementación de pruebas o ensayos, en los que los resultados permiten conocer las principales propiedades físicas, químicas, mecánicas del mismo.

Dependiendo el tipo de resultado que se quiera obtener, se presenta a continuación la clasificación de las pruebas utilizadas para la caracterización de materiales, haciendo un enfoque en las estructuras metálicas.

## <span id="page-19-0"></span>**1.3.1. Pruebas Destructivas**

Para medir la capacidad de un material implementado en una estructura y conocer su comportamiento real ante esfuerzos de diferente tipo, se hace necesario el uso de pruebas destructivas, en las que, partiendo de una probeta construida con el material base del elemento estudiado y con unas dimensiones, requerimientos y procedimientos estipulados en normativas vigentes (como por ejemplo las ASTM o NTC), se realizan los ensayos que permitirán conocer las propiedades físicas y mecánicas del material.

En estas pruebas destructivas se deteriora el elemento que se está estudiando, desde leves marcas, deformaciones permanentes o inclusive rotura del material, dependiendo del ensayo utilizado.

Algunas pruebas que son comúnmente utilizadas en estructuras metálicas se presentan a continuación:

- Ensayos de dureza: El ensayo de dureza permite conocer la resistencia del material a ser rayado o penetrado por un cuerpo más duro.
	- o Rockwell
	- o Brinell
	- o Vickers
- Impacto Charpy: Este ensayo permite determinar el comportamiento del material ante un impacto producido por el golpe de una masa de valor conocido. Es necesario realizar una probeta con el material estudiado para ser ubicada en la máquina de ensayo.
- Ensayo de rotura Nick: Este ensayo permite conocer la "sanidad" de una conexión soldada mediante la aplicación de una carga que fracture la unión.
- Ensayo mecánico de tracción: En este ensayo se puede conocer el esfuerzo de resistencia del material, al someterlo a una fuerza axial variable hasta llevarlo a la rotura. La máquina utilizada registra la fuerza aplicada y la deformación que se produce en la probeta, con lo que se obtiene una curva de alargamiento vs carga. Estas probetas deben cumplir con unas especificaciones mínimas estipuladas en diferentes normativas.

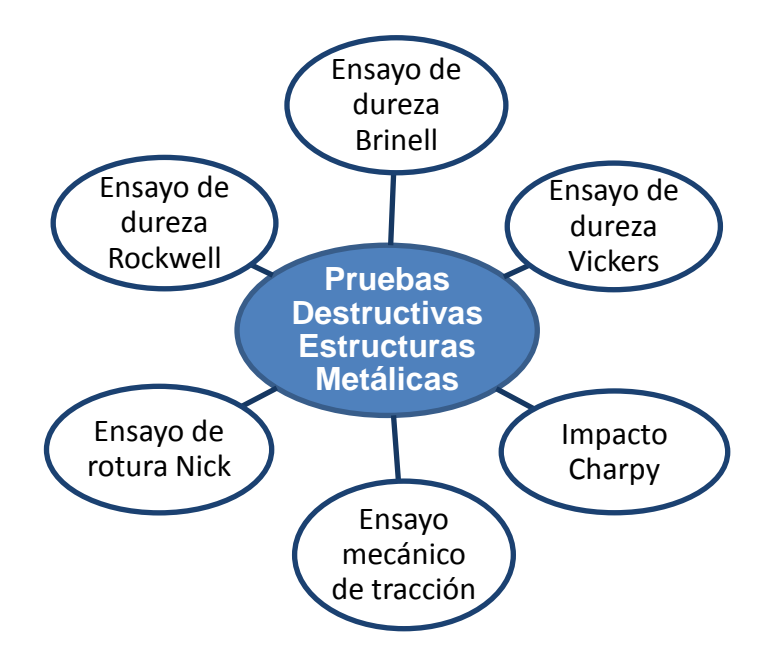

<span id="page-20-0"></span>Figura 1 Pruebas Destructivas Estructuras Metálicas.

En muchas de estas pruebas, las probetas extraídas de elementos de la estructura estudiada, deben ser maquinadas y modificadas para adecuarse a los estándares requeridos por las normativas.

# <span id="page-21-0"></span>**1.3.2. Pruebas No Destructivas** (Secretaría de Comunicaciones y Transportes - Instituto Mexicano del Transporte, 2003)

En estructuras metálicas, especialmente en puentes vehiculares, se generan esfuerzos dinámicos considerables debidos al tráfico, y por consiguiente presentan deterioro en sus componentes. Para realizar una inspección y un análisis efectivo sin afectar la integridad estructural del puente, se pueden realizar pruebas no destructivas, que permiten conocer y evaluar las propiedades de los elementos que conforman la estructura, sin producir daños en la misma. Su principal uso es el de conocer e identificar problemas tales como rupturas o debilidades estructurales en los elementos que conforman el puente. Su mayor ventaja es la velocidad con la que se ejecutan estas pruebas y la gran cantidad de tipos de puentes metálicos que pueden ser verificados con las mismas.

A continuación se presentan algunos métodos para realizar pruebas no destructivas en puentes metálicos (Government of India - Ministry of Railways, 2009):

- Prueba de líquido penetrante
- Prueba de partícula magnética
- Prueba electromagnética o Prueba de corriente de Eddy
- Radiografía
- Prueba de ultrasonido
- Técnicas de emisión acústica

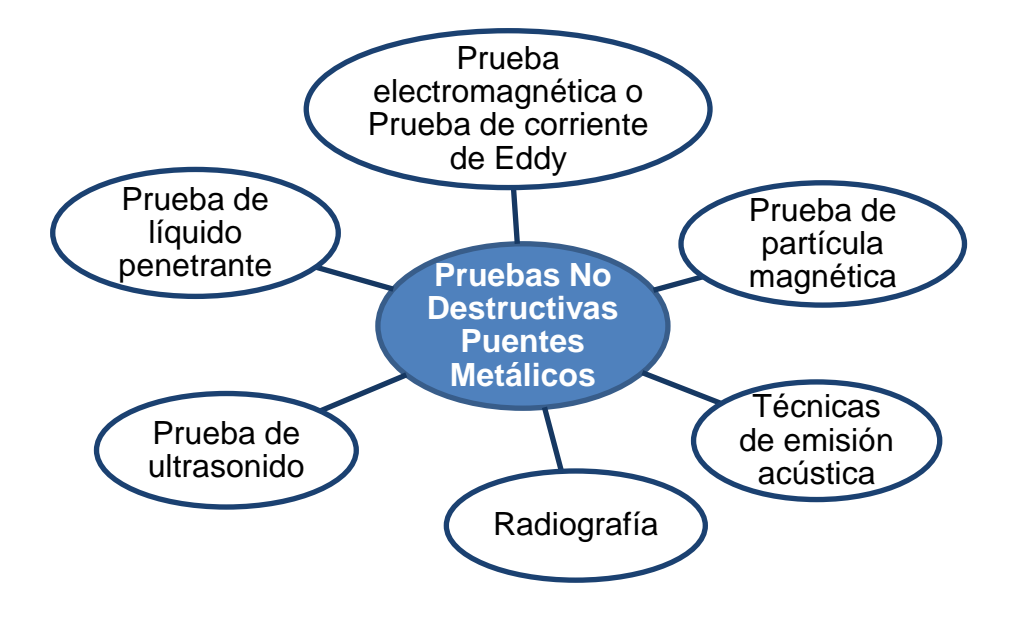

Figura 2 Pruebas No Destructivas Puentes Metálicos.

### <span id="page-22-0"></span>**Clasificación de Pruebas no Destructivas**

Estas se clasifican dependiendo de la forma o tipo del defecto y su localización:

- La forma o el tipo del defecto observado:
	- o Defectos Volumétricos: Cuando los defectos presentan un volumen definido, es decir magnitudes significativas en sus tres dimensiones.
	- o Defectos Planos: Cuando los defectos presentan en una de sus tres dimensiones, un valor muy pequeño o poco significativo.

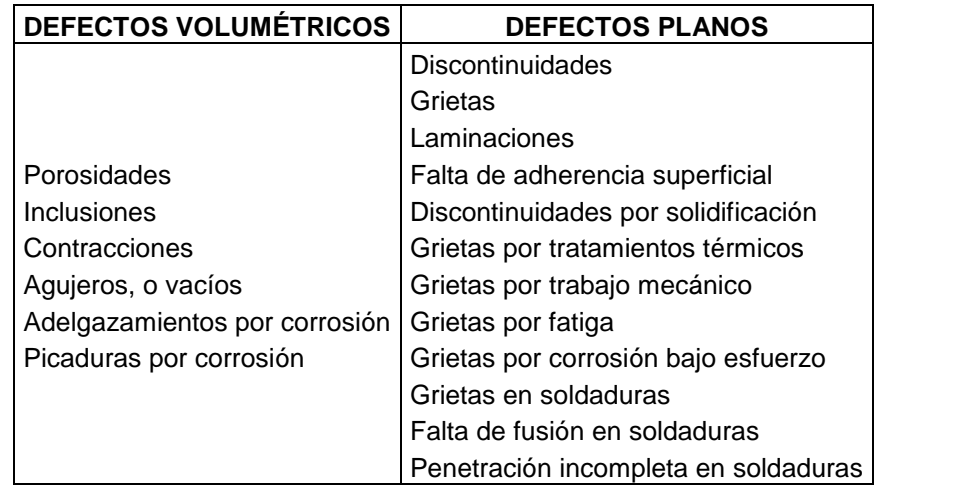

<span id="page-23-0"></span>Tabla 1. Descripción General Defectos Volumétricos y Planos. Fuente: (Secretaría de Comunicaciones y Transportes - Instituto Mexicano del Transporte, 2003)

A continuación se presenta una tabla en donde se presentan los tipos de pruebas no destructivas dependiendo del tipo de defecto encontrado.

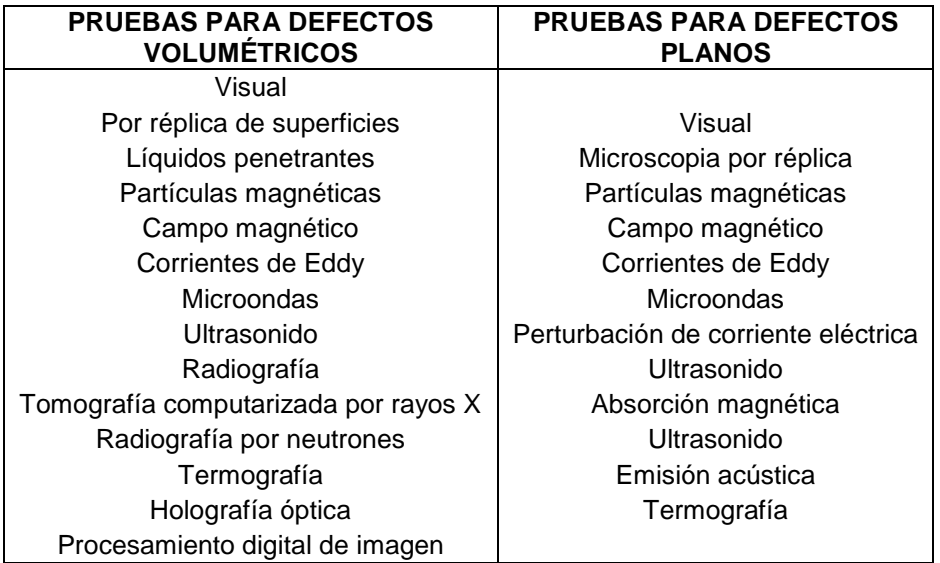

<span id="page-23-1"></span>Tabla 2. Clasificación de La Prueba No Destructiva según el Defecto. Fuente:

(Secretaría de Comunicaciones y Transportes - Instituto Mexicano del Transporte,

2003)

- La ubicación del defecto:
	- o Defectos Superficiales
	- o Defectos Interiores
	- o Defectos de Integridad o Globales

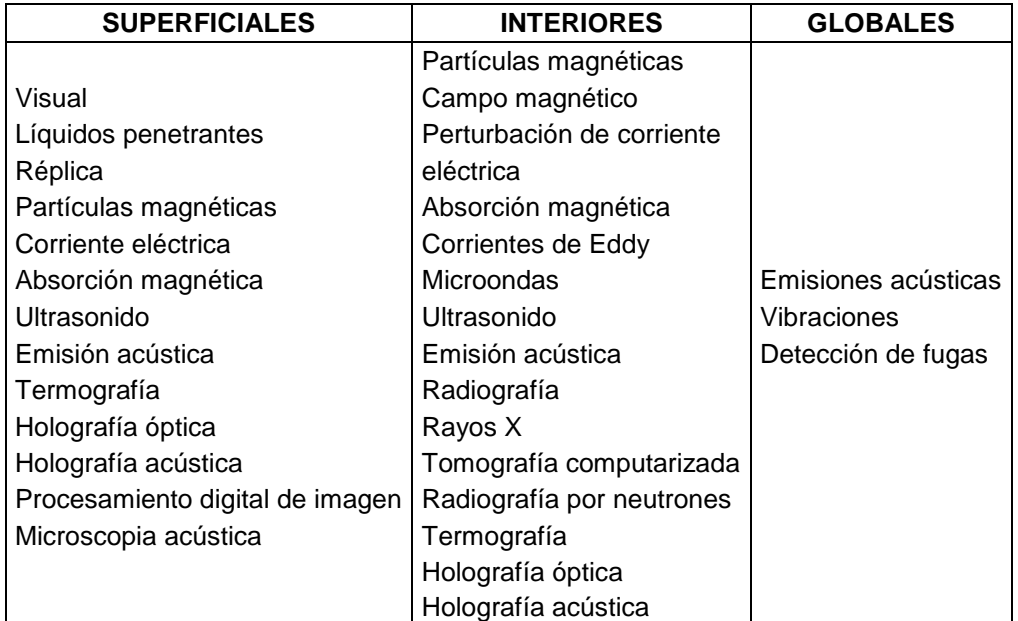

<span id="page-24-0"></span>Tabla 3. Clasificación de La Prueba No Destructiva según la Localización del Defecto. Fuente: (Secretaría de Comunicaciones y Transportes - Instituto Mexicano del Transporte, 2003)

# **Criterios de Selección de Pruebas no Destructivas**

Para realizar la correcta selección de la prueba no destructiva a utilizar en la estructura de estudio, es necesario tener en cuenta lo siguiente:

- Tipos y localización de defectos potenciales
- Dirección y tamaño del defecto
- Forma y tamaño del elemento a estudiar
- Material del elemento a estudiar

A continuación se presenta una tabla resumen donde se exponen las principales características, ventajas y desventajas de las pruebas no destructivas.

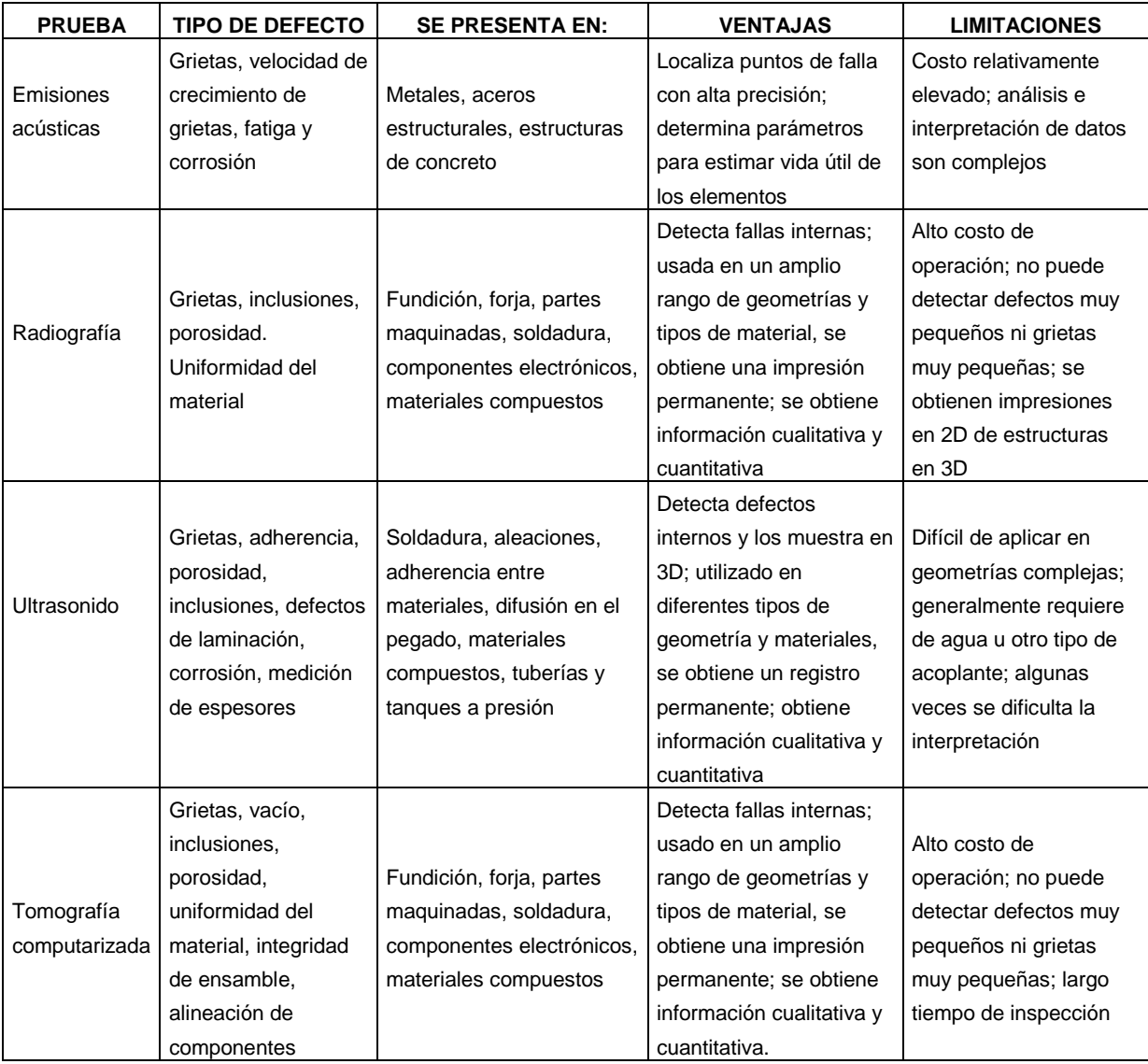

<span id="page-25-0"></span>Tabla 4. Características Pruebas No Destructivas para Defectos Volumétricos. Fuente: Adaptado de (Secretaría de Comunicaciones y Transportes - Instituto Mexicano del Transporte, 2003)

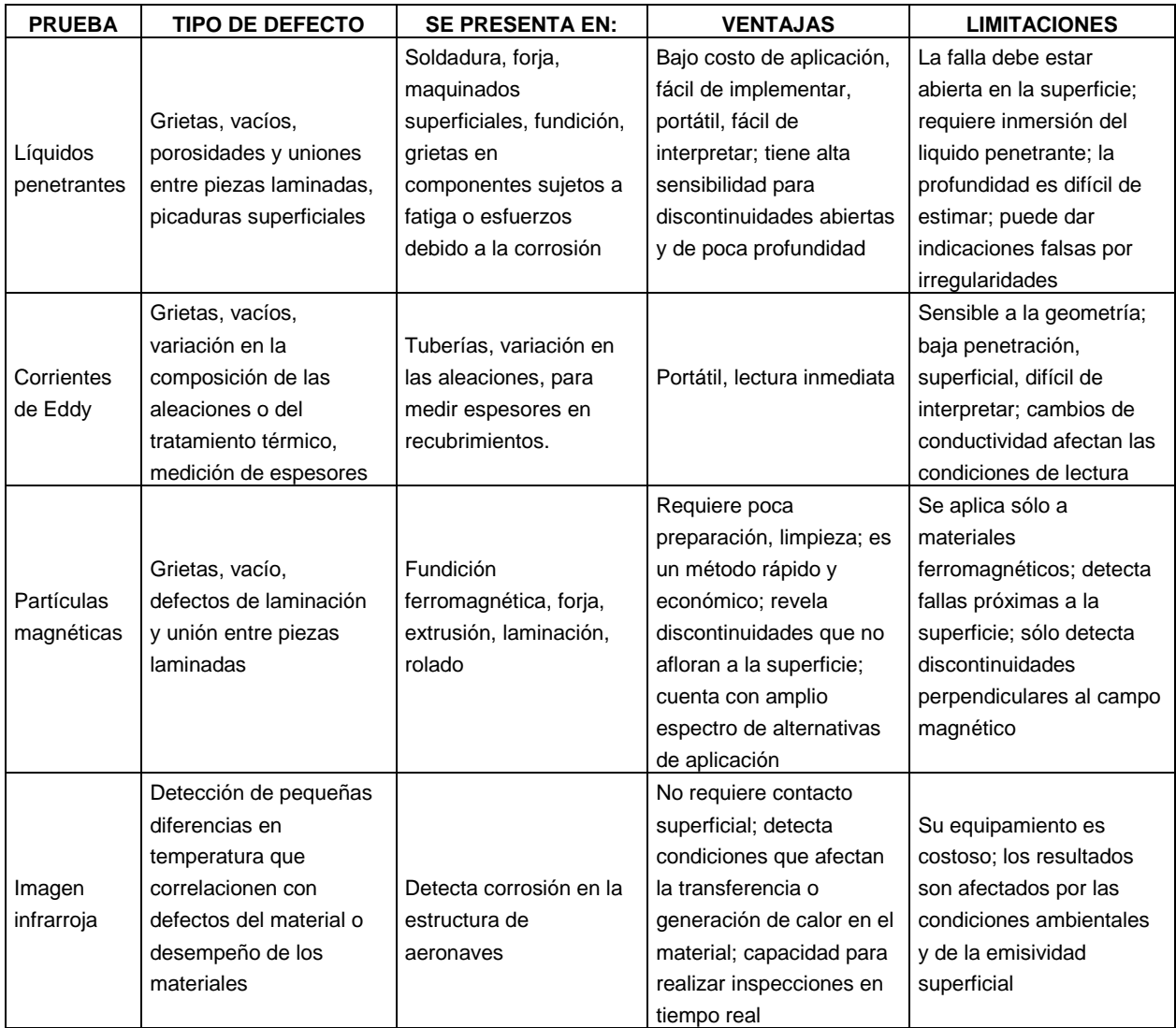

<span id="page-26-0"></span>Tabla 5. Características Pruebas No Destructivas para Defectos Superficiales. Fuente: Adaptado de (Secretaría de Comunicaciones y Transportes - Instituto Mexicano del Transporte, 2003)

Cuando se elijan varias pruebas no destructivas se debe tener presente que una no reemplaza a la otra, por el contrario, cada una aporta información válida y vital; y se complementan para mejorar el estudio realizado.

# <span id="page-27-0"></span>**1.4. CARACTERIZACIÓN DINÁMICA (PRUEBAS DE VIBRACIÓN AMBIENTAL)**

El ensayo de vibración ambiental (Ambiental Vibration Test) mide la excitación de la estructura generada por el ambiente (viento, sismos y tráfico), presentando mejores resultados cuando esta excitación, permita la excitación de todas las frecuencias de la estructura (Gómez A., Maldonado R., & Chio C., 2010). Esta metodología no utiliza ningún tipo de vibración forzada para hacer sus mediciones.

Para realizar estos ensayos se debe contar con aparatos de medición que permitan la recolección de datos de bajas amplitudes con una buena resolución (Acelerómetros de alta sensibilidad).

La principal ventaja que se tiene en este tipo de ensayo, es que se puede recolectar la información sin tener que interrumpir el uso normal de la estructura estudiada (Brincker & Andersen, Ambient Response Analysis Modal Analysis for Large Structures, 1999).

Una de las limitantes del AVT radica en conocer cuál es la procedencia de las señales estudiadas (Henao A., 2013), ya que los datos recolectados podrían contener señales indeseadas, producidas por diferentes Fuentes, generando errores al momento de hacer la evaluación dinámica de la estructura (Doebling, Farrar, Prime, & Shevitz, 1996). Debido a esto se debe contar con una buena técnica de identificación, que nos permita filtrar las señales que realmente nos interesan para caracterizar dinámicamente la estructura (Aguilar V., 2010).

#### *PROCESOS ESTOCASTICOS.*

Cuando una estructura es sometida a vibraciones ambientales y se analiza su comportamiento dinámico, se obtienen datos únicos de cada fenómeno físico registrado. La recolección de los datos obtenidos de cada fenómeno se conoce como proceso estocástico (Bendat & Piersol, Random Data. Analysis and Measurement Procedures. 4 ed., 2010), debido a que estos pueden presentar un sin número de variables aleatorias.

Existen métodos que permiten hacer un análisis de las señales en el dominio de las frecuencias. Su finalidad es la de conocer la distribución tiempo – frecuencia de la señal que se está procesando de un ensayo de vibración ambiental. El más conocido e implementado es la transformada discreta de Fourier (Proakis & Manolakis, 2003) o DFT (Discret Fourier Transform), ya que tiene una amplia variedad de aplicaciones y su gasto computacional no es muy alto. Con el avance de la tecnología, nuevas herramientas han mostrado tener mayor capacidad de análisis de señales, como la transformada de Choi-Williams (Huerta-Lopez, Shin, Powers, & Roesset, 2000) y la transformada de onduletas (The MathWorks, Inc., 2007) (Wavelets), pero después de hacer unas pruebas, se ha observado que los resultados obtenidos por estos tres métodos son similares (Tischer, Thomson, & Marulanda, 2007), aunque el costo computacional de los dos últimos es mucho mayor, lo que podría generar retrasos en los análisis.

#### *Funciones de Densidad Espectral* (Henao A., 2013)

Esta función permite relacionar linealmente dos o más grupos de datos identificados del proceso estocástico. Las funciones de densidad espectral han sido desarrolladas para ser una herramienta de uso en el campo de acción ingenieril (Bendat & Piersol, Engineering Applications of Correlation and Spectral Analysis, 1993), a diferencia de las funciones de correlación, que tienen un mayor uso matemático y estadístico. Ambas funciones provén casi la misma información.

Las funciones de densidad espectral pueden ser calculadas implementando la transformada finita de Fourier de los registros muestrales, utilizando la siguiente expresión:

$$
S_{XY}(f) = \lim_{t_1 \to \infty} E[S_{XY}(f, t_1, i)] \tag{1}
$$

Donde,

$$
S_{XY}(f, t_1, i) = \frac{1}{T} \cdot \widehat{X}_t^*(f, t_1) \cdot \widehat{Y}_t^*(f, t_1) \tag{2}
$$

Es la función de densidad espectral definida para el intervalo  $0 < t < t_1$ de los iésimos registros  $x_i(t)$  y  $y_i(t)$ de los procesos estocásticos X (t) y Y (t) respectivamente, cuyas transformadas de Fourier se definen como:

$$
\widehat{X}_i(f, t_1) = \int_0^{t_1} x_i(t) \cdot e^{-j2\pi ft} dt \quad (3)
$$

$$
\widehat{Y}_i(f, t_1) = \int_0^{t_1} y_i(t) \cdot e^{-j2\pi ft} dt \quad (4)
$$

El operador (\*) denota la conjugada compleja y [E] es el valor esperado para el ensamble de índice i.

#### *IDENTIFICACION MODAL. METODO ESTOCASTICO*

Por simplificación, estos métodos de identificación modal que utilizan ensayos de vibración ambiental, parten de la premisa que la excitación de entrada es un ruido blanco, con una distribución Gaussiana de media cero (Cunha, Caetano, Magalhães, & Moutinho, 2006).

Existen dos métodos de identificación para ensayos de vibración ambiental, los no paramétricos desarrollados en el dominio de las frecuencias y los paramétricos desarrollado en el dominio del tiempo.

Dentro de los métodos no paramétricos, se encuentra el "Peak Picking" que es muy utilizado por ser un método básico para la selección de picos desde hace varios años.

*Peak Picking* (Brincker & Andersen, Ambient Response Analysis Modal Analysis for Large Structures, 1999)

Es un método que permite conocer los parámetros modales de una estructura a partir de las funciones de densidad espectral. En este método, las frecuencias naturales de vibración amortiguada corresponden a cada uno de los picos en amplitud de las funciones de densidad espectral; y al tratarse de estructuras civiles, en las que el valor de amortiguamiento es muy bajo, la diferencia entre los valores de las frecuencias naturales amortiguadas y no amortiguadas son muy bajos.

Cada una de estas frecuencias naturales obtenidas es condicionada por un modo de vibración de la estructura, es decir, la vecindad de las frecuencias de resonancia en la función de densidad espectral pueden ser simuladas a

través de un sistema de un solo grado de libertad (oscilador) con frecuencia  $w_k$  y un coeficiente de amortiguamiento  $\xi_k$  (Gómez A. I., 2010).

El análisis de tan sólo una función de densidad espectral, no permitirá identificar todas las frecuencias naturales en una estructura, ya que la medición realizada puede situarse sobre un punto de la estructura que no presente movimiento en uno o varios modos de vibración, e incluso, que se encuentre situada sobre un grado de libertad (Gómez A. I. , 2010).

Para solucionar este problema, se deben analizar los picos observados en cada uno de los gráficos de espectros (NPSD) obtenidos del procesamiento de las señales del ensayo de vibración ambiental. Para facilitar el procedimiento anterior, se calcula un único espectro medio normalizado  $(ANPSD)$  (Felber, 1993), con la siguiente expresión:

$$
ANPSD(\omega) = \frac{1}{l} \sum_{i=1}^{l} NPSD_i(\omega) \quad (5)
$$

Donde  $l$  es el número de mediciones realizadas o grados de libertad instrumentados y  $NPSD_i$  es cada uno de los espectros normalizados, obtenidos dividendo cada uno de los auto-espectros  $(PSD<sub>i</sub>)$  en la sumatoria  $de$  sus  $N$  ordenadas.

$$
NPSD_i(\omega) = \frac{PSD_i(\omega)}{\sum_{k=1}^{N} PSD(\omega_k)} \tag{6}
$$

Esta normalización del espectro es importante cuando se tienen varios "setup" en los ensayos de vibración realizados, ya que los datos obtenidos fueron medidos en diferentes instantes de tiempo, lo que podría generar diferencias en el contenido energético de los espectros, debido a la variación de la intensidad de la excitación en cada medición (Gómez A. I. , 2010).

#### <span id="page-32-0"></span>**1.4.1. Propiedades Dinámicas**

El AVT permite identificar diferentes parámetros dinámicos de la estructura estudiada, con el fin de evaluar su estado actual luego de su uso y el paso del tiempo.

- Frecuencias Naturales y Formas modales: Son parámetros que permiten caracterizar dinámicamente la estructura en su rango elástico. Las frecuencias naturales permiten conocer el comportamiento vibratorio, es decir, la forma en como vibra la estructura y las formas modales muestran el perfil de oscilación de la estructura para cada frecuencia de vibración (Gómez A. I. , 2010).
- Amortiguamiento: Es la capacidad que tiene una estructura de disipar energía, luego de serle aplicada una carga externa. En la práctica este es un gran medidor de la capacidad de carga y el grado de degradación de la estructura después de su tiempo de uso.

#### 1.4.1.1. Métodos de Identificación de parámetros

<span id="page-33-0"></span>En general, se pueden considerar dos grandes métodos de identificación para la evaluación de las propiedades dinámicas de la estructura a estudiar; uno, en el dominio del tiempo y el otro, en el dominio de la frecuencia.

### **Método de Identificación en el Dominio del Tiempo**

Las técnicas de identificación en el dominio del tiempo, estiman los parámetros modales (Amortiguamiento, Frecuencia modal y Formas modales), directamente de las series temporales tomadas. Es decir, es una técnica paramétrica que cuenta con una señal de entrada en el dominio del tiempo.

Una de las metodologías más conocidas y aplicadas en el dominio del tiempo, es la técnica de Identificación de Subespacio Estocástico o SSI (Overschee & De Moor, 1996) (Stochastic Subspace Identification, en inglés), que ha sido utilizada por más de dos décadas hasta ahora.

**Técnica de Identificación de Subespacio Estocástico (SSI)** (Brincker & Andersen, Understanding Stochastic Subspace Identification, 2006)

A continuación se presenta su formulación discreta en el tiempo:

Se considera la respuesta estocástica de un sistema como una función del tiempo

$$
y(t) = \begin{cases} y_1(t) \\ y_2(t) \\ \vdots \\ y_M(t) \end{cases} (7)
$$

El sistema puede ser considerado en la formulación clásica como un sistema estructural de múltiples grados de libertad

$$
M\ddot{y}(t) + D\dot{y}(t) + Ky(t) = f(t) \quad (8)
$$

Donde M es la matriz de masa, D la matriz de amortiguamiento y K la matriz de rigidez del sistema, y en donde  $f(t)$  es el vector de cargas. La forma más fácil para llevar esta formulación clásica en el tiempo continúo al dominio del tiempo discreto, es la de introducir la formulación de Espacio de Estados

$$
x(t) = \begin{cases} y(t) \\ \dot{y}(t) \end{cases} (9)
$$

Ingresando la formulación del Espacio de Estados, el sistema de ecuaciones de segundo orden dado inicialmente se simplifica a una ecuación de primer orden

$$
\dot{x}(t) = A_c x(t) + Bf(t) \quad (10)
$$

$$
y(t) = Cx(t) \quad (11)
$$

Donde la matriz del sistema en el tiempo continúo,  $Ac$ , y la matriz de carga,  $B$ , están dadas por

$$
A_c = \begin{bmatrix} 0 & I \\ -M^{-1}K & -M^{-1}D \end{bmatrix} \tag{12}
$$

$$
B = \begin{bmatrix} 0 \\ M^{-1} \end{bmatrix} \tag{13}
$$

La ventaja de esta formulación es que su solución general (Kailath, 1980) se encuentra disponible de manera directa

$$
x(t) = \exp(A_c t) x(0) + \int_0^t \exp(A_c(t-\tau)) B f(\tau) d\tau
$$
 (14)

Donde el primer término es la solución de la ecuación homogénea y el último término es la solución particular. Para llevar esta solución al tiempo discreto, tomamos todas las variables como  $y_k = y(k\Delta t)$  y ahora la solución de la ecuación homogénea se convierte en

$$
x_k = \exp(A_c k \Delta t) x_0 = A_d^k x_0
$$
 (15)  

$$
A_d = \exp(A_c \Delta t)
$$
 (15. a)  

$$
y_k = CA_d^k x_0
$$
 (15. b)

Aquí no se debe confundir el hecho de que se calcula la función exponencial de una matriz, esta construcción está simplemente definida por sus series de potencias, y en la práctica esta es calculada mediante la descomposición de los valores propios de la matriz y tomando la función exponencial de los valores propios. Se debe tener presente que la matriz del sistema en el tiempo continuo y en el tiempo discreto no son las mismas.
#### *La Matriz de Bloque de Hankel*

En tiempo discreto, la respuesta del sistema se representa normalmente por la matriz de datos

$$
Y = \begin{bmatrix} y_1 & y_2 & \dots & y_N \end{bmatrix} \tag{16}
$$

Donde  $N$  es el número de datos. Para entender el significado de la matriz de Bloque de Hankel, es muy útil considerar un caso más simple en donde se realiza el producto entre dos matrices que son modificaciones de la matriz de datos dada en la ecuación (15). Sea  $Y_{(1:N-k)}$  la matriz de datos en donde se han removido los últimos  $k$  datos, y de forma similar, sea  $Y_{(k:N)}$  la matriz de datos en donde se han removido los primeros  $k$  datos, entonces

$$
\hat{R}_k = \frac{1}{N - k} Y_{(1:N-k)} Y_{(k:N)}^T \tag{17}
$$

Es una estimación objetiva de la matriz de correlación en el lapso de tiempo  $k$ . Esto se deduce directamente de la definición de la estimación de correlación (Bendat & Piersol, Random Data. Analysis and Measurement Procedures. 4 ed., 2010). La matriz de Bloque de Hankel  $Y_h$  definida en SSI es simplemente un grupo de familias de matrices que son creadas desplazando la matriz de datos.

$$
Y_h = \begin{bmatrix} Y_{(1:N-2S)} \\ Y_{(2:N-2S+1)} \\ \vdots \\ Y_{(2S:N)} \end{bmatrix} = \begin{bmatrix} Y_{hp} \\ Y_{hf} \end{bmatrix} \tag{18}
$$

La mitad superior de esta matriz es llamada "El pasado" y se identifica con  $Y_{hp}$  y la mitad inferior de la matriz es llamada "El futuro" y se identifica con  $Y_{hf}$ . El valor total de datos es 2s y representa "el número de filas de bloque" (de la parte superior o inferior de la matriz de Bloque de Hankel). El número de filas de la matriz de Bloque de Hankel es  $2sM$ , el número de columnas es  $N - 2s$ .

## *La Proyección*

En el SSI, la proyección es introducida como una herramienta geométrica (Overschee & De Moor, 1996). Sin embargo, si se habla de respuestas estocásticas, la proyección se define como una base condicional. Específicamente, en SSI la proyección del futuro hacia el pasado define la matriz

$$
0 = E(Y_{hf}|Y_{hp}) \ (19)
$$

Una base condicional como ésta según procesos Gaussianos, puede ser descrita en su totalidad por sus covarianzas (Melsa & Sage, 1973). Ya que las matrices de datos desplazados también definen covarianzas, no es extraño que la proyección pueda ser calculada directamente como se encuentra definido por (Overschee & De Moor, 1996)

$$
O = Y_{hf} Y_{hp}^T (Y_{hp} Y_{hp}^T)^{-1} Y_{hp} \quad (20)
$$

La ultima matriz en este proceso define las condiciones, las cuatro primeras matrices de en este proceso introducen las covarianzas entre canales en diferentes lapsos de tiempo. Una base condicional como la dada en la ecuación (18) consiste simplemente en el decaimiento libre del sistema dado por condiciones iniciales diferentes especificadas por  $Y_{hp}$ .

La matriz es  $sM \times sM$  y cualquier columna en la matriz  $0$  es el acumulado del decaimiento libre del sistema de un conjunto de condiciones iniciales (aún desconocido). Utilizando la ecuación (15) cualquier columna en  $O$  puede ser expresada por

> $o_{col} = \Gamma_s x_0$  $\overline{\Gamma_{\rm s}}$  $\lfloor$ I I I I  $\mathcal{C}_{0}^{(n)}$  $\mathcal{C}_{0}^{2}$  $CA_d^2$  $\vdots$  $\mathcal{C}_{0}^{2}$  $\left.\sum_{s=1}^{\infty}\right|$  $\overline{\mathsf{I}}$  $\overline{\phantom{a}}$  $\overline{\phantom{a}}$  $\overline{\phantom{a}}$  $(21)$

Ahora, si se conociera la llamada matriz de observabilidad  $\Gamma_{\rm s}$ , entonces se podría encontrar fácilmente las condiciones iniciales directamente de la ecuación (21) (Este es un ejercicio útil para simular un sistema de respuesta desde un sistema ya conocido de matrices, utilizando el procedimiento estándar de SSI para encontrar la matriz  $0$  y luego intentar estimar las condiciones iniciales directamente de la ecuación (21)).

#### *Los Estados Kalman*

Los llamados estados Kalman son simplemente las condiciones iniciales de todas las columnas en la matriz  $0$ , así

$$
0=\varGamma_s X_0\ (22)
$$

Donde la matriz  $X_0$  contiene los ya definidos estados Kalman en un lapso de tiempo cero. Nuevamente, si se conociera la matriz  $\Gamma_{\rm s}$ , entonces se podrían encontrar fácilmente todos los estados Kalman directamente de la ecuación (22), sin embargo, como se desconoce la matriz  $\Gamma_{\rm s}$ , no se podría hacer este cálculo, y en consecuencia se tendrían que estimar estos estados de una manera diferente. El truco está en usar el SVD en la matriz 0

$$
0 = USV^T (23)
$$

Y luego se define un estimativo de la matriz  $\Gamma_s$  y de la matriz de estados de Kalman  $X_0$  con

$$
\hat{\Gamma} = US^{1/2} (24)
$$

$$
\hat{X}_0 = S^{1/2}V^T (24.a)
$$

El procedimiento ya definido para estimar las matrices  $\hat{\Gamma}$  y  $\hat{X}_0$  no es único. Cierta transformación con similitud arbitraria puede ser mostrada para influenciar las

matrices individuales, pero también puede no mostrar influencia en la estimación de sistemas de matrices.

La matriz de estado Kalman  $\widehat X_0$  es la matriz de estado Kalman para un lapso de tiempo cero. Si se remueve una fila de  $0$  de la parte superior, y luego una fila de  $\Gamma_{\rm s}$ de la parte inferior, se podría de manera similar estimar la matriz de estado Kalman  $\widehat{X}_1$  para un lapso de tiempo uno. Si subseguidamente se remueven filas de  $0$ , todos los estados Kalman pueden ser definidos. El modelamiento puede ser establecido utilizando los estados Kalman, que son una formulación más general para estimar la parte de ruido de la respuesta estocástica. Sin embargo, para explicar cómo el sistema de matrices puede ser encontrado en este contexto, no es necesario el uso de los estados Kalman.

## *Cómo estimar los Sistemas de Matrices*

La matriz del sistema  $A_d$  puede ser encontrada a partir del estimativo de la matriz  $\Gamma$  removiendo un bloque de la parte superior y uno de la parte inferior

$$
\hat{I}_{(2:s)}\hat{A}_d = \hat{I}_{(1:s-1)}(25)
$$

Y por lo tanto, la matriz del sistema  $\hat{A}_d$  puede ser calculada por regresión. La matriz de observación  $C$  puede ser obtenida simplemente tomando el primer bloque de la matriz de observabilidad

$$
\hat{C} = \hat{I}_{(1:1)}(26)
$$

*Análisis modal y aspectos prácticos*

Ahora se llega al procedimiento que normalmente se realiza en el campo de vibraciones estructurales. El primer paso para encontrar los parámetros modales es el de realizar una descomposición de los valores propios de la matriz del sistema  $\hat{A}_d$ 

$$
\hat{A}_d = \Psi[\mu_i]\Psi^{-1} (27)
$$

Los polos del tiempo continuo  $\lambda_i$  se encuentran a partir de los polos del tiempo discreto  $\mu_i$  por

$$
\mu_i = \exp(\lambda_i) \ (28)
$$

Llevando la anterior expresión a las formulas conocidas

$$
\lambda_i = \frac{\ln(\mu_i)}{\Delta T} \quad (29)
$$

$$
\omega_i = |\lambda_i| \quad (29. a)
$$

$$
f_i = \frac{\omega_i}{2\pi} \quad (29. b)
$$

$$
\varsigma_i = \frac{Re(\lambda_i)}{|\lambda_i|} \quad (29. c)
$$

Y la matriz modal se encuentra con la expresión

$$
\Phi = \mathcal{C}\Psi \ (30)
$$

Con esto el trabajo está terminado (desde un punto de vista modal) si se puede cambiar la forma de pensar acerca del tamaño de la matriz de Bloque de Hankel. Como se vio anteriormente, el número s define el tamaño de la matriz de Bloque de Hankel, y así mismo el tamaño de la matriz de proyección  $\ddot{o}$ . Sin embargo, el número  $sM$  define el número de valores propios del modelo, por lo tanto  $sM$  define el orden del modelo. Normalmente se podría pensar en cambiar el orden del modelo para establecer un diagrama de estabilización. Esto se puede realizar estableciendo una serie de matrices de diferente tamaño de Bloque de Hankel, pero es más sencillo cambiar el número de valores singulares usados en la ecuación (24), que variar el tamaño de la matriz de Bloque de Hankel. En consecuencia, en la práctica el tamaño de la matriz de Bloque de Hankel define el máximo orden del modelo, y el orden actual del modelo cambia mediante la variación del número de valores singulares tomados en cuenta cuando se realiza la descomposición de valores singulares de la matriz de proyección. El máximo número de valores propios  $sM$  debe ser ajustado a un nivel razonable para incorporar el intervalo necesario en el modelo.

Con la publicación en 1996 del libro de Van Overschee y De Moor (Overschee & De Moor, 1996) se distribuyen programaciones de SSI en Matlab que muestran la potencia y eficiencia de esta herramienta en el análisis modal. Matlab cuenta con esta técnica de identificación, implementada en el Toolbox.

#### **Método de Identificación en el Dominio de la Frecuencia** (Martínez R., 2014)

Para sistemas estructurales en donde las cargas actuantes son desconocidas, es muy común implementar técnicas de análisis en el dominio de la frecuencia como método de identificación modal (Técnicas no paramétricas). Esta se basa en un proceso simple de la señal utilizando la Transformada Discreta de Fourier (DFT), partiendo del hecho de que con esta técnica se pueden identificar los modos que se encuentran separados entre sí. Esta también se conoce como Técnica Básica en el Dominio de la Frecuencia (BFD) o Técnica Peak Picking (Bendat & Piersol, Random Data. Analysis and Measurement Procedures. 4 ed., 2010).

La relación entre las entradas (inputs) desconocidas  $x(t)$  y los puntos medidos  $y(t)$  (Brincker, Zhang, & Andersen, Modal Identification from Ambient Responses using Frequency Domain Decomposition, 2000), puede ser expresada como:

$$
G_{\nu\nu}(j\omega) = \overline{H}(j\omega)G_{xx}(j\omega)H(j\omega)^{T}
$$
 (31)

Donde  $G_{xx}(j\omega)$  es la matriz ( $r \times r$ ) de Densidad Espectral de Potencia (PSD) de la entrada, r es el número de inputs o entradas,  $G_{yy}(j\omega)$  es la matriz ( $m \times m$ ) de respuestas, m es el número de respuestas,  $H(j\omega)$  es la matriz  $(m \times r)$  de Función de Respuesta para la Frecuencia (En inglés Frequency Response Function, FRF), la barra testada denota complejo conjugado y  $T$  matriz transpuesta.

La función de respuesta para la frecuencia (FRF) puede escribirse en fracciones parciales como:

$$
H(j\omega) = \sum_{k=1}^{n} \frac{R_k}{j\omega - \lambda_k} + \frac{\bar{R}_k}{j\omega - \bar{\lambda}_k} \quad (32)
$$

Donde n es el número de modos,  $\lambda_k$  es el polo y  $R_k$  es el residuo que está dado por:

$$
R_k = \phi_k \gamma_k^T \ (33)
$$

Donde  $\phi_k$  y  $\lambda_k$  son respectivamente la forma modal y los vectores de participación modal. Supongamos que la entrada es ruido blanco (por ejemplo su densidad espectral de potencia (PSD) es una matriz constante, o sea  $G_{xx}(j\omega) = C$ ), entonces la ecuación (31) se convierte a:

$$
G_{yy}(j\omega) = \sum_{k=1}^{n} \sum_{s=1}^{n} \left[ \frac{R_k}{j\omega - \lambda_k} + \frac{\bar{R}_k}{j\omega - \bar{\lambda}_k} \right] \times C \left[ \frac{R_s}{j\omega - \lambda_s} + \frac{\bar{R}_s}{j\omega - \bar{\lambda}_s} \right]^H
$$
(34)

Donde el superíndice  $H$  denota tanto al complejo conjugado como al operador transpuesto. Multiplicando ambos factores en fracciones parciales, haciendo uso del teorema de Heavyside y simplificando, la densidad espectral de salida puede reducirse a la siguiente forma polo/residuo:

$$
G_{yy}(j\omega) = \sum_{k=1}^{n} \left[ \frac{A_k}{j\omega - \lambda_k} + \frac{\bar{A}_k}{j\omega - \bar{\lambda}_k} + \frac{B_k}{-j\omega - \lambda_k} + \frac{\bar{B}_k}{-j\omega - \bar{\lambda}_k} \right] (35)
$$

Donde  $A_k$  es la  $k$  ésima matriz residual de densidad espectral de potencia (PSD) de salida. Debido a que esta matriz por sí misma es una  $(m \times m)$  matriz Hermitiana la cual está dada por:

$$
A_k = R_k C \left( \sum_{s=1}^n \frac{\bar{R}_s^T}{-\lambda_k - \bar{\lambda}_s} + \frac{R_s^T}{-\lambda_k - \lambda_s} \right) (36)
$$

La contribución al residuo del modo  $k$  ésimo está dado como:

$$
A_k = \frac{R_k C \bar{R}_k^T}{2\alpha_k} \tag{37}
$$

Donde  $\alpha_k$  es menos la parte real del polo  $\lambda_k = -\alpha_k + j\omega_k$ .

Como está expresado, este término domina cuando el valor de amortiguamiento es pequeño, por lo que el residuo se vuelve proporcional al vector de la forma modal:

$$
A_k \propto R_k C \overline{R}_k = \phi_k \gamma_k^T C \gamma_k \phi_k^T = d_k \phi_k \phi_k^T
$$
 (38)

Donde  $d_k$  es una constante escalar. Para alguna cierta frecuencia  $\omega$  solo un número limitado de modos contribuirán significativamente a la respuesta, en general, uno o dos modos. Denotemos a este conjunto de modos por  $Sub(\omega)$ . Por lo tanto, en el caso de una estructura ligeramente amortiguada, la respuesta de densidad espectral (Brincker, Zhang, & Andersen, Modal Identification from Ambient Responses using Frequency Domain Decomposition, 2000) puede escribirse como:

$$
G_{yy}(j\omega) = \sum_{k \in sub(\omega)} \frac{d_k \phi_k \phi_k^T}{j\omega - j_k} + \frac{\bar{d}_k \bar{\phi}_k \bar{\phi}_k^T}{j\omega - \bar{j}_k}
$$
(39)

El primer paso en un procedimiento de identificación usando FDD (Descomposición en el Dominio de la Frecuencia), es la estimación de la matriz de densidad espectral de potencia (PSD). Mediante la Descomposición de la matriz en Valores Singulares (Singular Value Decomposition, SVD), se modifica el valor estimado para la PSD de salida a frecuencias discretas.

$$
\hat{G}_{yy}(j\omega_i) = U_i S_i U_i^H (40)
$$

Donde  $U_i$  es una matriz unitaria formada por los vectores singulares  $u_{ij}$  y  $s_i$  es una matriz diagonal formada por valores escalares  $s_{ij}$ .

Localizarse cercano a un pico correspondiente al modo  $k$  ésimo dentro del espectro significa que ese modo en específico (o un modo cercano) será dominante. Si solo el modo  $k$  ésimo es dominante habrá un solo término en la ecuación (40). Así, en este caso, el primer vector singular  $u_{i1}$  será un estimado de la forma modal.

$$
\hat{\phi} = u_{i1} \ (41)
$$

Y el correspondiente valor singular será la función de densidad espectral de potencia del correspondiente sistema de un grado de libertad, referido a la ecuación (40). Esta función de densidad espectral de potencia es identificada alrededor del pico comparando el estimado de la forma modal  $(\hat{\phi})$ , con los vectores singulares para las líneas de frecuencia alrededor del pico. Utilizando el Criterio de Garantía Modal (Modal Assurance Criteria, MAC), mientras se encuentra un vector singular que tenga un valor de MAC alto para  $\hat{\phi}$ , los correspondientes valores singulares pertenecerán a la función de densidad del sistema de un grado de libertad.

De la función de densidad del sistema de un grado de libertad obtenido alrededor del pico, al final se podrán obtener la frecuencia natural y el amortiguamiento. Algunos programas comerciales de identificación modal, una vez obtenida la función de densidad del sistema de un grado de libertad, la pasan al dominio del tiempo utilizando la Transformada Inversa de Fourier, con lo que se pueden obtener tanto frecuencias como amortiguamientos, mediante la implementación de técnicas convencionales.

#### **1.4.2. Instrumentación** (Martínez R., 2014)

La idea de instrumentar una estructura es la de conocer, de una manera más exacta, su comportamiento y respuesta, ante la acción de cargas externas presentes en la naturaleza. Para obtener el mejor resultado posible, se debe plantear una metodología que permita estudiar la estructura, teniendo en cuenta sus propiedades representativas, las características del lugar de localización y el tipo de instrumentación que se empleará.

Este estudio ha surgido del interés de conocer el comportamiento de una estructura existente, bajo la acción de una carga muy común y de peligrosidad considerable, como lo son los sismos. Con esta instrumentación, se podría analizar la estructura, y estudiar su vulnerabilidad estructural actual y prever cuan segura es esta y si es lo suficientemente competente, para permanecer en uso.

Esto no sólo se limita a estructuras existentes, también está siendo implementada en las nuevas estructuras, con el fin de estudiar sus respuestas desde el momento de su construcción, y poder hacer un monitoreo exhaustivo de su comportamiento durante su vida útil de diseño.

## **Procedimiento**

Se debe estudiar la disposición y ubicación de los acelerómetros en el sistema estructural, para obtener registros detallados durante la prueba de vibración.

Cabe destacar los siguientes aspectos a tener en cuenta, al momento de instrumentar la estructura (Martínez R., 2014):

- Contar con la documentación técnica de la estructura.
- Tener facilidad de acceso.
- Según el número de aparatos de medición con el que se cuente, generar el arreglo óptimo de instrumentación.

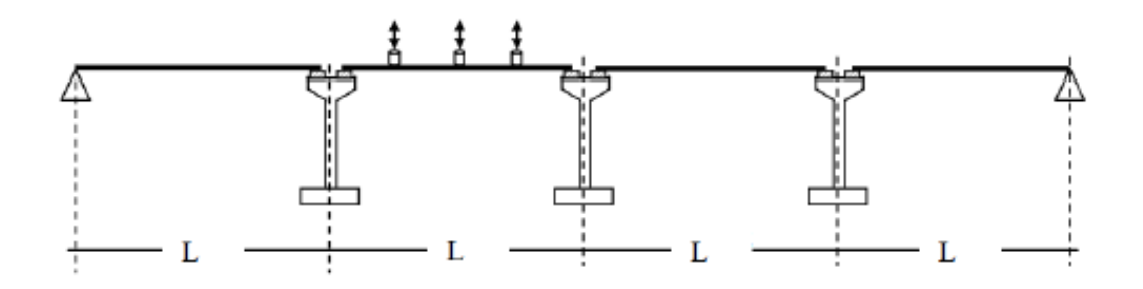

Figura 3 Arreglo de sensores para determinar las frecuencias de vibración verticales en tableros de puentes simplemente apoyados. Fuente: (Martínez R., 2014)

La respuesta del sistema estructural se realiza en intervalos discretos de tiempo, y únicamente en las zonas o puntos en dónde se está monitoreando (localización de equipos de medición). Por ende, estas limitantes serán las que ayudaran a seleccionar cual modelo matemático será el correcto a utilizar para analizar dinámicamente la estructura.

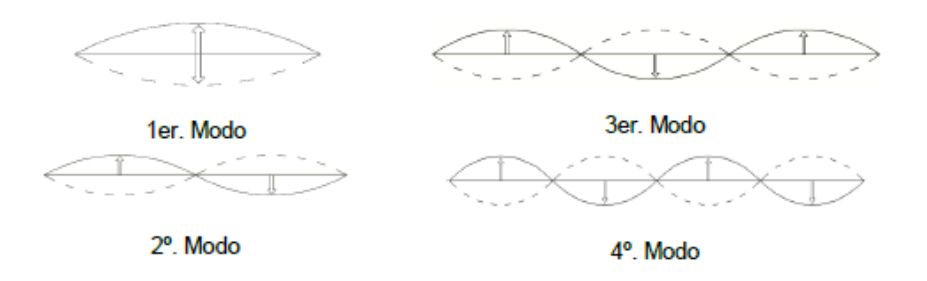

Figura 4 Primeras cuatro formas modales para puentes simplemente apoyados de Tipo Viga – Tablero. Fuente: (Martínez R., 2014)

#### **1.4.3. Selección del Modelo Matemático**

La escogencia del modelo matemático depende principalmente de los resultados que esperamos obtener del análisis numérico de la estructura que ha sido monitoreada. Pueden ser modelos numéricos simplificados, que permitan obtener resultados de una forma rápida, pero no muy precisa; o modelos complejos, que permitirán analizar la estructura de forma detallada, obteniendo resultados de su comportamiento dinámico para ser validados y calibrados con los datos tomados en las pruebas de instrumentación. Entre mayor sea la cantidad y la calidad de datos tomada, más complejo y exacto será el modelo matemático que se podrá desarrollar.

La teoría de dinámica estructural, define que una estructura no amortiguada con múltiples grados de libertad posee un movimiento armónico simple sin cambiar la forma de deflexión (Chopra, 2001). Si se aumentan los grados de libertad en la estructura, se incrementa el número de forma de deflexión o formas de vibración, también conocidos como modos naturales de vibración, que dependen de la masa y la rigidez de la estructura, para sistemas no amortiguados, y de la masa, rigidez y amortiguamiento, para sistemas amortiguados.

Se presentan algunos de los posibles modelos a establecer, dependiendo del número de instrumentos implementados para la medición y los movimientos considerados:

 Modelos de un grado de libertad, en donde se evalúan parámetros de rigidez, frecuencias de vibración y amortiguamiento del sistema, en un único punto de la estructura, con una única componente de movimiento.

- Modelos de dos o tres grados de libertad, en los que es posible llegar a considerar la participación de modos de traslación superiores en un componente determinado y determinar su respectiva configuración modal.
- Modelos de tres grados de libertad, que permiten estudiar la interacción suelo-estructura. Para esto, se requiere que la estructura se encuentre instrumentada en su base y de esta forma determinar los efectos de cabeceo y traslación, en un componente de movimiento determinado.

#### **1.4.4. Procesamiento de Señales**

El procesamiento de las señales obtenidas en el ensayo de vibración ambiental, fueron procesadas con algoritmos en Matlab (The MathWorks, 1994-2015). Esto se realizó siguiendo los pasos plasmados en (Ritta & Massa J. and Chiappero, 2013)

#### **Almacenamiento de Datos**

A partir del archivo .EVT almacenado en el K2, se obtiene el registro de aceleraciones en código ASCII en unidades de volts. Cada uno de estos archivos recibe un nombre según su localización en el tablero y su configuración.

#### **Lectura de Datos**

El siguiente paso es convertir los volts a unidades de aceleración mediante el uso de la sensibilidad del instrumento (Volts/g). En este caso particular, el equipo K2 tiene una sensibilidad de 5 Volts/s.

#### **Corrección de la Línea Base**

En algunas ocasiones se observa que los valores en el acelerograma presentan un desfase respecto a la línea cero de aceleración, proveniente de un error en la toma de la señal. Esto puede ocurrir si no se encuentra correctamente nivelado el acelerógrafo en su desplazamiento, o también, si el sistema de registro está generando una deriva de los datos respecto a la línea base.

Es verdad que este error puede ser inapreciable en la lectura de la aceleración, pero al momento de hacer las respectivas integraciones para conocer la velocidad y el desplazamiento, este error se hace representativo, debido a que se está cuantificando el área que hay entre la curva de aceleración y la línea de base (Carreño, Bravo, Suárez, & Tordesillas, 1999).

## **Filtrado** (Martínez R., 2014)

El filtrado se usa para resaltar las características de la señal que sean de relevancia para el estudio de la estructura monitoreada, y suprimir las que no sean importantes. Su propósito es el de remover una parte de la señal en un rango de frecuencia particular. Aunque el instrumento realizó un filtrado inicial, es necesario realizar un filtro adicional en donde se eliminen aquellos valores que son mucho mayores a la amplitud media del registro de la señal.

Los siguientes son los filtros más utilizados en el procesamiento de una señal:

Filtro pasa altas a la frecuencia  $f_1$ : También conocido como corta bajas. Remueve las señales que estén por debajo de la frecuencia  $f_1$ .

- Filtro pasa bajas a la frecuencia  $f_2$ : También conocido como corta altas. Remueve las señales que estén por encima de la frecuencia  $f_2$ .
- Filtro pasa banda a las frecuencias  $f_1$  a  $f_2$ : Remueve las señales que estén por encima de la frecuencia  $f_2$  y por debajo de la frecuencia  $f_1$ .

Las frecuencias  $f_1$  y  $f_2$  son conocidas como "frecuencias de esquina de filtro", y estas se definen como el punto en donde el valor de la amplitud ha decaído a 0.7 de la parte no filtrada de la señal.

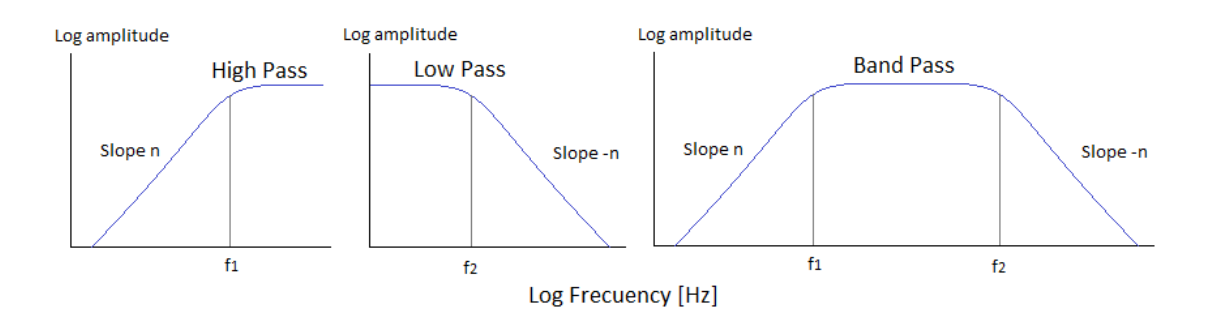

Figura 5 Representación esquemática de los filtros. Fuente: (Martínez R., 2014)

En el dominio log-log, los filtros normalmente se representan por segmentos rectos. La razón o ganancia entre la amplitud de salida y la amplitud de entrada, es dada según la siguiente expresión, en decibeles (dB):

$$
dB = 20 \log(ganancia) (42)
$$

Es decir que la frecuencia de esquina es  $20 \log(0.7) = -0.3$  relativa a la parte plana de la respuesta del filtro (debajo de la parte plana). La pendiente  $n$  permite

determinar la precisión del filtro, normalmente dada como el número de polos del filtro. Usualmente, dentro del procesamiento, n se encuentra entre 1 y 8; comúnmente es 4, aunque en algunos casos se puede tener un valor superior a 8.

El decaimiento de la amplitud también permite conocer la precisión del filtro, en unidades de  $dB/octava$ . Una octava se define como  $f_2/f_1 = 2$ , por lo que si se tiene un filtro de un polo, la amplitud se reduce por  $6dB/octava$ ; en cambio, para un filtro de 4 polos se reduce por  $24dB/cctava$ .

Aunque existe gran variedad de filtros, es común el uso de los filtros Butterworth, por sus características favorables: dentro de la pasa banda, no se presenta el efecto de "ringing" (ondas) y para cualquier orden del filtro, las frecuencias de esquina permanecen constantes. A continuación se presenta la amplitud de respuesta de un filtro Butterworth pasa bajas:

$$
B(\omega) = \frac{1}{\sqrt{1 + \left(\frac{\omega}{\omega_0}\right)^{2n}}} \tag{43}
$$

En la ecuación se puede apreciar que este filtro tiene una respuesta muy suave. Debido a que este filtro trabaja a través de la señal, iniciando en un extremo de la misma, la energía será removida hacia atrás de la señal, es decir, habrá un cambio de fase, que podrá ser eliminado pasando el filtro hacia atrás mediante las series temporales. Se debe tener cautela con los filtros que son aplicados como parte del proceso de digitalización. Los digitalizadores más modernos aplican directamente filtros anti-alias.

#### **Derrame o Fuga Espectral (leakage)**

Cuando se está haciendo el análisis espectral de una señal muestreada en un intervalo de tiempo finito y se le calcula su transformada discreta de Fourier (DFT), se obtiene el conocido derrame espectral o fuga espectral (en inglés, leakage) que consiste en un "derramamiento" de la señal en un rango de frecuencias contiguo, debido a la no periodicidad de la señal y al carácter finito de la serie temporal (Gómez A. I. , 2010).

Estos derrames se pueden reducir si la señal es multiplicada por una función ventana, haciendo que vaya disminuyendo hacia cero. Si esta premultiplicación se hace con la ventana adecuada, la estimación del espectro en frecuencia de la señal mejora notoriamente (Ritta & Massa J. and Chiappero, 2013). Existen varios tipos de ventanas que permiten obtener resultados en el dominio de la frecuencia. La más conocida y comúnmente utilizada en este tipo de cálculos es la ventana de Hanning.

## **Análisis Espectral**

Muchas técnicas de análisis digital utilizan métodos espectrales. Una herramienta muy útil, que nos permite mover las señales entre los dominios del tiempo y de la frecuencia, es la transformada de Fourier (Proakis & Manolakis, 2003), lo que brinda versatilidad de elección para cada caso particular.

Al realizar la transformada de Fourier, el espectro obtenido de la señal utilizada, está en función de la potencia por unidad de Hertz contra la frecuencia en Hertz.

Si se define la señal como función del tiempo  $x(t)$ , el Espectro de Fourier Complejo  $X(\omega)$  (Auto-espectro) está dado por:

$$
X(\omega) = \int_{-\infty}^{\infty} x(t)e^{-i\omega t}dt \quad (44)
$$

$$
\text{Dónde:} \qquad \qquad \omega = 2\pi f \tag{45}
$$

La expresión anterior se puede escribir como:

$$
X(\omega) = \int_{-\infty}^{\infty} x(t) \cos \omega dt - i \int_{-\infty}^{\infty} x(t) \sin \omega dt \quad (46)
$$

Donde se observa claramente la parte real e imaginaria de la amplitud de Fourier.

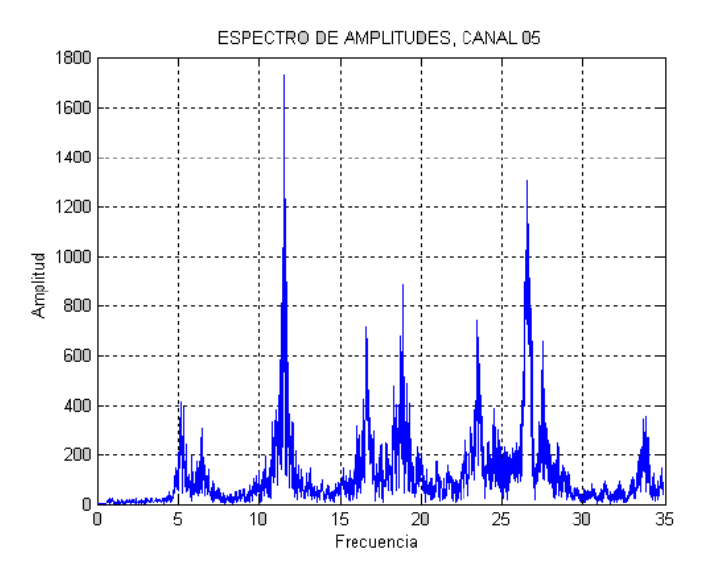

Figura 6 Espectro de Fourier. Fuente: (Martínez R., 2014)

Adicionalmente, el Espectro de Densidad de Potencia o Espectro de Potencia  $P(\omega)$  está dado como:

$$
P(\omega) = |X(\omega)|^2 \ (47)
$$

El espectro de potencia solo tiene valores reales y en él es posible identificar las frecuencias naturales de la estructura en estudio.

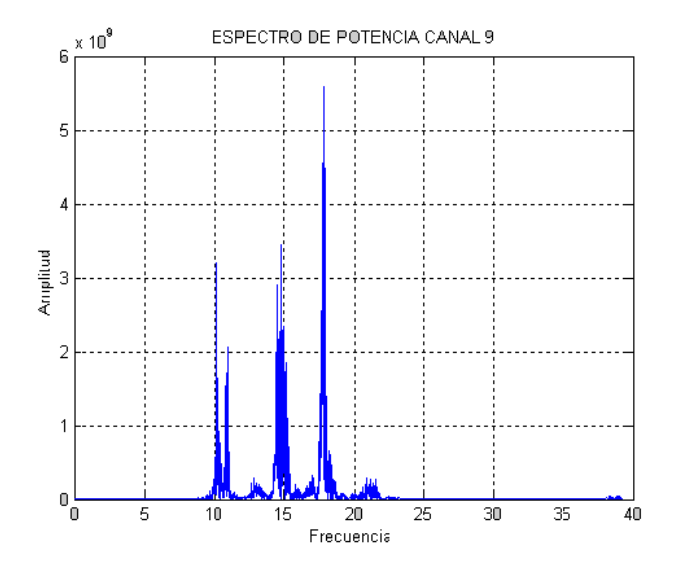

Figura 7 Espectro de Potencia. Fuente: (Martínez R., 2014)

Debido al proceso de digitalización de la señal, en lugar de la expresión (44) (aplicable a señales analógicas) se suele emplear la Transformada rápida de Fourier (Proakis & Manolakis, 2003), dada por la siguiente expresión:

$$
X(\omega) = \int_{-\infty}^{\infty} x_n e^{-i\omega t} \quad (48)
$$

A continuación se presenta un gráfico resumen en donde se observan los pasos realizados en el procesamiento de señales.

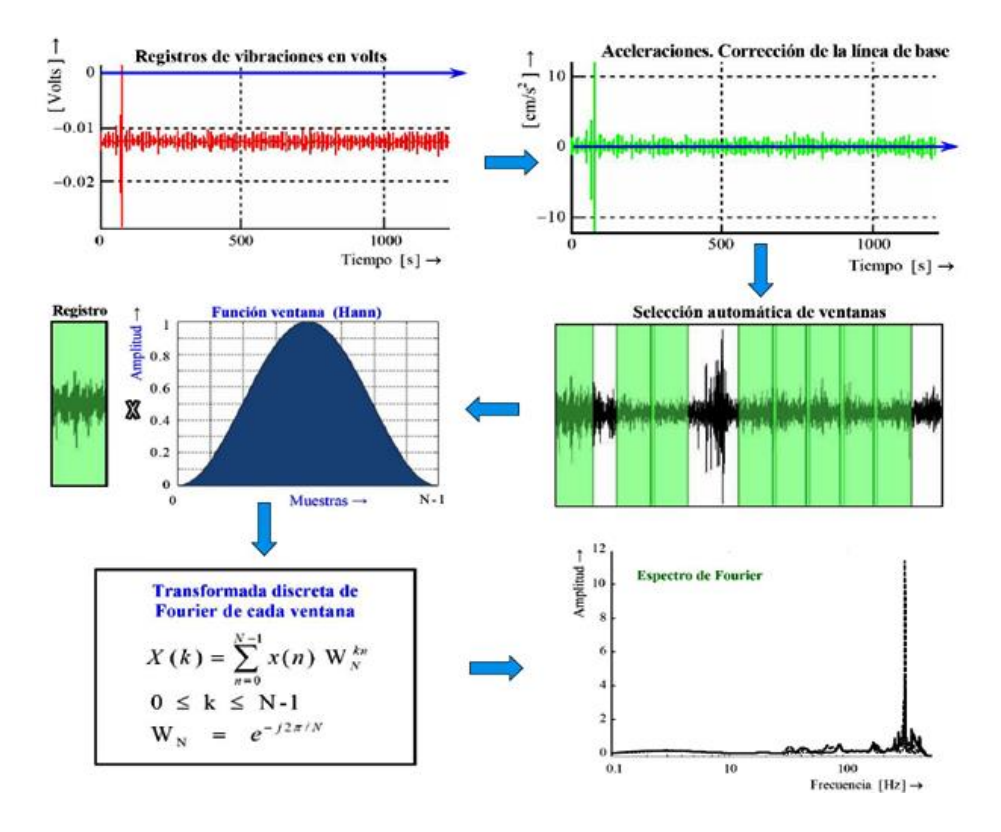

Figura 8 Figura Resumen Procesamiento de Señales. Fuente: (Ritta & Massa J. and Chiappero, 2013)

## **1.5. PUENTES MIXTOS**

Un puente mixto es una estructura que, con la finalidad de permitir el paso vehicular sobre algún obstáculo u otra vía, presenta en su estructuración secciones resistentes en las que el concreto y el acero trabajan conjuntamente.

Una de las tipologías comúnmente utilizadas de puentes mixtos son los conformados por vigas metálicas y tableros en concreto, cuya solicitación

principalmente corresponde a la flexión y sus principales ventajas son (Bernabeu, 2004):

- Si se considera la viga metálica y la losa de concreto como una sección compuesta, esta aportará una mayor resistencia al sistema y por ende, podría reflejar una disminución en costos.
- Al utilizar elementos metálicos en el armado de las vigas principales, se reduce el peso propio del puente y por ende las fuerzas sísmicas y las cimentaciones.
- Mejora el proceso constructivo de la estructura.

# **2. CASO DE ESTUDIO. ANTIGUO PUENTE VEHICULAR GÓMEZ-ORTIZ**

# **Metodología empleada**

Para llevar a cabo el presente estudio, se desarrollaron las siguientes actividades:

Adquisición de datos, materiales e información general

- Hacer una visita al sitio donde se encuentra el puente y realizar una inspección visual (registro fotográfico) y un levantamiento geométrico.
- Realizar un ensayo de vibración ambiental para caracterizar las propiedades dinámicas del puente.
- Recolectar muestras de materiales del puente (aceros y concretos) para realizar su caracterización (pruebas destructivas).

## Caracterización de materiales

 Realizar los ensayos de caracterización de materiales (concreto y acero) para conocer sus propiedades mecánicas, utilizando lo consignado en la normas técnicas colombianas (NTC).

## Procesamiento de señales

 Realizar el procesamiento de las señales obtenidas del ensayo de vibración ambiental, utilizando dos metodologías, la selección de picos en el espectro de densidad de potencia medio normalizado (ANPSD) y la teoría de identificación de subespacio estocástico (SSI).

Análisis y calibración del modelo numérico

 Realizar la calibración del modelo numérico a partir de los datos obtenidos de la caracterización de materiales (acero) y del ensayo de vibración ambiental.

Estudio de vulnerabilidad

- Conocer los valores de las fuerzas actuantes o solicitaciones en los elementos críticos, del modelo numérico calibrado del puente.
- Calcular las fuerzas resistentes o resistencias de los elementos del puente, utilizando el código colombiano de puentes 2014.
- Verificar la vulnerabilidad del puente a partir de la relación entre solicitaciones y resistencias obtenidas.

# **2.1.DESCRIPCIÓN GENERAL**

El antiguo puente vehicular Gómez-Ortiz, se localizaba en la vía que comunica a Bucaramanga con Zapatoca, en el departamento de Santander; y fue demolido para dar la entrada en servicio del nuevo puente en voladizos sucesivos.

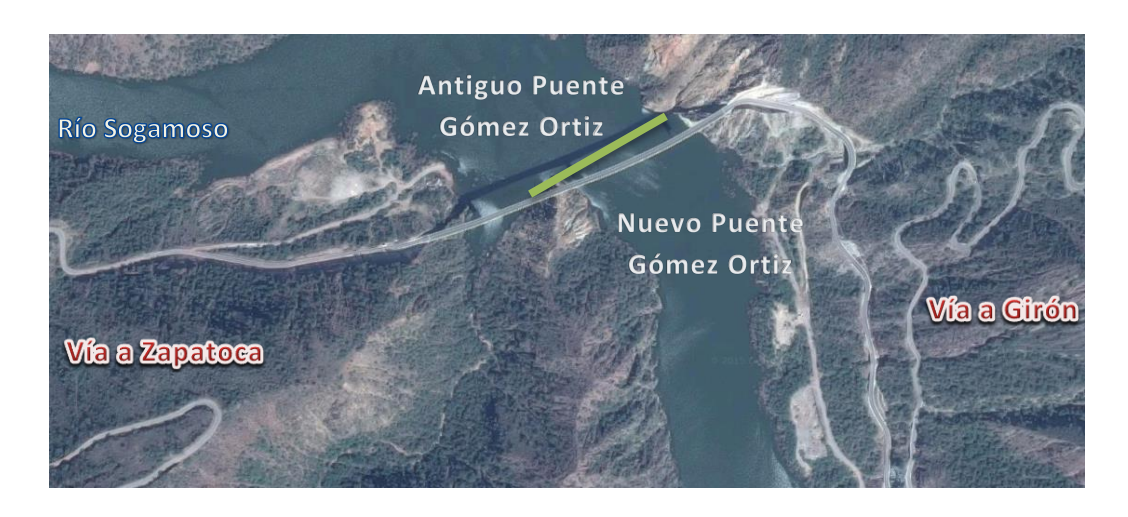

Figura 9 Localización Antiguo Puente Gómez Ortiz, vía Bucaramanga Zapatoca, Santander. Fuente: Google Earth.

Este puente mixto se encontraba constituido por una superestructura en celosía metálica que trabajaba con un tablero compuesto de concreto reforzado. Sus accesos estaban constituidos por dos tramos de puentes en concreto preesforzado, apoyados sobre pilares rectangulares, también de concreto.

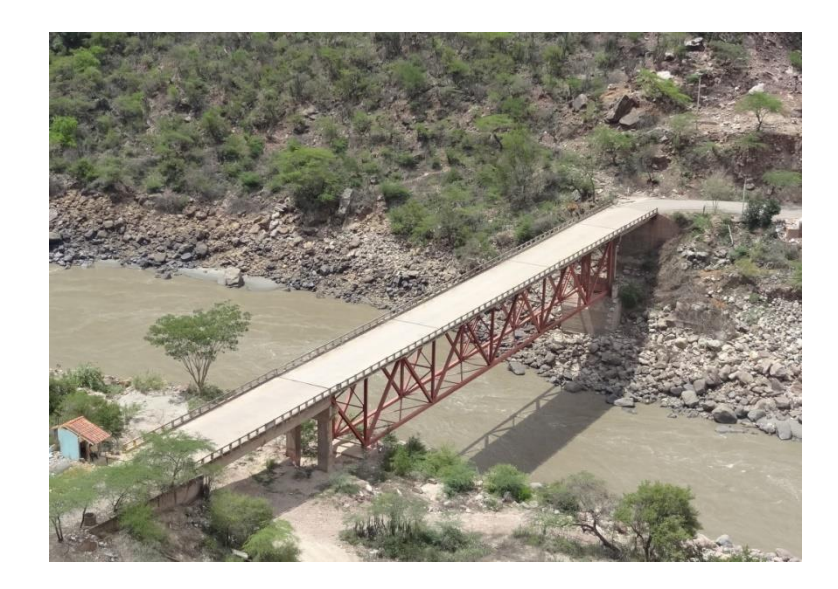

Figura 10 Vista general Antiguo Puente Gómez Ortiz, vía Bucaramanga Zapatoca, Santander.

Después de la ola invernal del año 2011, el puente sufrió una avería en su superestructura, llegando casi a desplazarse 10 cm.

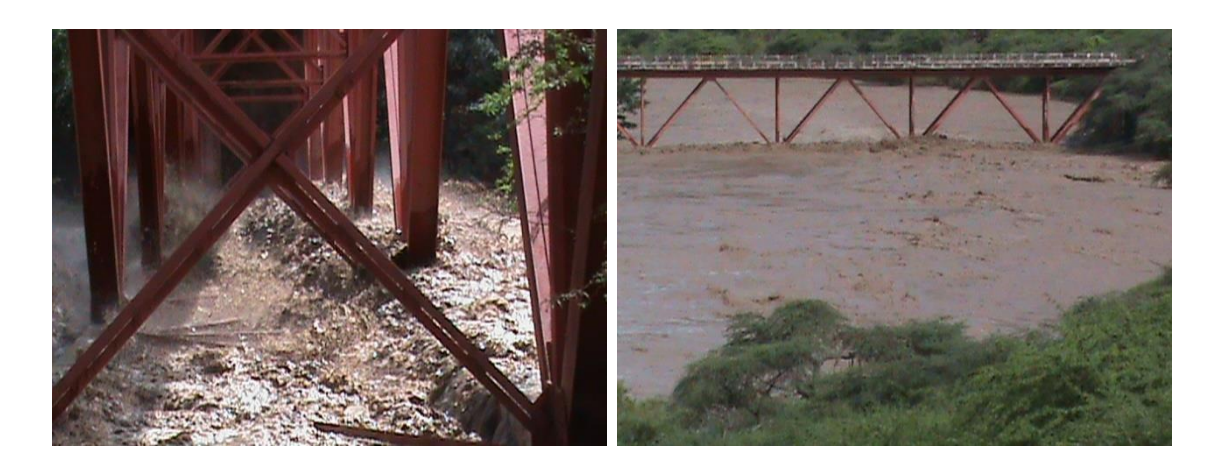

Figura 11 Superestructura afectada por el invierno. Fuente: Habitantes del sector.

Debido al nuevo proyecto de la represa de Hidrosogamoso, fue necesaria la construcción de un nuevo puente de mayores dimensiones y mayor altura, ya que esta zona iba a quedar inundada en el llenado de la represa.

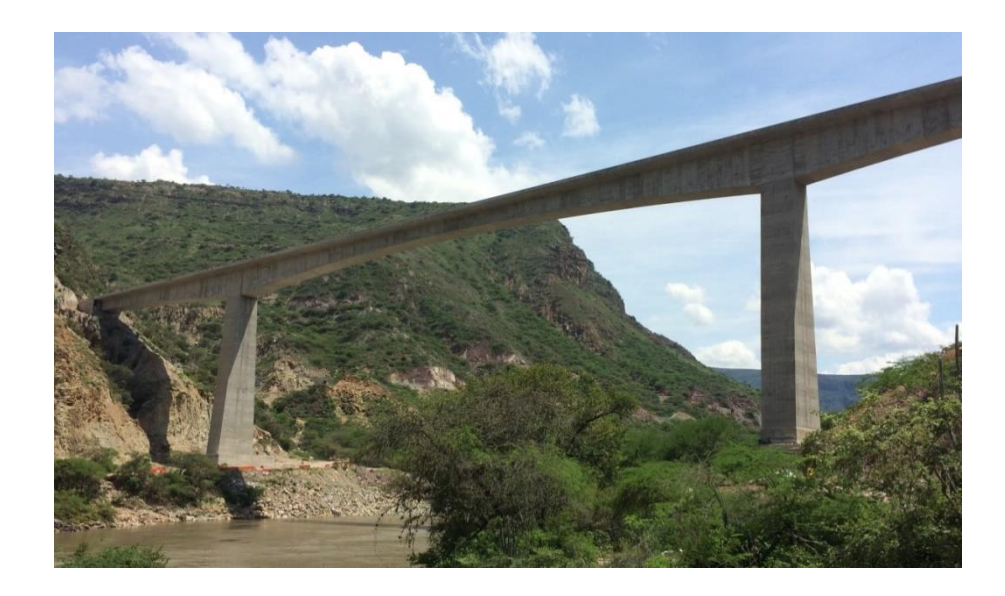

Figura 12 Nuevo Puente Gómez Ortiz. Fuente: Deby Jurado.

Por tal motivo, a finales del año 2014, este puente fue demolido antes de realizar las labores de llenado.

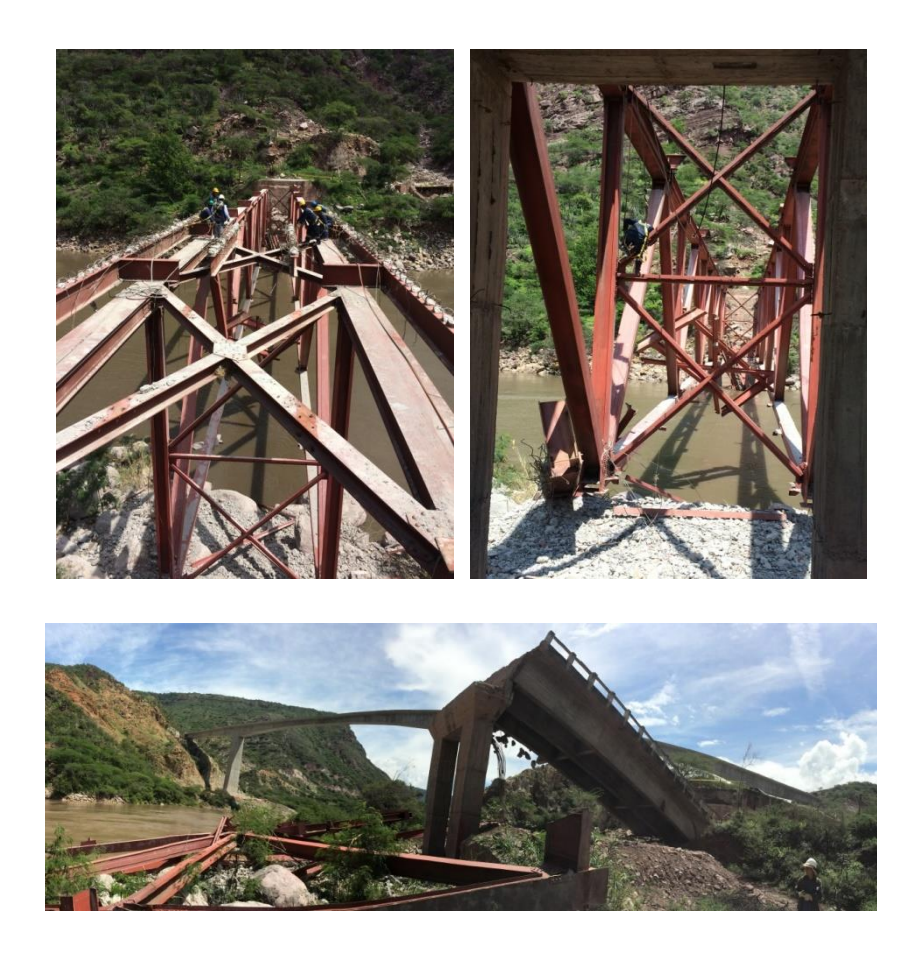

Figura 13 Demolición antiguo Puente Gómez Ortiz. Fuente: Deby Jurado.

# **2.2.MEDICIONES**

El grupo de investigación INME (UIS) realizó un levantamiento tridimensional de la estructura del puente vehicular y la topografía adyacente, utilizando el escáner RieglVZ400. Esta información fue verificada en sitio, utilizando cinta métrica y calibrador. Luego de las mediciones, se logró ajustar con una mayor precisión, los datos obtenidos del levantamiento geométrico inicial.

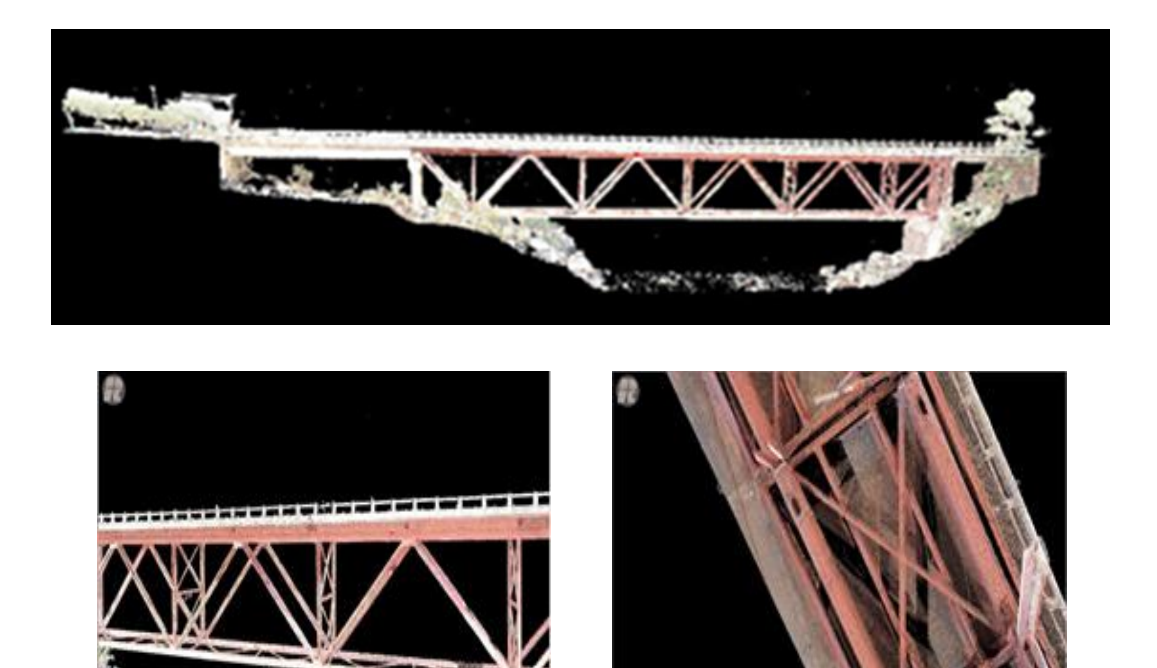

Figura 14 Imágenes Levantamiento tridimensional (nube de puntos). Fuente: Grupo de Investigación de Geomática UIS

 $\overline{a}$ 

Las mediciones de los elementos y conexiones de la parte superior y del vano central de la estructura fueron limitadas, debido a la dificultad de acceso a los mismos y a no contar con el equipo necesario y el personal calificado, al momento de realizar las visitas. No se pudo obtener información adicional del puente vehicular, como planos estructurales, memorias de diseño, procesos constructivos y materiales, a causa de la antigüedad de la estructura y a la liquidación de la entidad que lo construyó.

## **2.3. ENSAYOS REALIZADOS**

Para caracterizar los materiales del puente vehicular, durante el proceso de demolición, se extrajeron núcleos del tablero en concreto y se consiguió un elemento metálico de la superestructura, conformado por dos ángulos. Con los elementos antes mencionados se elaboraron las probetas respectivas y se realizaron los ensayos de caracterización de concretos y aceros del puente vehicular.

## **2.3.1. Caracterización de Materiales**

2.3.1.1. Concretos

Para realizar la caracterización del concreto, se implementa lo descrito en las normativas NTC 3658 (Instituto Colombiano de Normas Técnicas y Certificación (ICONTEC), 1994), NTC 673 (Instituto Colombiano de Normas Técnicas y Certificación (ICONTEC), 2010), NTC 504 (Instituto Colombiano de Normas Técnicas y Certificación (ICONTEC), 1995) y NTC 1377 (Instituto Colombiano de Normas Técnicas y Certificación (ICONTEC), 1994) (Ver anexo A).

A continuación se muestran los resultados obtenidos del ensayo de compresión de cada uno de los especímenes.

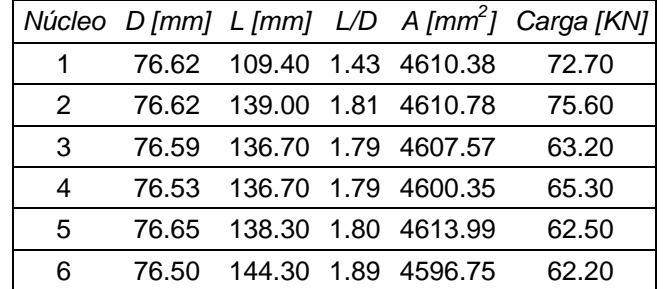

Tabla 6. Datos Ensayos de Compresión. Fuente: (Jurado D., 2015)

Y en la siguiente tabla se muestran los resultados de los esfuerzos de compresión.

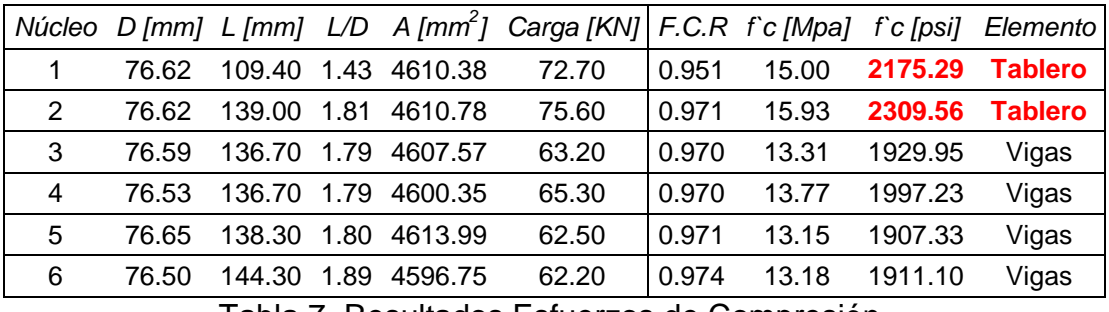

Tabla 7. Resultados Esfuerzos de Compresión.

Y los siguientes son los rangos de la resistencia del concreto para el tablero vehicular.

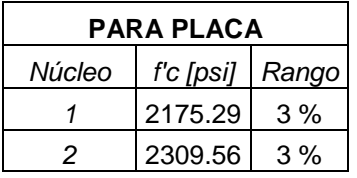

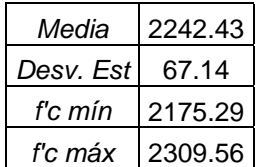

Tabla 8. Rangos de Resistencia del Concreto del Tablero.

# 2.3.1.2. Acero Estructural

Para realizar la caracterización del acero, se implementa lo descrito en la normativa NTC 2 (Instituto Colombiano de Normas Técnicas y Certificación (ICONTEC), 1995). Para la elaboración de la probeta se toma como referencia lo consignado en la norma A370-14 (ASTM International, 2014) (Ver anexo A).

A continuación se presentan las gráficas de los resultados obtenidos en el ensayo.

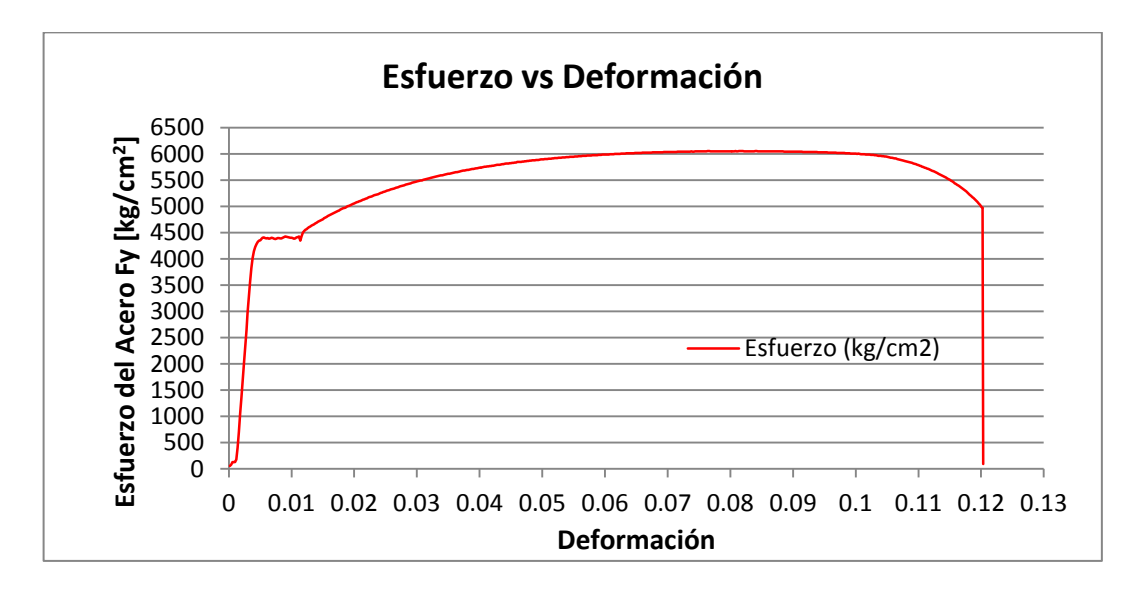

# **Probeta 1**

Figura 15 Figura Esfuerzo Deformación Probeta 1.

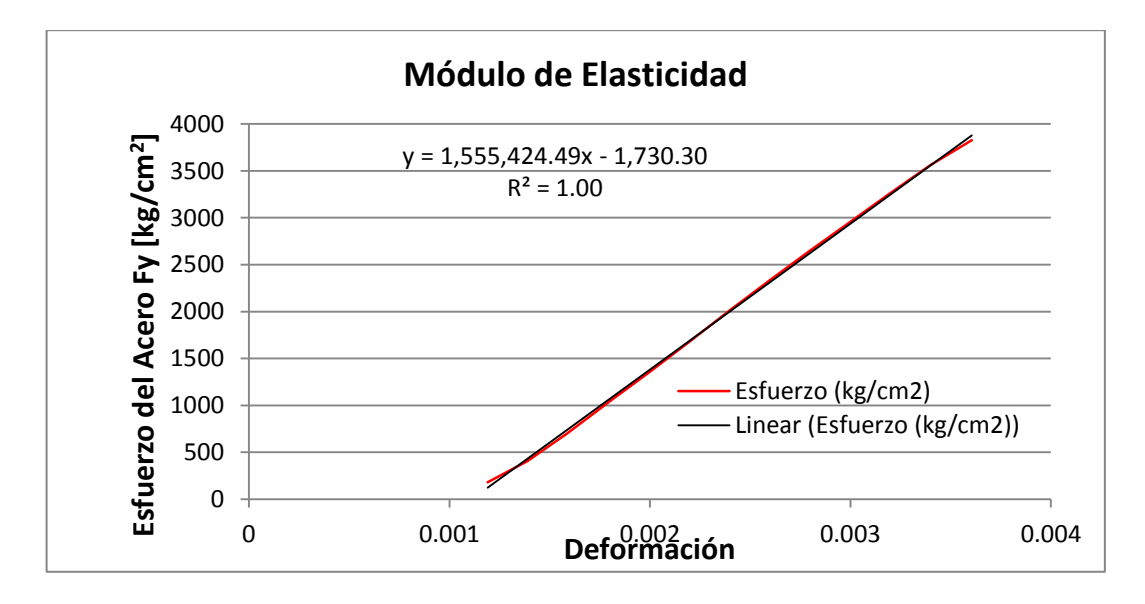

Figura 16 Modulo de Elasticidad Probeta 1.

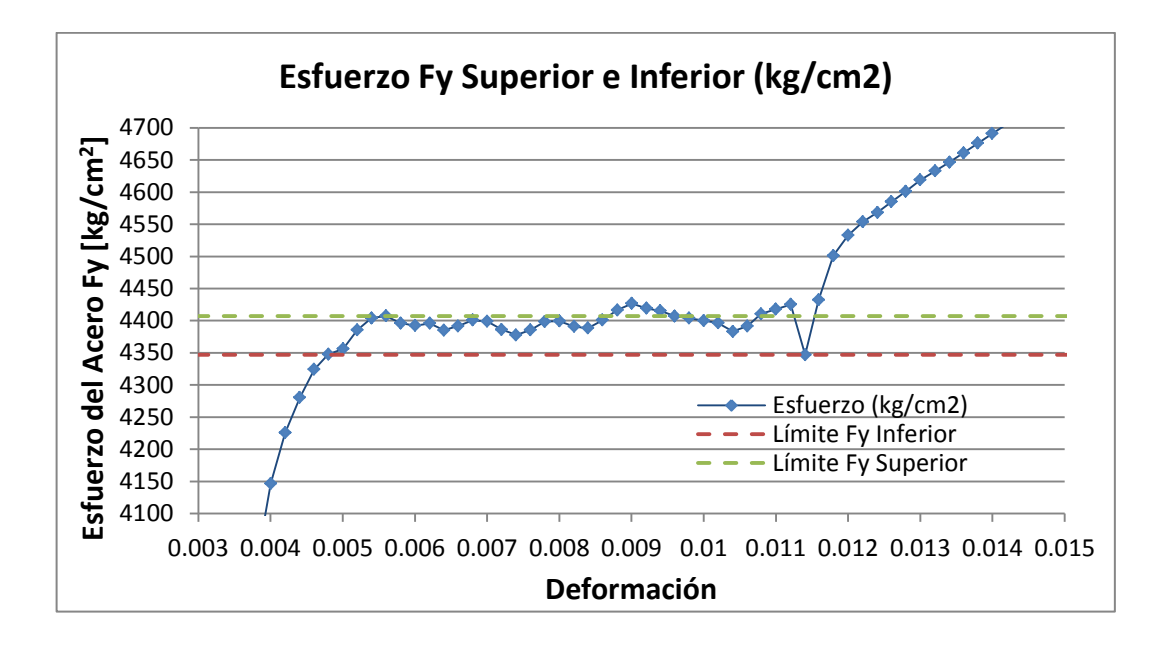

Figura 17 Esfuerzo Fy Superior e Inferior Probeta 1.

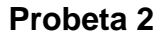

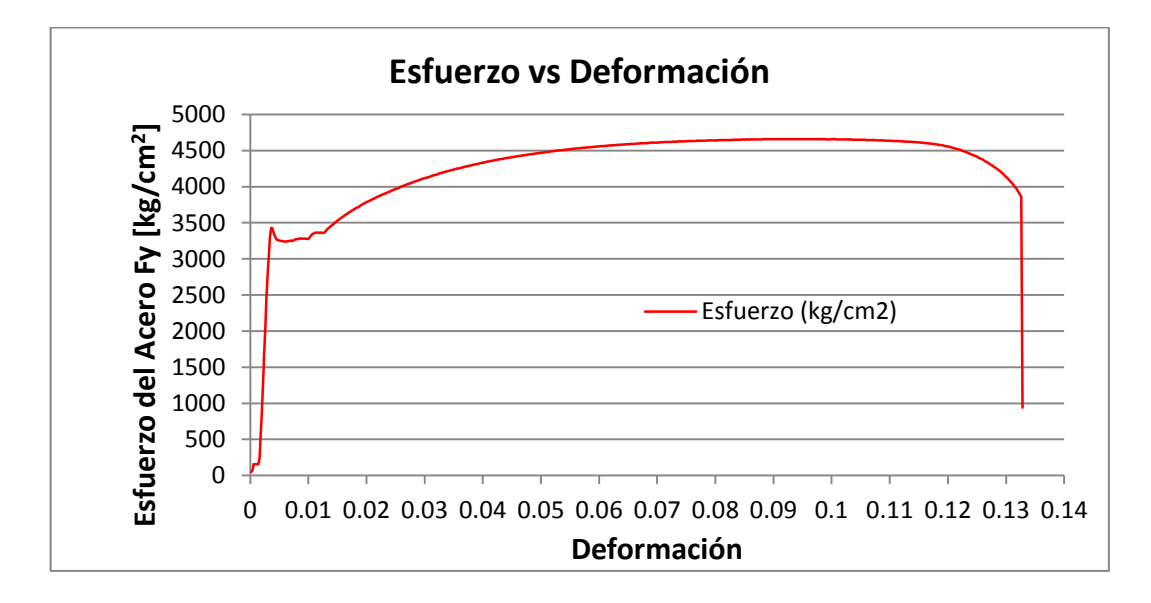

Figura 18 Figura Esfuerzo Deformación Probeta 2.

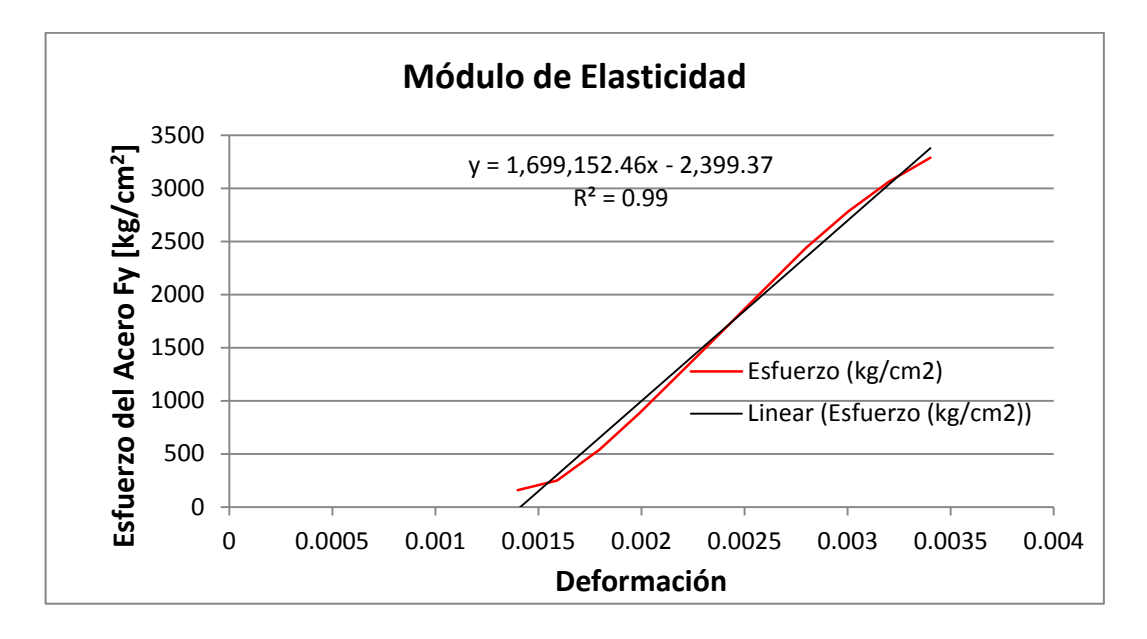

Figura 19 Modulo de Elasticidad Probeta 2.

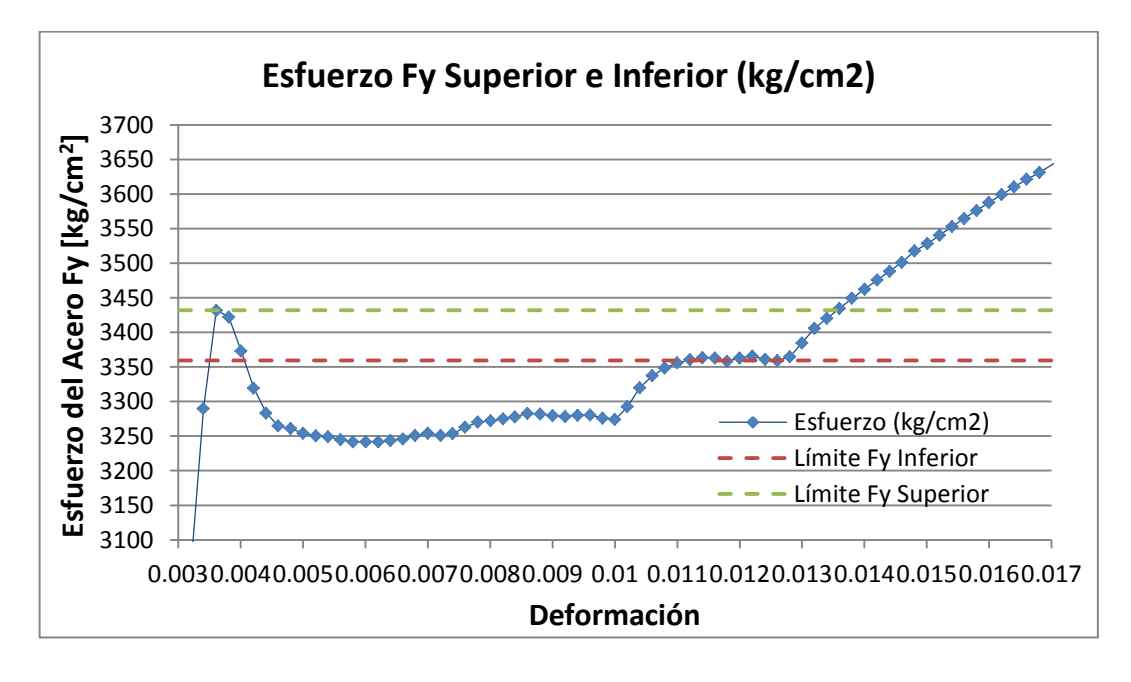

Figura 20 Esfuerzo Fy Superior e Inferior Probeta 2.

## **Probeta 3**

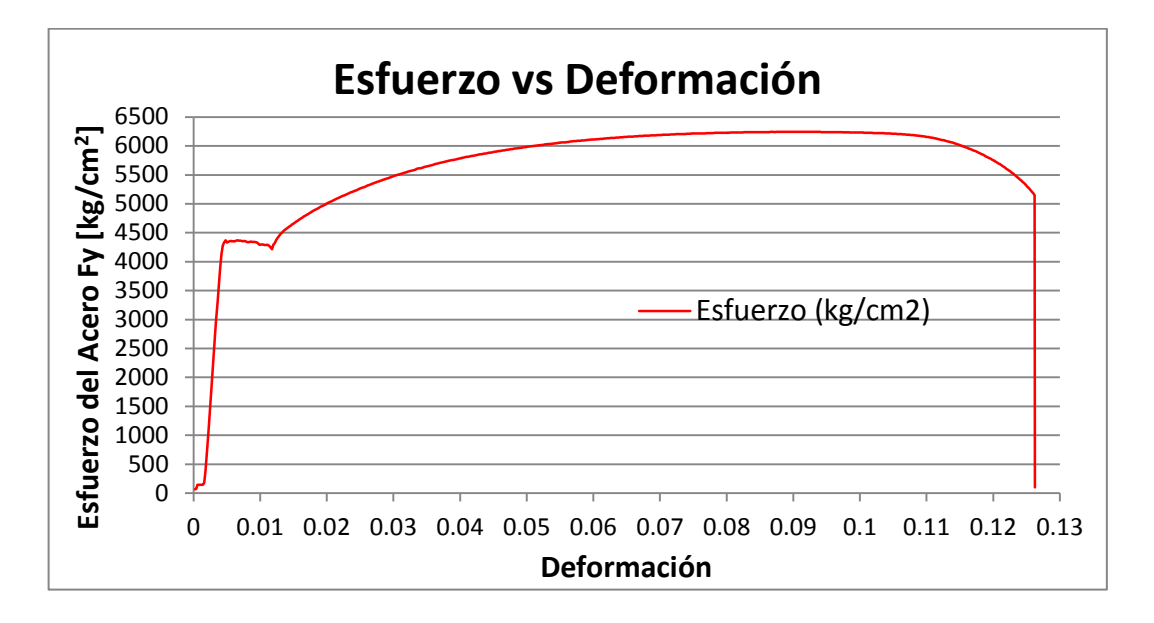

Figura 21 Figura Esfuerzo Deformación Probeta 3.

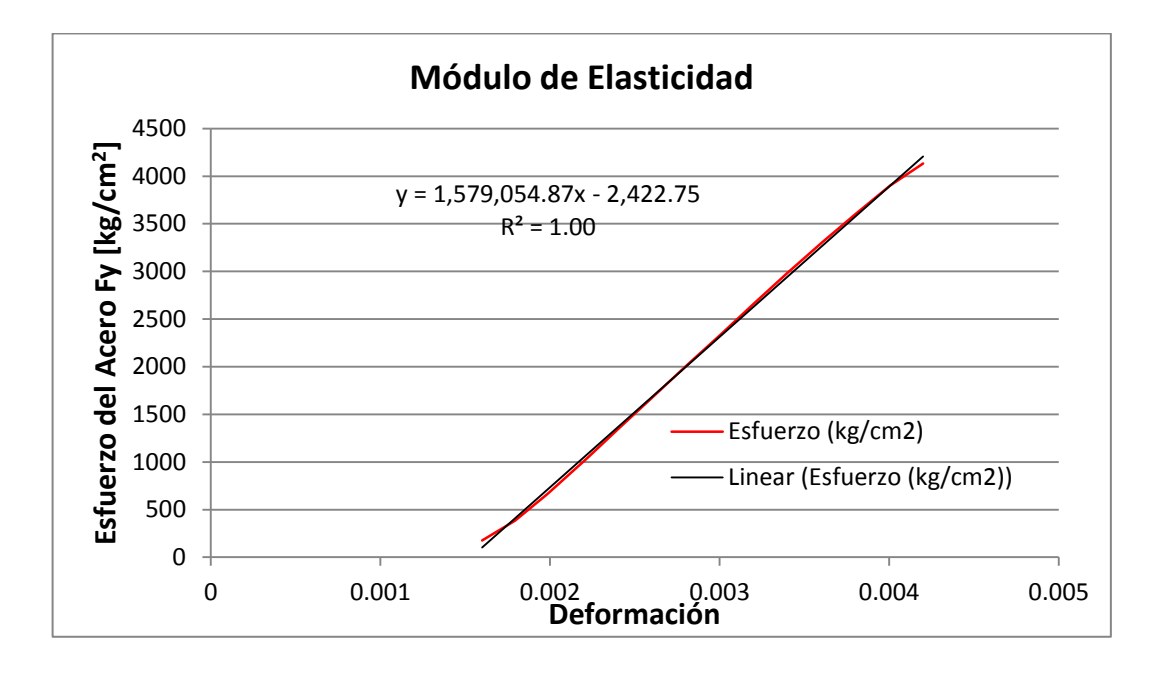

Figura 22 Modulo de Elasticidad Probeta 3.
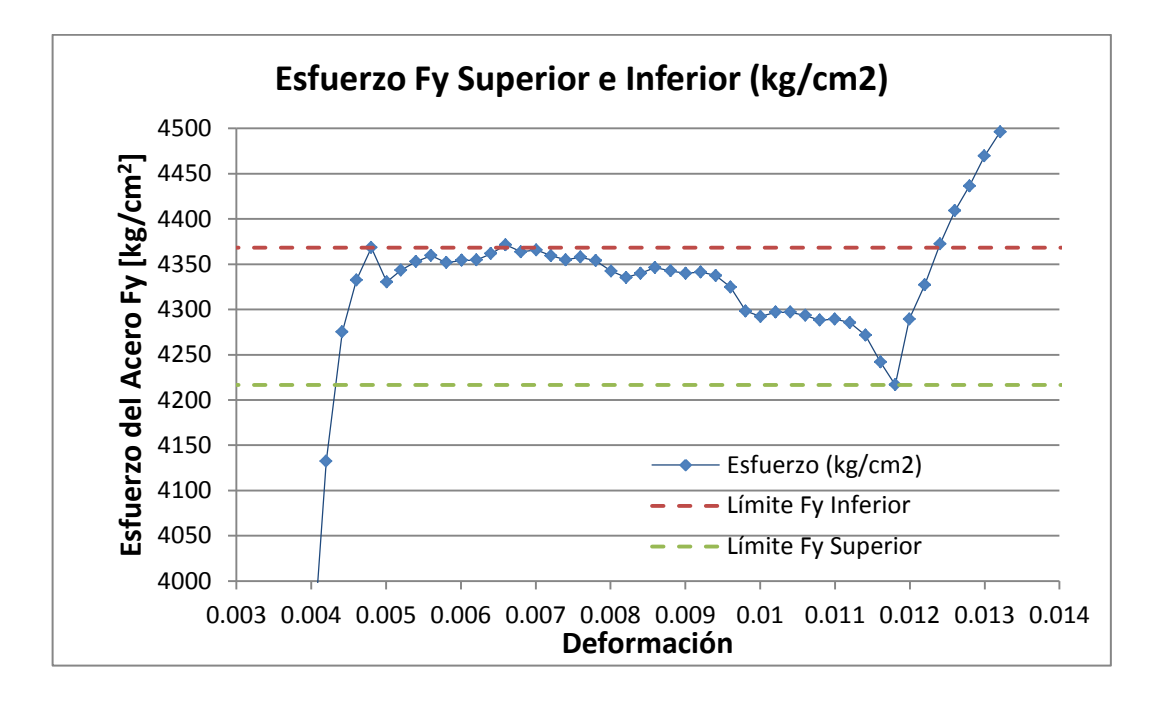

Figura 23 Esfuerzo Fy Superior e Inferior Probeta 3.

A continuación se presenta la tabla con los resultados obtenidos del ensayo a tracción de las probetas.

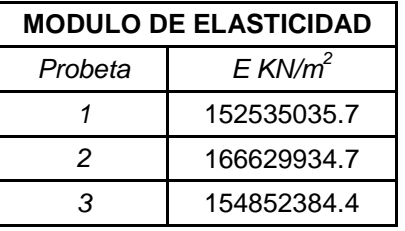

| Media     | 158005785   |
|-----------|-------------|
| Desv. Est | 6171142.277 |
| E mín     | 151834642.7 |
| E máx     | 164176927.2 |

Tabla 9. Resultados Ensayo de Tracción. Módulo de Elasticidad.

## **2.3.2. Pruebas de Vibración Ambiental**

## 2.3.2.1. Procedimiento

## **Equipo de Adquisición de Datos**

Para realizar las mediciones del ensayo de vibración ambiental, se utilizó un equipo de adquisición de datos multicanal del fabricante Kinemetrics, el K2 (Altus Digital Recorder) con 64 Mb de memoria de almacenamiento, que cuenta con un episensor triaxial interno que ocupa tres de los doce canales que tiene disponibles. Adicionalmente, se usaron dos sensores triaxiales del mismo fabricante, los FBA ES-T, que ocuparían 6 canales de expansión de los 9 disponibles. Los sensores antes mencionados, pueden ser configurados para una sensibilidad de casi 10 V/g, un ancho de banda DC hasta 200 Hz, un rango de frecuencia entre 0.15 y 1000 Hz y un rango dinámico de ±0.25 a ±4g.

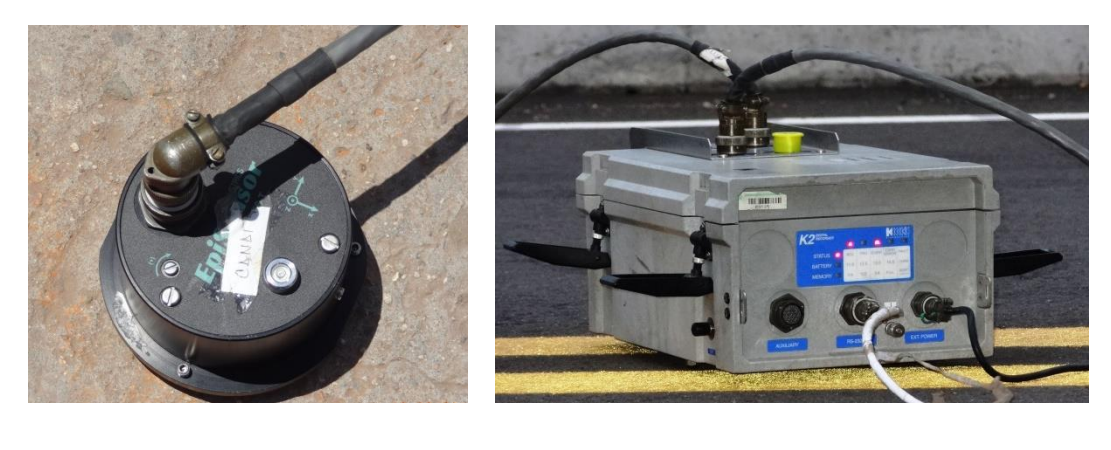

 $(a)$  (b)

Figura 24 (a) Episensor triaxial FB ES-T de Kinemetrics. (b) Altus Digital Recorder K2 de Kinemetrics.

Adicionalmente, se utilizó un computador portátil para el uso de software del sistema de adquisición de datos, provisto por el fabricante.

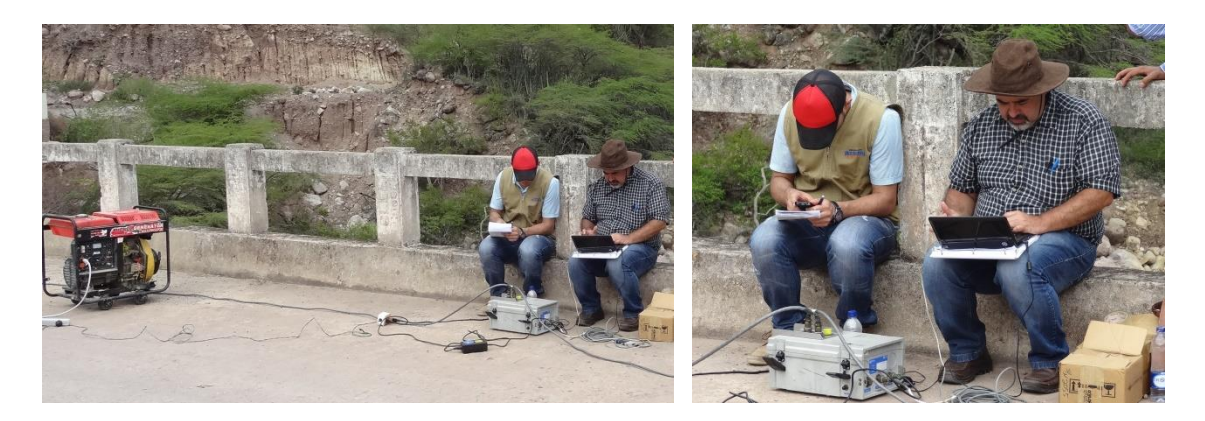

Figura 25 Adquisición de datos Antiguo Puente Gómez-Ortiz.

### **Instalación de Sensores**

Según las recomendaciones del Dr. Guillermo Martínez Ruiz (docente Universidad Michoacana de San Nicolás de Hidalgo, Morelia, México) se procedió a ubicar los sensores según un esquema por él antes utilizado en otros procedimientos de puentes de tipología similar (Figura 26).

Debido a que sólo se contaba con dos episensores con una alcance de aproximadamente 25 a 30 metros y a que el puente era de una longitud cercana a 80 metros, fue necesario plantear una metodología para la toma de datos. Primero, el equipo de adquisición de datos multicanal, K2, se ubicó cerca de la mitad del puente y se dejó fijo uno de los episensores (el indicado con el número 0) con el fin de poder vincular las dos mediciones cuando se moviese el K2. Este episensor se ubicó exactamente en el centro del puente (longitudinal y transversalmente). El otro episensor se colocó en cada uno de los puntos definidos en el gráfico (del 1 al 8) y se hizo la respectiva medición en cada uno de ellos. Luego, se desplazó el K2 hacia la otra mitad del puente, y se ubicó el episensor libre en los puntos faltantes (del 9 al 14) y se realizó la respectiva medición.

Durante las mediciones realizadas, se cerró el paso vehicular en el puente.

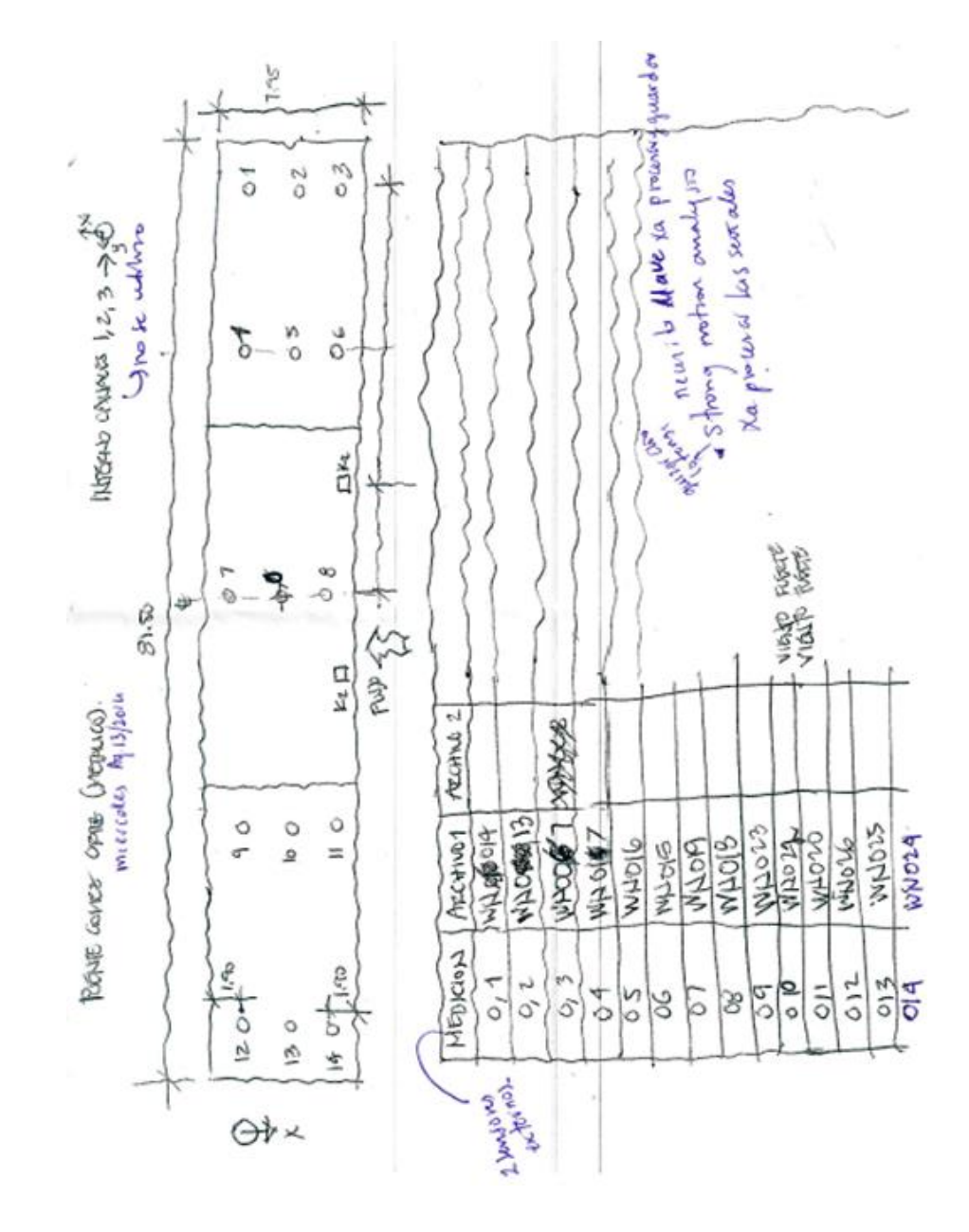

Figura 26 Configuración sensores Antiguo Puente Gómez-Ortiz. Fuente: Ing. Guillermo Ruiz.

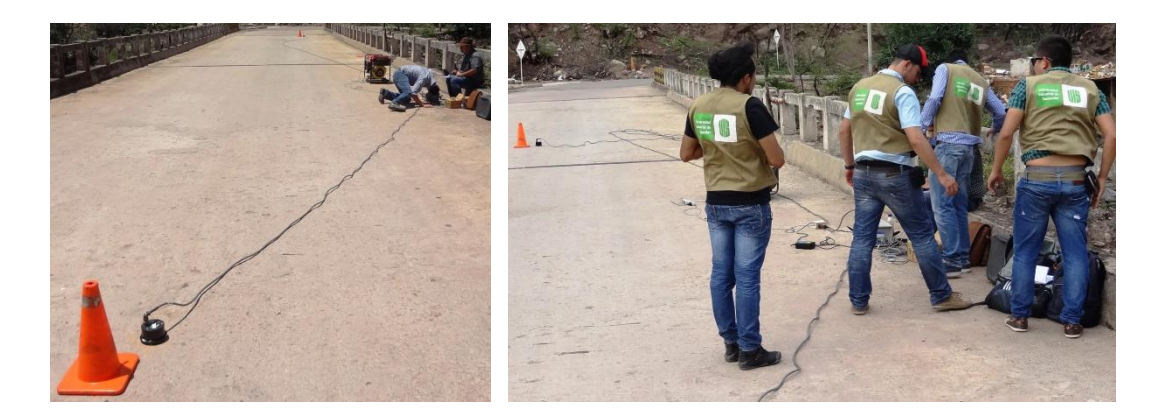

Figura 27 Configuración en campo sensores Antiguo Puente Gómez-Ortiz.

# **Registros Obtenidos de las Pruebas de Vibración Ambiental**

A continuación se presentan ejemplos de algunos de los registros de aceleraciones obtenidos en el ensayo de vibración ambiental.

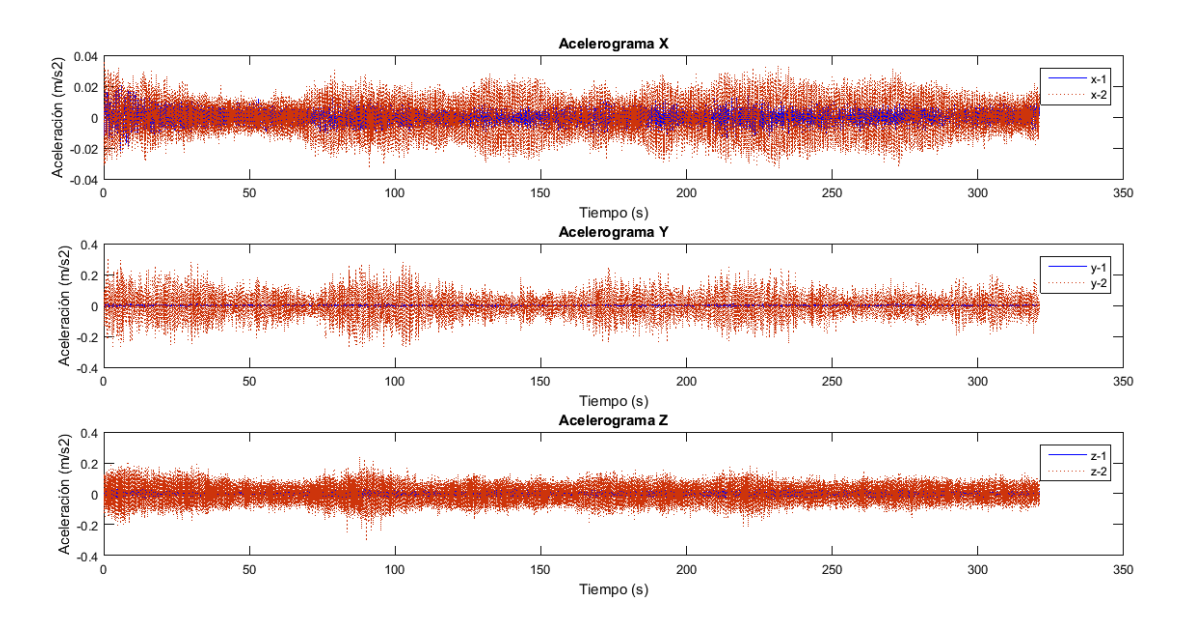

Figura 28 Acelerograma señal WN007 Antiguo Puente Gómez-Ortiz.

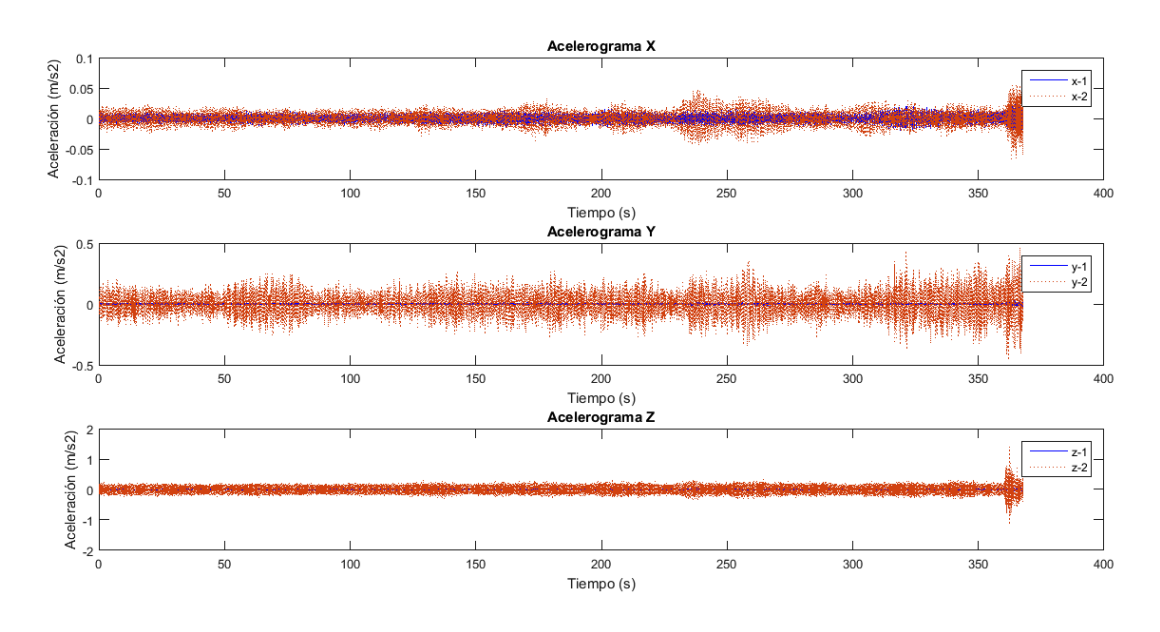

Figura 29 Acelerograma señal WN013 Antiguo Puente Gómez-Ortiz.

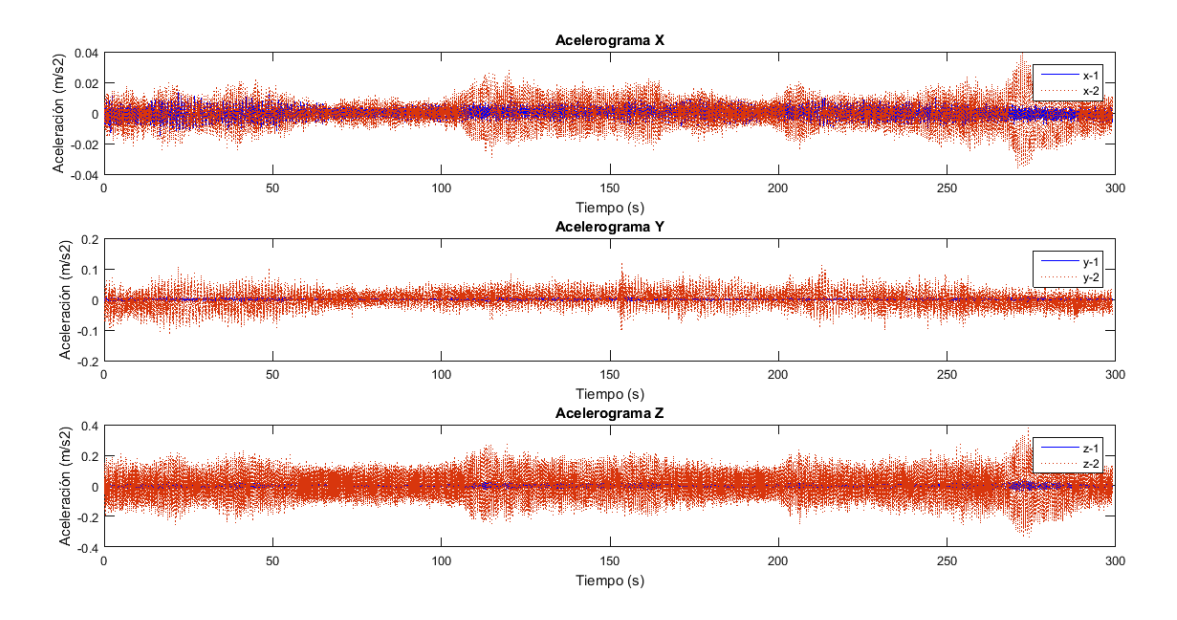

Figura 30 Acelerograma señal WN019 Antiguo Puente Gómez-Ortiz.

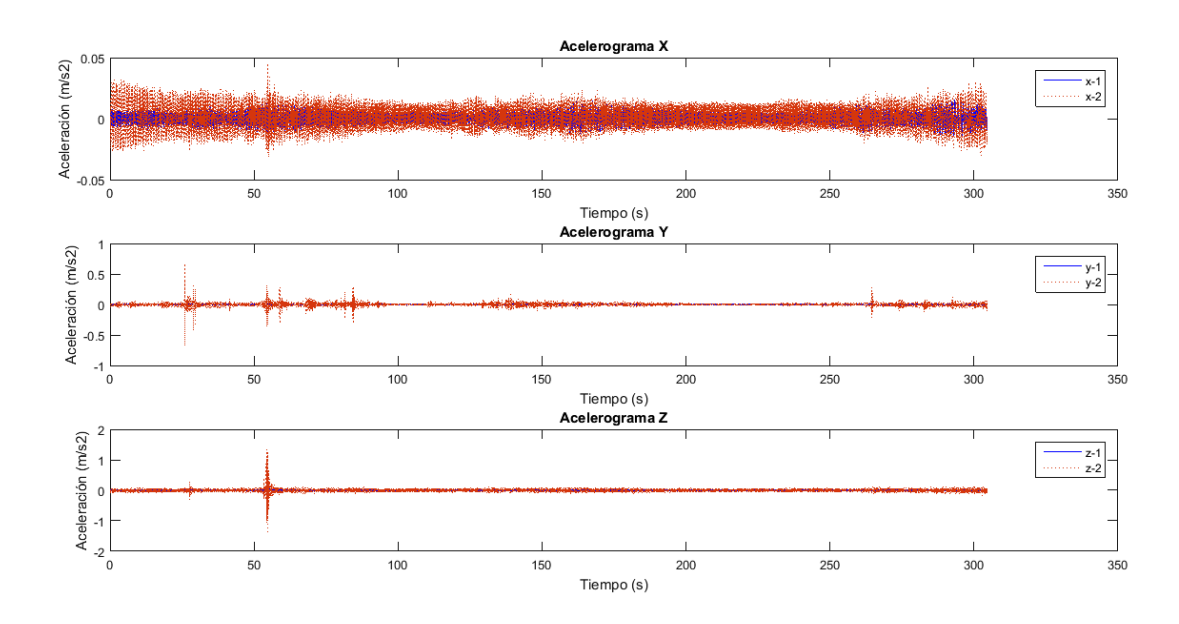

Figura 31 Acelerograma señal WN026 Antiguo Puente Gómez-Ortiz.

La siguiente es la tabla resumen de las aceleraciones registradas con el ensayo de vibración ambiental. En esta se observa el nombre que recibe cada registro según el episensor (1 o 2) y la dirección (X, Y o Z) medida.

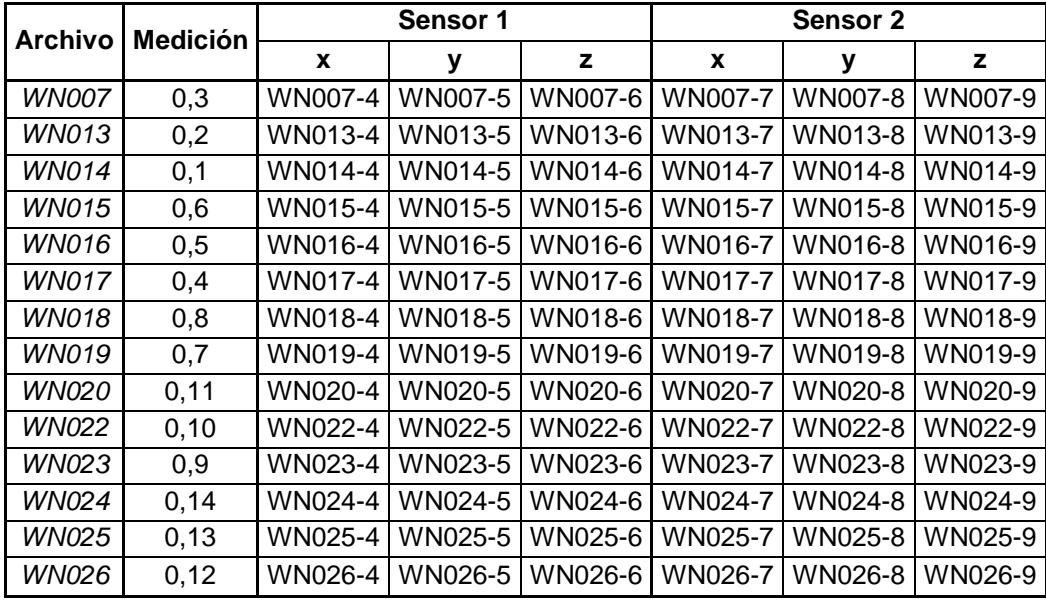

Tabla 10. Cuadro Resumen Señales Antiguo Puente Gómez - Ortiz.

Cabe anotar que estas mediciones se realizaron restringiendo el paso vehicular durante el lapso de cada uno de los ensayos de vibración realizados; sin embargo, se debía reanudar el paso luego de cada ensayo, por lo cual, al momento de iniciar con otro ensayo, la estructura presentaba cierto grado de excitación debido al paso de los vehículos.

#### 2.3.2.2. Procesamiento de Señales

Para realizar el procesamiento de señales, se implementó un algoritmo en Matlab (The MathWorks, 1994-2015), en el que se hacía una corrección de línea base para cada señal y un remuestreo para reducir el número de datos y mejorar el tiempo de procesamiento, sin perder la propiedad de la señal inicial. Este remuestreo se hizo con una frecuencia de 32 Hertz, partiendo del hecho que un puente de esta tipología, puede presentar frecuencias asociadas a sus modos principales de vibración, en un rango entre 0 y 16 Hz.

El siguiente paso es hacer un filtrado de las señales, por lo que en este caso en particular se utilizó un filtro pasabanda Butterworth de orden 8, con un rango de 0.1 a 15 Hz. Luego se procede a calcular el espectro de densidad de potencia de cada señal, tomando ventanas de Hanning de 4096 datos considerando traslapos del 50%.

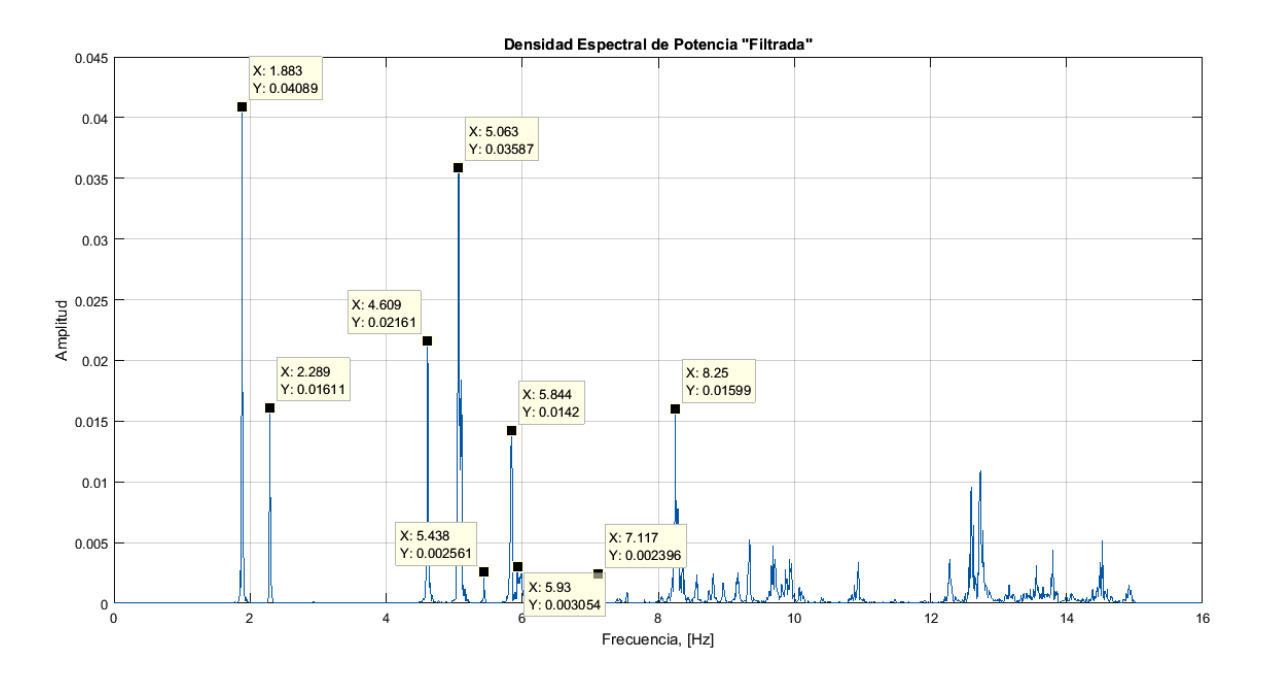

Figura 32 Frecuencias Identificas por el Método de Picos en el Espectro de Densidad de Potencia (PSD) de la Señal WN007.

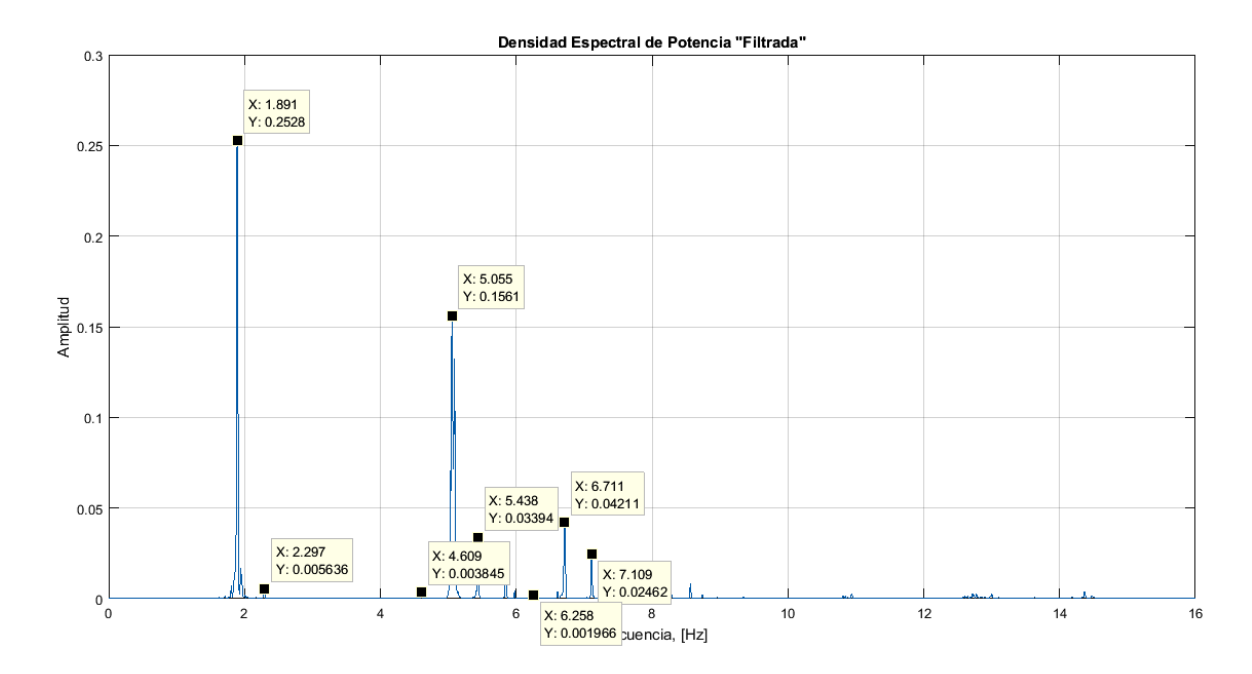

Figura 33 Frecuencias Identificas por el Método de Picos en el Espectro de Densidad de Potencia (PSD) de la Señal WN016.

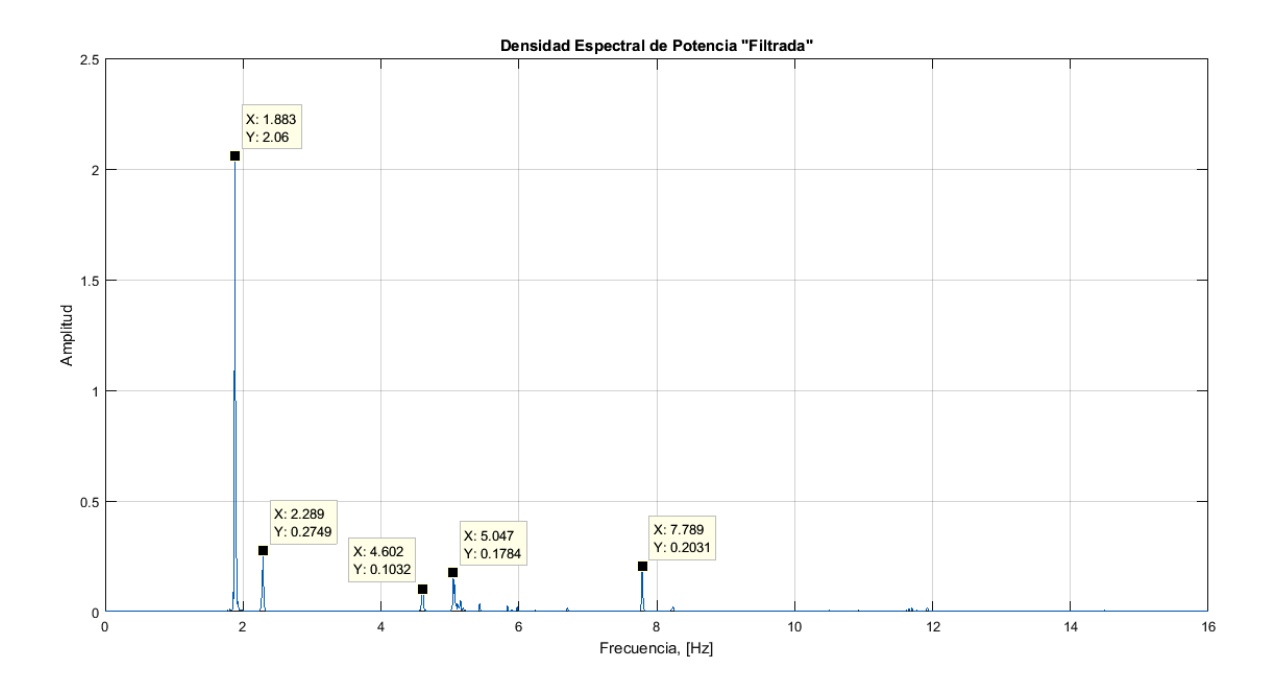

Figura 34 Frecuencias Identificas por el Método de Picos en el Espectro de Densidad de Potencia (PSD) de la Señal WN020.

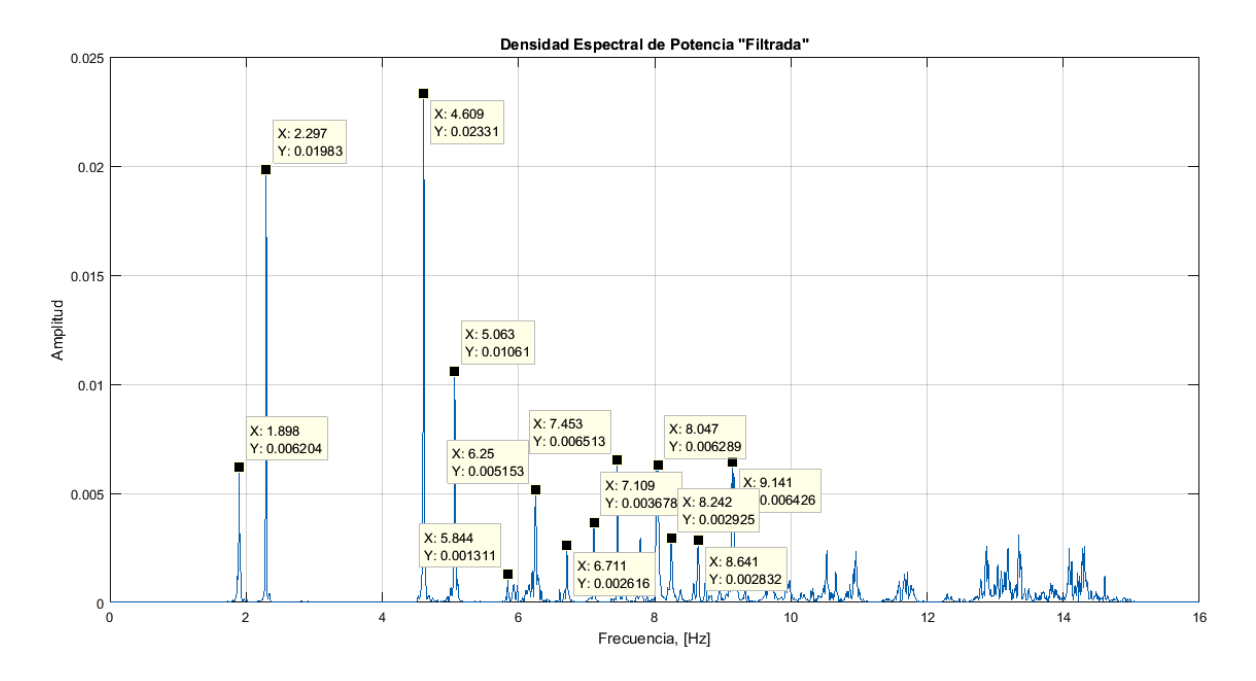

Figura 35 Frecuencias Identificas por el Método de Picos en el Espectro de Densidad de Potencia (PSD) de la Señal WN026.

A continuación se presentan las frecuencias identificadas en cada una de espectros de densidad de Potencia (PSD), mediante la implementación del método de selección de picos:

| Frecuencias identificadas [Hz] |              |              |              |       |              |              |              |              |              |              |              |              |              |
|--------------------------------|--------------|--------------|--------------|-------|--------------|--------------|--------------|--------------|--------------|--------------|--------------|--------------|--------------|
| <b>WN007</b>                   | <b>WN013</b> | <b>WN014</b> | <b>WN015</b> | WN016 | <b>WN017</b> | <b>WN018</b> | <b>WN019</b> | <b>WN020</b> | <b>WN022</b> | <b>WN023</b> | <b>WN024</b> | <b>WN025</b> | <b>WN026</b> |
| 1.883                          | 1.883        | 1.883        | 1.883        | 1.891 | 1.891        | 1.891        | 1.875        | 1.883        | 1.898        | 1.891        | 1.898        | 1.891        | 1.898        |
| 2.289                          | $---$        | 2.289        | 2.289        | 2.297 | 2.289        | 2.289        | 2.289        | 2.289        | 2.289        | 2.289        | 2.305        | $---$        | 2.297        |
| 4.609                          | $- - -$      | 4.586        | 4.609        | 4.609 | 4.617        | $- - -$      | ---          | 4.602        | $---$        | 4.594        | 4.602        | 4.609        | 4.609        |
| 5.063                          | 5.047        | 5.047        | 5.055        | 5.055 | 5.055        | $- - -$      | ---          | 5.0547       | 5.023        | 5.047        | 5.07         | 5.063        | 5.063        |
| 5.438                          | 5.438        | $---$        | 5.438        | 5.438 | 5.438        | $--$         |              | $---$        | 5.43         | 5.43         | $---$        | ---          | ---          |
| 5.844                          | 5.836        | 5.844        | $--$         | 5.844 | 5.844        | 5.828        | ---          | ---          | 5.836        | ---          | 5.922        | $---$        | 5.844        |
| 5.93                           | $---$        | 5.984        | $--$         | ---   | ---          | $- - -$      | ---          | ---          | ---          | ---          | ---          | ---          | ---          |
| $- - -$                        | $- - -$      | $---$        | 6.32         | ---   | $---$        | $- - -$      | ---          | ---          | 6.25         | ---          | 6.242        | 6.25         | 6.25         |
| ---                            | $---$        | 6.711        | 6.711        | 6.711 | 6.711        | $--$         | ---          | ---          | 6.703        | 6.703        | 6.711        | 6.703        | 6.711        |
| 7.117                          | 7.109        | 7.109        | ---          | 7.109 | 7.109        | 7.102        | ---          | ---          | ---          | ---          | 7.094        | 7.102        | 7.109        |
| ---                            | $\cdots$     | 7.555        | $---$        | ---   | $---$        | $--$         | ---          | ---          | ---          | ---          | 7.445        | $\cdots$     | 7.453        |
| $--$                           | 7.805        | 7.805        | ---          | ---   | $---$        | ---          | ---          | 7.789        | 7.789        | ---          | 7.789        | 7.789        | ---          |
| ---                            | $- - -$      | ---          | $- - -$      | ---   | $---$        | ---          | 8.055        | $---$        | $- - -$      | ---          | $\cdots$     | $---$        | 8.047        |
| 8.25                           | 8.227        | 8.242        | $--$         | ---   | $---$        | 8.25         | ---          | $---$        | 8.25         | 8.25         | 8.234        | 8.242        | 8.242        |
| $---$                          | 8.555        | $---$        | $- - -$      | 8.563 | $---$        | $---$        | ---          | $---$        | $---$        | ---          | $---$        | $- - -$      | ---          |
| ---                            | $---$        | ---          | ---          | ---   | $---$        | ---          | ---          | ---          | ---          | ---          | $---$        | 8.641        | 8.641        |
| ---                            | ---          | ---          | 8.953        | $--$  | 8.961        | $- - -$      | ---          | ---          | ---          | $- - -$      | 8.969        | $---$        | ---          |

Tabla 11. Resumen Frecuencias Identificadas Utilizando la Selección de Picos en los Espectros de Potencia (PSD) Calculados.

Con los espectros de potencia (PSD) obtenidos, se procede a calcular los espectros de potencia normalizados (NPSD) dividiendo cada uno de los espectros por la suma de sus N ordenadas.

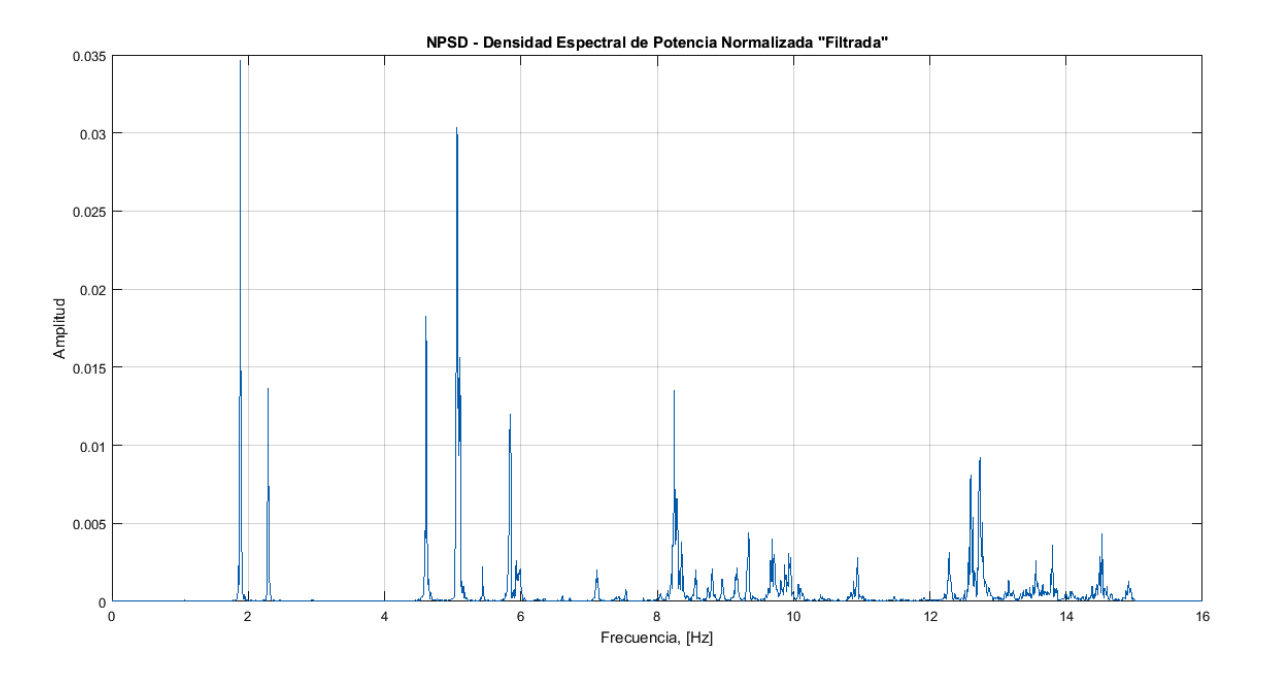

Figura 36 Espectro de Densidad de Potencia Normalizado (NPSD) de la Señal WN007.

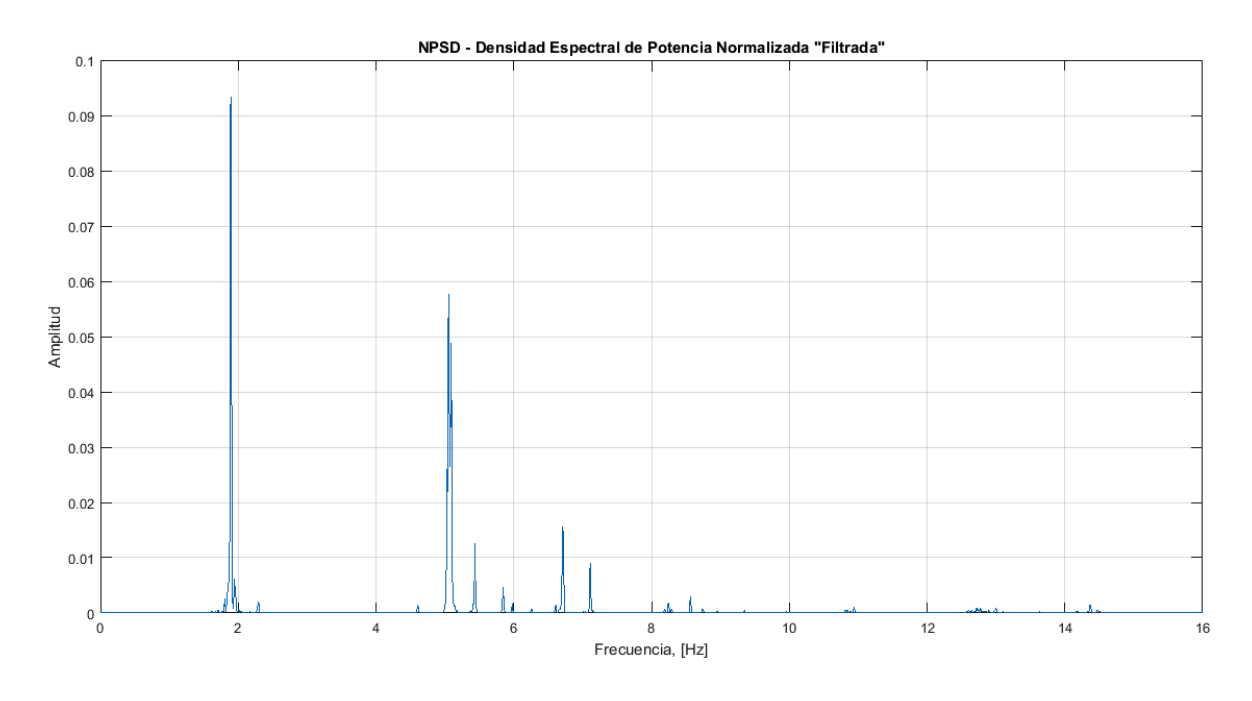

Figura 37 Espectro de Densidad de Potencia Normalizado (NPSD) de la Señal

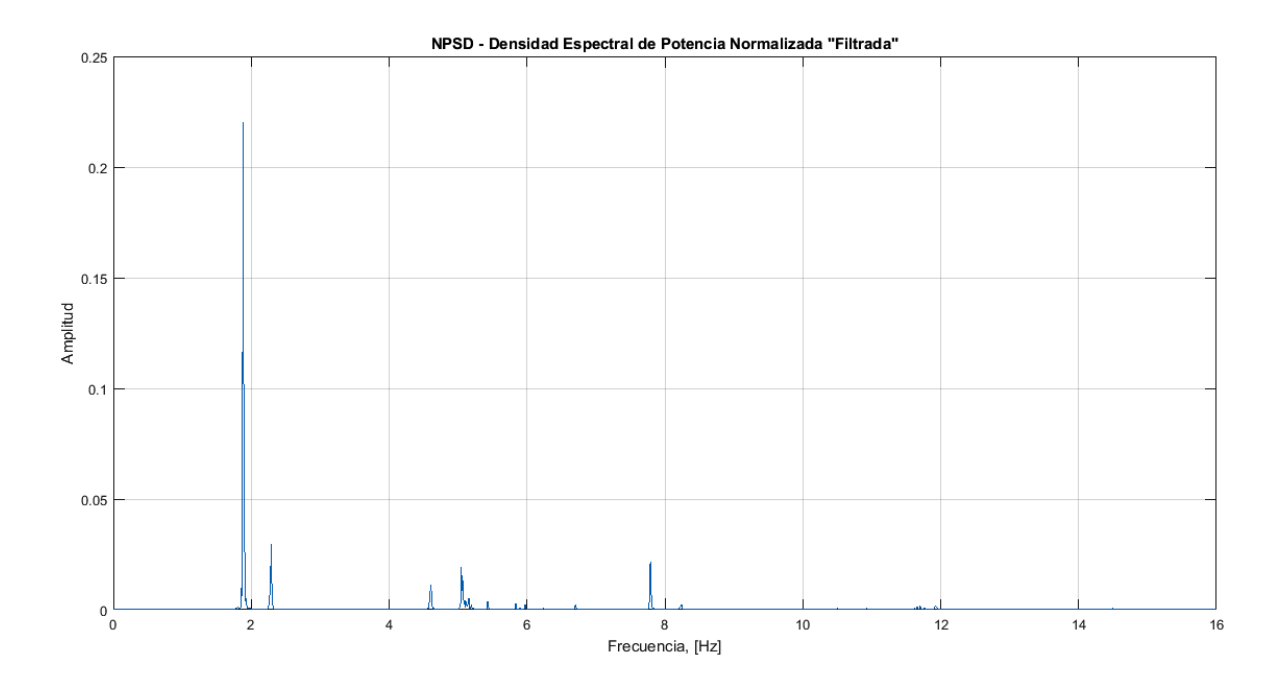

Figura 38 Espectro de Densidad de Potencia Normalizado (NPSD) de la Señal WN020.

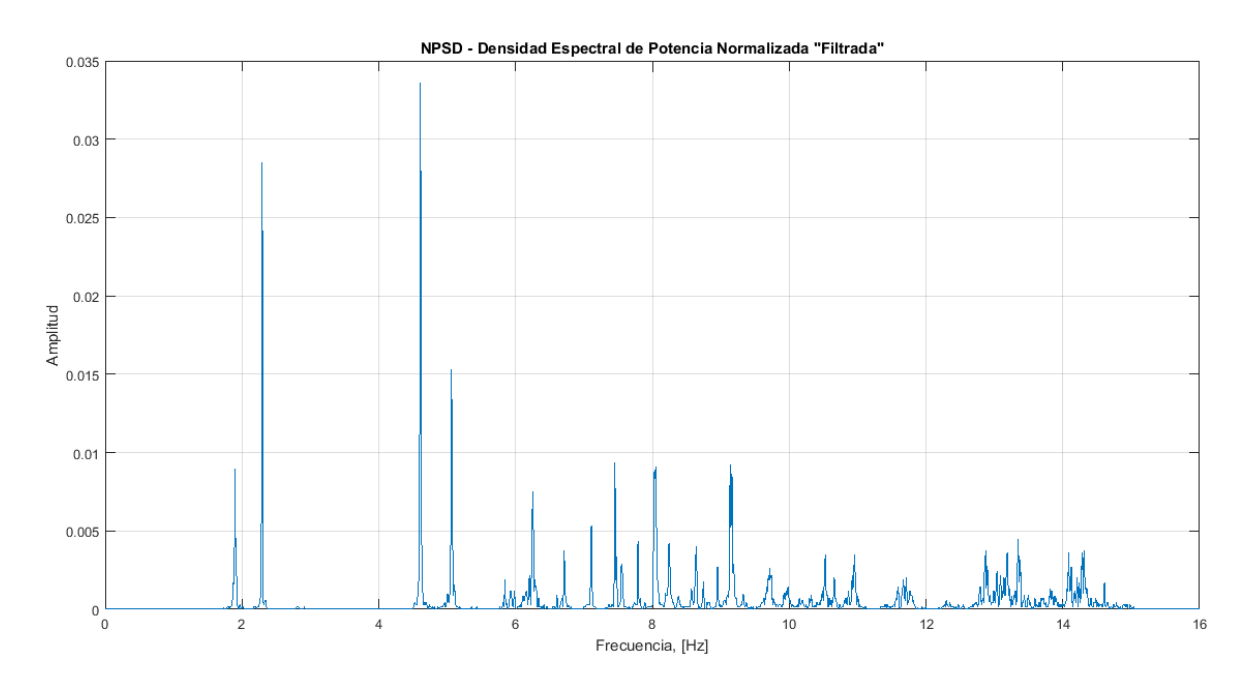

Figura 39 Espectro de Densidad de Potencia Normalizado (NPSD) de la Señal WN026.

Luego, con estos espectros normalizados y para realizar una identificación de frecuencias más rápida y eficiente, se procede a calcular el espectro medio normalizado (ANPSD), que consiste en realizar la sumatoria de cada uno de los espectros normalizados (NPSD) obtenidos y dividirlos por el número de grados de libertad o mediciones realizadas.

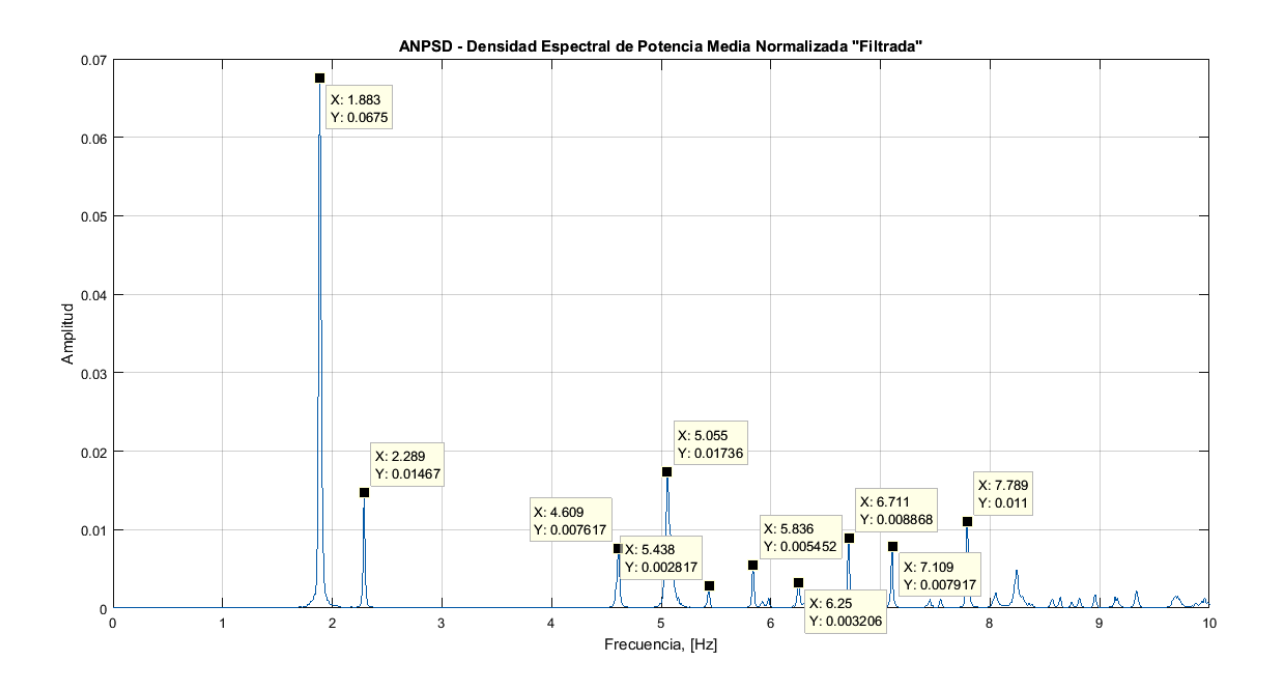

Figura 40 Frecuencias Identificas por el Método de Picos en el Espectro de Densidad de Potencia Medio Normalizado (ANPSD).

De la figura anterior se observa que las frecuencias identificadas son:

| Frecuencias<br><b>Identificadas [Hz]</b> |       |  |  |  |  |  |
|------------------------------------------|-------|--|--|--|--|--|
| 1.883                                    | 5.836 |  |  |  |  |  |
| 2.289                                    | 6.25  |  |  |  |  |  |
| 4.609                                    | 6.711 |  |  |  |  |  |
| 5.055                                    | 7.109 |  |  |  |  |  |
| 5.438                                    | 7.789 |  |  |  |  |  |

Tabla 12. Frecuencias Identificadas por el Método de Picos en el Espectro de Densidad de Potencia Medio Normalizado (ANPSD).

Adicionalmente, se realiza el mismo procedimiento presentado anteriormente tan sólo para las aceleraciones sobre el eje x (aceleraciones longitudinales), debido a que en los espectros obtenidos, no se identifica una frecuencia que es menor a 2 Hz y que al revisar únicamente los registros en x si se identifica.

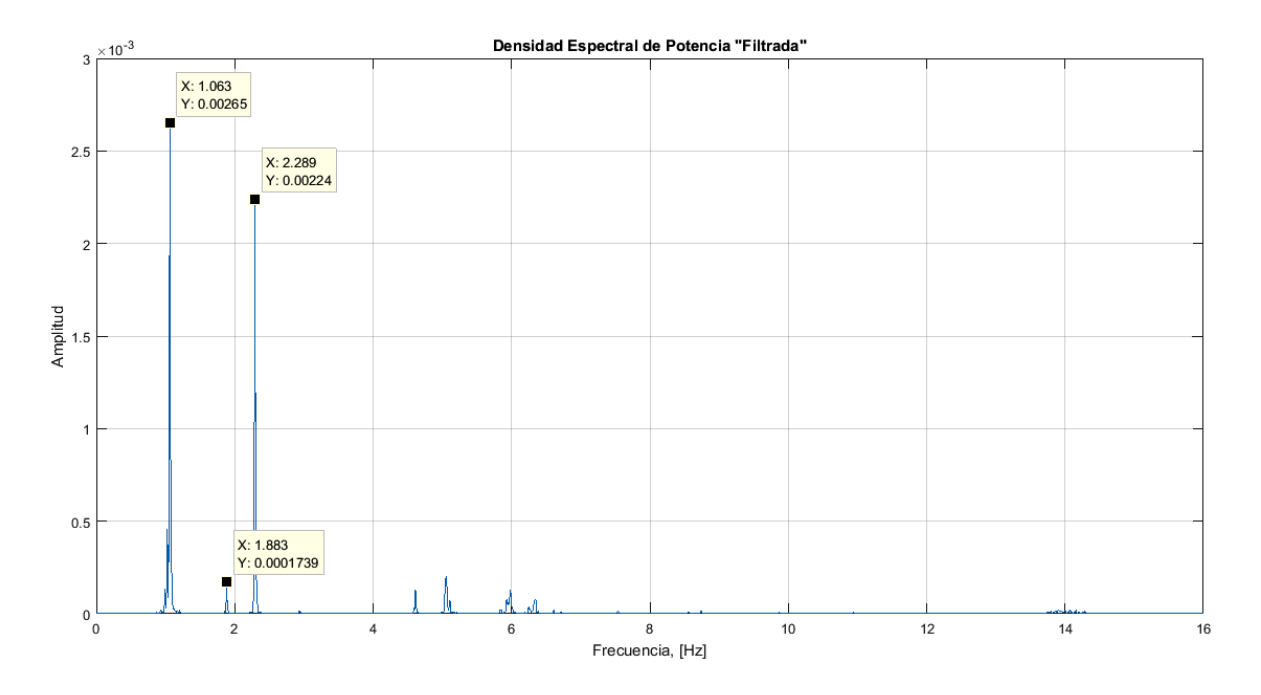

Figura 41 Frecuencias Identificas por el Método de Picos en el Espectro de Densidad de Potencia ( $PSD$ ) en dirección  $x$  de la Señal WN007.

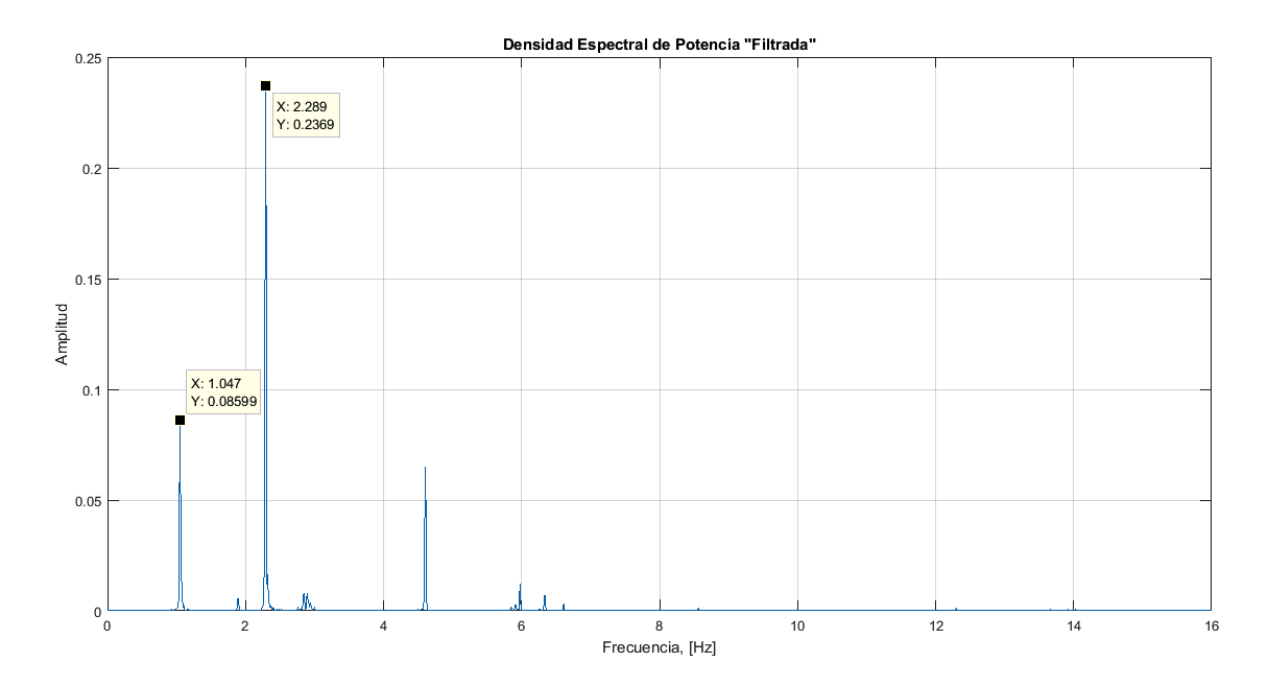

Figura 42 Frecuencias Identificas por el Método de Picos en el Espectro de Densidad de Potencia ( $PSD$ ) en dirección  $x$  de la Señal WN016.

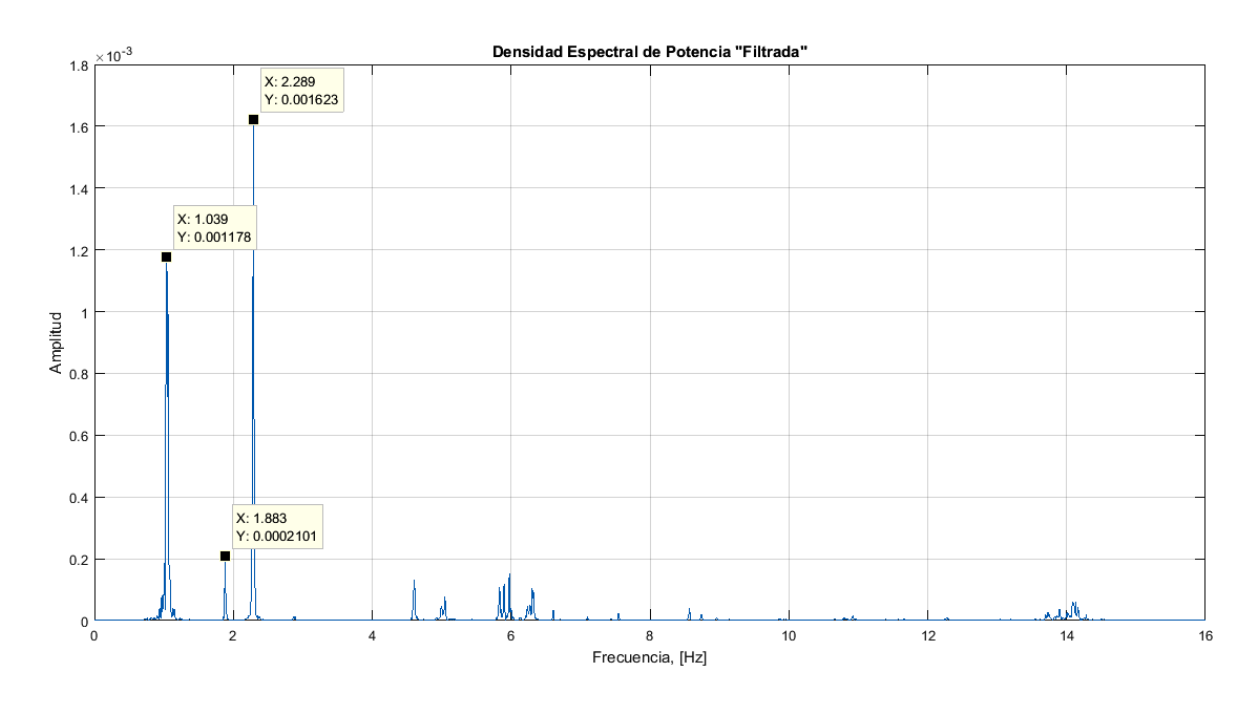

Figura 43 Frecuencias Identificas por el Método de Picos en el Espectro de Densidad de Potencia ( $PSD$ ) en dirección  $x$  de la Señal WN020.

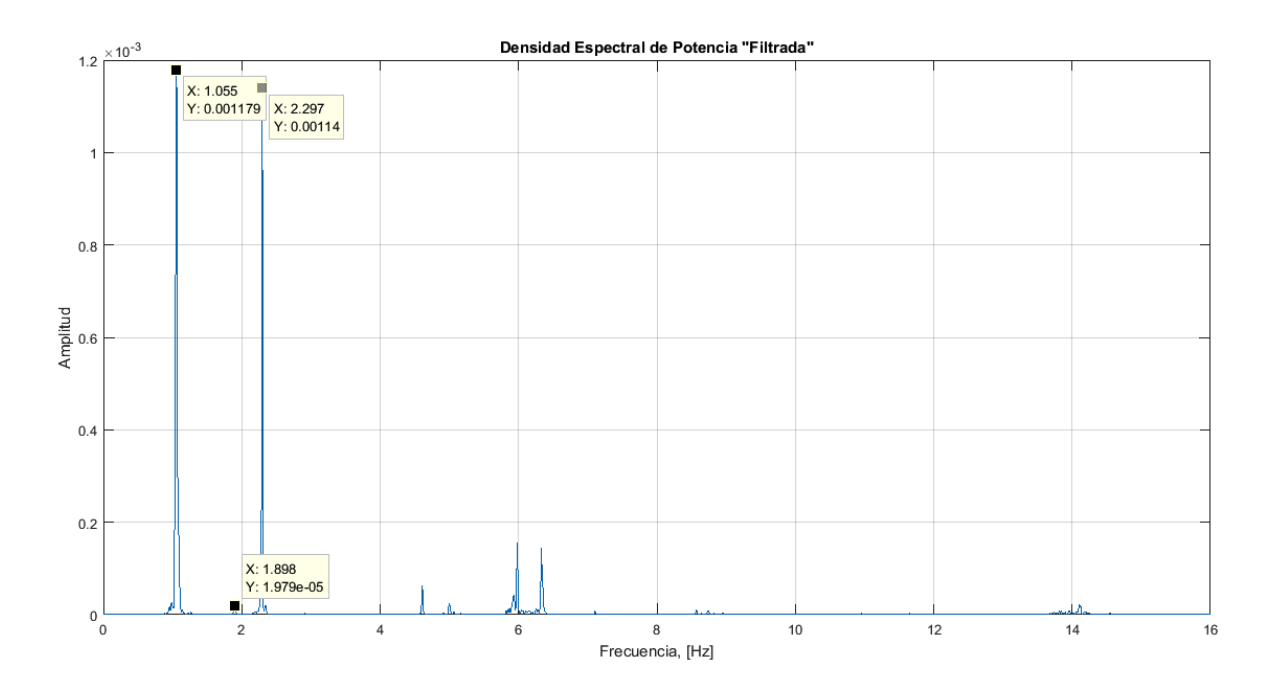

Figura 44 Frecuencias Identificas por el Método de Picos en el Espectro de Densidad de Potencia ( $PSD$ ) en dirección  $x$  de la Señal WN026.

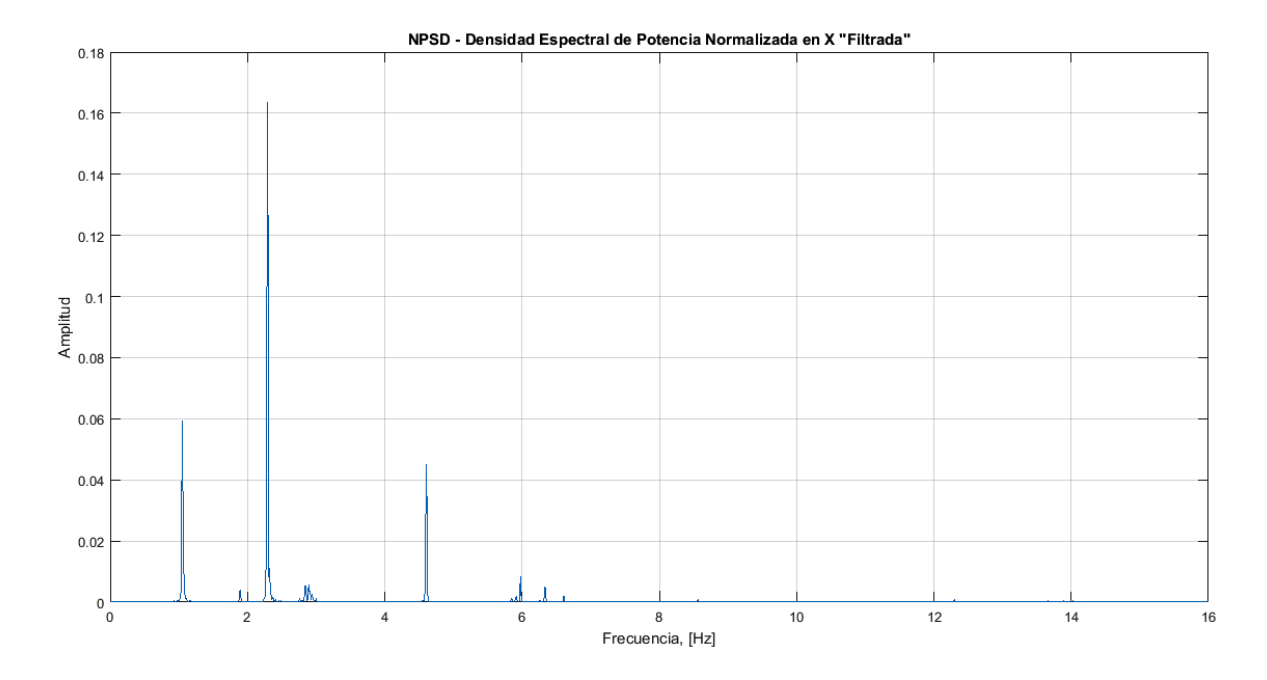

Figura 45 Espectro de Densidad de Potencia Normalizado ( $NPSD$ ) en dirección  $x$ de la Señal WN016.

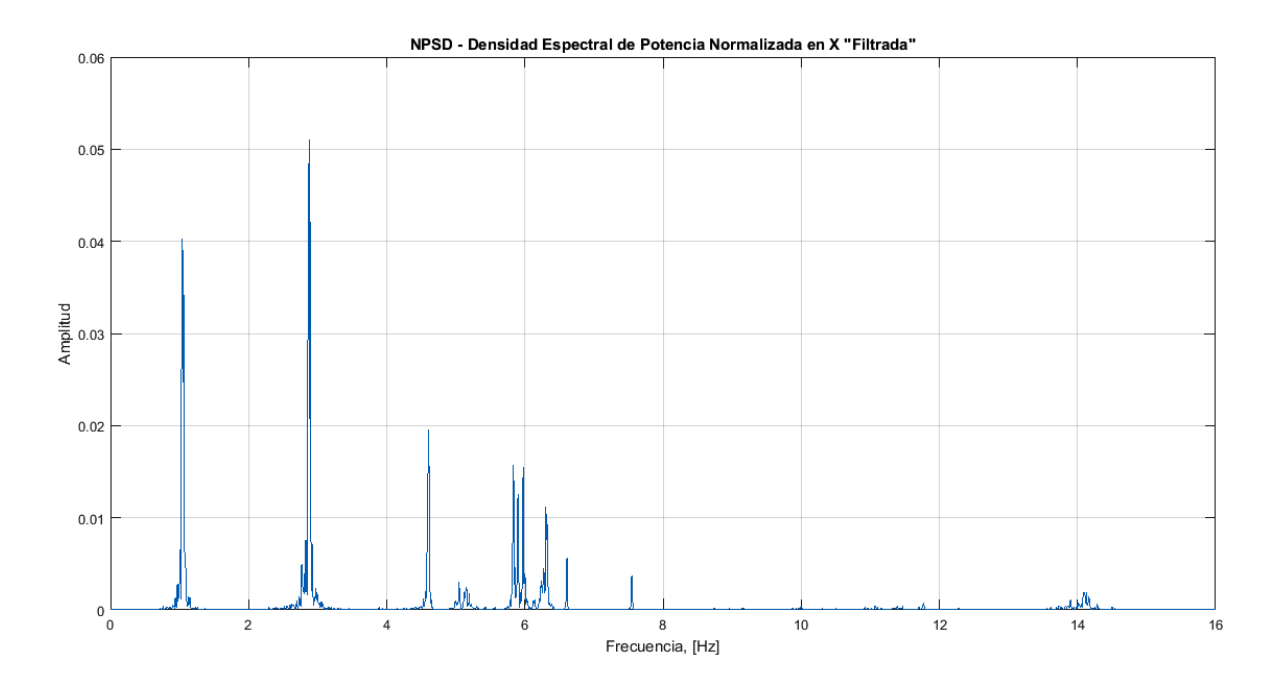

Figura 46 Espectro de Densidad de Potencia Normalizado ( $NPSD$ ) en dirección  $x$ de la Señal WN020.

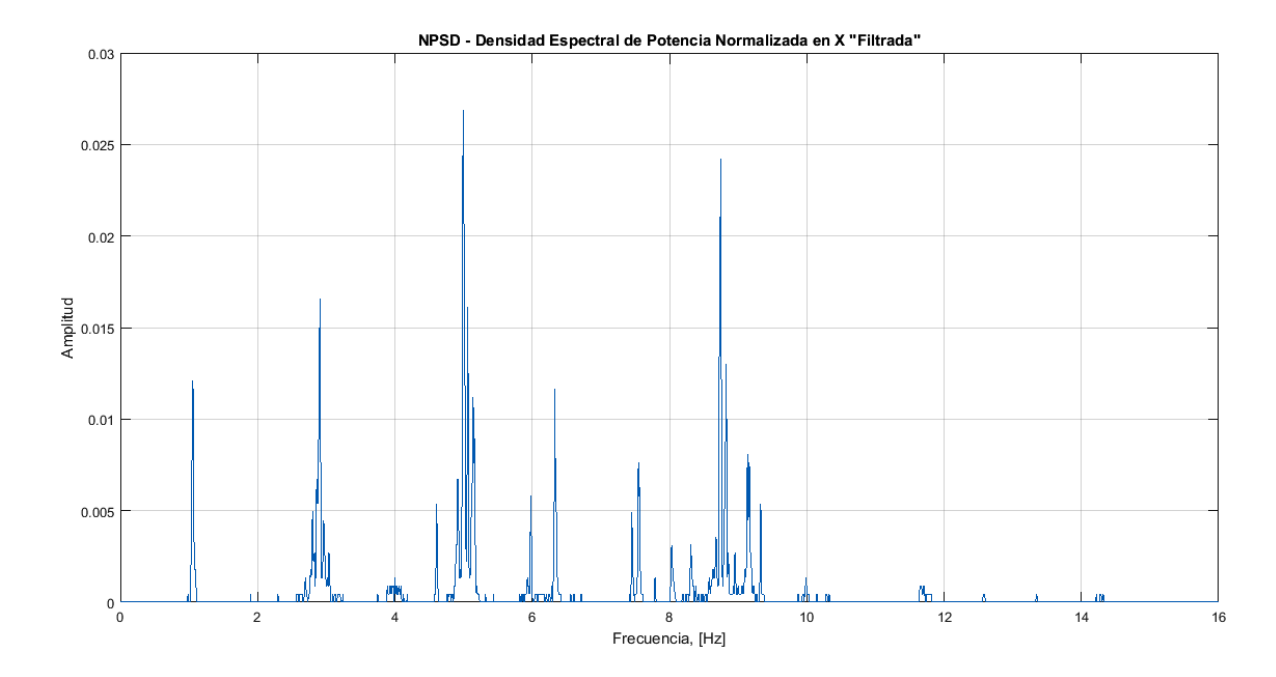

Figura 47 Espectro de Densidad de Potencia Normalizado ( $NPSD$ ) en dirección  $x$ de la Señal WN026.

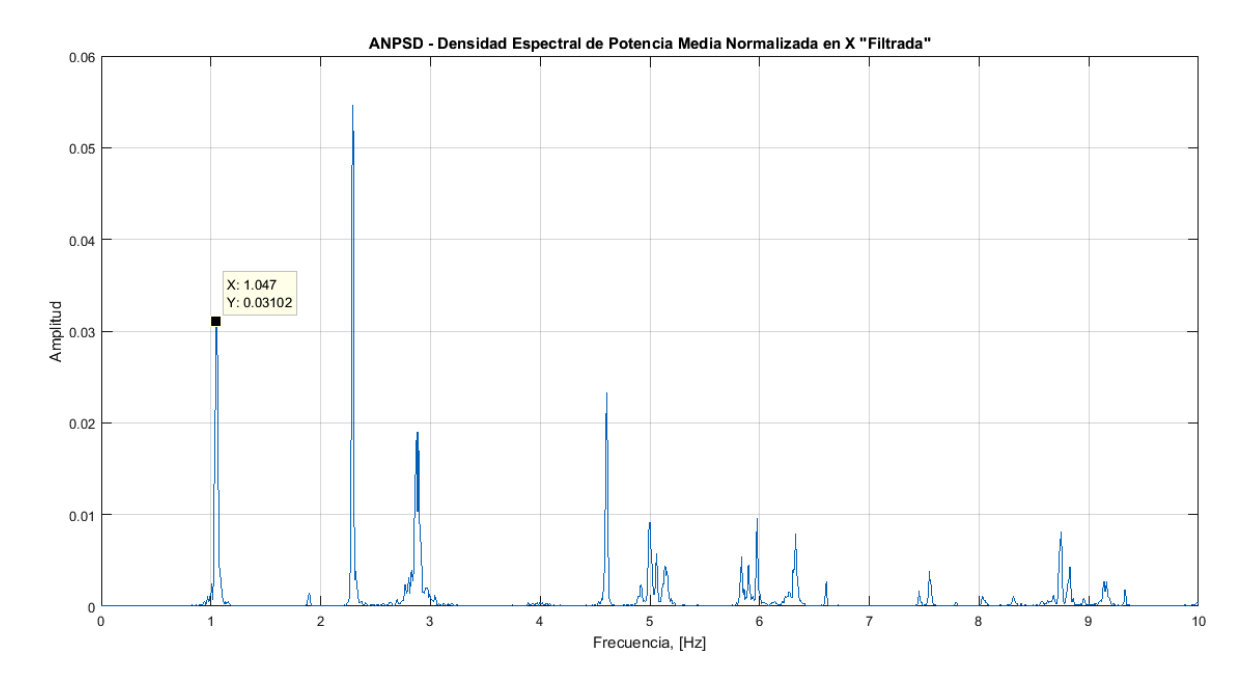

Figura 48 Frecuencias Identificas por el Método de Picos en el Espectro de Densidad de Potencia Medio Normalizado ( $ANDSD$ ) en dirección  $x$ .

En la anterior gráfica se puede identificar una frecuencia adicional de vibración que corresponde a 1.047 Hz.

Con los espectros medios (ANPSD) obtenidos en las figuras 40 y 48, se obtiene el Espectro de Densidad de Potencia Medio Normalizado (ANPSD) Total, que tan sólo es la superposición de las dos gráficas. Esto se realiza para observar más fácilmente las frecuencias identificadas.

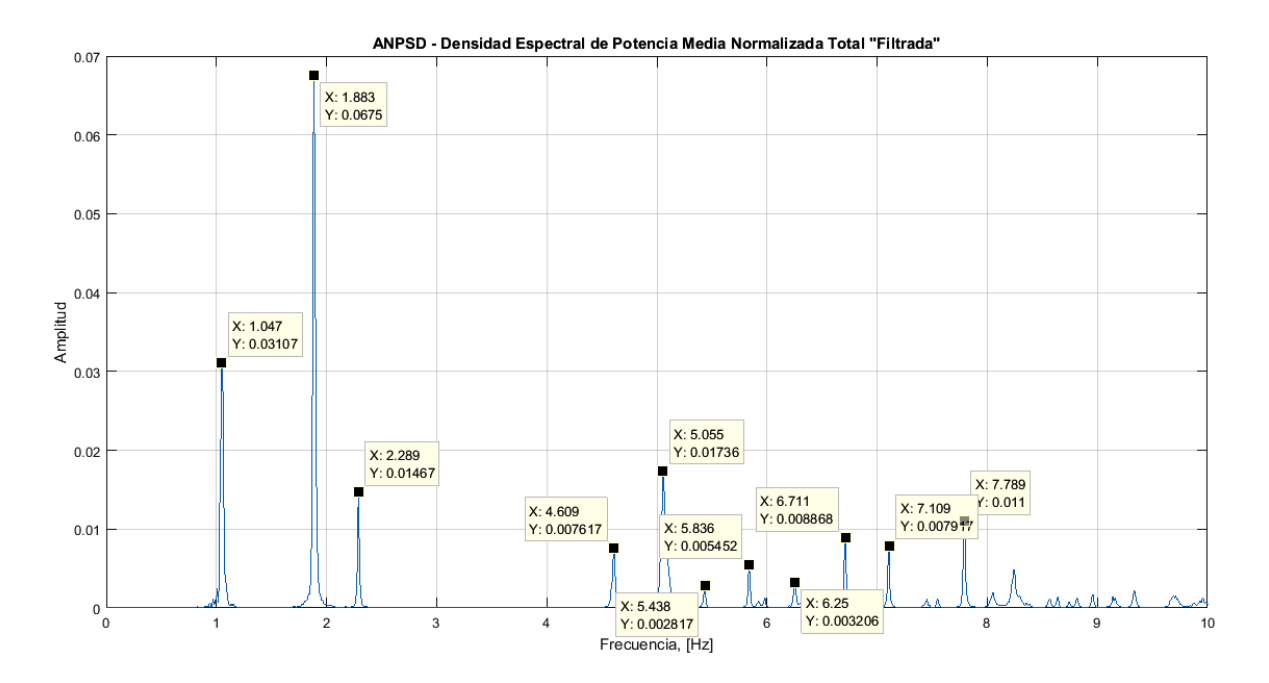

Figura 49 Frecuencias Identificas por el Método de Picos en el Espectro de Densidad de Potencia Medio Normalizado (ANPSD) Total.

Ahora se presenta la tabla actualizada con las frecuencias identificadas del puente del gráfico anterior:

| Frecuencias<br>Identificadas [Hz] |       |  |  |  |  |
|-----------------------------------|-------|--|--|--|--|
| 1.047                             | 5.836 |  |  |  |  |
| 1.883                             | 6.25  |  |  |  |  |
| 2.289                             | 6.711 |  |  |  |  |
| 4.609                             | 7.109 |  |  |  |  |
| 5.055                             | 7.789 |  |  |  |  |
| 5.438                             |       |  |  |  |  |

Tabla 13. Frecuencias Identificadas del Antiguo Puente Gómez – Ortiz Utilizando el Espectro de Densidad de Potencia Medio Normalizado (ANPSD) Total.

El siguiente paso es identificar las frecuencias utilizando el método SSI, y para ello es necesario conocer el orden del modelo de cada una de las señales estudiadas, el cual es probablemente el paso más importante en la identificación modal implementando esta metodología. Si el orden del modelo tomado es muy alto, podrían identificarse frecuencias ficticias en el proceso y si el orden tomado es muy bajo, algunas de las frecuencias fundamentales no podrían ser identificadas (Caicedo, 2011). Por consiguiente la idea sería realizar un diagrama de estabilización por cada señal, en donde se variaría el orden del modelo, se observarían resultados y se establecerían los valores de frecuencias que se repitan en cada una de las iteraciones. El inconveniente con los datos experimentales es que no hay criterios para establecer un rango de valores de orden óptimos (Giraldo, Song, Dyke, & Caicedo, 2009). Una solución sería ejecutar varias veces el algoritmo y observar, implementando el uso de los diagramas de estabilización, cuál es el rango de órdenes que arroja los mejores resultados y con ellos realizar la identificación de las frecuencias de la estructura del puente.

Por lo anterior y realizando varias pruebas con diferentes valores de orden del modelo, se observa que con valores de orden bajo (15, 20 o 25) se obtienen algunas de las frecuencias identificadas en la tabla 13, pero hasta después del orden 44 el algoritmo arroja el primer valor de frecuencia identificado en la tabla 13 y algunas frecuencias adicionales. Por lo anterior, se fija un rango de orden entre 50 y 60, y se evalúan los resultados en intervalos de 2. De esta operación se obtienen las frecuencias y su amortiguamiento respectivo por cada orden evaluado.

El primer filtro que se realiza en estos resultados es descartar los valores de frecuencias identificadas, cuyos valores de amortiguamiento sean mayores a 5%.

95

Ahora, se procede a comparar las frecuencias obtenidas del método SSI con las identificadas utilizando la selección de picos en el espectro de densidad de potencia medio normalizado (ANPSD) total mostrado en la figura 49.

A continuación se presentan los diagramas de estabilización obtenidos de las diferentes señales, para cada uno de los órdenes evaluados y adicionalmente se sobrepone el espectro de densidad de potencia medio normalizado (ANPSD) total para mostrar la correspondencia entre los picos y las frecuencias que se identificaron utilizando el método de SSI.

Los círculos corresponden a las frecuencias con un 5% de diferencia respecto a las identificadas con el método de selección de picos en el espectro de densidad de potencia medio normalizado (ANPSD) total y consignadas en la tabla 13. Los rombos corresponden a las frecuencias que superan el margen de error del 5%, por lo cual son descartadas del análisis.

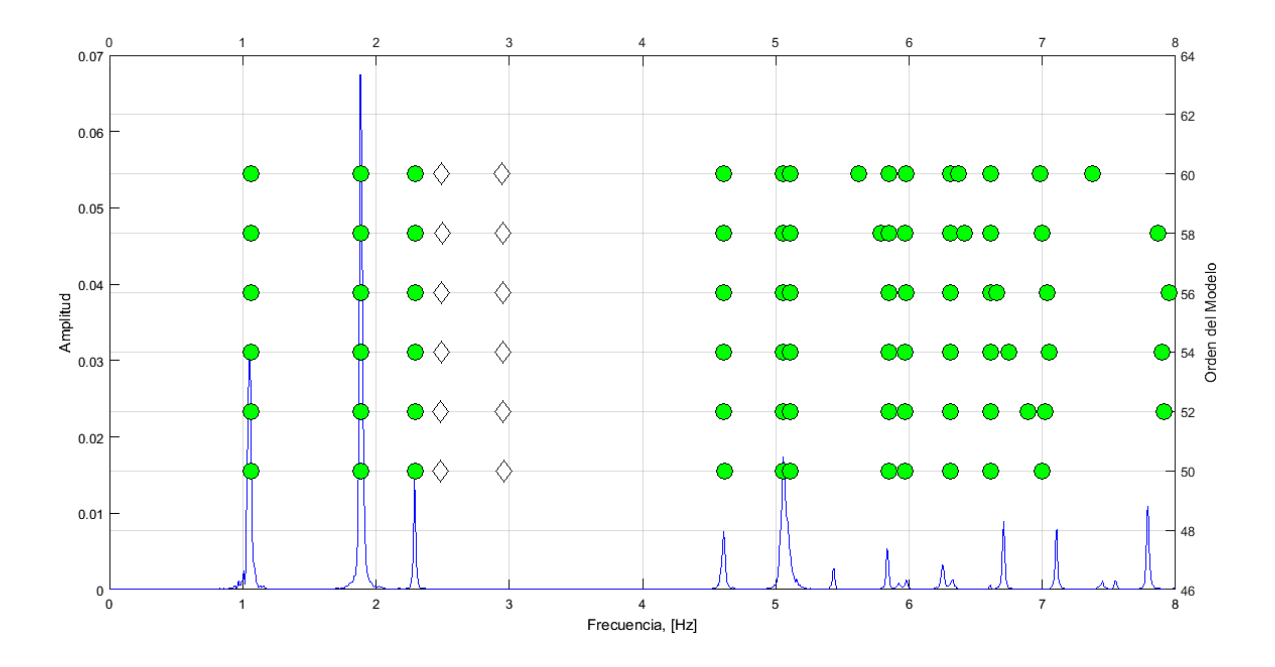

Figura 50 Diagrama de Estabilización a partir de la Aplicación del Método SSI para la Señal WN007.

| Orden    | 50    | Orden    | 52    | Orden    | 54    | Orden    | 56    | Orden    | 58    | Orden    | 60    |
|----------|-------|----------|-------|----------|-------|----------|-------|----------|-------|----------|-------|
| $f$ [Hz] | Amort | $f$ [Hz] | Amort | $f$ [Hz] | Amort | $f$ [Hz] | Amort | $f$ [Hz] | Amort | $f$ [Hz] | Amort |
| 1.060    | 1.809 | 1.060    | 1.526 | 1.061    | 1.319 | 1.062    | 1.573 | 1.062    | 1.242 | 1.062    | 1.336 |
| 1.884    | 0.191 | 1.884    | 0.192 | 1.884    | 0.189 | 1.884    | 0.188 | 1.884    | 0.189 | 1.884    | 0.189 |
| 2.293    | 0.158 | 2.293    | 0.160 | 2.293    | 0.154 | 2.293    | 0.151 | 2.293    | 0.151 | 2.293    | 0.150 |
| 4.613    | 0.144 | 4.612    | 0.148 | 4.612    | 0.139 | 4.612    | 0.139 | 4.612    | 0.126 | 4.612    | 0.129 |
| 5.055    | 0.145 | 5.055    | 0.139 | 5.055    | 0.146 | 5.055    | 0.143 | 5.055    | 0.142 | 5.055    | 0.136 |
| 5.108    | 0.252 | 5.107    | 0.238 | 5.108    | 0.215 | 5.109    | 0.205 | 5.108    | 0.231 | 5.107    | 0.219 |
| 5.848    | 0.075 | 5.847    | 0.046 | 5.846    | 0.038 | 5.847    | 0.070 | 5.791    | 3.666 | 5.619    | 1.874 |
| 5.973    | 0.191 | 5.973    | 0.182 | 5.973    | 0.178 | 5.975    | 0.177 | 5.847    | 0.056 | 5.845    | 0.037 |
| 6.313    | 0.192 | 6.308    | 0.244 | 6.308    | 0.253 | 6.309    | 0.284 | 5.973    | 0.159 | 5.974    | 0.160 |
| 6.610    | 0.071 | 6.609    | 0.073 | 6.610    | 0.093 | 6.610    | 0.134 | 6.313    | 0.373 | 6.314    | 0.569 |
| 7.001    | 0.942 | 6.893    | 2.603 | 6.746    | 4.519 | 6.661    | 4.393 | 6.416    | 4.405 | 6.372    | 2.124 |
| ---      | ---   | 7.023    | 2.218 | 7.055    | 1.818 | 7.036    | 1.078 | 6.611    | 0.163 | 6.614    | 0.119 |
| ---      | ---   | 7.911    | 2.611 | 7.899    | 3.510 | 7.949    | 3.020 | 7.000    | 0.593 | 6.985    | 1.439 |
|          |       |          |       |          |       |          |       | 7.864    | 3.372 | 7.374    | 4.330 |

Tabla 14. Frecuencias y Amortiguamientos Identificados mediante el Método SSI

para la Señal WN007.

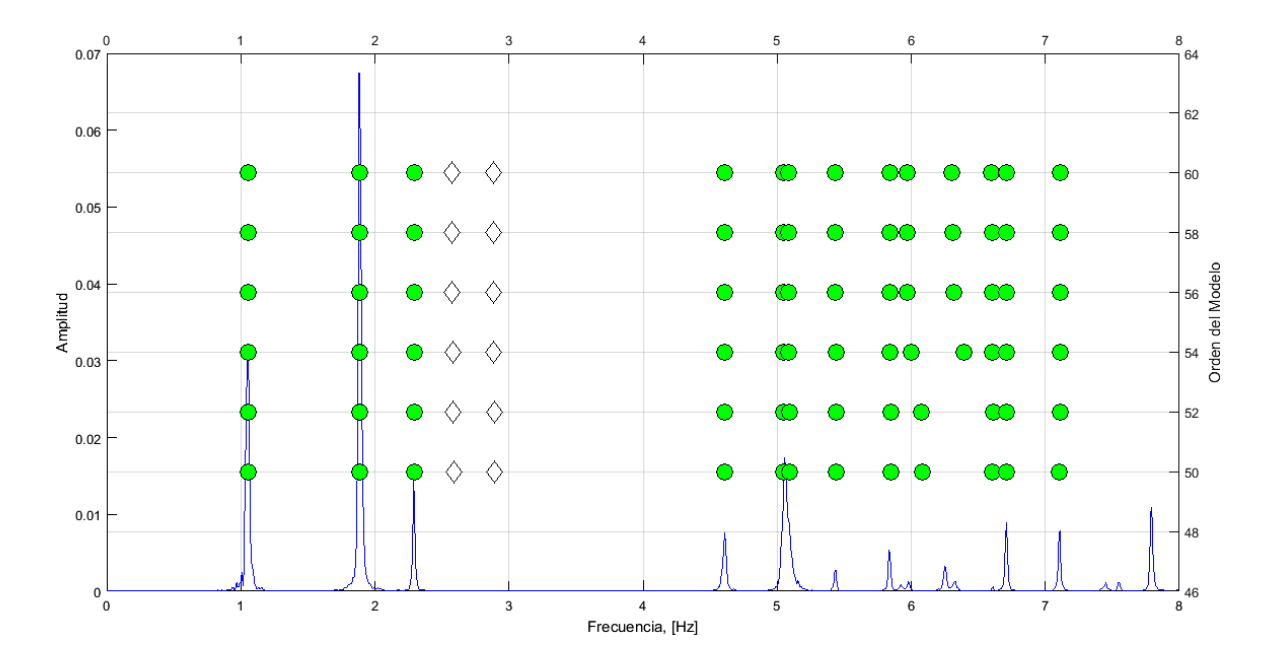

Figura 51 Diagrama de Estabilización a partir de la Aplicación del Método SSI para la Señal WN016.

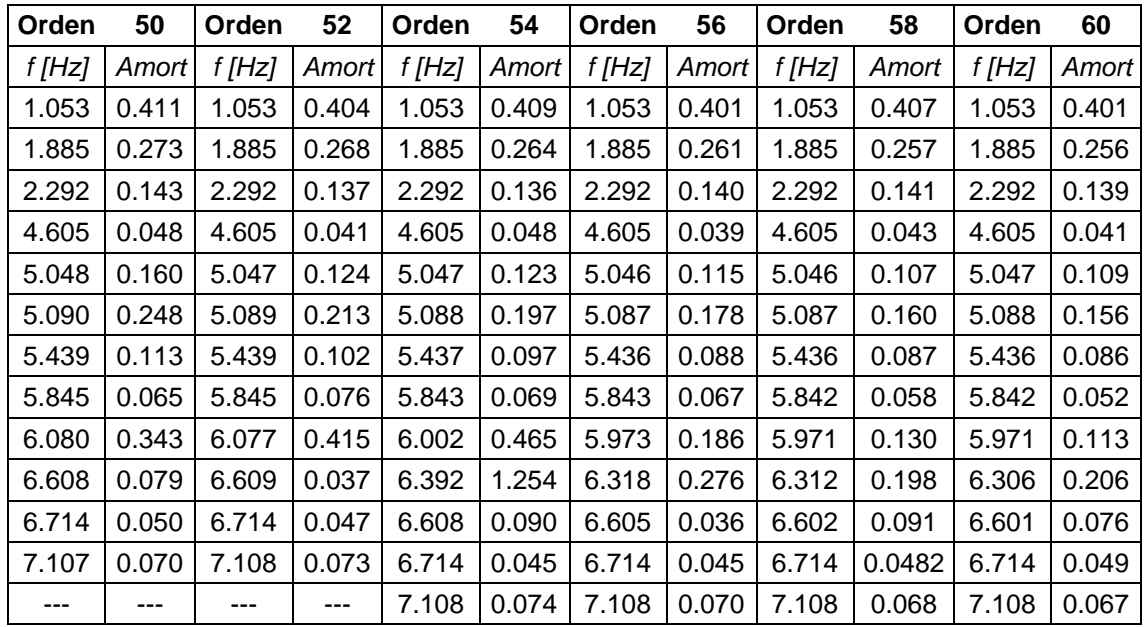

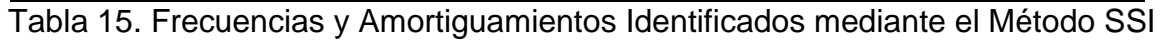

para la Señal WN016.

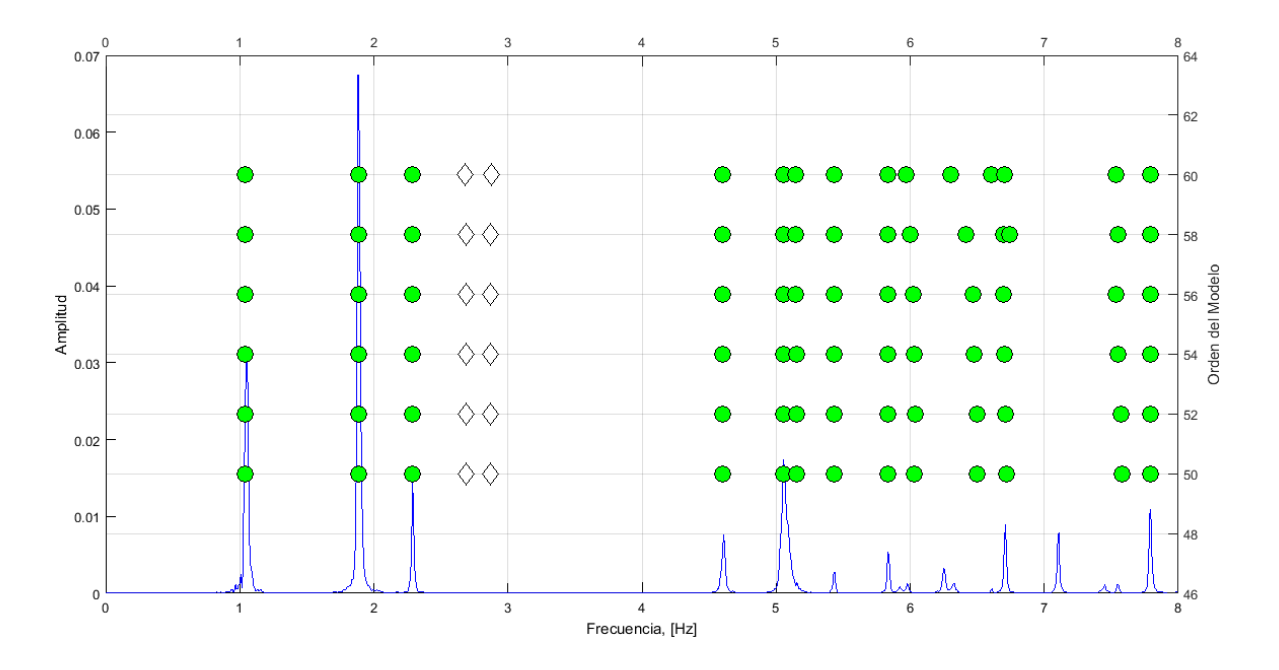

Figura 52 Diagrama de Estabilización a partir de la Aplicación del Método SSI para la Señal WN020.

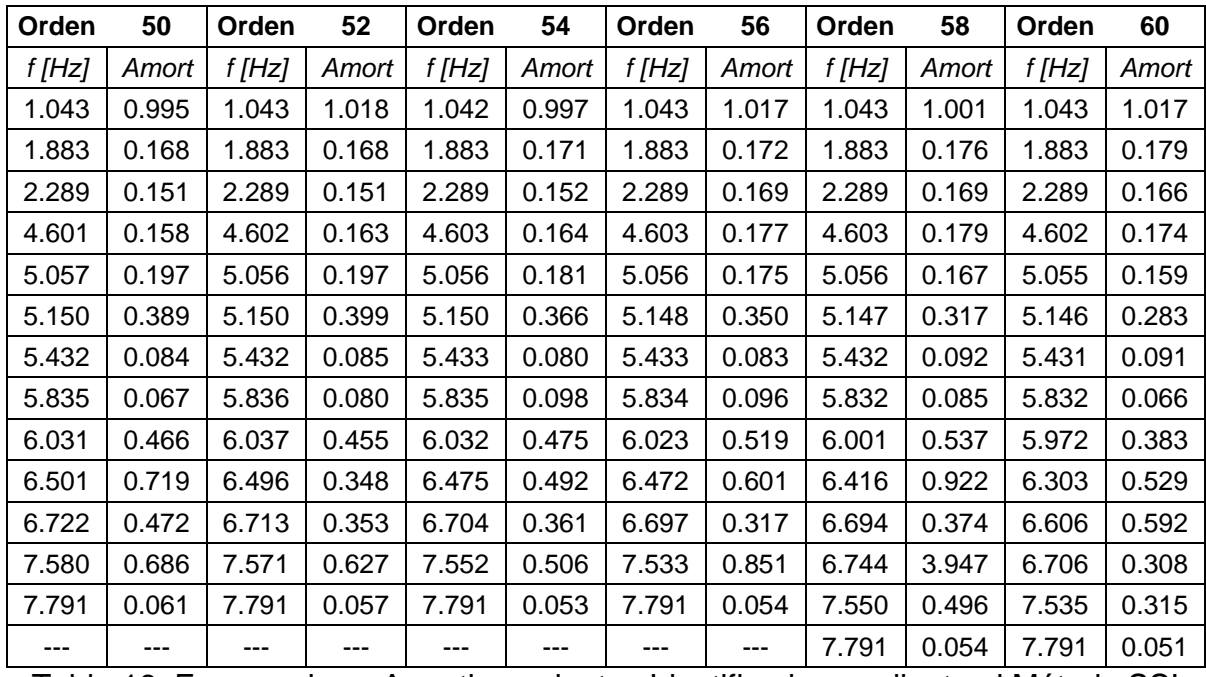

Tabla 16. Frecuencias y Amortiguamientos Identificados mediante el Método SSI

para la Señal WN020.

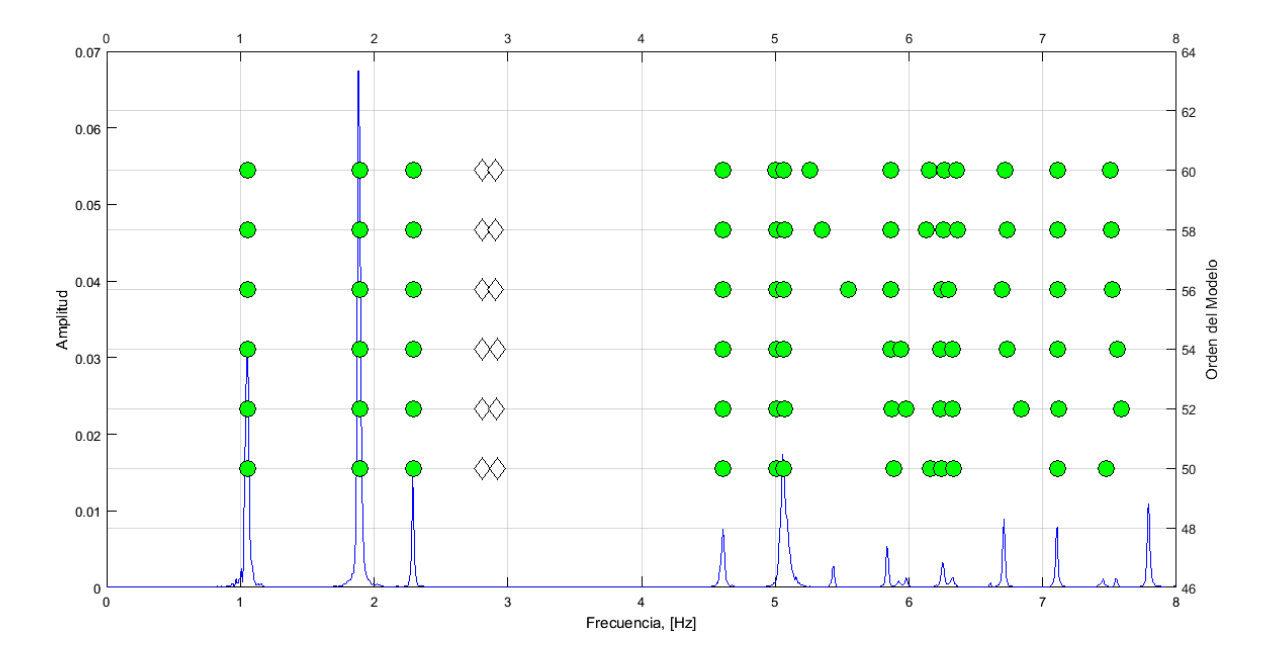

Figura 53 Diagrama de Estabilización a partir de la Aplicación del Método SSI para la Señal WN026.

| Orden    | 50    | Orden  | 52    | Orden  | 54    | Orden  | 56    | Orden  | 58    | Orden  | 60    |
|----------|-------|--------|-------|--------|-------|--------|-------|--------|-------|--------|-------|
| $f$ [Hz] | Amort | f [Hz] | Amort | f [Hz] | Amort | f [Hz] | Amort | f [Hz] | Amort | f [Hz] | Amort |
| 1.053    | 0.614 | 1.054  | 0.635 | 1.053  | 0.628 | 1.053  | 0.553 | 1.053  | 0.517 | 1.053  | 0.498 |
| 1.894    | 0.257 | 1.895  | 0.258 | 1.894  | 0.254 | 1.895  | 0.252 | 1.895  | 0.260 | 1.895  | 0.254 |
| 2.295    | 0.138 | 2.295  | 0.137 | 2.295  | 0.134 | 2.295  | 0.121 | 2.295  | 0.120 | 2.295  | 0.116 |
| 4.611    | 0.129 | 4.611  | 0.123 | 4.610  | 0.113 | 4.610  | 0.100 | 4.610  | 0.100 | 4.609  | 0.096 |
| 5.011    | 0.237 | 5.011  | 0.249 | 5.012  | 0.238 | 5.010  | 0.273 | 5.008  | 0.306 | 5.005  | 0.332 |
| 5.066    | 0.151 | 5.068  | 0.141 | 5.066  | 0.139 | 5.066  | 0.132 | 5.067  | 0.121 | 5.066  | 0.126 |
| 5.884    | 0.594 | 5.873  | 0.611 | 5.866  | 0.399 | 5.546  | 4.459 | 5.349  | 2.744 | 5.258  | 2.675 |
| 6.160    | 3.648 | 5.981  | 3.889 | 5.942  | 3.446 | 5.866  | 0.318 | 5.866  | 0.327 | 5.866  | 0.350 |
| 6.240    | 0.635 | 6.235  | 0.442 | 6.236  | 0.393 | 6.243  | 0.421 | 6.129  | 1.359 | 6.152  | 1.518 |
| 6.334    | 0.492 | 6.325  | 0.480 | 6.327  | 0.451 | 6.298  | 0.480 | 6.260  | 0.233 | 6.261  | 0.275 |
| 7.110    | 0.275 | 6.839  | 4.325 | 6.734  | 4.510 | 6.695  | 1.363 | 6.363  | 0.393 | 6.357  | 0.431 |
| 7.478    | 1.617 | 7.118  | 0.364 | 7.108  | 0.367 | 7.108  | 0.124 | 6.730  | 0.344 | 6.721  | 0.314 |
|          | ---   | 7.588  | 1.610 | 7.554  | 1.397 | 7.523  | 0.740 | 7.110  | 0.095 | 7.110  | 0.086 |
|          | ---   |        |       |        |       |        | ---   | 7.515  | 0.286 | 7.508  | 0.270 |

Tabla 17. Frecuencias y Amortiguamientos Identificados mediante el Método SSI para la Señal WN026.

Se presentan las frecuencias y amortiguamientos identificados a partir de los diagramas de estabilización de las señales tomadas utilizando el método de SSI:

| Frecuencia<br>[Hz] | Amortiguamiento<br>(%) |
|--------------------|------------------------|
| 1.053              | 0.553                  |
| 1.895              | 0.252                  |
| 2.295              | 0.121                  |
| 4.610              | 0.100                  |
| 5.066              | 0.132                  |
| 5.546              | 4.459                  |
| 5.866              | 0.318                  |
| 6.243              | 0.421                  |
| 6.695              | 1.363                  |
| 7.108              | 0.124                  |
| 7.523              | 0.740                  |

Tabla 18. Frecuencias y Amortiguamientos Identificados del Antiguo Puente Gómez – Ortiz Utilizando el método SSI.

En la tabla 19 se presenta la comparación de los resultados obtenidos a través del método SSI y los teóricos obtenidos mediante la aplicación del método de selección de picos espectro de densidad de potencia medio normalizado (ANPSD) total.

| f Teóricas<br><b>ANPSD</b><br>[Hz] | f SSI<br>[Hz] | % Error  | Amort.<br>Teórico (%) | Amort.<br><b>SSI (%)</b> | % Error |
|------------------------------------|---------------|----------|-----------------------|--------------------------|---------|
| 1.047                              | 1.053         | 0.59%    | 5.00                  | 0.553                    | 88.94%  |
| 1.883                              | 1.895         | 0.62%    | 5.00                  | 0.252                    | 94.96%  |
| 2.289                              | 2.295         | 0.24%    | 5.00                  | 0.121                    | 97.58%  |
| 4.609                              | 4.610         | $0.02\%$ | 5.00                  | 0.100                    | 98.00%  |
| 5.055                              | 5.066         | 0.21%    | 5.00                  | 0.132                    | 97.36%  |
| 5.438                              | 5.546         | 1.98%    | 5.00                  | 4.459                    | 10.82%  |
| 5.836                              | 5.866         | 0.52%    | 5.00                  | 0.318                    | 93.64%  |
| 6.25                               | 6.243         | $0.11\%$ | 5.00                  | 0.244                    | 95.12%  |
| 6.711                              | 6.695         | 0.23%    | 5.00                  | 1.363                    | 72.75%  |
| 7.109                              | 7.108         | 0.02%    | 5.00                  | 0.124                    | 97.52%  |
| 7.789                              | 7.523         | 3.42%    | 5.00                  | 0.740                    | 85.21%  |

Tabla 19. Comparación Resultados Identificados de Frecuencias y

Amortiguamientos del Antiguo Puente Gómez – Ortiz.

# **2.4. MODELO NUMÉRICO**

## **2.4.1. Geometría, Materiales y Condiciones de Apoyo**

El modelo tridimensional utilizado para el análisis estructural del puente vehicular fue el presentado por los ingenieros Anderson Rodríguez y Julián Díaz en su tesis de grado (Rodríguez & Díaz, 2014).

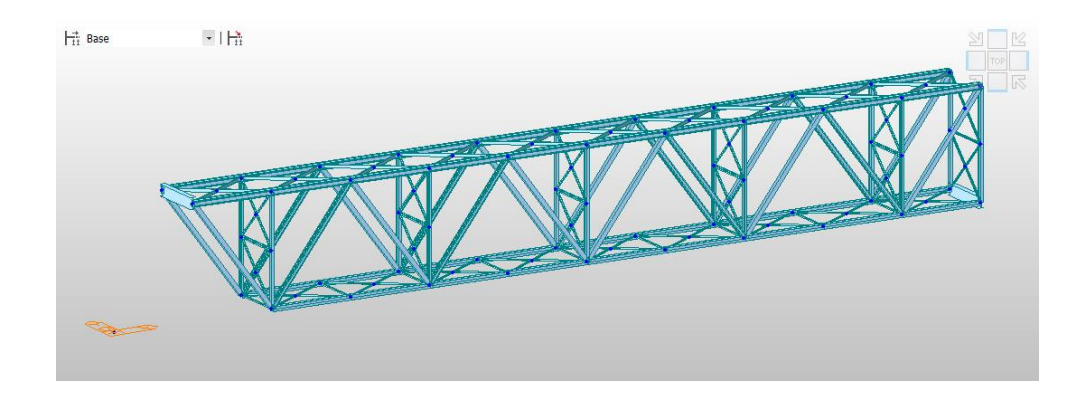

(a)

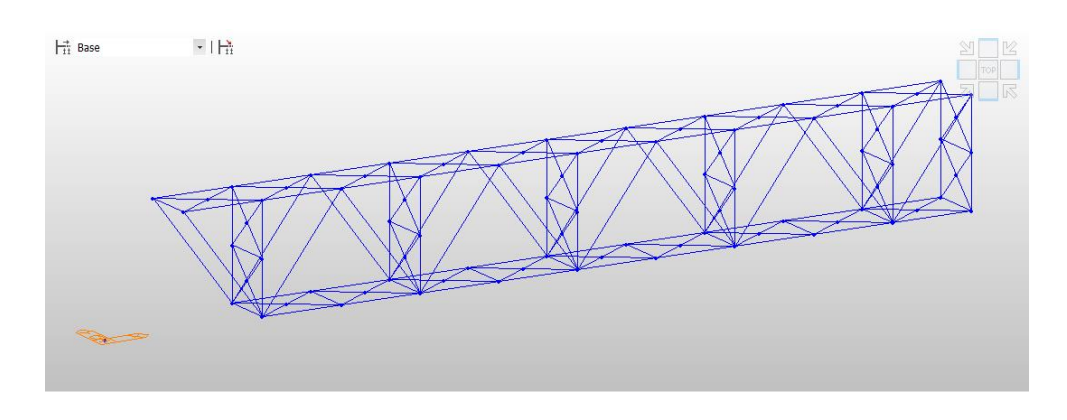

(b)

Figura 54 Modelo Numérico Antiguo Puente Gómez - Ortiz. (a) Vista Tridimensional, (b) Vista Elementos Frame. Fuente: (Rodríguez & Díaz, 2014)

Este modelo fue elaborado en el software licenciado Midas Civil (MIDASoft Inc., 2013), utilizando elementos frame para simular su superestructura. Este modelo del puente consta de 225 elementos y 88 nodos; la losa se incluye como carga muerta en el análisis estructural, ya que esta se encuentra simplemente apoyada sobre la celosía metálica y no trabaja como sección compuesta. A continuación se presentan las secciones utilizadas (Rodríguez & Díaz, 2014), que fueron obtenidas de la visita realizada al puente en el año 2014:

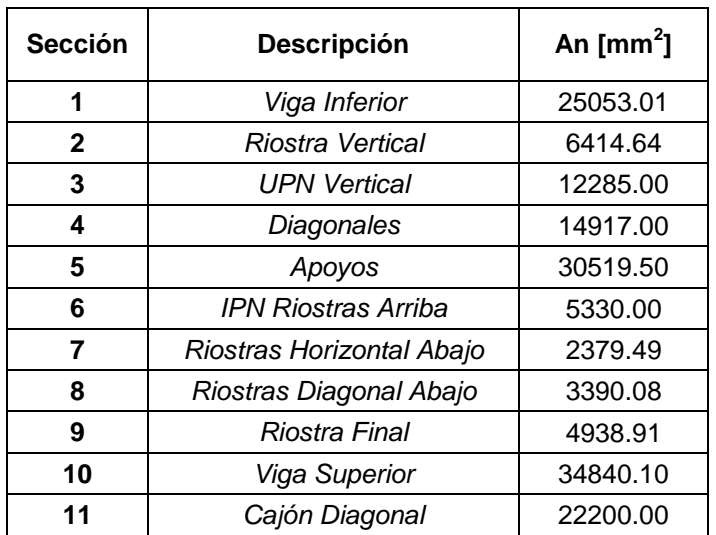

Tabla 20. Secciones Utilizadas en el Modelamiento del Puente. Modelo Midas.

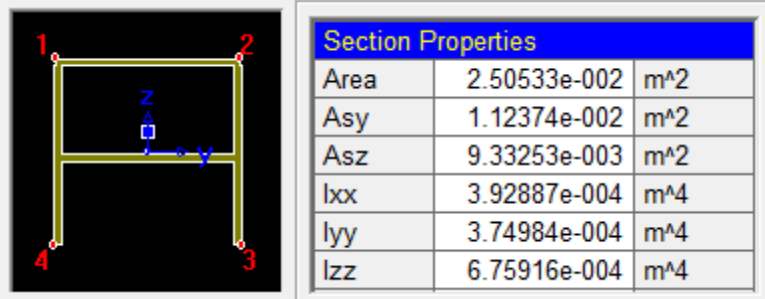

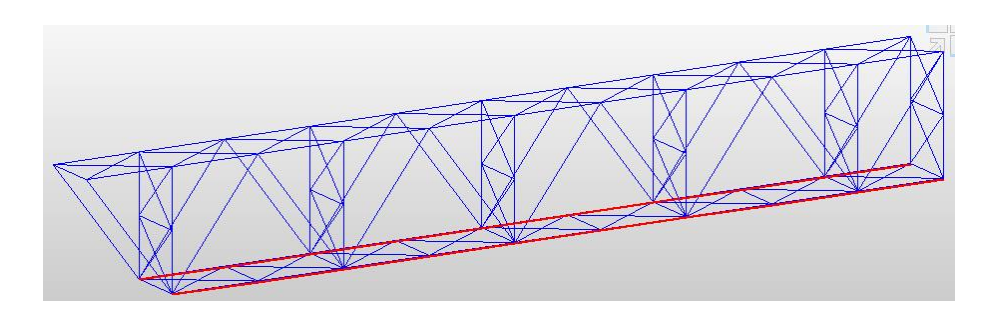

Figura 55 Sección Tipo 1. Viga Inferior.

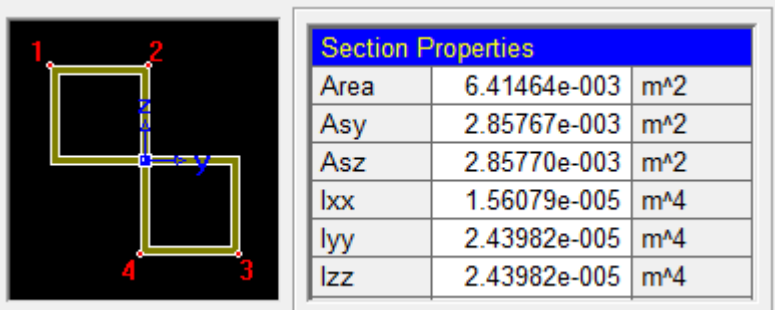

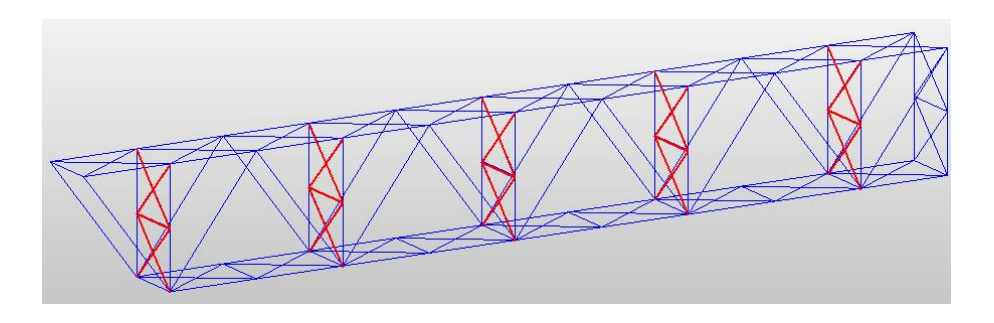

Figura 56 Sección Tipo 2. Riostra Vertical.

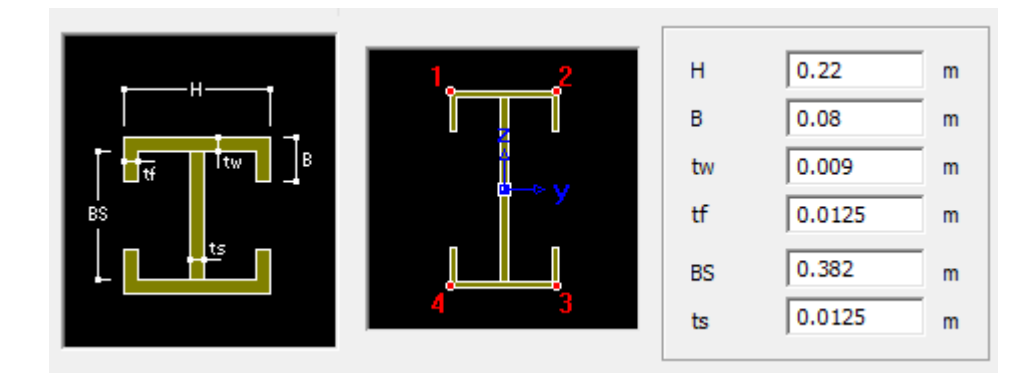

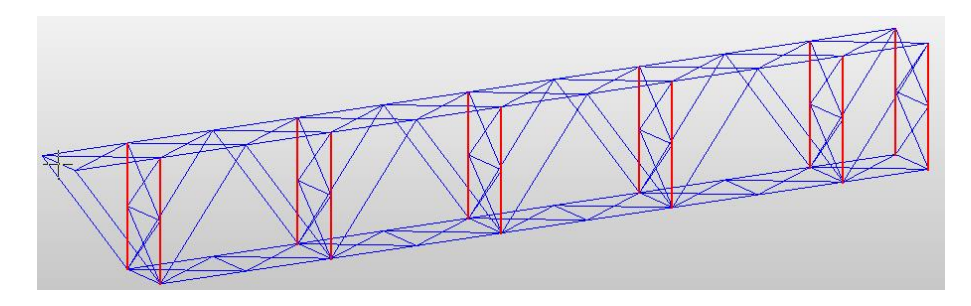

Figura 57 Sección Tipo 3. UPN Vertical.

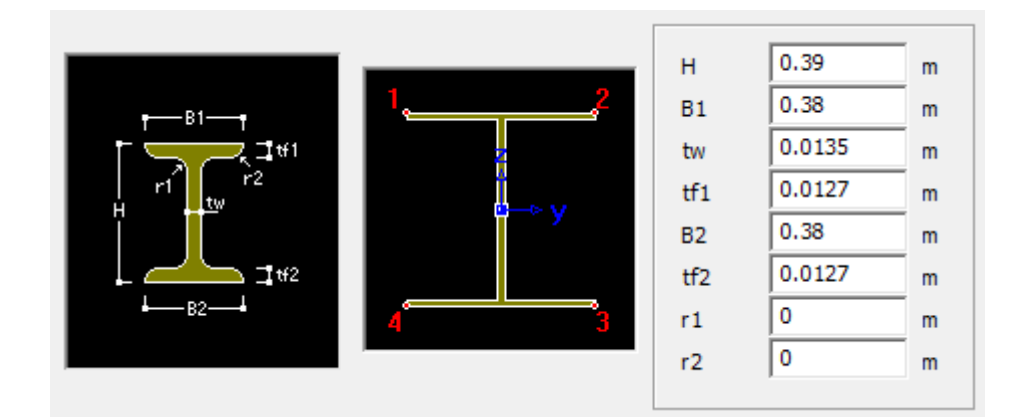

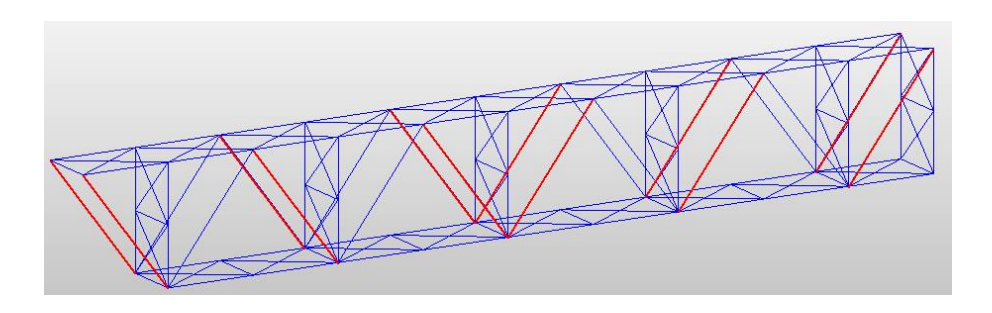

Figura 58 Sección 4. Diagonales.

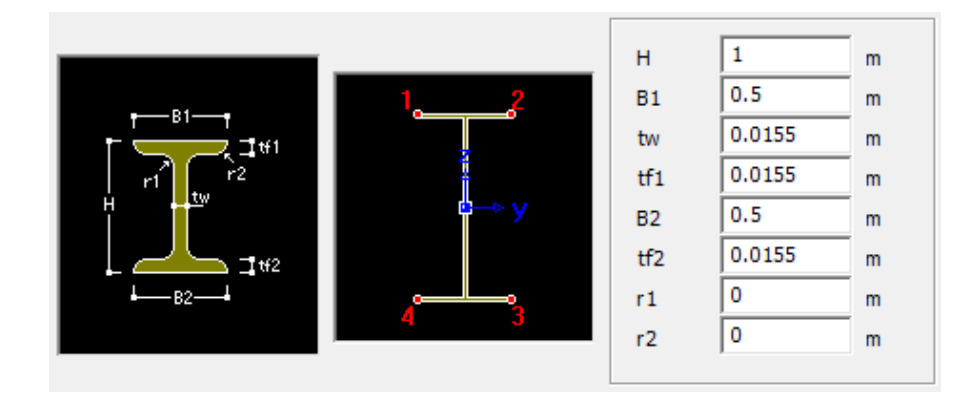

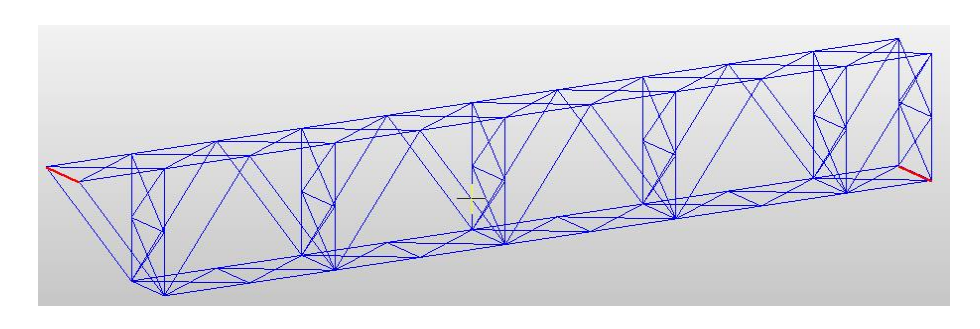

Figura 59 Sección 5. Apoyos.

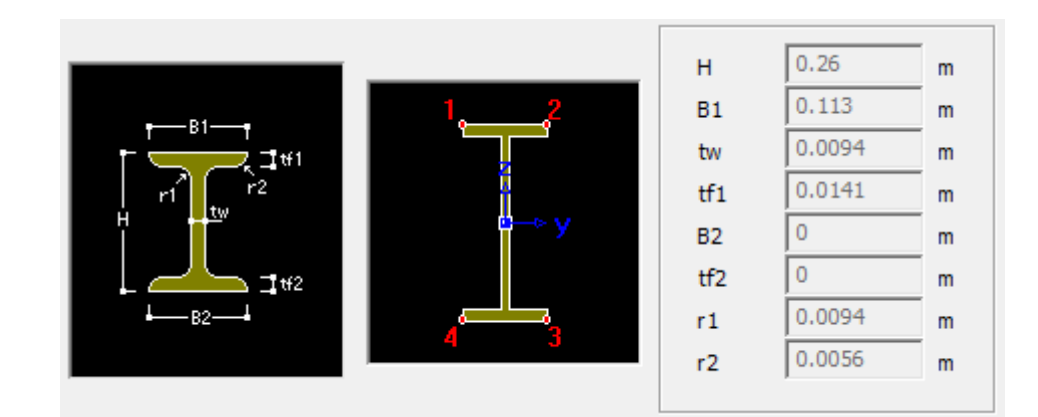

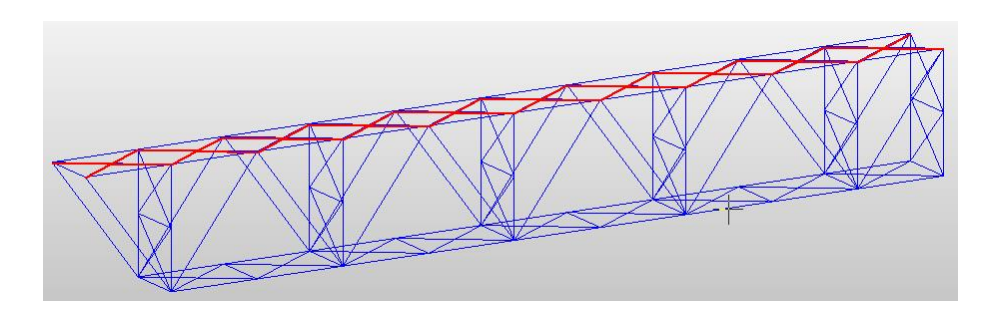

Figura 60 Sección 6. IPN Riostras Arriba.

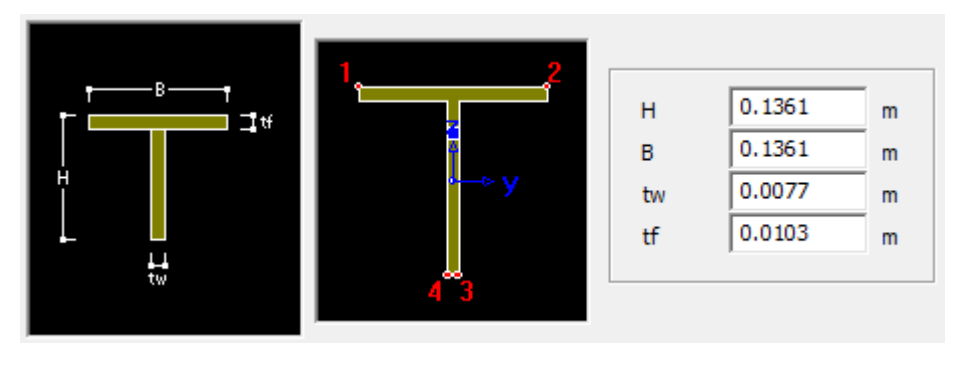

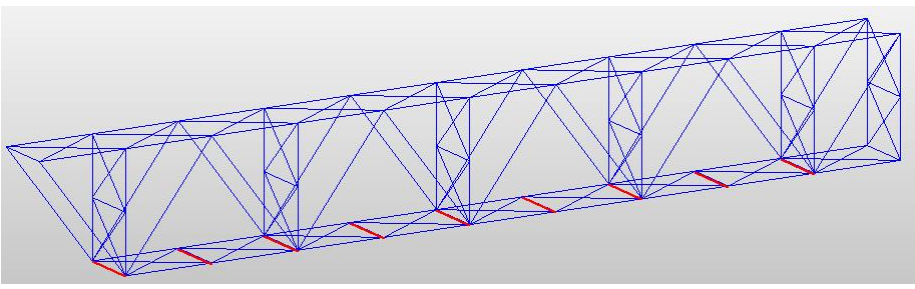

Figura 61 Sección 7. Riostra Horizontal Abajo.

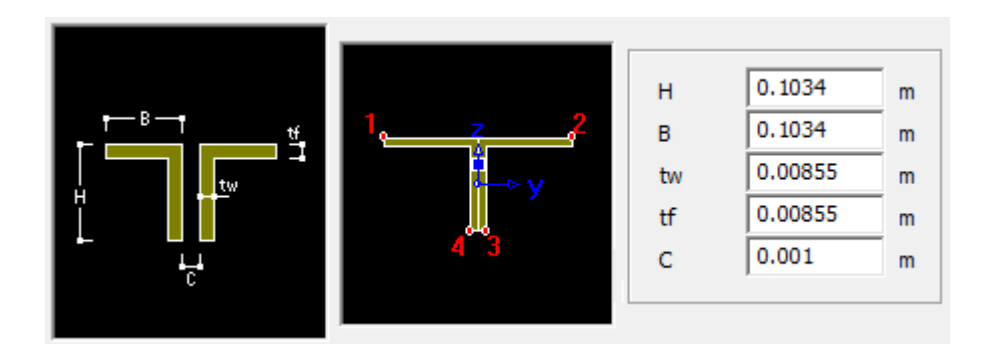

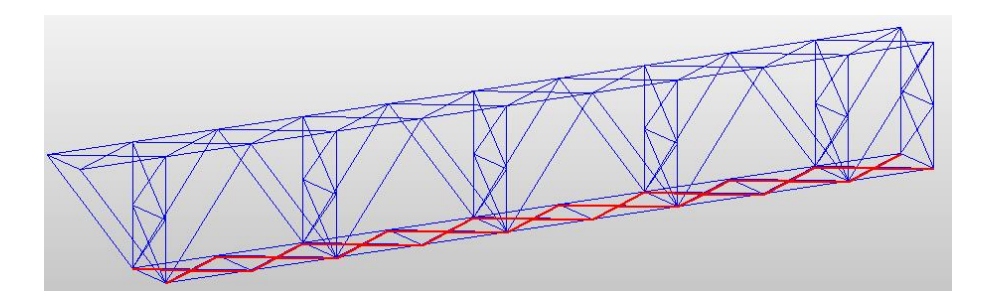

Figura 62 Sección 8. Riostras Diagonal Abajo.

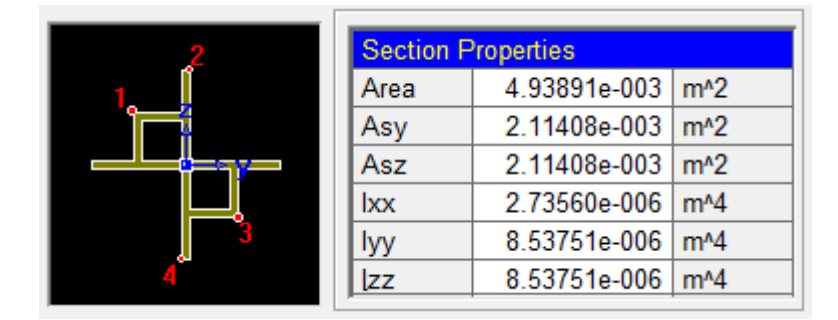

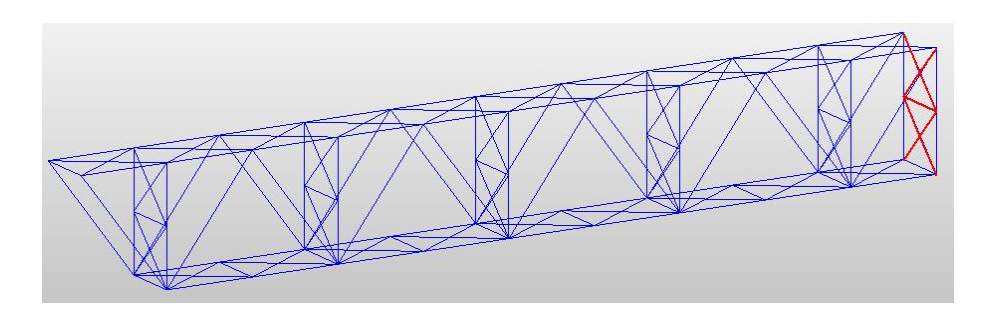

Figura 63 Sección 9. Riostra Final.

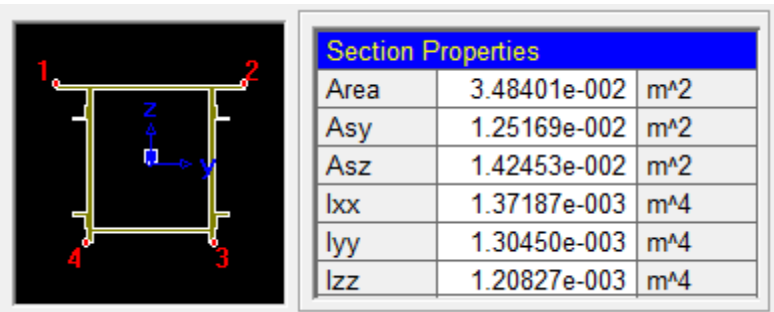

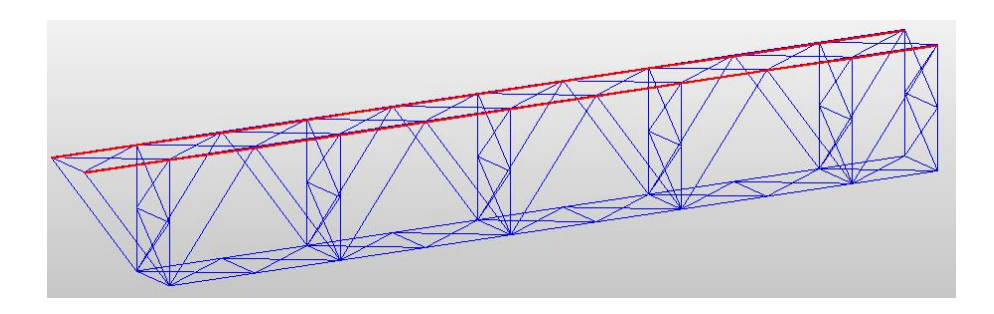

Figura 64 Sección 10. Viga Superior.

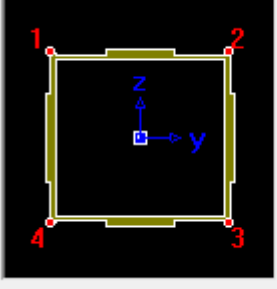

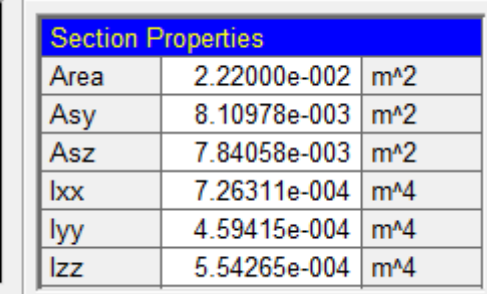

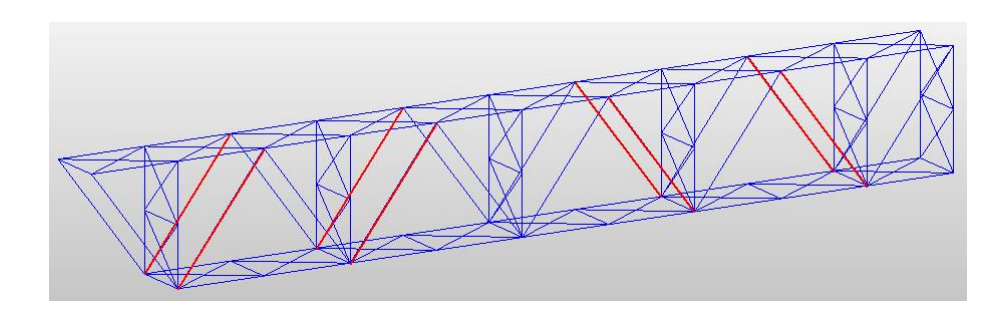

Figura 65 Sección 11. Cajón Diagonal.

Para este estudio en particular, los diferentes elementos de acero fueron simulados con los módulos de elasticidad y esfuerzo de fluencia (Fy) teóricos, dados en el código colombiano de puentes 2014 (Asociación Colombiana de Ingeniería Sísmica - AIS, 2014).

Los apoyos fueron definidos de acuerdo a lo observado en la visita de campo realizada.

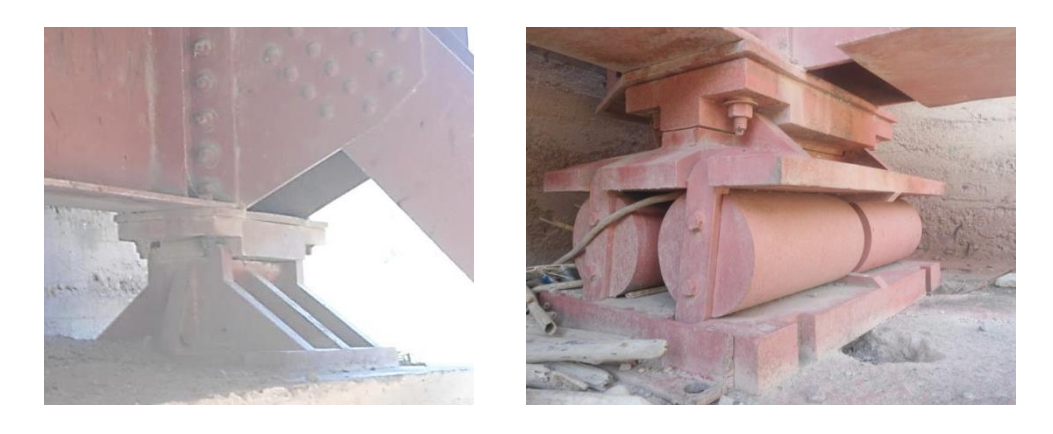

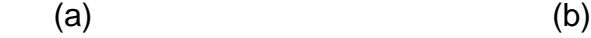

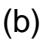

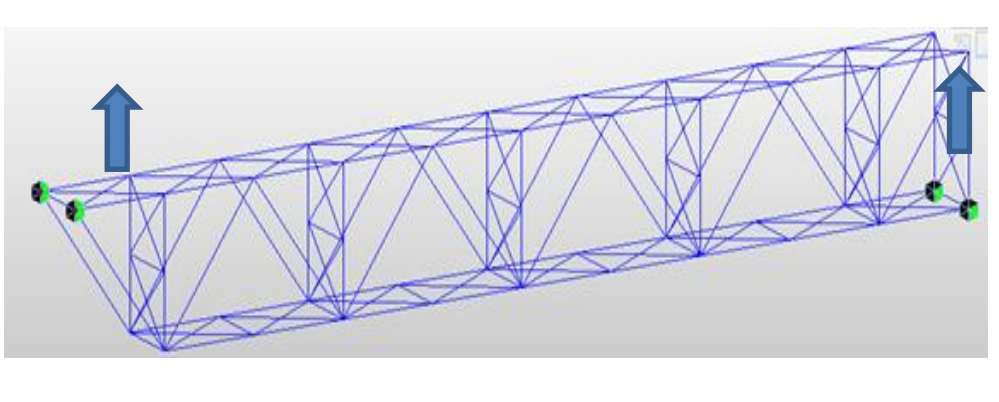

(c)

Figura 66 Detalles Apoyos Puente Gómez – Ortiz. (a) Apoyo de Segundo Grado, (b) Apoyo de Primer Grado, (c) Condiciones de Apoyo Modelo Numérico. Fuente: (Rodríguez & Díaz, 2014)

# **2.4.2. Cargas Modelo**

Se hizo una verificación de las cargas utilizadas en el modelo inicial, y se ajustó la carga viva, la carga de viento y el efecto sísmico a lo especificado en el código colombiano de puentes 2014 (Asociación Colombiana de Ingeniería Sísmica - AIS, 2014).

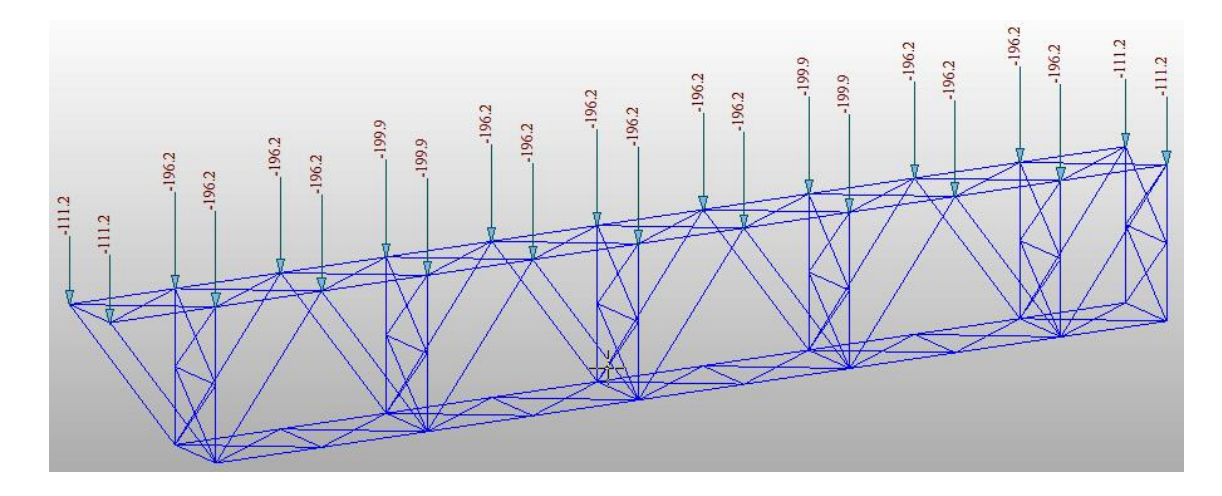

Figura 67 Carga Muerta: Peso Tablero.

A continuación se presenta el análisis de las cargas ajustadas.

# **Carga Viva (LL)**

El puente vehicular consta de dos calzadas y un carril por calzada. Este no cuenta con andén peatonal, por lo que en este análisis, sólo se tendrá en cuenta la carga del vehículo.
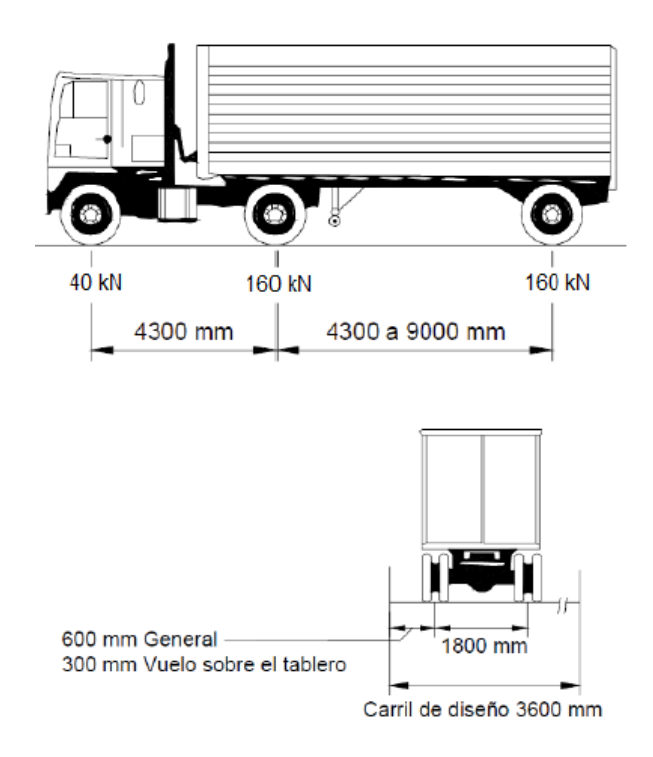

Figura 68 Camión de Diseño. Fuente: (Asociación Colombiana de Ingeniería Sísmica - AIS, 2014)

Adicionalmente se incluirá en el modelamiento el "Tándem de Diseño" que es un par de ejes de 125 KN separados entre sí 1200 mm y la "Carga de Carril de Diseño" que es una carga distribuida longitudinalmente de 10.3 KN/m; con las que se hace una envolvente para definir las condiciones más desfavorables o el efecto extremo sobre el puente:

- El efecto del tándem de diseño combinado con el efecto de la carga de carril de diseño, o
- El efecto del camión de diseño con espaciamiento variable combinado con el efecto de la carga de carril de diseño

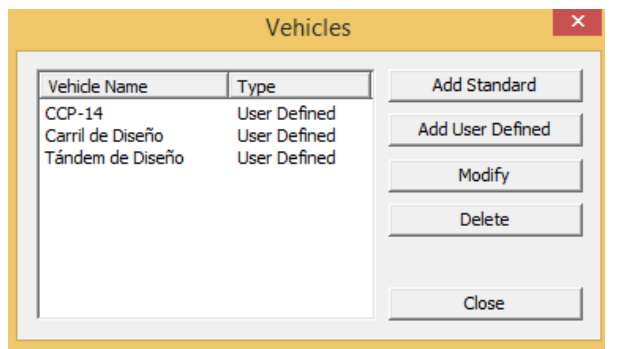

Figura 69 Vehículos de Diseño.

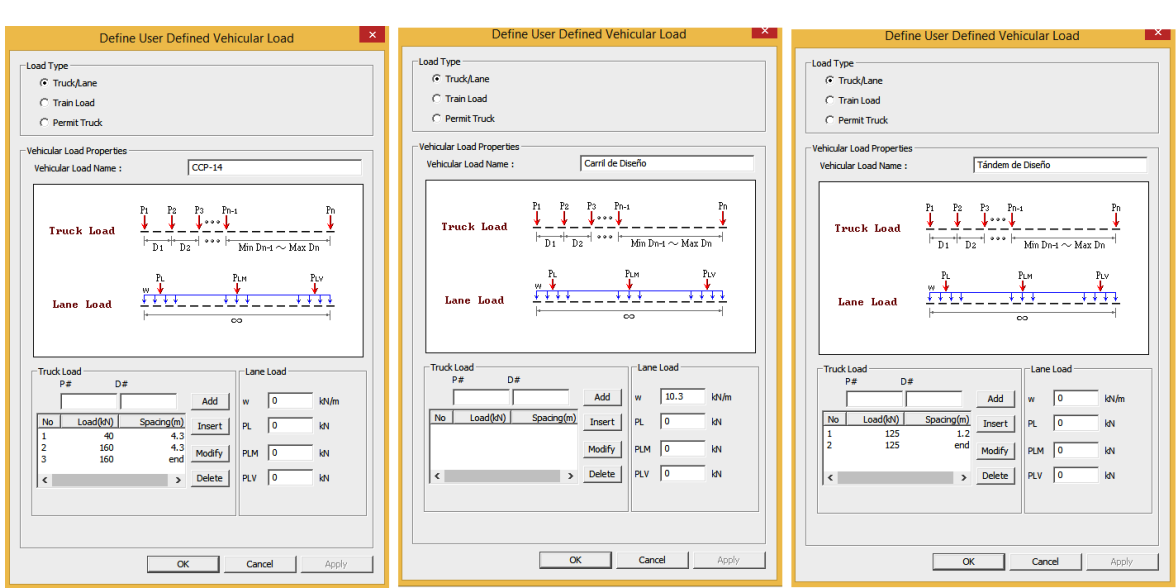

Figura 70 Definiciones Vehículos de Diseño.

# AMPLIFICACIÓN POR CARGA DINAMICA (IM)

Los efectos estáticos del camión de diseño y el tándem de diseño, deben ser amplificados por el factor de carga dinámica  $(IM)$  según la siguiente tabla:

| Componente                               |     |  |  |
|------------------------------------------|-----|--|--|
| Juntas de Tablero-Todos los Estados      | 75% |  |  |
| <b>I</b> ímite                           |     |  |  |
| Todos los demás componentes:             |     |  |  |
| Estado Límite de Fatiga y Fractura   15% |     |  |  |
| Todos los demás Estados Límite           | 33% |  |  |

Tabla 21. Factor de Carga Dinámica (IM). Fuente: (Asociación Colombiana de Ingeniería Sísmica - AIS, 2014)

#### **Carga de Viento sobre Estructura (WS)**

La velocidad del viento básica de diseño se asume igual a  $V_B = 160km/h$ .

Debido a que el puente se encuentra sobre el nivel del agua una altura superior a los 10 metros, se hace necesario calcular la velocidad de diseño según se indica en el numeral 3.8.1.1 del CCP-14.

$$
V_{DZ} = 2.5 V_o \left(\frac{V_{30}}{V_B}\right) \ln \left(\frac{Z}{Z_0}\right) (49)
$$

Dónde:

 $V_{DZ}$ : Velocidad del viento de diseño a la elevación Z [ $km/h$ ]

 $V_{30}$ : Velocidad del viento de a 10000 mm sobre el nivel de diseño del agua [ $km/h$ ]

 $V_B$ : Velocidad básica del viento a 10000 mm de altura [ $km/h$ ]

Z: Altura de la estructura medida desde el nivel del agua, > 10000 mm [ $mm$ ]

 $V_o$ : Velocidad de fricción  $[km/h]$ 

 $Z_0$ : Longitud de fricción de fetch o campo de viento aguas arriba [ $mm$ ]

La dirección del viento de diseño debe suponerse horizontal y la presión que este ejerce sobre la estructura se calcula mediante la siguiente expresión:

$$
P_D = P_B \frac{V_{DZ}^2}{V_B^2} = P_B \frac{V_{DZ}^2}{25600} \tag{50}
$$

Dónde:

 $P_B$ : Presión de viento básica [MPa]

Con el valor de presión obtenida se procede a calcular la fuerza de viento sobre la estructura, multiplicando esta presión por el área expuesta de los elementos.

Se debe verificar que la carga de viento no sea menor a  $4.5$  KN/m.

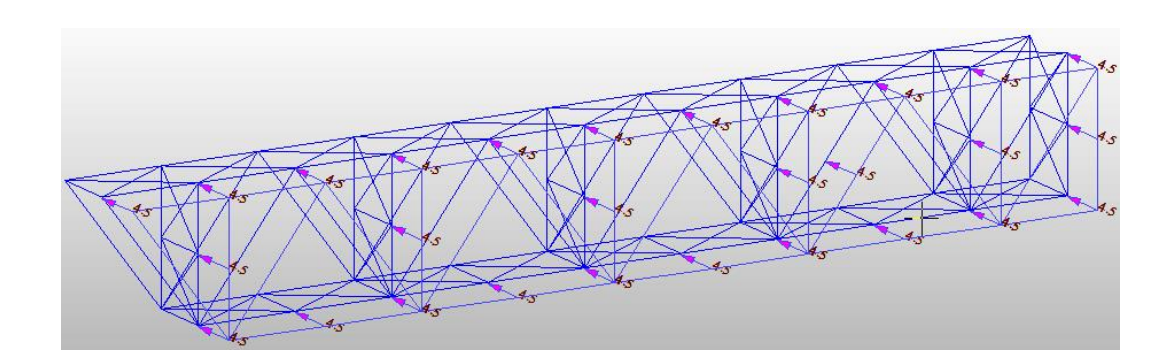

Figura 71 Carga Viento Sobre Estructura.

## **Carga de Viento sobre Vehículos (WL)**

Para simular el efecto de la carga de viento sobre los vehículos, se debe aplicar una carga distribuida a una altura de 1800 mm por encima de la calzada, de 1.46  $KN/m$ .

Para ello, se asignó el valor de la carga distribuida sobre la viga longitudinal superior y se calculó el momento debido a esta carga y la altura estipulada, y se asignó su valor sobre la viga longitudinal.

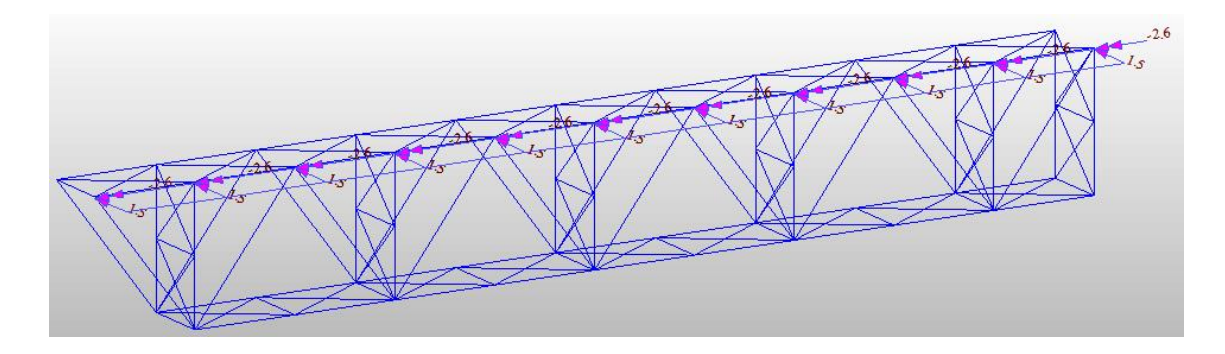

Figura 72 Carga Viento Sobre Vehículo.

## **Carga de Viento Vertical (WV)**

Se debe adicionar una carga de viento vertical obtenida de multiplicar 0.96kPa por el ancho del tablero, y distribuirla en los elementos longitudinales. Según el levantamiento geométrico realizado (Rodríguez & Díaz, 2014), el ancho del tablero en concreto es de 8.64 metros.

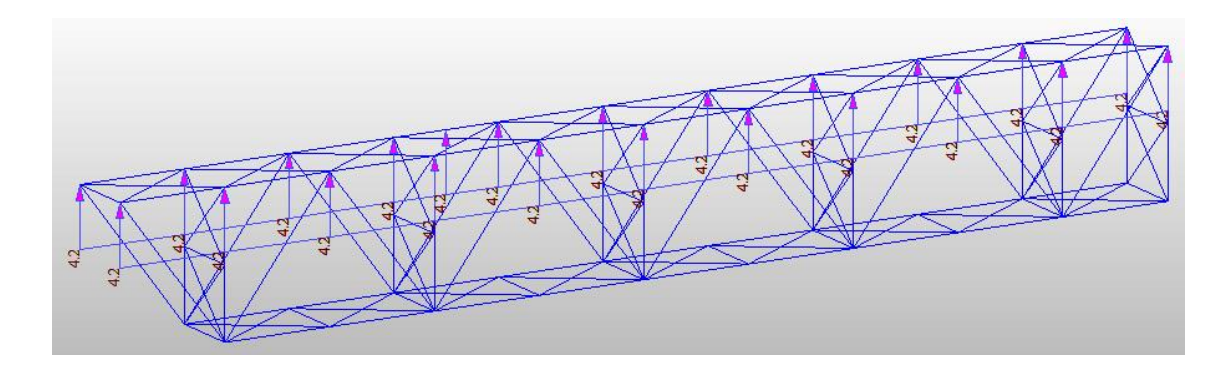

Figura 73 Carga de Viento Vertical.

## **Efecto Sísmico (EQx y EQy)**

Para calcular el espectro de aceleraciones de diseño contemplado en el CCP-14, se debe seguir el procedimiento general planteado, en el que se debe usar el coeficiente de Aceleración Pico del Terreno  $(PGA)$  y los coeficientes de periodo corto y periodo largo ( $S_S$  y  $S_1$  respectivamente).

Adicionalmente, para la elaboración del espectro de aceleraciones, se hace indispensable definir el tipo de Perfil de Suelo (clasificación entre A y F). Esta clasificación se define de acuerdo con la rigidez del suelo, determinada por medio de mediciones de la velocidad de onda de cortante en el mismo, tomada en los 30 metros superiores del perfil. Esta clasificación también se puede definir utilizando el número de golpes determinado por medio de un Ensayo de Penetración Estándar (SPT) y por medio de las resistencias al corte no drenado de muestras de suelos obtenidas de las perforaciones.

| Tipo de<br>Perfil de<br><b>Suelo</b> | Características del perfil                                                                                                    |  |  |  |  |
|--------------------------------------|----------------------------------------------------------------------------------------------------|--|--|--|--|
| A                                    | Roca competente con velocidad medida de onda de cortante, $\bar{v}_e \ge 1500$ m/s.                                                                                                    |  |  |  |  |
| в                                    | Perfil de roca de rigidez media con $\bar{v}$ , en el intervalo 1500 m/s $>\bar{v}$ , $\geq$ 760 m/s.                                                                                                    |  |  |  |  |
| с                                    | Perfiles de suelo muy densos o roca blanda con velocidad medida de onda de cortante,<br>$\bar{v}_r$ en el intervalo 760 m/s $>\bar{v}_r \geq 360$ m/s, o                                                                                                    |  |  |  |  |
|                                      | perfiles que cumplan con cualquiera de los dos criterios siguientes: $\bar{N}$ > 50 golpes/píe, o<br>$\bar{s}_v > 100$ kPa ( $\approx 1$ kgf/cm <sup>2</sup> ).                                                                                                    |  |  |  |  |
|                                      | Perfiles de suelos rígidos con velocidad medida de onda de cortante $\bar{v}_r$ en el intervalo<br>360 m/s > $\bar{v}$ , ≥180 m/s, o                                                                                                    |  |  |  |  |
| D                                    | perfiles que cumplan con cualquiera de los dos criterios siguientes: $\bar{N}$ en el intervalo 50<br>golpes/píe $> \bar{N} \ge 15$ golpes/píe, o $\bar{s}_u$ en el intervalo 100 kPa ( $\approx 1$ kgf/cm <sup>2</sup> ) $> \bar{s}_u \ge 50$ kPa<br>$(z \approx 0.5 \text{ kgf/cm}^2)$ .                                                                                                    |  |  |  |  |
| F                                    | Perfil de suelo con velocidad medida de onda de cortante, $\bar{v}$ , <180 m/s, o                                                                                                    |  |  |  |  |
|                                      | perfiles que cumplan con cualquiera de los dos criterios siguientes:                                                                                                    |  |  |  |  |
|                                      | $\bar{N}$ < 15 golpes/pie, o $\bar{s}_u$ < 50 kPa ( $\approx$ 0.5 kgf/cm <sup>2</sup> ), o                                                                                                    |  |  |  |  |
|                                      | cualquier perfil con $H > 3$ m de arcilla blanda, definida como un suelo con<br>$IP > 20$ , $w > 40\%$ y $\overline{s_u} < 25$ kPa ( $\approx 0.25$ kgf/cm <sup>2</sup> ) (véase la Nota al final de la Tabla).                                                                                                    |  |  |  |  |
| F                                    | Suelos que requieren evaluación particular de sitio, tales como:<br>· Suelos susceptibles a la falla o colapso causado por la excitación sísmica, tales<br>como: suelos licuables, arcillas sensitivas, suelos dispersivos o débilmente<br>cementados, etc.<br>• Turbas o arcillas altamente orgánicas ( $H > 3$ m de turba o arcillas altamente<br>orgánicas donde $H =$ espesor del suelo)<br>• Arcillas de alta plasticidad ( $H > 7.5$ m con $IP > 75$ ) |  |  |  |  |
|                                      | Estratos de arcillas con rigidez de media a blanda de gran espesor ( $H > 36$ m)                                                                                                    |  |  |  |  |

Tabla 22. Definiciones de los Tipos de Perfil de Suelo. Fuente: (Asociación Colombiana de Ingeniería Sísmica - AIS, 2014)

Para la licitación del Nuevo Puente Gómez – Ortiz, ISAGEN (ISAGEN, 2012) solicitó la elaboración un estudio (INGETEC, 1998-2015) del sector, en donde se caracterizaba el terreno de fundación de la nueva superestructura a construir.

En el estudio se caracterizaba el terreno como "un suelo cuaternario de depósitos aluviales, con un espesor de 10 a 20 metros, compuesto por gravas, arenas y limos con bloques de 2 metros de diámetro, localizados en barras y terrazas; y depósitos coluviales con un espesor entre 5 y 50 metros, compuesto por bloques de roca sedimentaria de hasta 5 metros de diámetro en matriz arenolimosa". De acuerdo a la tabla anterior, se podría clasificar este suelo como un Perfil Tipo D.

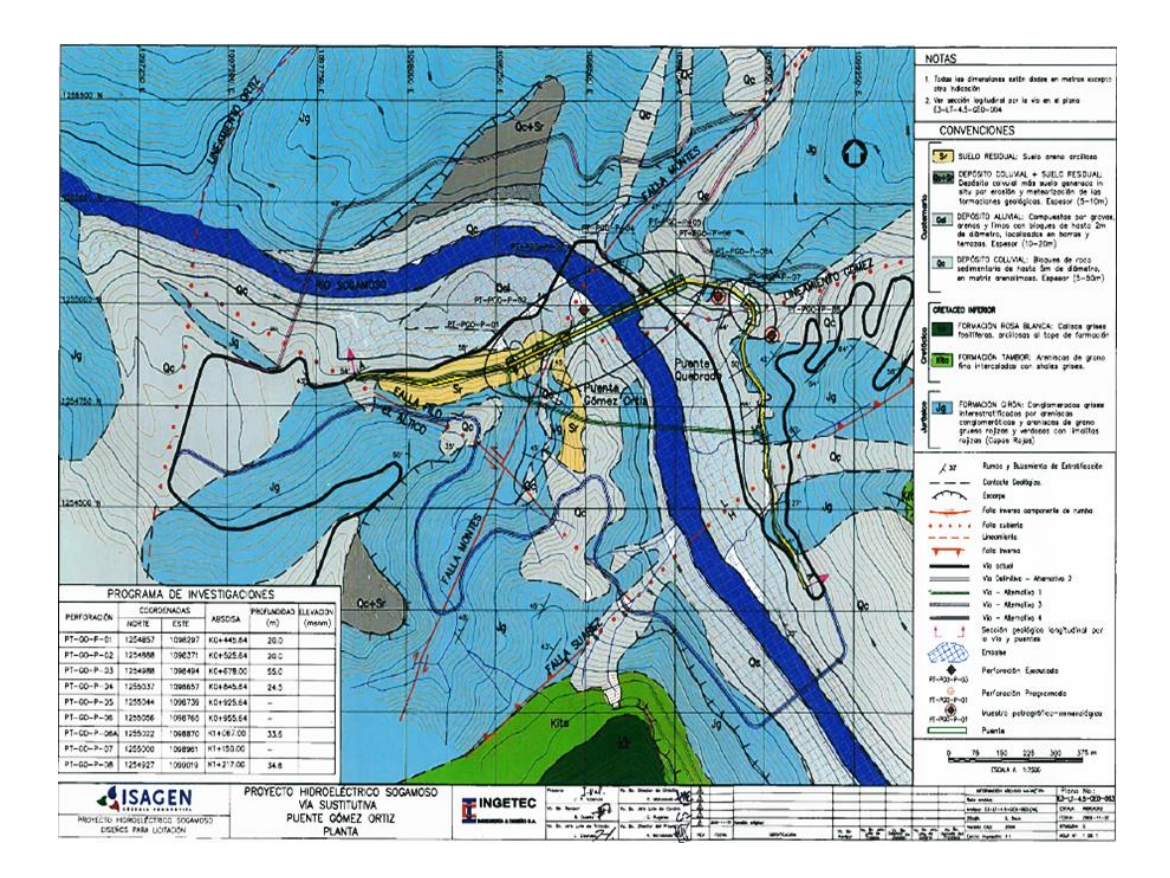

Figura 74 Mapa Geológico Licitación Nuevo Puente Gómez - Ortiz. Fuente: (INGETEC, 1998-2015)

Los últimos factores necesarios para la elaboración del espectro, son los factores de sitio  $F_{pga}$ ,  $F_a$  y  $F_v$ , que deben usarse para periodo de vibración cero, para el intervalo de periodos de vibración cortos y para periodos de vibración largos, respectivamente. Estos factores dependen del tipo de perfil de suelo y los valores obtenidos de  $PGA$ ,  $S_S$  y  $S_1$ .

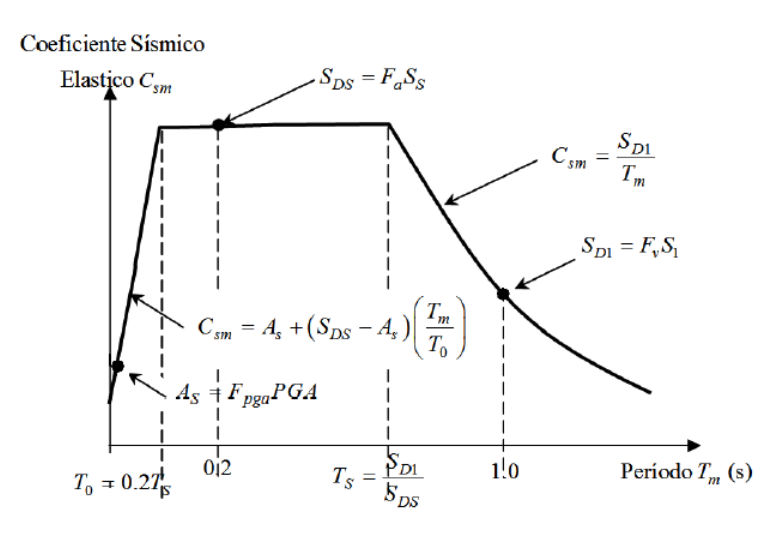

Figura 75 Espectro de Aceleraciones de Diseño para 5% de Amortiguamiento. Fuente: (Asociación Colombiana de Ingeniería Sísmica - AIS, 2014)

A continuación se presenta el espectro de aceleraciones empleado en el modelamiento estructural.

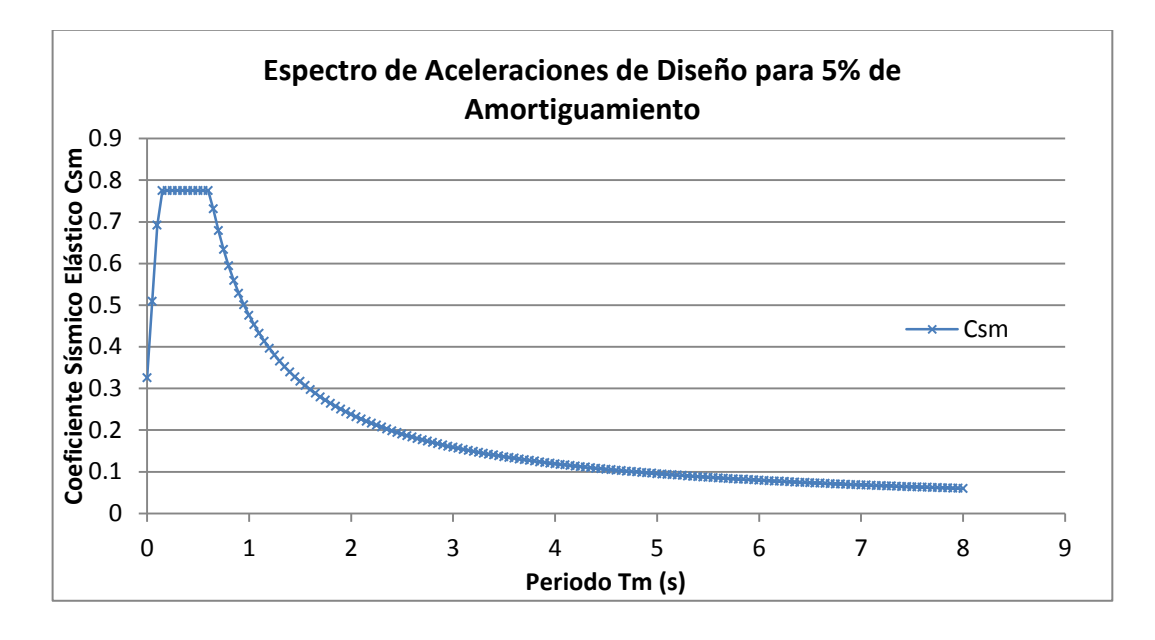

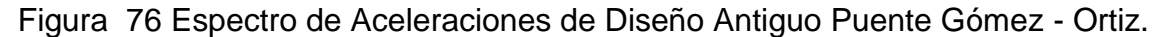

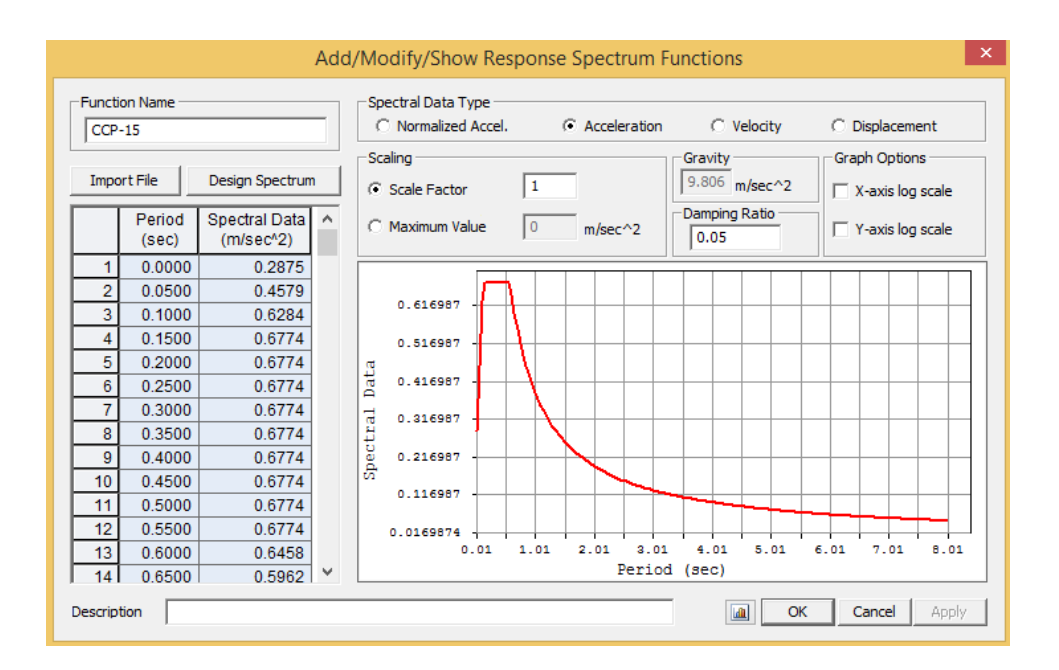

Figura 77 Espectro de Aceleraciones de Diseño Modelo Midas.

# ZONA DE DESEMPEÑO SISMICO

Según el valor obtenido de  $S_{D1}$  se puede asignar al puente una de las cuatro zonas de desempeño sísmico contempladas en el CCP-14.

| Coeficiente de aceleración<br>espectral $S_{D1}$ | Zona de<br>Desempeño<br><b>Sísmico</b> |
|--------------------------------------------------|----------------------------------------|
| $S_{D1} \leq 0.15$                               |                                        |
| $0.15 < S_{D1} \leq 0.30$                        |                                        |
| $0.30 < S_{\text{DI}} \leq 0.50$                 |                                        |
| $0.50 < S_{D1}$                                  |                                        |

Tabla 23. Zonas de Desempeño Sísmico. Fuente: (Asociación Colombiana de Ingeniería Sísmica - AIS, 2014)

#### COMBINACIÓN DE LOS EFECTOS DE LAS FUERZAS SÍSMICAS

Las fuerzas sísmicas obtenidas en ambas direcciones deben combinarse para formar los siguientes casos de carga:

- o El 100 por ciento de los valores absolutos de las fuerzas en una de las direcciones perpendiculares, combinado con el 30 por ciento de los valores absolutos de las fuerzas en la segunda dirección perpendicular, y
- o El 100 por ciento de los valores absolutos de las fuerzas en la segunda dirección perpendicular, combinado con el 30 por ciento de los valores absolutos de las fuerzas en la primera dirección perpendicular.

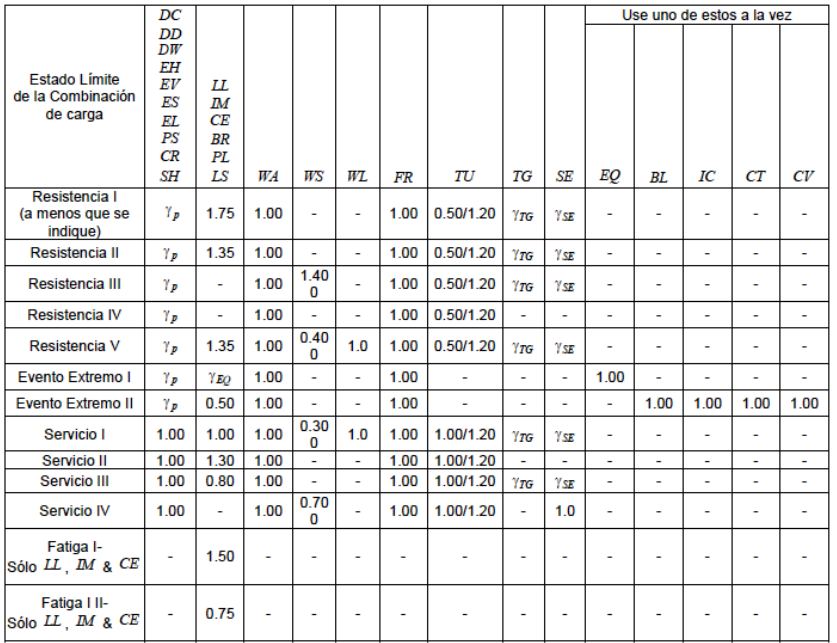

#### **Combinaciones de Carga**

Tabla 24. Combinaciones y Factores de Carga. Fuente: (Asociación Colombiana de Ingeniería Sísmica - AIS, 2014)

A continuación se presentan las combinaciones de carga empleadas en el modelamiento en midas:

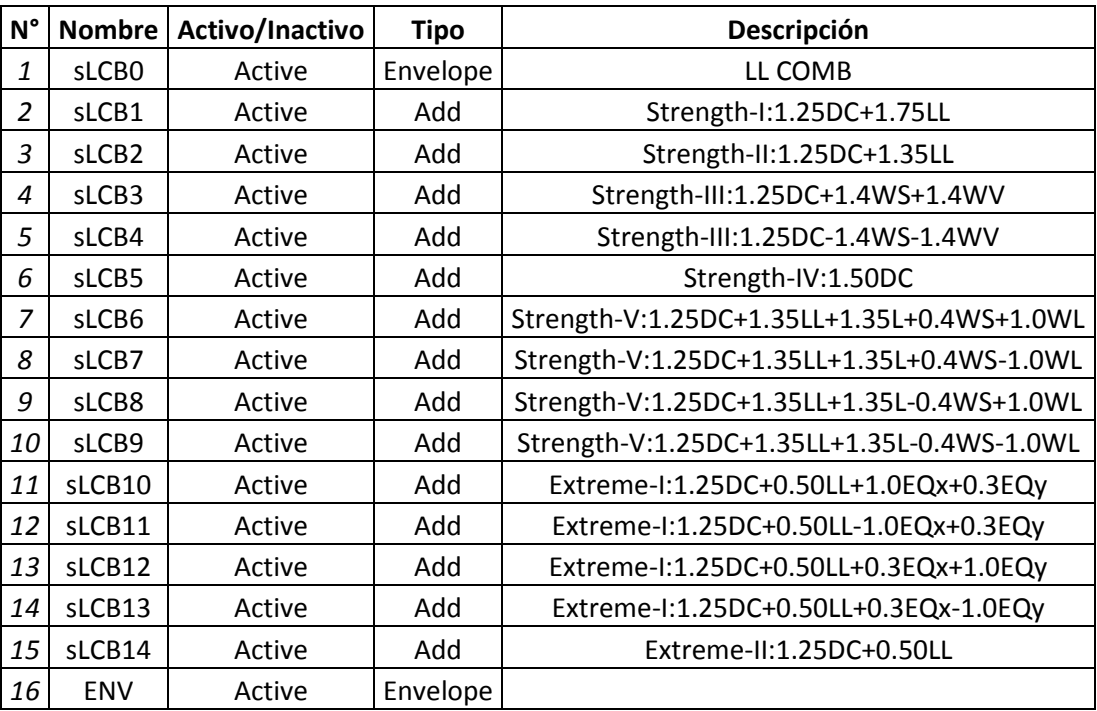

Tabla 25. Combinaciones y Factores de Carga Modelo Midas.

#### **2.4.3. Resultados Obtenidos Modelamiento**

Una vez revisada la geometría del modelo en Midas y ajustadas sus cargas, se realizó una primer "corrida" para ver que resultadas estaba arrojando el análisis estructural.

A continuación se presentan los valores obtenidos de participación de masas y frecuencias fundamentales, utilizando un módulo de elasticidad teórico de  $2.00e^{8}$  KN/m<sup>2</sup>.

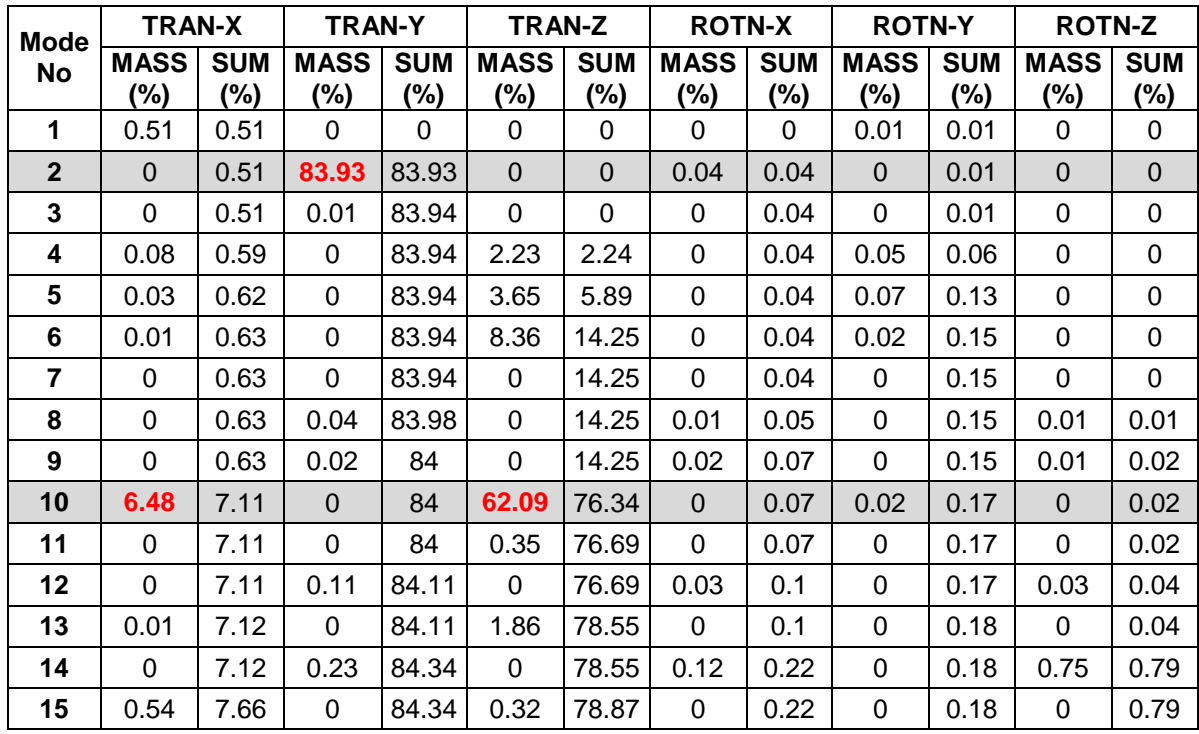

Tabla 26. Porcentajes de Participación de Masas Modelo Midas (Módulo de

Elasticidad Teórico).

De la tabla 26 se puede observar que los modos en donde existe mayor participación de masa en la dirección  $X$  y  $Z$  es el 10, y en la dirección  $Y$  es el 2. La participación de masa de los demás modos de vibración es bastante baja, en comparación a la participación de los identificados.

A continuación se presenta la tabla de valores de frecuencias identificados:

|                | <b>Frequency</b>     | Period      |          |  |
|----------------|----------------------|-------------|----------|--|
| Mode No        | (rad/sec)            | (cycle/sec) | (sec)    |  |
| 1              | 6.598742             | 1.050222    | 0.952179 |  |
| $\overline{2}$ | 8.104369             | 1.28985     | 0.775284 |  |
| 3              | 8.305687             | 1.321891    | 0.756492 |  |
| 4              | 8.490761<br>1.351347 |             | 0.740003 |  |
| 5              | 8.680979<br>1.381621 |             | 0.723788 |  |
| 6              | 10.553168            | 1.679589    | 0.595384 |  |
| 7              | 12.437572            | 1.979501    | 0.505178 |  |
| 8              | 12.659395            | 2.014805    | 0.496326 |  |
| 9              | 12.868476            | 2.048082    | 0.488262 |  |
| 10             | 13.191549            | 2.0995      | 0.476304 |  |
| 11             | 14.102344            | 2.244458    | 0.445542 |  |
| 12             | 14.255734            | 2.268871    | 0.440748 |  |
| 13             | 14.747761            | 2.347179    | 0.426043 |  |
| 14             | 14.848811            | 2.363262    | 0.423144 |  |
| 15             | 15.162125            | 2.413127    | 0.4144   |  |

Tabla 27. Frecuencias Modelo Midas (Módulo de Elasticidad Teórico).

## **2.5. CALIBRACIÓN**

Con los datos obtenidos en el procesamiento de las señales y los ensayos realizados a los materiales del puente vehicular, se procedió a realizar la calibración del modelo numérico en Midas.

El módulo de elasticidad del acero se varía hasta obtener valores de frecuencias fundamentales similares o muy cercanos a los obtenidos en el procesamiento de señales, consignados en la tabla 13.

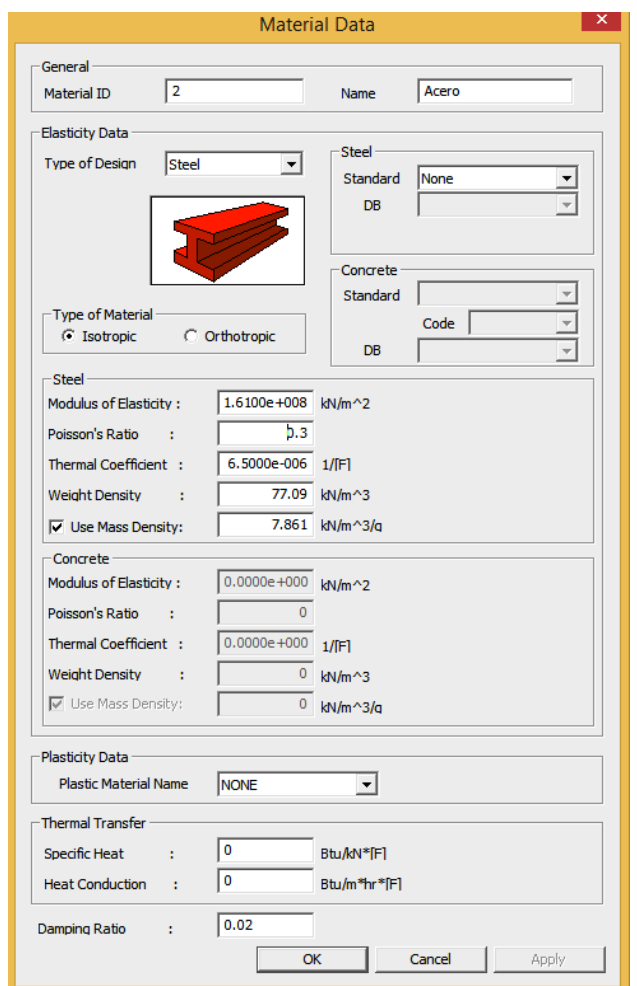

Figura 78 Módulo de Elasticidad Utilizado Modelo Midas.

Después de realizar varias pruebas, el módulo de elasticidad con el que se obtiene un menor error entre las frecuencias fundamentales es de  $1.61e^8 KN/m^2$ . A continuación se presentan los resultados obtenidos de participaciones de masa de la estructura en cada una de sus direcciones:

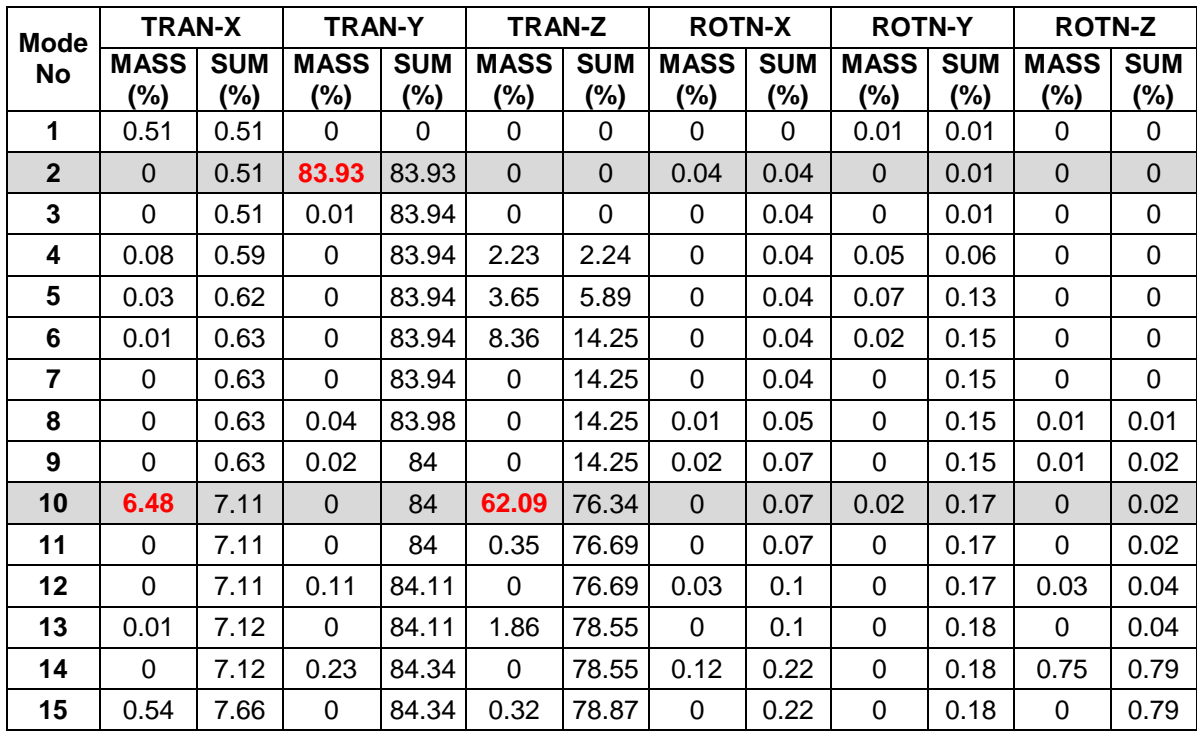

Tabla 28. Porcentajes de Participación de Masas Modelo Midas (Módulo de

Elasticidad Ajustado).

De la tabla 28 se puede observar que los modos en donde existe mayor participación de masa en la dirección  $X \, y \, Z$  es el 10, y en la dirección  $Y$  es el 2.

A continuación se presentan las frecuencias obtenidas utilizando el módulo de elasticidad seleccionado para la calibración:

|              | <b>Frequency</b> | <b>Period</b> |          |  |
|--------------|------------------|---------------|----------|--|
| Mode No      | (rad/sec)        | (cycle/sec)   | (sec)    |  |
| 1            | 5.921514         | 0.942438      | 1.061078 |  |
| $\mathbf{2}$ | 7.272388         | 1.157436      | 0.863978 |  |
| 3            | 7.453272         | 1.186225      | 0.84301  |  |
| 4            | 7.619352         | 1.212657      | 0.824635 |  |
| 5            | 7.790047         | 1.239824      | 0.806566 |  |
| 6            | 9.47008          | 1.50721       | 0.663478 |  |
| 7            | 11.161101        | 1.776344      | 0.562954 |  |
| 8            | 11.360158        | 1.808025      | 0.55309  |  |
| 9            | 11.54778         | 1.837886      | 0.544103 |  |
| 10           | 11.837388        | 1.883979      | 0.530792 |  |
| 11           | 12.655014        | 2.014108      | 0.496498 |  |
| 12           | 12.79266         | 2.036015      | 0.491155 |  |
| 13           | 13.234181        | 2.106285      | 0.474769 |  |
| 14           | 13.324865        | 2.120718      | 0.471538 |  |
| 15           | 13.606031        | 2.165467      | 0.461794 |  |

Tabla 29. Frecuencias Modelo Midas (Módulo de Elasticidad Ajustado).

Las frecuencias subrayadas son las frecuencias fundamentales translacionales del puente. En la tabla 30 se presentan los porcentajes de error obtenidos entre las frecuencias del modelo calibrado y las obtenidas del procesamiento de señales.

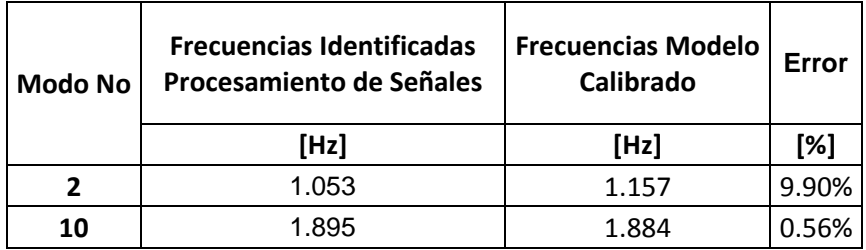

Tabla 30. Error entre Frecuencias del Modelo Midas Calibrado y las Obtenidas del Procesamiento de Señales.

Al tratarse de un puente simplemente apoyado, se da prioridad a la calibración de su modo vertical, debido a que es en esta dirección en la que priman sus deformaciones y principales acciones de carga. A continuación se presentan las gráficas obtenidas en Midas de los modos de vibración identificados:

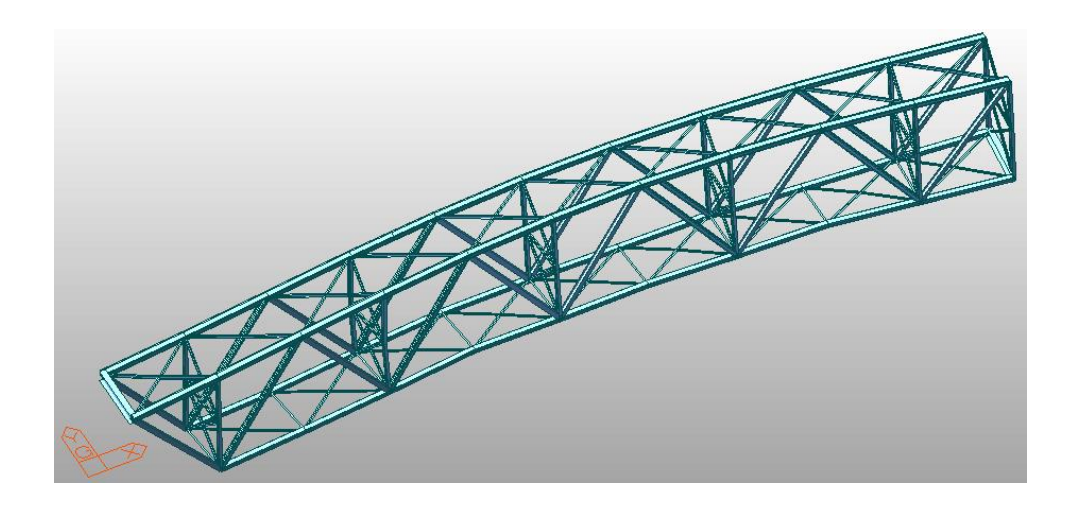

Figura 79 Modo de Vibración 2 (Translacional en Y), f=1.157Hz. Modelo Midas.

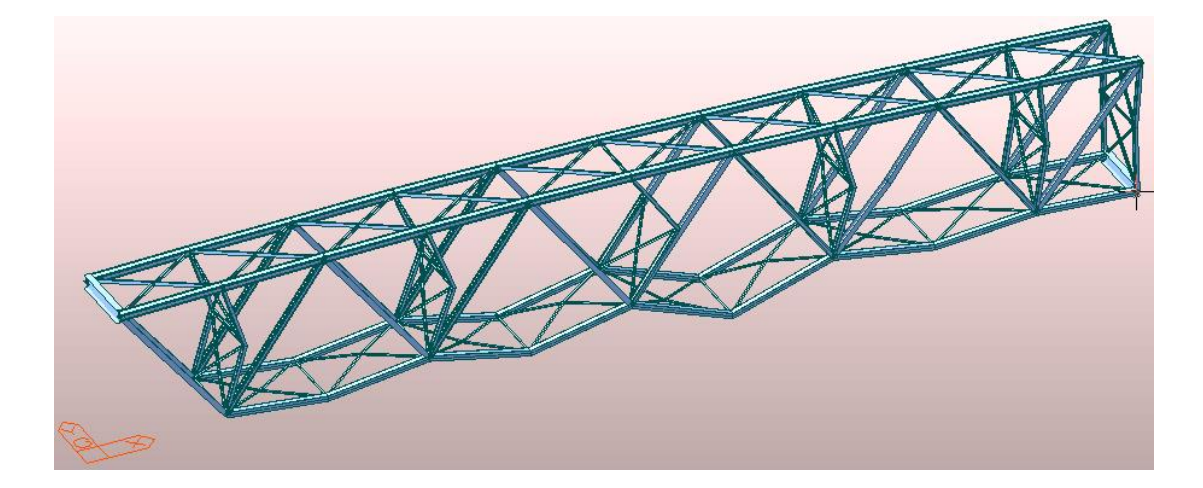

Figura 80 Modo de Vibración 10 (Translacional en X y Z), f=1.884Hz. Modelo Midas.

## **2.6. CARGAS ACTUANTES Y CARGAS RESISTENTES**

# **2.6.1. Fuerzas Actuantes o Solicitación (Resultados Obtenidos Modelamiento)**

Una vez calibrado el modelo y debido a la gran cantidad de datos que se manejan, se procede a extraer los valores de las máximas solicitaciones que actúan sobre cada una de las 11 secciones (elementos críticos) que conforman la superestructura y se tabulan a continuación. A continuación se presentan los valores de esfuerzos actuantes máximos o solicitaciones máximas, en el elemento crítico por cada tipo de sección metálica:

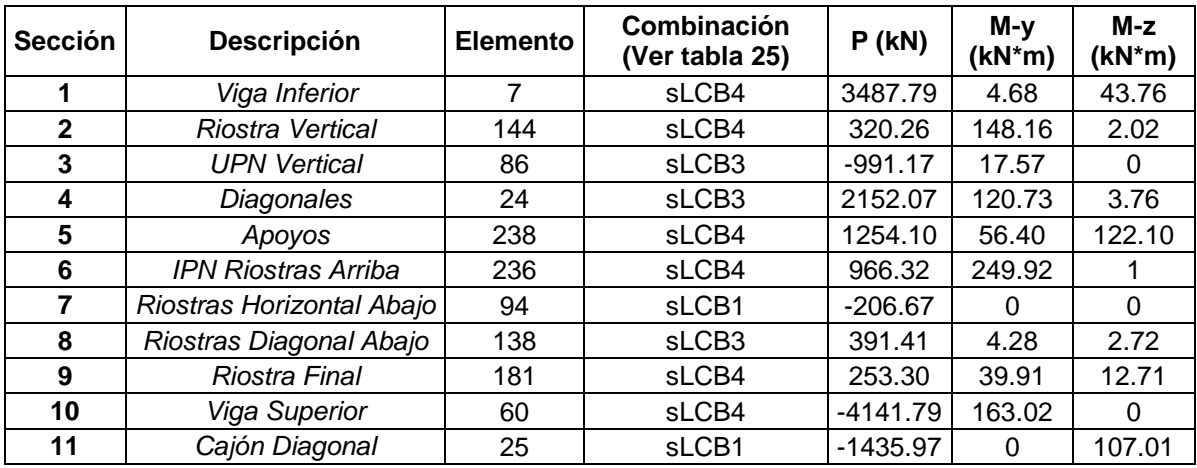

Tabla 31. Solicitaciones Máximas Elementos Críticos por Sección.

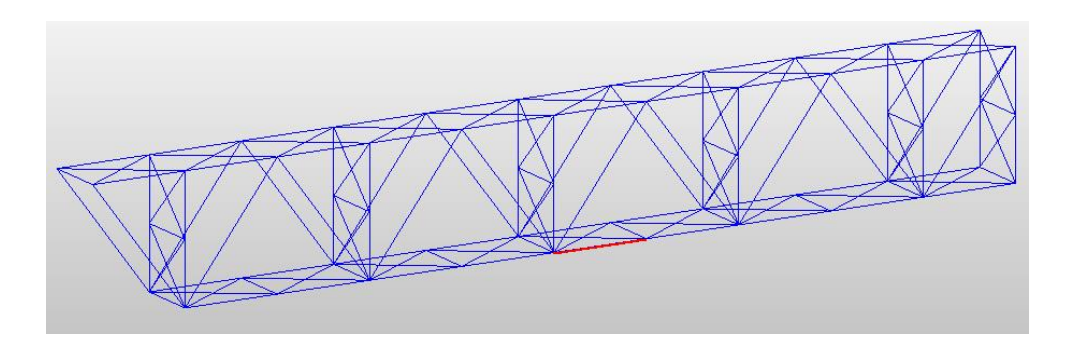

Figura 81 Elemento 7, Sección Tipo 1. Modelo Midas.

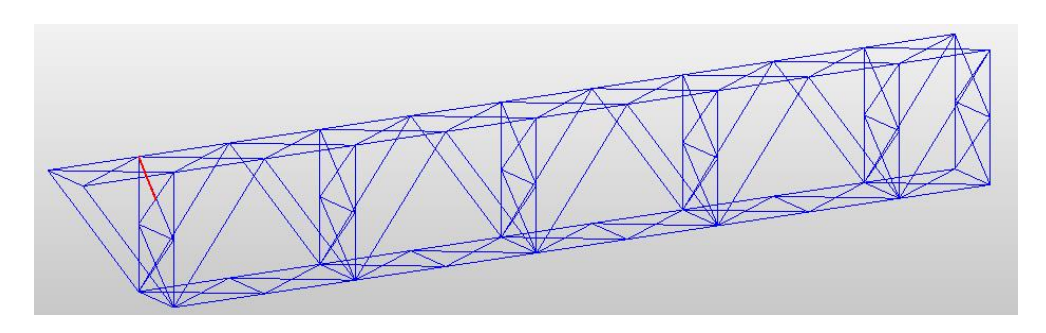

Figura 82 Elemento 144, Sección Tipo 2. Modelo Midas.

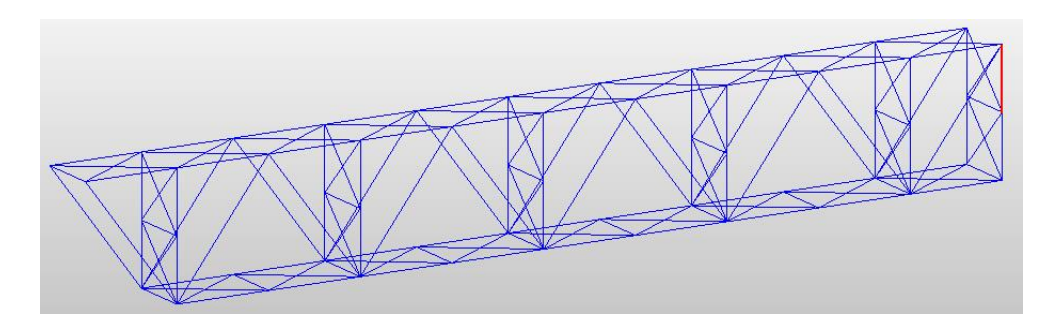

Figura 83 Elemento 86, Sección Tipo 3. Modelo Midas.

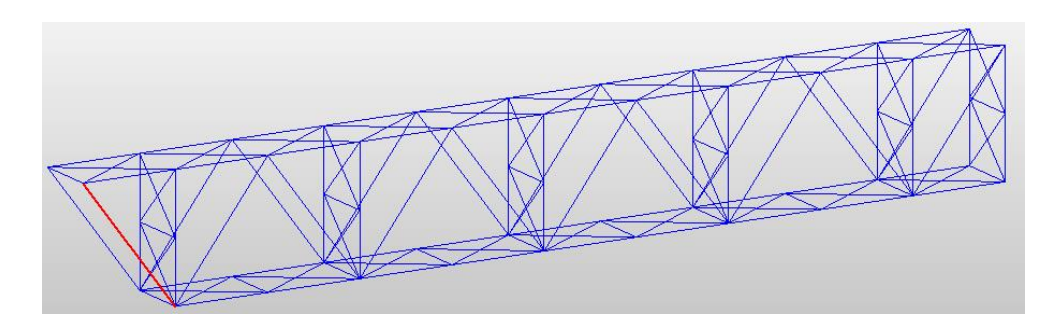

Figura 84 Elemento 24, Sección Tipo 4. Modelo Midas.

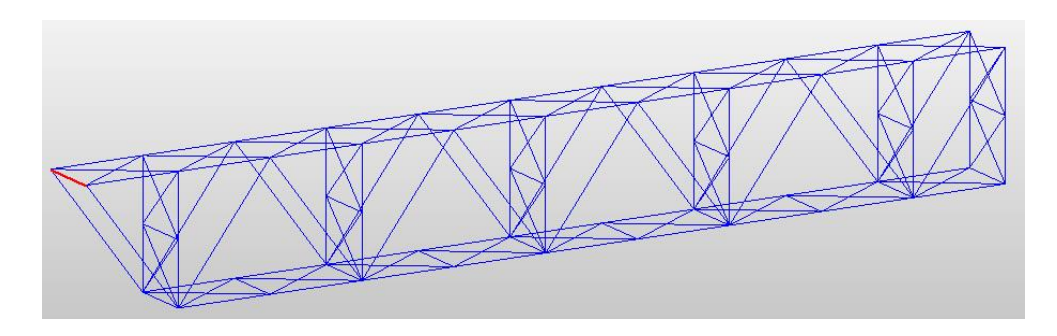

Figura 85 Elemento 238, Sección Tipo 5. Modelo Midas.

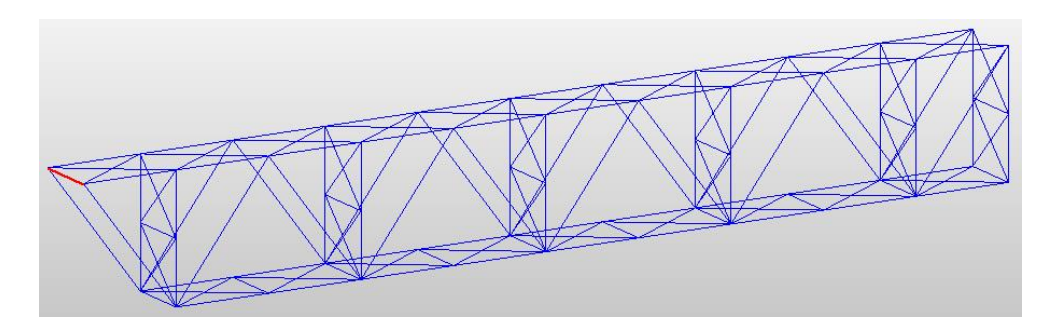

Figura 86 Elemento 236, Sección Tipo 6. Modelo Midas.

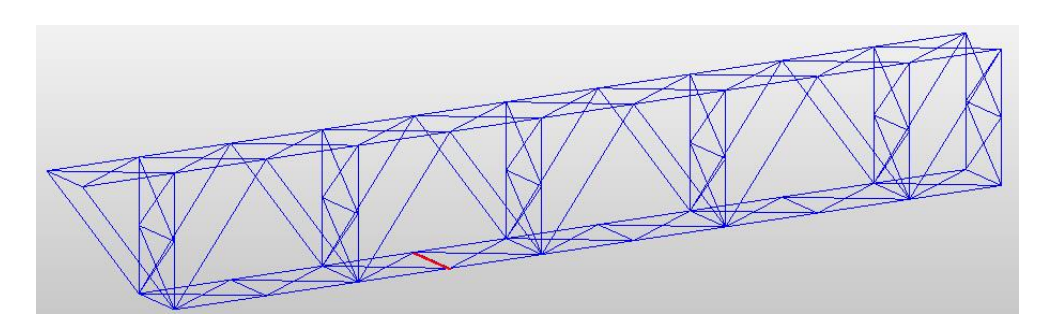

Figura 87 Elemento 94, Sección Tipo 7. Modelo Midas.

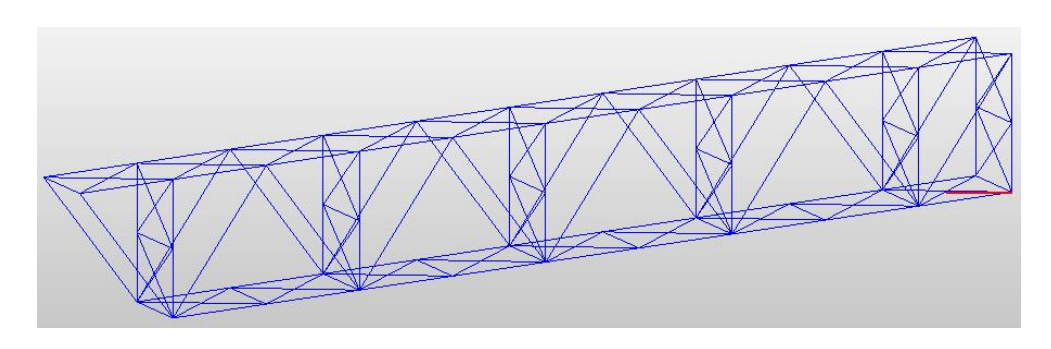

Figura 88 Elemento 138, Sección Tipo 8. Modelo Midas.

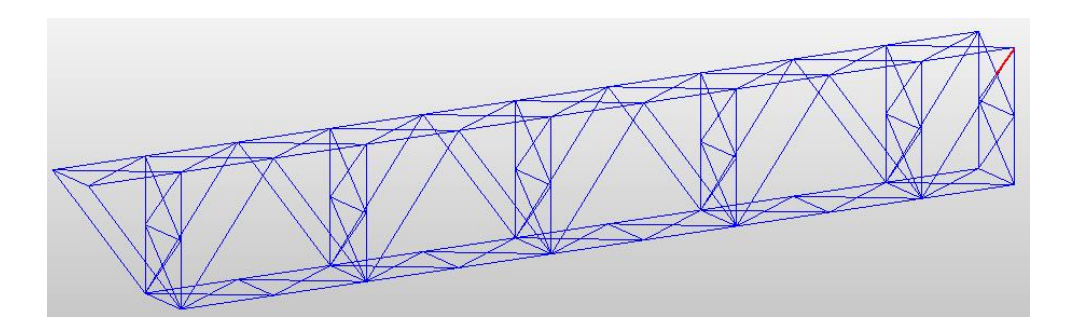

Figura 89 Elemento 181, Sección Tipo 9. Modelo Midas.

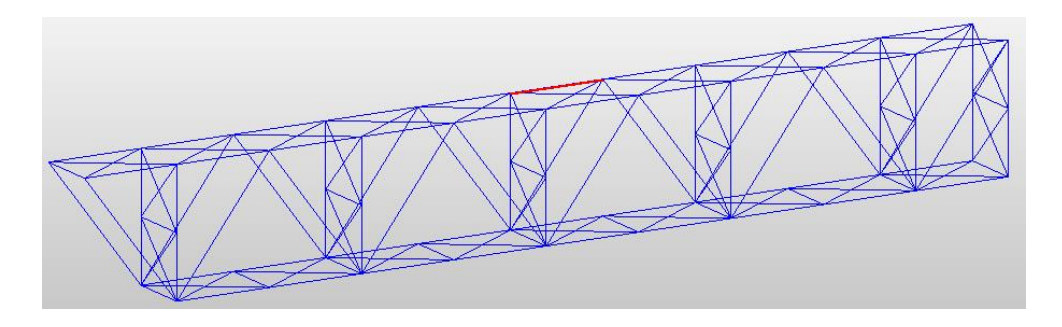

Figura 90 Elemento 60, Sección Tipo 10. Modelo Midas.

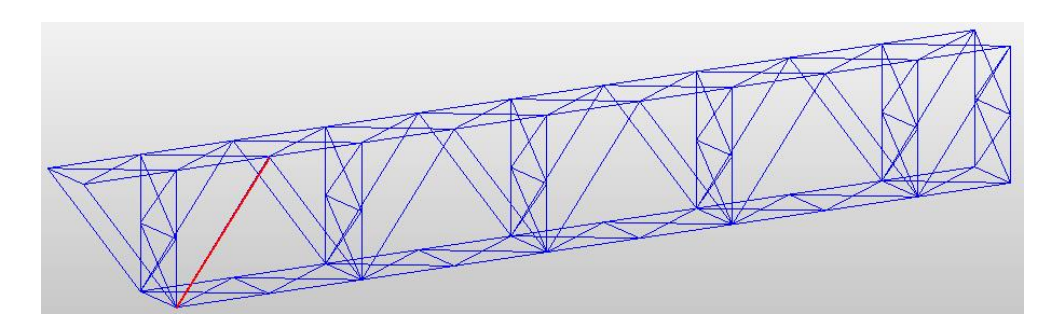

Figura 91 Elemento 25, Sección Tipo 11. Modelo Midas.

## **2.6.2. Fuerzas Resistentes (Valores Obtenidos del Diseño)**

Al tratarse de elementos metálicos, se debe conocer primero el valor de la resistencia a la fluencia  $(Fy)$ . Este se calcula a partir del valor del módulo de

elasticidad utilizado en la calibración del modelo ( $E = 161000000~KN/m^2$ ). El valor obtenido es  $Fy = 235000~KN/m^2$ .

#### **Diseño a Tensión**

Según el código colombiano de puentes 2014 (Asociación Colombiana de Ingeniería Sísmica - AIS, 2014), la resistencia a la tensión de un elemento se encuentra definida por el menor resultado de aplicar las siguientes ecuaciones:

$$
Pr = \phi_Y P_{ny} = \phi_y F_y A_g
$$
 (51)  

$$
Pr = \phi_u P_{nu} = \phi_u F_u A_n R_p U
$$
 (51. a)

Dónde:

 $P_{nv}$ : Resistencia nominal a la tensión para fluencia en la sección bruta [N]  $F_{\gamma}$ : Resistencia mínima especificada a la fluencia [MPa]  $A_{q}$ : Área bruta de la sección transversal del miembro [ $mm^2]$  $P_{nu}$ : Resistencia nominal a la tensión para rotura en la sección neta [N]  $F_u$ : Resistencia mínima especificada a la tensión [MPa]  $A_n$ : Área neta del elemento como se especifica en el artículo 6.8.3 [ $mm^2]$  $R_p$ : Factor de reducción para perforaciones  $U$ : Factor de reducción que considera el retraso de cortante

 $\phi_Y$ : Factor de resistencia para fluencia de los miembros en tensión como se especifica en el artículo 6.5.4.2

 $\phi_u$ : Factor de resistencia para fractura de los miembros en tensión como se especifica en el artículo 6.5.4.2

| <b>Sección</b> | <b>Descripción</b>         | An $\text{[mm}^2$ ] | Resistencia a Tensión [KN] |
|----------------|----------------------------|---------------------|----------------------------|
| 1              | Viga Inferior              | 25053.01            | 5593.08                    |
| $\mathbf{2}$   | Riostra Vertical           | 6414.64             | 1432.07                    |
| 3              | <b>UPN Vertical</b>        | 12285.00            | 2742.63                    |
| 4              | Diagonales                 | 14917.00            | 3330.22                    |
| 5              | Apoyos                     | 30519.50            | 6813.48                    |
| 6              | <b>IPN Riostras Arriba</b> | 5330.00             | 1189.92                    |
| 7              | Riostras Horizontal Abajo  | 2379.49             | 531.22                     |
| 8              | Riostras Diagonal Abajo    | 3390.08             | 756.83                     |
| 9              | Riostra Final              | 4938.91             | 1102.61                    |
| 10             | Viga Superior              | 34840.10            | 7778.05                    |
| 11             | Cajón Diagonal             | 22200.00            | 4956.15                    |

Tabla 32. Resistencia por Sección a la Tensión.

Y deben satisfacer el límite de esbeltez, dependiendo del tipo de miembro:

- Para miembros principales sujetos a inversiones de esfuerzos:  $\frac{l}{r} \le$
- Para miembros principales no sujetos a inversiones de esfuerzos:  $\frac{l}{r} \leq$
- Para miembros principales sujetos a inversión de esfuerzos:  $\frac{l}{r}$   $\le$

Dónde:

- $l:$  Longitud no arriostrada  $[mm]$
- $r:$  Radio de giro  $[mm]$

| Sección      | $\mathbf{I}_{\text{max}}$<br>[mm] | lyy<br>$\text{[mm}^4$ ] | $r_{y}$<br>[mm] | $1/r_v$ | $1/r_y \leq$<br>140 | Izz [mm <sup>4</sup> ] | $r_{z}$<br>[mm] | 1/r <sub>z</sub> | $1/r_z \leq$<br>140 |
|--------------|-----------------------------------|-------------------------|-----------------|---------|---------------------|------------------------|-----------------|------------------|---------------------|
| 1            | 7455                              | 3.75E+08                | 122.34          | 60.94   | Ok                  | 6.76E+08               | 164.25          | 45.39            | Ok                  |
| $\mathbf{2}$ | 3515                              | 24398200                | 61.67           | 56.99   | Ok                  | 24398200               | 61.67           | 56.99            | Ok                  |
| 3            | 4943                              | $2.97E + 08$            | 155.43          | 31.80   | Ok                  | 54292820               | 66.48           | 74.35            | Ok                  |
| 4            | 12382                             | $3.98E + 08$            | 163.38          | 75.79   | Ok                  | $1.16E + 08$           | 88.27           | 140.28           | No                  |
| 5            | 5000                              | $4.93E + 09$            | 401.97          | 12.44   | Ok                  | $3.23E + 08$           | 102.91          | 48.59            | Ok                  |
| 6            | 4488                              | 57400000                | 103.77          | 43.25   | Ok                  | 2880000                | 23.25           | 193.07           | No                  |
| 7            | 5000                              | 3942545                 | 40.70           | 122.84  | Ok                  | 2168652                | 30.19           | 165.62           | No                  |
| 8            | 4488                              | 3487863                 | 32.08           | 139.92  | Ok                  | 6440108                | 43.59           | 102.97           | Ok                  |
| 9            | 3515                              | 8537510                 | 41.58           | 84.54   | Ok                  | 8537510                | 41.58           | 84.54            | Ok                  |
| 10           | 7455                              | $1.3E + 09$             | 193.50          | 38.53   | Ok                  | 1.21E+09               | 186.23          | 40.03            | Ok                  |
| 11           | 12382                             | 4.59E+08                | 143.86          | 86.07   | Ok                  | $5.54E+08$             | 158.01          | 78.36            | Ok                  |

Tabla 33. Esbeltez Elementos a Tensión por Sección.

#### **Diseño a Compresión**

Según el código colombiano de puentes 2014 (Asociación Colombiana de Ingeniería Sísmica - AIS, 2014), la resistencia a la compresión de un elemento se encuentra definida por la siguiente ecuación:

$$
Pr = \phi_c P_n \quad (52)
$$

Dónde:

 $P_n$ : Resistencia nominal a la compresión como se especifica en los artículos 6.9.4 o  $6.95$   $[N]$ 

 $\phi_c$ : Factor de resistencia para compresión como se especifica en el artículo 6.5.4.2

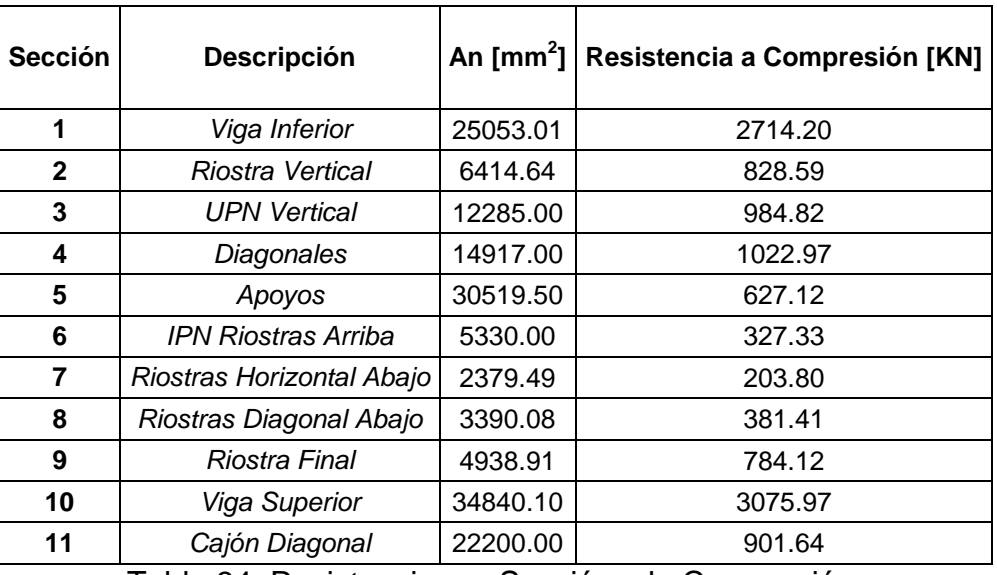

Tabla 34. Resistencia por Sección a la Compresión.

Y deben satisfacer el límite de esbeltez, dependiendo del tipo de miembro:

- Para elementos principales:  $\frac{h}{r} \le$
- Para elementos secundarios:  $\frac{h}{r} \le$

Dónde:

- Factor de longitud efectiva especificado en el artículo 4.6.2.5
- $l:$  Longitud no arriostrada  $[mm]$
- $r$ : Radio de giro  $[mm]$

| <b>Sección</b> | $I_{\text{max}}$ [mm]   $r_v$ [mm] |        | $K$ l/r <sub>v</sub> | $K$ l/r <sub>v</sub> $\leq 120$ | $r_z$ [mm] | Kl/r <sub>z</sub> | $K1/r_{z} \le 120$ |
|----------------|------------------------------------|--------|----------------------|---------------------------------|------------|-------------------|--------------------|
| 1              | 7455                               | 122.34 | 45.70                | Ok                              | 164.25     | 34.04             | Ok                 |
| $\mathbf{2}$   | 3515                               | 61.67  | 42.75                | Ok                              | 61.67      | 42.75             | Ok                 |
| 3              | 4943                               | 155.43 | 23.85                | Ok                              | 66.48      | 55.77             | Ok                 |
| 4              | 12382                              | 163.38 | 56.84                | Ok                              | 88.27      | 105.21            | Ok                 |
| 5              | 5000                               | 401.97 | 9.33                 | Ok                              | 102.91     | 36.44             | Ok                 |
| 6              | 4488                               | 103.77 | 32.44                | Ok                              | 23.25      | 144.80            | No.                |
| $\overline{7}$ | 5000                               | 40.70  | 92.13                | Ok                              | 30.19      | 124.22            | No.                |
| 8              | 4488                               | 32.08  | 104.94               | Ok                              | 43.59      | 77.23             | Ok                 |
| 9              | 3515                               | 41.58  | 63.41                | Ok                              | 41.58      | 63.41             | Ok                 |
| 10             | 7455                               | 193.50 | 28.90                | Ok                              | 186.23     | 30.02             | Ok                 |
| 11             | 12382                              | 143.86 | 64.55                | Ok                              | 158.01     | 58.77             | Ok                 |

Tabla 35. Esbeltez Elementos a Compresión por Sección.

#### **Diseño a Flexión**

Según el código colombiano de puentes 2014 (Asociación Colombiana de Ingeniería Sísmica - AIS, 2014), la resistencia a la flexión de un elemento se encuentra definida según el tipo de sección, por la siguiente ecuación:

$$
Mr = \phi_f M_n \quad (53)
$$

Dónde:

 $M_n$ : Resistencia nominal de una sección a la flexión especificada en los artículos 6.12.2.2 y 6.12.2.3 para miembros no compuestos y compuestos, respectivamente [N-mm]

 $\phi_f$ : Factor de resistencia para la flexión especificado en el artículo 6.5.4.2

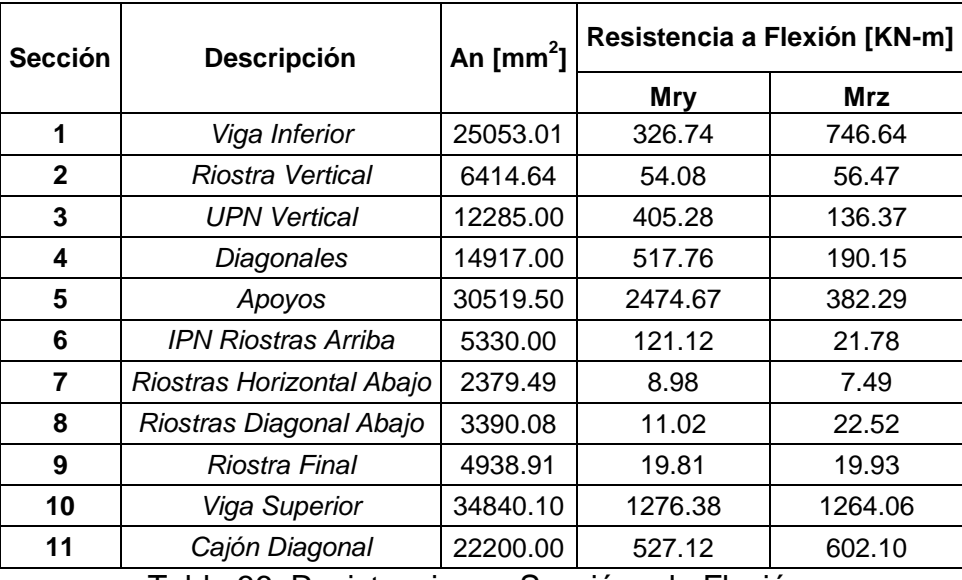

Tabla 36. Resistencia por Sección a la Flexión.

A continuación se presenta un cuadro resumen, con los valores de resistencia calculados para cada sección:

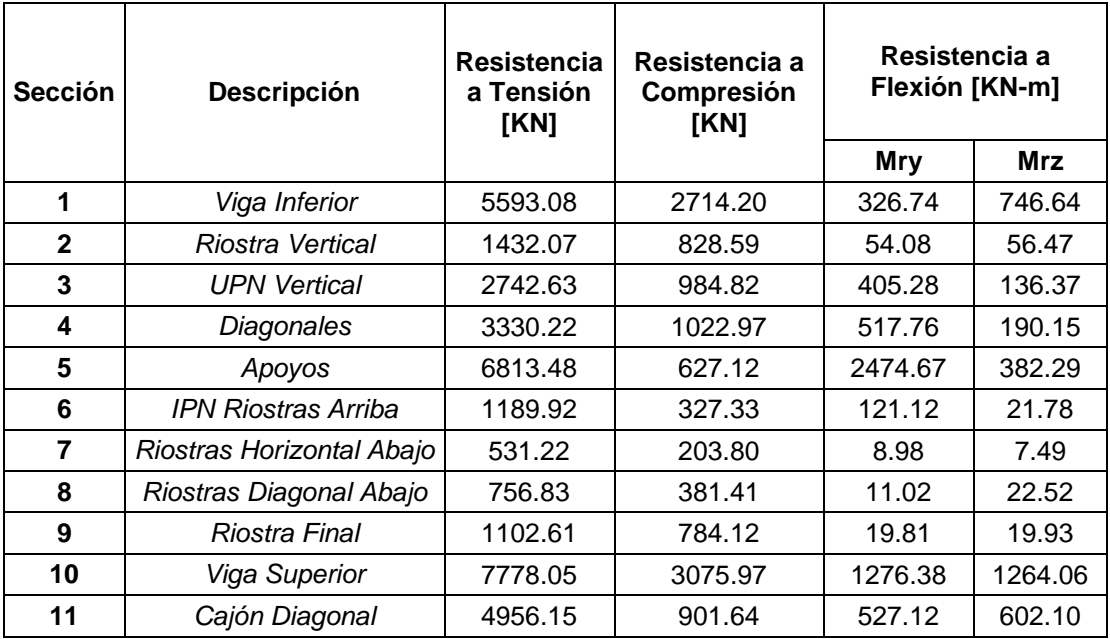

Tabla 37. Resistencias por Sección.

En la siguiente tabla se hace la comparación entre el valor de las solicitaciones vs las resistencias y se muestra cuáles de las secciones presentan valores de fuerzas actuantes mayores que los que estas pueden soportar.

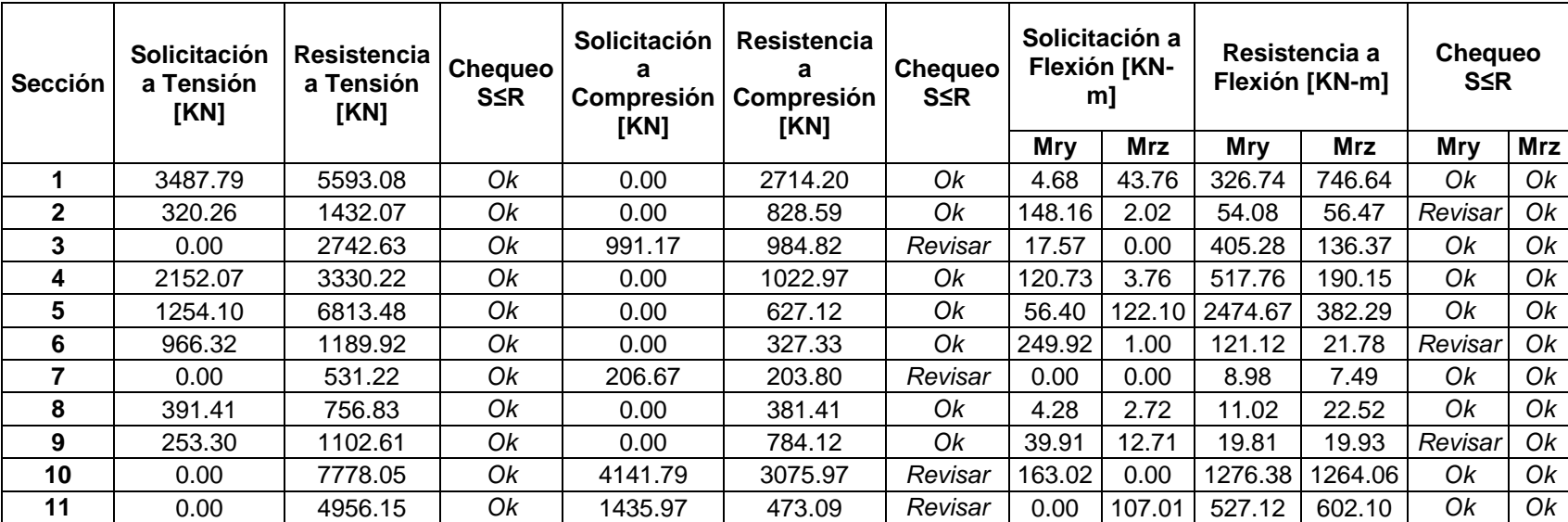

Tabla 38. Verificación Solicitaciones y Resistencias por Sección.

Adicionalmente el código colombiano de puentes 2014 (Asociación Colombiana de Ingeniería Sísmica - AIS, 2014) presenta unas formulaciones para combinar los esfuerzos de flexión y carga axial, según la siguiente formulación:

• Cuando 
$$
\frac{P_u}{P_r} < 0.2
$$
, entonces:

$$
\frac{P_u}{2P_r} + \left(\frac{M_{ux}}{M_{rx}} + \frac{M_{uy}}{M_{ry}}\right) \le 1 \tag{54}
$$

• Cuando 
$$
\frac{P_u}{P_r} \geq 0.2
$$
, entonces:

$$
\frac{P_u}{P_r} + \frac{8}{9} \left( \frac{M_{ux}}{M_{rx}} + \frac{M_{uy}}{M_{ry}} \right) \le 1 \tag{55}
$$

Dónde:

 $P_r$ : Resistencia de diseño axial (tensión o compresión) como se especifica en los artículos 6.8.2.1 y 6.9.2.1 [N]

 $M_{rx}$ : Resistencia de diseño a la flexión respecto al eje x, tomada como  $\phi_f$  por la resistencia nominal a la flexión respecto al eje  $x$  determinada como se especifica en los artículos 6.10, 6.11 o 6.12 según corresponda [N-mm]

 $M_{ry}$ : Resistencia de diseño a la flexión respecto al eje y, tomada como  $\phi_f$  por la resistencia nominal a la flexión respecto al eje  $y$  determinada como se especifica en el artículo 6.12 [N-mm]

 $M_{ux}, M_{uy}$ : Momentos flectores debidos a las cargas mayoradas respecto a los ejes  $x e y$ , respectivamente [N-mm]

 $P_u$ : Fuerza axial (tensión o compresión) debida a las cargas mayoradas [N]

 $\phi_f$ : Factor de resistencia para la flexión especificado en el artículo 6.5.4.2

A continuación se presentan los resultados obtenidos de las combinaciones de esfuerzos realizadas, con su respectivo chequeo y error comparado con el valor máximo admisible:

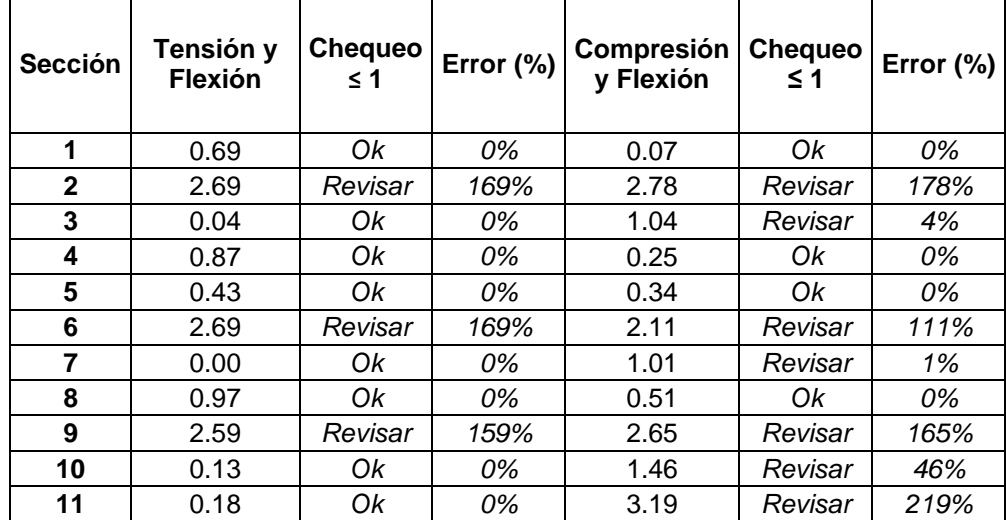

Tabla 39. Tabla Combinación de Esfuerzos por Sección.

De la tabla anterior se observa que algunos de los elementos más críticos de cada sección se encuentran por encima del valor permisible, por lo cual, en teoría, este puente tendría que ser repotenciado de acuerdo al código colombiano de puentes 2014

#### **2.7. ESTUDIO DE VULNERABILIDAD**

Con los valores obtenidos en las tabla 42 del numeral anterior, se procede a realizar el cálculo de la vulnerabilidad del puente vehicular, hallando el inverso del valor obtenido de la combinación de esfuerzos (Índice de vulnerabilidad)

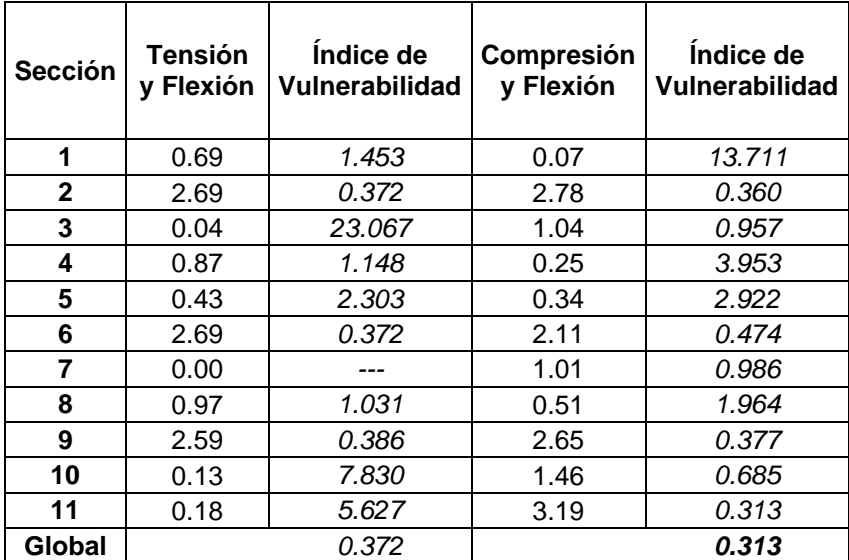

Tabla 40. Índice de Vulnerabilidad por Sección e Índice de Vulnerabilidad Global.

De la tabla 43 se observa que los valores de índice de vulnerabilidad sísmico por sección son bastante bajos, inclusive menores a 1, que es el valor mínimo permisible. De estos índices de vulnerabilidad se toma el valor menor, que representaría el valor de índice de vulnerabilidad global del puente, que en este estudio sería de 0.313, valor que indica que el puente al ser verificado con el código colombiano de puentes 2014, no cumple con los requisitos mínimos establecidos, por lo que sería necesario realizar una propuesta de reforzamiento para su uso.

#### **3. CONCLUSIONES**

En el presente estudio se expone una metodología para realizar una evaluación de vulnerabilidad de un puente vehicular metálico, con la finalidad de conocer de una manera aproximada el estado actual de la estructura. Esta metodología se desarrolla a partir de información recolectada en campo, ensayos de vibración ambiental, caracterización de materiales, cálculos de diseño estructural y análisis e interpretación de resultados obtenidos.

Al caracterizar los materiales metálicos se observa que el módulo de elasticidad obtenido es aproximadamente un 20% menor al módulo de elasticidad esperado, en este caso, el del acero A-36. Esta variación se debe principalmente al tiempo en servicio y el uso que ha tenido este puente desde su construcción.

Se caracterizó el concreto presente en el tablero del puente y se observa que su resistencia a la compresión obtenida es aproximadamente un 25% menor al valor esperado, en este caso concreto de 21 MPa estipulado en las Cartillas del INVIAS de la época. Esta variación se debe principalmente a la degradación del material, al uso de la estructura y su tiempo en servicio.

Las pruebas experimentales realizadas (vibración ambiental), permiten conocer las principales propiedades dinámicas de una estructura, mediante la aplicación de diferentes metodologías para el procesamiento de los datos obtenidos, como el análisis del Espectro de Densidad de Potencia y la Identificación de Subespacios Estocásticos vistos en el desarrollo de la tesis.

La principal ventaja de emplear ensayos de vibración ambiental en el análisis dinámico de estructuras, es que no son destructivos y no necesitan una señal forzada para excitarla. Para realizar estos ensayos, es necesario contar con el equipo idóneo que permita registrar la excitación que se presenta en la estructura debido a las fuerzas naturales externas que actúan sobre ella.

La utilización de herramientas computacionales para programación, como el Matlab, permiten realizar procesamientos de señales más rápidos y confiables, aunque, dependiendo del tipo de análisis que se esté realizando, el tiempo de cómputo puede variar. Alternativamente, existen potentes herramientas informáticas que permiten también un detallado análisis de la información contenida en las señales obtenidas experimentalmente como el Artemis y el Seismosignal.

La metodología SSI para el procesamiento de señales permite obtener buenos resultados. El inconveniente que se tiene en sistemas en los que sólo se cuenta con los registros de salida o "output" es la dificultad en conocer el correcto orden para utilizar la programación formulada en Matlab. Y debido a que este dato se obtiene mediante suposiciones de valores de orden e iteraciones hasta obtener los mejores resultados, el tiempo empleado en el procesamiento de cada señal se incrementa, y entre mayor sea el número de registros, mayor será el tiempo dedicado. Una herramienta que facilita esta selección es la elaboración de diagramas de estabilización, con los que se puede identificar más fácilmente la tendencia de los resultados dependiendo el orden seleccionado.

Se observa que los valores de amortiguamiento obtenidos por el método del SSI presentan un porcentaje de error bastante elevado, esto debido a que el cálculo de

los amortiguamientos muestra gran número de incertidumbres y los valores que se obtienen muy pocas veces serán similares al valor teórico que se toma en el diseño estructural del 5%.

En este estudio se procesaron las señales por dos métodos con el fin de dar validez a los resultados obtenidos; uno el de selección de picos en el espectro de densidad de potencia medio normalizado (ANPSD) que es de los más usados en el campo de procesamiento, y el otro, el SSI, que a pesar de ser reciente, en comparación a otros métodos, ha tenido gran acogida debido a su potencia de cálculo y precisión de resultados. Los resultados obtenidos por ambos métodos presentaban variaciones entre el 0% y el 3.5%, lo que indica cuan coincidentes son los valores obtenidos y por consiguiente se validan las metodologías implementadas.

Se calibró el modelo numérico del puente a partir de los datos de vibración ambiental, con lo que se pudo obtener, teóricamente, el comportamiento real de la estructura y las propiedades dinámicas de la misma, como las frecuencias, amortiguamientos y modos principales de vibración.

En la calibración del modelo se tuvo presente ajustar el valor de la frecuencia fundamental en la dirección vertical, debido a que, al analizar los datos obtenidos de porcentajes de participación de masas, se observa que el mayor valor de participación se presenta en el modo 10, correspondiente a un modo de translación vertical.

En el modelo calibrado con los resultados obtenidos del ensayo de vibración ambiental, se puedo observar los modos fundamentales de translación presentes en el puente, uno sobre el eje transversal y el otro, una combinación entre el eje longitudinal y el vertical.

En el modelo numérico calibrado, se observa que, bajo las condiciones de carga actuales (sLCB1 y sLCB4) presentadas en la tabla 25 del presente libro (código colombiano de puentes 2014), la estructura del puente no cumplía con el requisito mínimo de vulnerabilidad y presentaba elementos que se encontraban con sobreesfuerzo. De hallarse aún en funcionamiento este puente, hubiese sido necesario rehabilitarlo y reforzar varios de sus elementos para aumentar su vida útil de servicio.

Se observa que los valores de índice de vulnerabilidad sísmico por sección son bastante bajos, inclusive menores al valor mínimo permisible, que es uno (1). Al calcular el índice de vulnerabilidad global del puente, se obtiene un valor de 0.313, lo que indica que el puente no cumple con los requisitos y solicitaciones plasmadas en el código colombiano de puentes 2014, por lo que si aún estuviese en funcionamiento, sería necesario realizar una propuesta de reforzamiento.

La calibración de modelos numéricos de estructuras existentes a partir de ensayos de vibración ambiental, permiten a los estudiosos acercarse mejor al estado actual de la estructura y saber si esta cuenta con la resistencia adecuada para resistir las nuevas demandas y solicitaciones a las que estará expuesta.
### **4. RECOMENDACIONES**

Para estudios posteriores que sigan esta metodología en otros puentes, se aconseja realizar una mayor toma de muestras para la caracterización de materiales de la estructura estudiada. En este caso particular, tan sólo se pudo tomar un elemento metálico del que se elaboraron 3 probetas de ensayo, debido a las limitaciones económicas por tratarse de un trabajo con alcance académico.

Es recomendado realizar ensayos de vibración ambiental en la base del puente (terreno), ya que al procesar estas señales, estos serían los datos de entrada o "inputs" para obtener mejores resultados durante el procesamiento de las mismas y así conocer las propiedades dinámicas de la estructura.

Debería considerarse el uso de nueva tecnología para la lectura de señales, en este caso, nuevos equipos de medición, debido a que, si se cuenta con una tecnología inalámbrica (como los equipos que van a ser adquiridos por la Escuela de civil de la Universidad Industrial de Santander), el tiempo de mediciones se reduciría considerablemente y la precisión de las mismas aumentaría.

Es aconsejable utilizar dos métodos de procesamiento de señales como mínimo, para poder realizar la comparación de los resultados obtenidos y validarlos.

Para estudios similares, se hace necesario caracterizar adicionalmente las subestructuras de apoyo y cimentación, para obtener una simulación más exacta del modelo global de la estructura.

### **BIBLIOGRAFÍA**

- Aguilar V., R. (2010). *Dynamic Structural Identification using Wireless Sensor Networks.* Portugal: University of Minho.
- American Association of State Highway and Transportation Officials (AASHTO). (2012). *LRFD Bridge Design Specifications.* Washington.
- Asociación Colombiana de Ingeniería Sísmica AIS. (2014). *Norma Colombiana de Diseño de Puentes CCP 2014.* Bogotá: INVIAS.
- ASTM International. (2014). *A370-14 Standard Test Methods and Definitions for Mechanical Testing of Steel Products.* West Conshohocken, PA: ASTM International.
- Bendat, J. S., & Piersol, A. G. (1993). *Engineering Applications of Correlation and Spectral Analysis.* New York: John Wiley & Sons.
- Bendat, J. S., & Piersol, A. G. (2010). *Random Data. Analysis and Measurement Procedures. 4 ed.* Hoboken, New Jersey: John Wiley & Sons.
- Bernabeu, J. (2004). *Evolución Tipológica y Estética de los Puentes Mixtos en Europa.* Madrid, España: Universidad Politécnica de Madrid.
- Brincker, R., & Andersen, P. (1999). Ambient Response Analysis Modal Analysis for Large Structures. *Sixth International Congress on Sound and Vibration.* Copenhagen, Denmark.
- Brincker, R., & Andersen, P. (2006). Understanding Stochastic Subspace Identification. *Proceedings of the 24th IMAC.* St. Louis: svibs.
- Brincker, R., Zhang, L., & Andersen, P. (2000). Modal Identification from Ambient Responses using Frequency Domain Decomposition. *In IMAC 18: Proceedings of the International Modal Analysis Conference (IMAC)*, (pp. 625-630). San Antonio, Texas.
- Caicedo, J. M. (2011, July- August). Practical Guidelines for the Natural Excitation Technique (NExT) and Eigensystem Realization Algorithm (ERA) for Modal Identification Using Ambient Vibration. *Dynamic Testing of Civil Engineering Structures Series*, 52-58.
- Carreño, E., Bravo, B., Suárez, A., & Tordesillas, J. M. (1999). Registro y Tratamiento de Acelerogramas. *Física de la Tierra Vol. 11, Universidad Complutense de Madrid.*, 81-111.
- Chopra, A. K. (2001). *Dynamics of Structures, Theory and Applications to Earthquake Engineering.* New Jersey: Prentice - Hall.
- Cunha, A., Caetano, E., Magalhães, F., & Moutinho, C. (2006). From input-output to output-only Modal Identification of Civil Engineering Structures. *1st International Operational Modal Analysis Conference IOMAC.* Copenhaga, Denmark.
- Doebling, S., Farrar, C., Prime, M., & Shevitz, D. (1996). *Damage Identification and Health Monitoring of Structural and Mechanical Systems from Changes in their Vibration Characteristics .* Los Alamos: Los Alamos National Laboratory.
- Felber, A. J. (1993). *Development of a Hybrid Bridge Evaluation System.* Vancouver, Canada: Department of Civil Engineering, University of British Columbia.
- Giraldo, D., Song, W., Dyke, S., & Caicedo, J. (2009, August). Modal Identification through Ambient Vibration: Comparative Study. *Journal of Engineering Mechanics, 135*(8), 759-770.
- Gómez A., I. (2010). *Caracterización Dinámica Experimental de Puentes de Hormigón Simplemente Apoyados a partir de Mediciones de Vibración Ambiental.* Bucaramanga, Colombia: Universidad de Santander UIS.
- Gómez A., I., Maldonado R., E., & Chio C., G. (2010). Pruebas de Vibración Ambiental en Puentes. *UIS Ingenierías, Volumen 9, No. 1. UIS Bucaramanga*, 55-68.
- Government of India Ministry of Railways. (2009). *Guidelines on Non - Destructive Testing of Bridges BS - 103.* Research Designs and Standars Organisation.
- Henao A., D. (2013). *Identificación de las Propiedades Dinámicas de una Estructura sometida a Vibración Ambiental empleando Análisis Espectral .* Medellín, Colombia: Universidad EAFIT.
- Huerta-Lopez, C., Shin, Y., Powers, E., & Roesset, J. (2000). Time Frequency Analysis of Earthquake Records. *12th World Conference on Earthquake Engineering .* Auckland, New Zealand.
- INGETEC. (1998-2015). *INGETEC Ingenieros Consultores*. Obtenido de INGETEC Ingenieros Consultores Web Site: http://www.ingetec.com.co/
- Instituto Colombiano de Normas Técnicas y Certificación (ICONTEC). (1994). *NTC 1377 Ingeniería Civil y Arquitectura. Elaboración y Curado de Especímenes de Concreto para Ensayos de Laboratorio.* Bogotá.
- Instituto Colombiano de Normas Técnicas y Certificación (ICONTEC). (1994). *NTC 3658 Ingeniería Civil y Arquitectura. Método para la obtención y ensayo de núcleos extraídos y vigas de concreto aserradas.* Bogotá.
- Instituto Colombiano de Normas Técnicas y Certificación (ICONTEC). (1995). *NTC 2 Siderurgia. Ensayo de Tracción para Materiales Metálicos. Método de Ensayo a Temperatura Ambiente.* Bogotá.
- Instituto Colombiano de Normas Técnicas y Certificación (ICONTEC). (1995). *NTC 504 Ingeniería Civil y Arquitectura. Refrentado de Especímenes Cilíndricos de Concreto.* Bogotá.
- Instituto Colombiano de Normas Técnicas y Certificación (ICONTEC). (2010). *NTC 673 Concretos. Ensayo de Resistencia a la Compresión de Especimenes Cilíndricos de Concreto.* Bogotá.
- Instituto Nacional de Vías (INVIAS). (1996). *Sistema de Administración de Mantenimiento de Puentes de Colombia (SIPUCOL).* Bogotá: INVIAS.
- Instituto Nacional de Vías (INVIAS) y Directorado de Carreteras de Dinamarca (DCD). (2001). *"Base de datos - SIPUCOL - 2001".* Bogotá: INVIAS.
- INVIAS, I. N. (2012). *INVIAS Instituto Nacional de Vías*. Obtenido de INVIAS Web Site: http://www.invias.gov.co/
- ISAGEN. (2012). *ISAGEN Energía Productiva*. Obtenido de ISAGEN Web Site: https://www.isagen.com.co/
- Jurado D., D. (2015). *Evaluación del Factor de Seguridad en Puentes de Concreto Existentes.* Bucaramanga: Universidad Industrial de Santander UIS.
- Kailath, T. (1980). *Linear Systems.* Prentice Hall Inc.
- Martínez R., G. (2014). *Estudio de vibración Ambiental en Estructuras.* Morelia, México: Universidad Michoacana de San Nicolás de Hidalgo.
- Melsa, J. L., & Sage, A. P. (1973). *An Introduction to Probability and Stochastic Processes.* New Jersey: Prentice Hall Inc.
- MIDASoft Inc. (2013). *MIDAS América Latina*. Obtenido de MIDASoft Inc. Web Site: http://latinamerica.midasuser.com/
- Ministerio de Transporte, Instituto Nacional de Vías, Asociación Colombiana de Ingeniera Sísmica. (1995). *Código Colombiano de Diseño Sísmico de Puentes.* Bogotá: INVIAS.
- Muñoz Diaz, E. E. (2002). *Estudio de las Causas del Colapso de algunos Puentes en Colombia.* Pontificia Universidad Javeriana, Bogotá.
- Muñoz, E., & Valbuena, E. (2004). Evaluación del estado de los Puentes de Acero de la Red Vial de Colombia. *Revista Internacional de Desastres Naturales, Accidentes e Infraestructura Civil, 4(2)*, 125-140.
- Muñoz, E., Núñez, F., Rodríguez C., W., Otálora S., C., & R.D., V. (2006). *Evaluación por confiabilidad Estructural de Puentes en Acero apoyada en Monitoreo e Instrumentación.* Pontificia Universidad Javeriana, Bogotá.
- Muñoz, E., Núñez, F., Rodríguez, J., Ramos, a., & Otálora, C. (2008). Vulnerabilidad sísmica y capacidad de carga de un Puente en Acero basado en Confiabilidad Estructural. *Revista Ingeniería de Construcción Vol. 23 No3*, 125-144.
- Muñoz, E., Valbuena, E., & Rodríguez, R. (2004). Estado y daños típicos de los Puentes de la red vial nacional de Colombia, basados en inspecciones visuales. *Revista Rutas*.
- Overschee, P. V., & De Moor, B. (1996). *Subspace Identification for Linear Systems. Theory, Implementation, Applications.* Boston - London - Dordrecht: Kluwer Academic Publishers.
- Parra, S., & Sedano, G. A. (2011). *Desarrollo de Una Metodología para la Evaluación del Estado de Puentes Existentes.* Bogotá: Pontificia Universidad Javeriana.
- Proakis, J. G., & Manolakis, D. G. (2003). *Tratamiento Digital de Señales.* Madrid: Prentice Hall, 3ra Edición.
- Ritta, R., & Massa J. and Chiappero, G. (2013). Processing of Ambient Vibration Records for the Estimation of the Fundamental Vibration Period of Soil Deposits. *IEEE Latin America Transactions Vol. 11*, 306-312.
- Rodríguez, A., & Díaz, J. (2014). *Estudio de la Capacidad Resistente de Puentes Metálicos. Caso de Estudio: Puente Gómez - Ortíz, vía Girón - Zapatoca.* Bucaramanga: Universidad Industrial de Santander UIS.
- Secretaría de Comunicaciones y Transportes Instituto Mexicano del Transporte. (2003). *La Evaluación no Destructiva de Materiales Estructurales y Puentes.* Sanfandila, Qro: Publicación Técnica No 231.
- The MathWorks, I. (1994-2015). *MathWorks*. Retrieved from MathWorks Web Site: http://www.mathworks.com/products/matlab/
- The MathWorks, Inc. (2007). *Wavelet Toolbox 4 User's Guide.* Natick: The MathWorks, Inc.
- Tischer, H., Thomson, P., & Marulanda, J. (2007). Comparación de tres Transformadas para distribuciones Tiempo - Frecuencia por medio de su aplicación a registros de Vibraciones Ambientales. *Ingeniería y Competitividad, Vol. 9 N°2*, 21-32.
- U.S Department of Transportation. (2006). *Seismic Retrofitting Manual for Highway Structures: Part 1 - Bridges* (FHWA-HRT-06-032 ed.). Mclean, Vancouver, United States of America: Federal Highway Administration.
- U.S. Department of Transportation. (2012). *Steel Bridge Design Handbook: Design for Fatigue.* Federal Highway Administration.
- Yamin, L. E., & Ruíz, D. (2001). Vulnerabilidad Sísmica de Puentes en Colombia y Estrategías para Rehabilitación. *Revista de Ingeniería, Edición 13. Universidad de los Andes. Bogotá*, 74-80.

## **ANEXOS**

### **ANEXO A. Caracterización de Materiales. Concretos**

### **Procedimiento**

Para la extracción de los núcleos de concreto, se cita lo especificado en la NTC 3658 (Instituto Colombiano de Normas Técnicas y Certificación (ICONTEC), 1994), numeral 5.2: "Un espécimen de núcleo, tomado perpendicularmente a la superficie horizontal, debe localizarse en lo posible, de tal forma que su eje sea perpendicular a la base de concreto tal como fue colocado originalmente y lejos de las juntas formadas o bordes evidentes de diferentes elementos estructurales. Un espécimen tomado perpendicularmente a la superficie vertical, o perpendicular a una superficie con cierta inclinación, debe tomarse cerca a la mitad de un elemento cuando sea posible y lejos de las juntas formadas o bordes evidentes de diferentes elementos estructurales".

Para realizar la extracción de los núcleos, se realiza el siguiente procedimiento (Jurado D., 2015):

- a) Se ubican los puntos en un plano del tablero y se referencian.
- b) Se localizan en campo los puntos y en cada uno de ellos se hace una perforación y se coloca un chazo que ayude a equilibrar el taladro durante la extracción, para evitar daños en los núcleos.
- c) Se instala el taladro de núcleos y se procede a la extracción, que será monitoreada por el operario.
- d) Durante el procedimiento, se realiza una hoja de vida para cada muestra tomada, en donde se consignan datos como: Tipo de estructura, fecha de

extracción, número de muestra, hora de inicio y hora de finalización del trabajo, propiedades físicas, procedimiento realizado, observaciones y cuadro de seguimiento de la muestra.

e) Finalmente, cada núcleo se marca, se envuelve en papel periódico y se almacena con precaución, para evitar que sufra golpes mientras es llevado al laboratorio donde se ensayará.

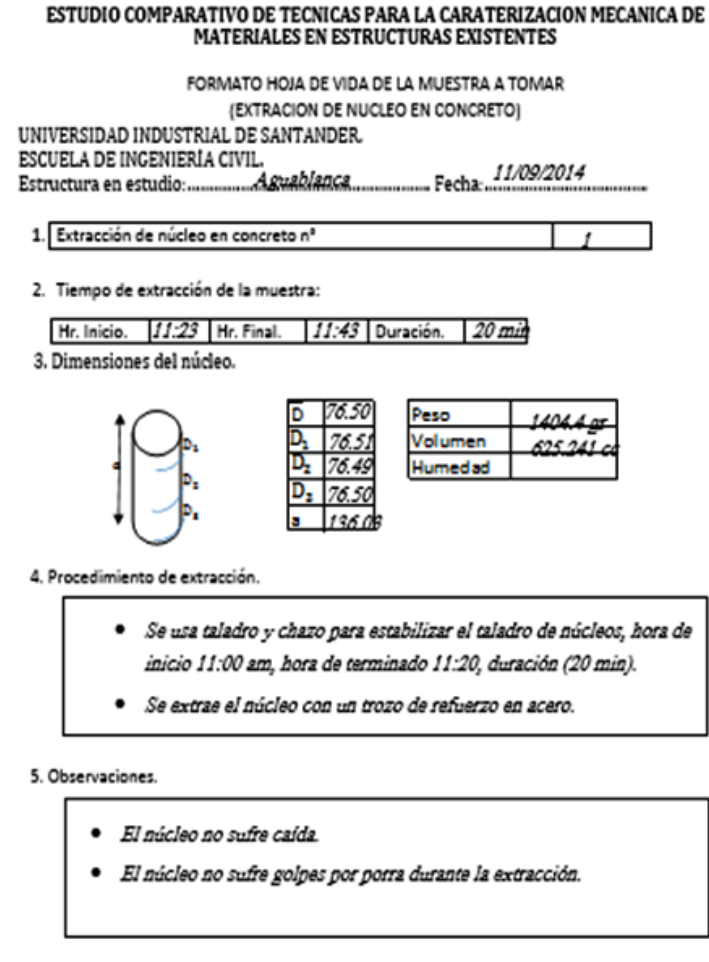

6. Seguimiento de la Muestra.

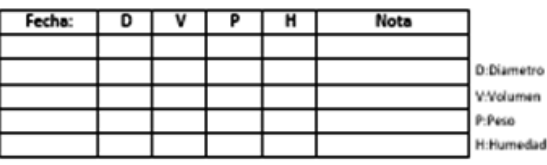

Anexo A Figura 92 Hoja de vida para cada muestra. Fuente: (Jurado D., 2015)

## **Muestras**

Se extrajeron en total 6 núcleos de concreto, de los cuáles dos formaban parte del tablero principal, y 4 de las vigas de concreto de los tramos de acceso.

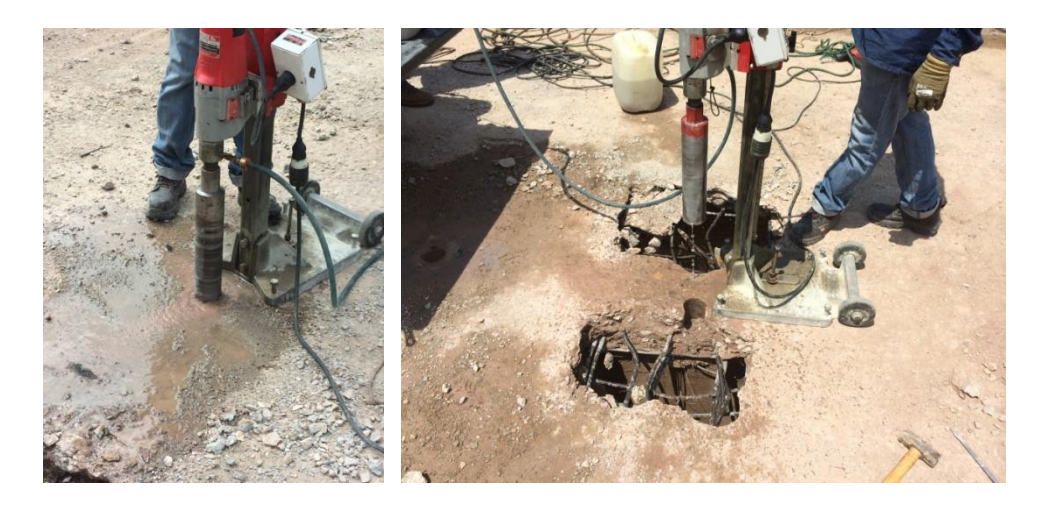

Anexo A Figura 93 Extracción de núcleos de Concreto Puente Gómez Ortiz. Fuente: (Jurado D., 2015)

Estás muestras fueron tomadas durante el proceso de demolición del puente.

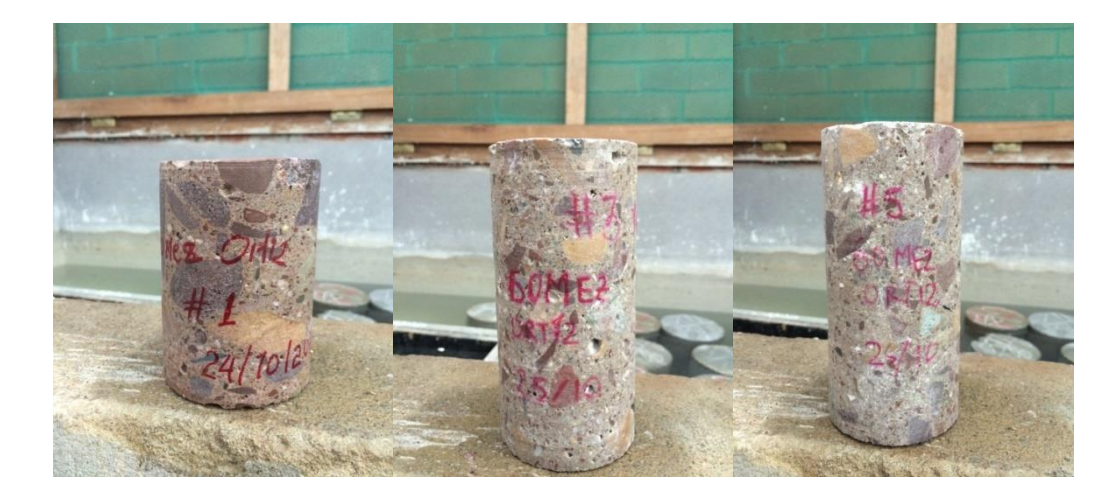

Anexo A Figura 94 Probetas de Concreto tomadas Puente Gómez Ortiz. Fuente: (Jurado D., 2015)

#### **Ensayos de Resistencia a la Compresión**

El ensayo de resistencia a la compresión de una muestra de concreto, se realiza según se describe en la norma NTC 673 (Instituto Colombiano de Normas Técnicas y Certificación (ICONTEC), 2010), y consiste en aplicar una carga de compresión axial a los núcleos de concreto, a cierta velocidad (cuyo rango de valores se describe en la norma) hasta que se presente la falla en la muestra.

Para realizar el ensayo correctamente, es necesario adecuar los especímenes. Primero, se debe quitar el excedente a los especímenes que sobrepasasen una relación de altura de aproximadamente 2 veces el diámetro del cilindro ( $\approx 2d$ ) (Instituto Colombiano de Normas Técnicas y Certificación (ICONTEC), 1994); y segundo, se deben nivelar las bases que estén irregulares (bases no planas).

Una vez realizado el paso anterior y antes de realizar el ensayo de compresión de los núcleos, se debe realizar un refrentado de las bases de los especímenes con mortero de azufre, según se indica en la norma NTC 504 (Instituto Colombiano de Normas Técnicas y Certificación (ICONTEC), 1995). Una vez refrentados las superficies, estas se deben verificar según los requerimientos establecidos en la norma NTC 1377 (Instituto Colombiano de Normas Técnicas y Certificación (ICONTEC), 1994).

Una vez refrentadas las muestras, se toman nuevamente las dimensiones (diámetro y altura) y se calcula la nueva área y volumen de los especímenes. Estos datos se anexan a la hoja de vida de cada muestra.

Ahora se procede a realizar el ensayo de compresión de cada uno de los especímenes. A continuación se muestran los resultados obtenidos.

|               |       |  |                           | Núcleo D [mm] L [mm] L/D A [mm <sup>2</sup> ] Carga [KN] |
|---------------|-------|--|---------------------------|----------------------------------------------------------|
| 1             |       |  | 76.62 109.40 1.43 4610.38 | 72.70                                                    |
| $\mathcal{P}$ |       |  | 76.62 139.00 1.81 4610.78 | 75.60                                                    |
| 3             |       |  | 76.59 136.70 1.79 4607.57 | 63.20                                                    |
| 4             | 76.53 |  | 136.70 1.79 4600.35       | 65.30                                                    |
| 5             | 76.65 |  | 138.30 1.80 4613.99       | 62.50                                                    |
| 6             | 76.50 |  | 144.30  1.89  4596.75     | 62.20                                                    |

Anexo A Tabla 41. Datos Ensayos de Compresión. Fuente: (Jurado D., 2015)

El área de la sección transversal es calculada con el diámetro medio del espécimen. La resistencia a la compresión se calcula dividiendo el valor de la fuerza axial de compresión obtenida en el ensayo, entre el área de la sección transversal ( $\sigma = P/A$ ).

El esfuerzo calculado se debe multiplicar por un factor de corrección de la resistencia [41], que depende de la relación longitud/diámetro  $(l/d)$  de cada espécimen. En los especímenes en los que la relación  $l/d > 2.10$ , la altura se debe reducir para que el valor se encuentre entre los límites permisibles de la relación (1.94  $\leq$  *l*/ $d \leq$  2.10). Los especímenes cuya relación se encuentre en el rango permisible no requieren de corrección. Si la relación  $l/d < 1.94$ , se deben aplicar los factores de corrección mostrados a continuación:

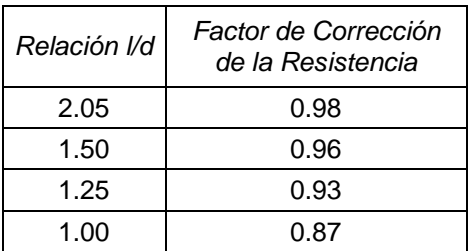

Anexo A Tabla 42. Factores de Corrección de la Resistencia. Fuente: (Instituto Colombiano de Normas Técnicas y Certificación (ICONTEC), 1994)

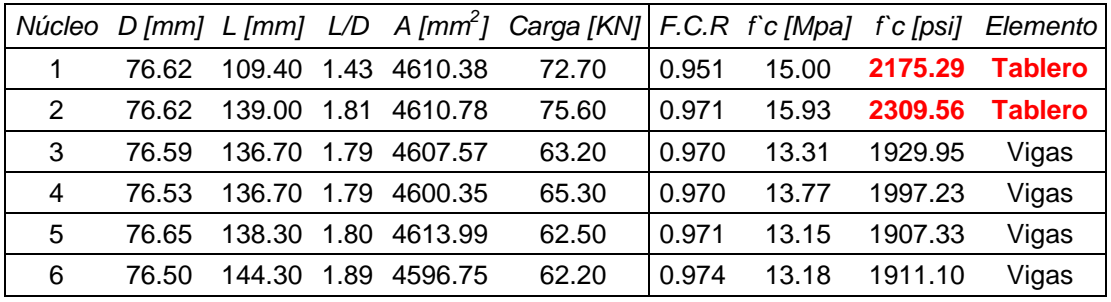

Anexo A Tabla 43. Resultados Esfuerzos de Compresión.

Y los siguientes son los rangos de la resistencia del concreto para el tablero vehicular.

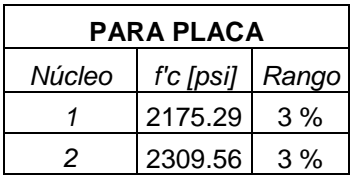

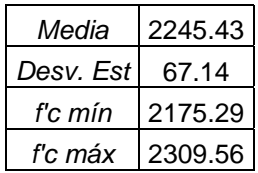

Anexo A Tabla 44. Rangos de Resistencia del Concreto del Tablero.

# **ANEXO B. Caracterización de Materiales. Aceros**

## **Obtención de muestras**

Durante el proceso de demolición de la estructura del puente, se logró recuperar un elemento metálico, del cual se obtendrían las probetas para realizar la caracterización del acero del puente. Este elemento metálico se encontraba conformado por dos ángulos soldados, formando un cajón.

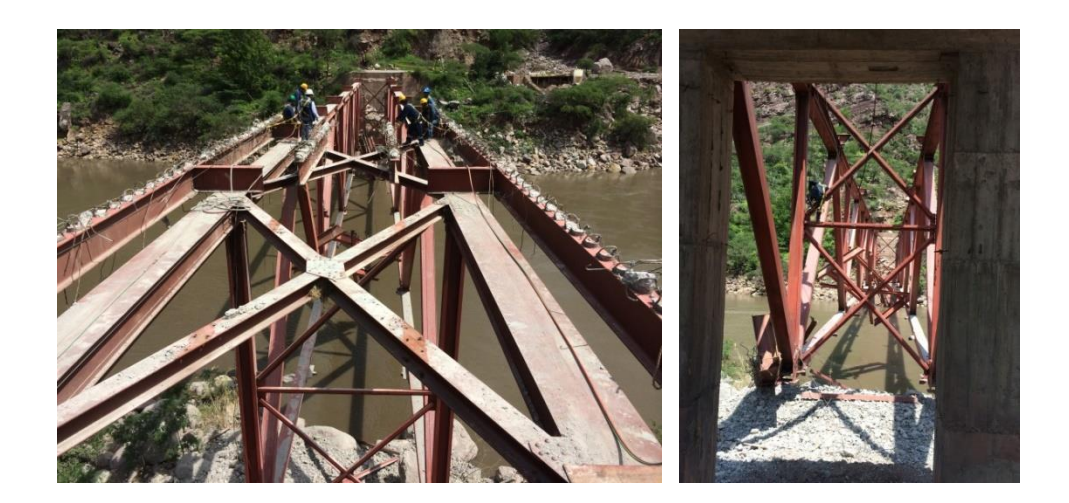

Anexo A Figura 95 Demolición estructura Puente Gómez Ortiz. Fuente: (Jurado D., 2015)

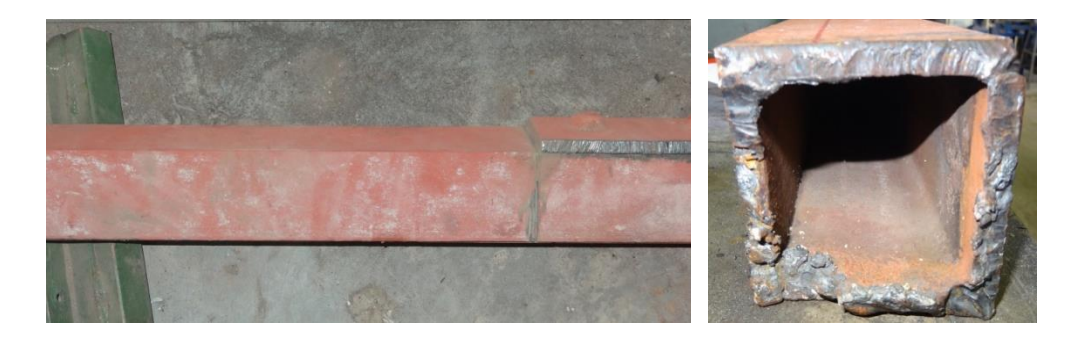

Anexo A Figura 96 Elemento metálico recuperado Puente Gómez Ortiz.

#### **Ensayo a Tracción**

El ensayo de resistencia a la tracción de una muestra metálica, se realiza según se describe en la Norma Técnica Colombiana NTC 2 (Instituto Colombiano de Normas Técnicas y Certificación (ICONTEC), 1995), y consiste en aplicar una carga de tensión, a velocidad constante y temperatura ambiente, a una probeta metálica hasta llevarla a la rotura; permitiendo conocer una o más propiedades mecánicas, que se encuentran definidas en el capítulo 4 de la norma antes mencionada (en este caso particular, el interés se centra en el cálculo de la resistencia a la fluencia del material,  $Fy$ ).

Para esto, se deben elaborar las probetas a ensayar a partir del elemento metálico recuperado del puente. Estás deben cumplir con un dimensionamiento mínimo para poder obtener valores representativos de sus propiedades mecánicas. En el anexo C de la norma NTC 2, se muestra el procedimiento y los requisitos mínimos para calcular el dimensionamiento de las probetas de ensayo.

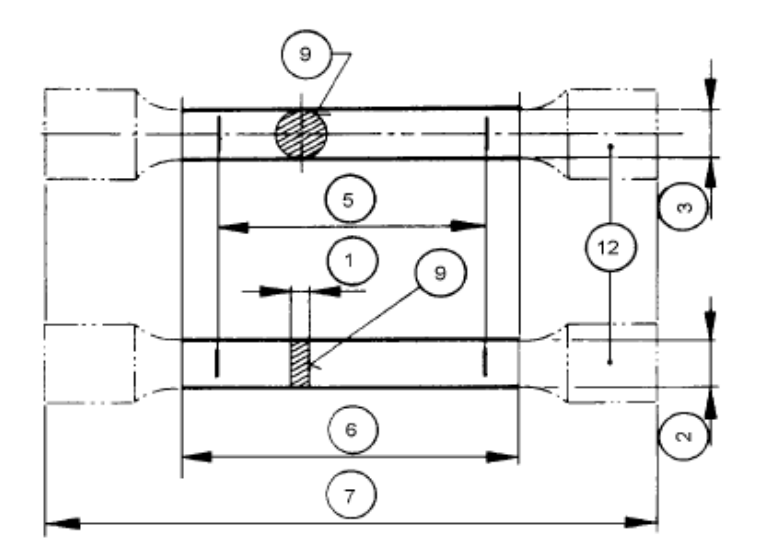

Anexo A Figura 97 Detalle probeta metálica. Fuente: (Instituto Colombiano de Normas Técnicas y Certificación (ICONTEC), 1995). Anexo C.

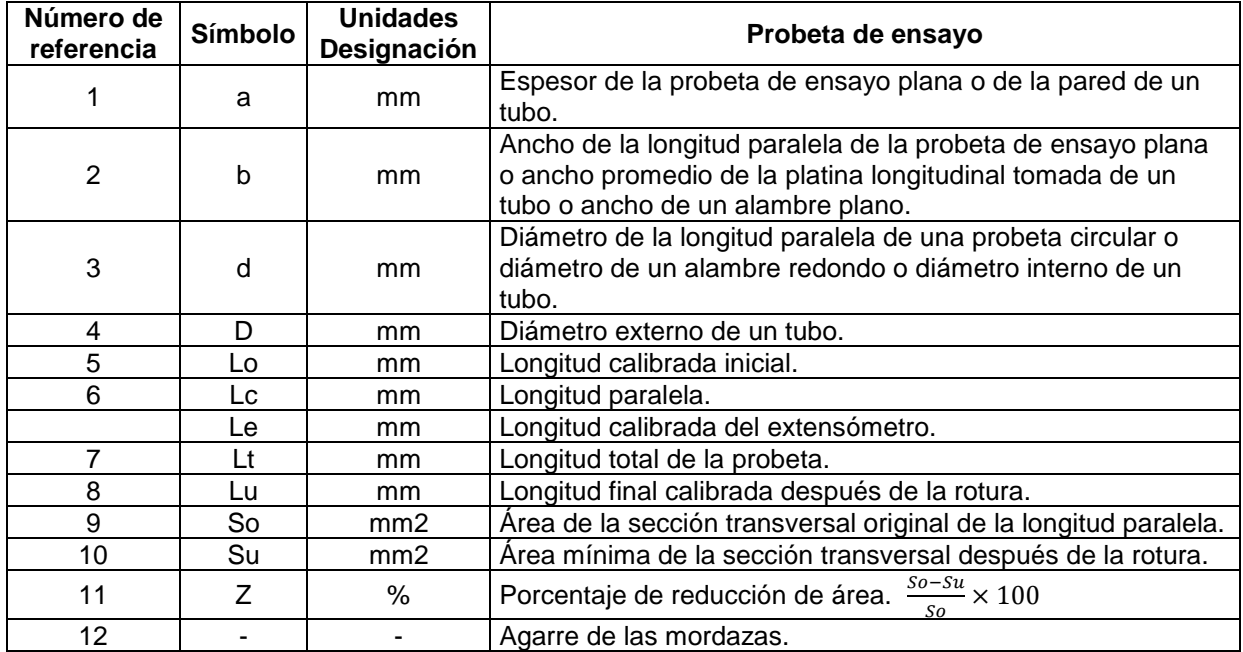

Anexo A Tabla 45. Símbolos y designaciones. Fuente: (Instituto Colombiano de

Normas Técnicas y Certificación (ICONTEC), 1995). Capítulo 5.

El dimensionamiento empleado en la elaboración de las probetas, se encontró en el A370-14 [47].

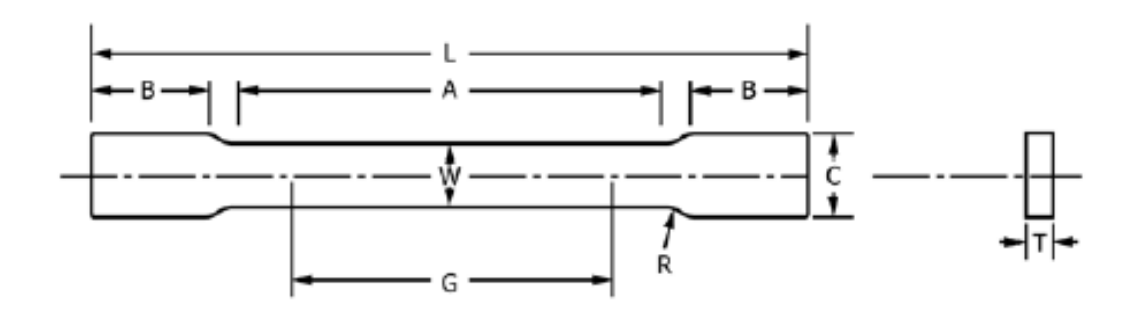

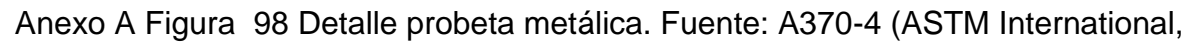

2014)

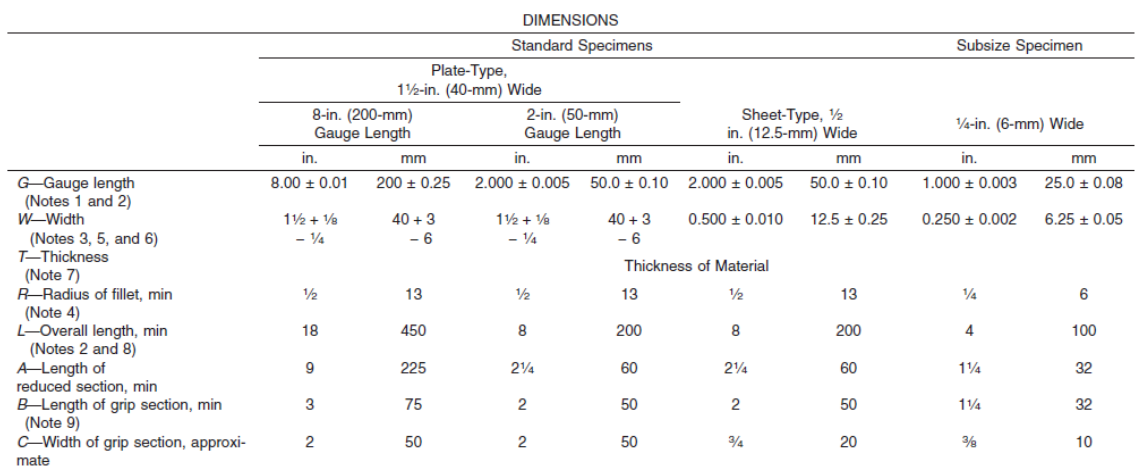

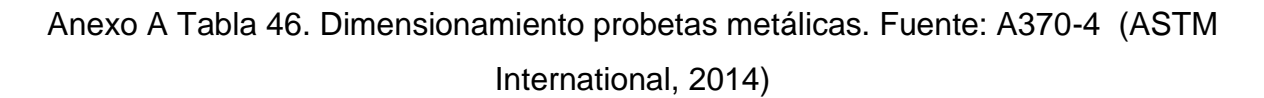

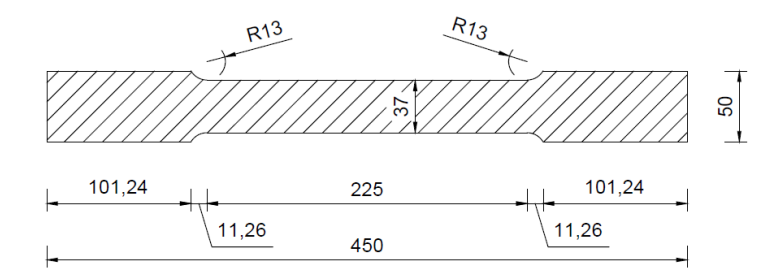

Anexo A Figura 99 Dimensiones probeta metálica a ensayar, en milímetros.

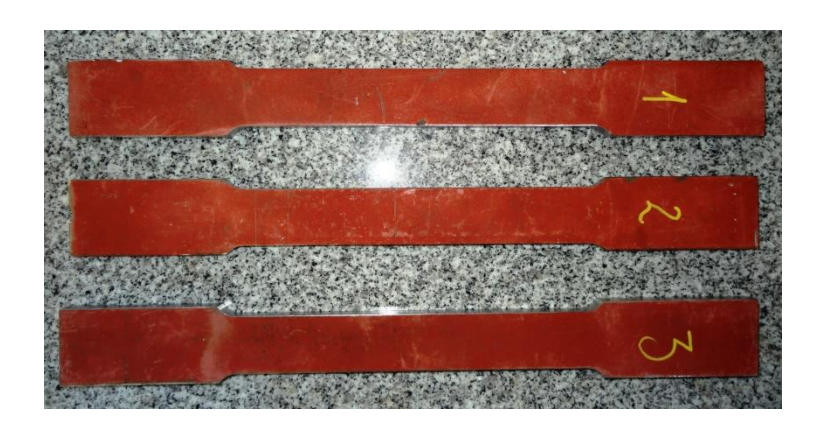

Anexo A Figura 100 Probetas metálicas.

En total se tomaron 3 probetas para realizar el ensayo a tracción. Para su obtención, fue necesario realizar un maquinado a la pieza inicial, teniendo siempre presente las tolerancias dimensionales permitidas en la norma (Instituto Colombiano de Normas Técnicas y Certificación (ICONTEC), 1995) (Anexo C, numerales C.3 y C.4). El ensayo a tracción se realizará en la máquina universal MTS 810 Material Test System, la cual debe estar verificada de acuerdo a la Norma EN 10002-2 y ser de grado 1 o menor.

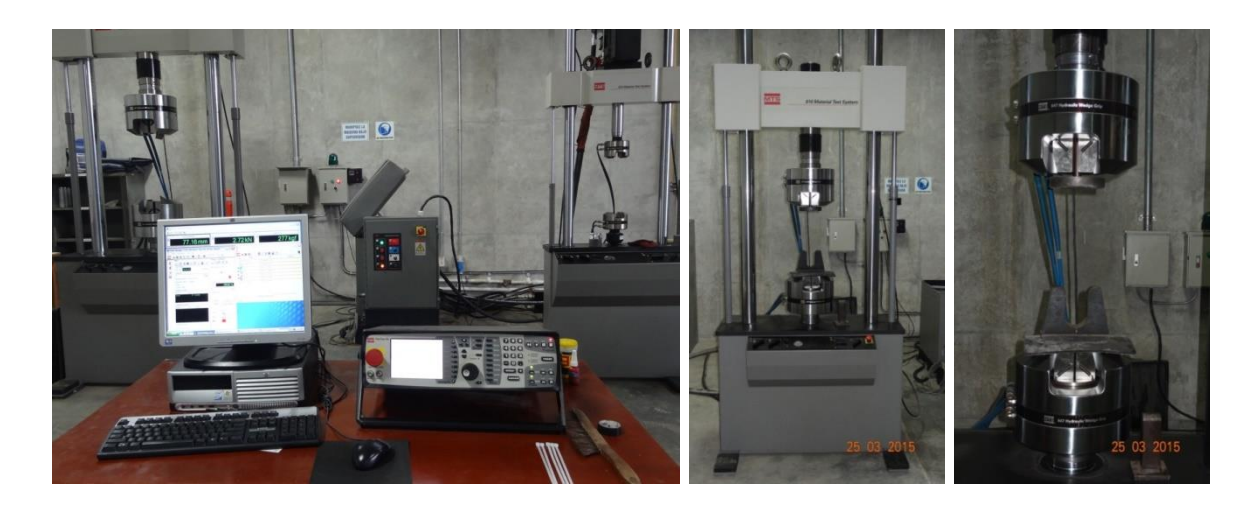

Anexo A Figura 101 Máquina de Ensayo Universal.

La velocidad de la máquina debe ajustarse dependiendo los resultados esperados. En este caso, como lo que se busca es conocer el valor del esfuerzo de fluencia  $(F<sub>V</sub>)$  del material, se empleará lo estipulado en el numeral 10.1.3 de la norma NTC 2, donde se especifica que la velocidad para conocer el límite de resistencia a la tracción  $(Rm)$  en el campo elástico no debe exceder de 0.008/s [46]. La deformación es medida con el extensómetro del equipo MTS 810, en la longitud central de la probeta metálica ( $l = 225$  mm).

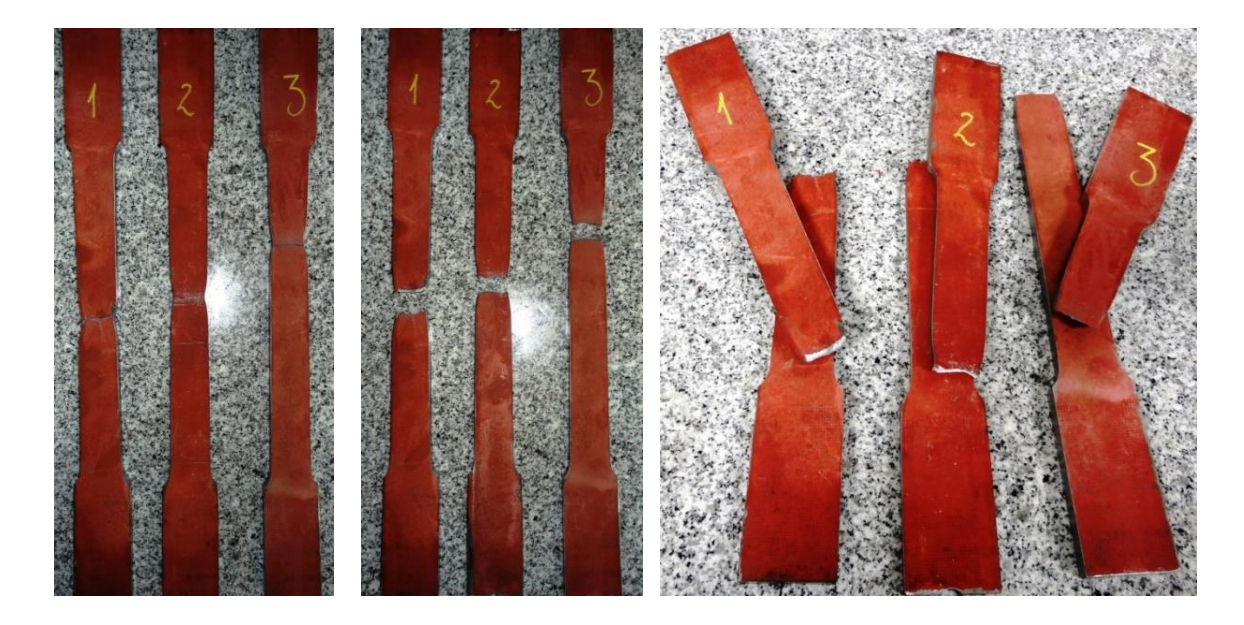

Anexo A Figura 102 Probetas falladas.

A continuación se presentan las gráficas de los resultados obtenidos en el ensayo.

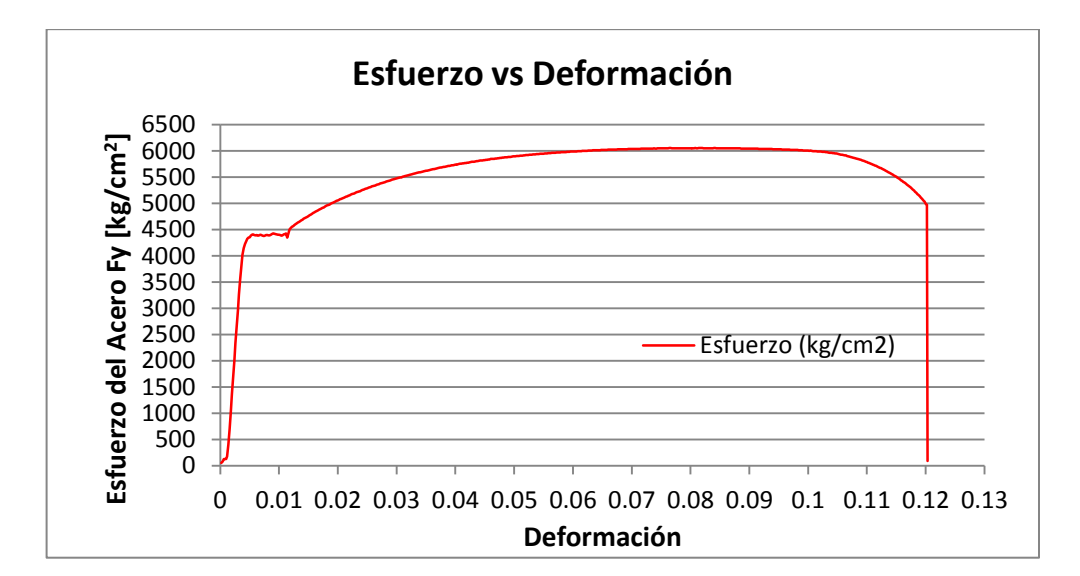

# **Probeta 1**

Anexo A Figura 103 Figura Esfuerzo Deformación Probeta 1.

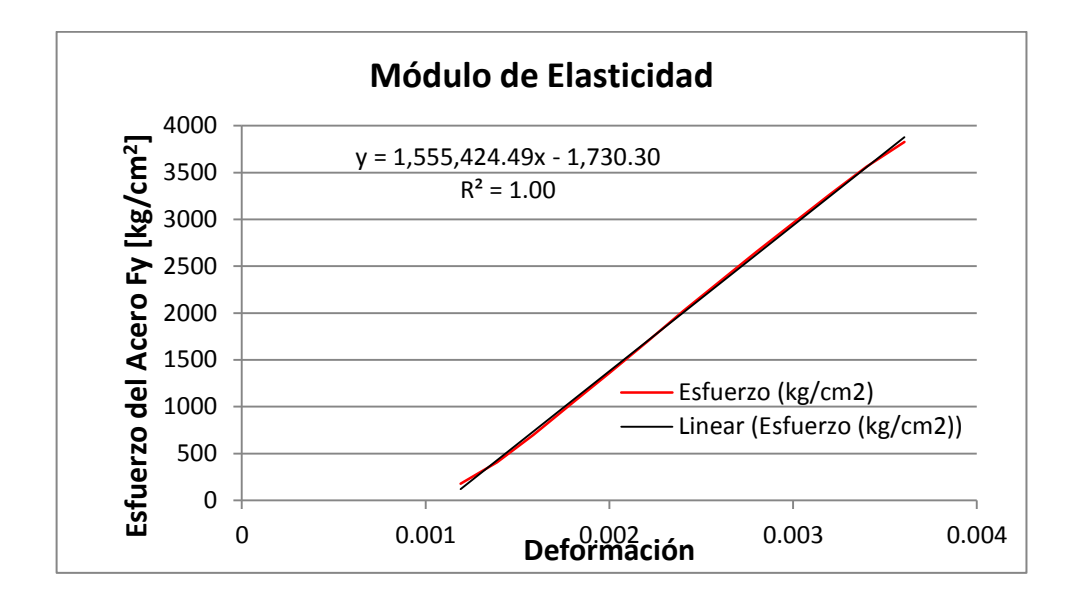

Anexo A Figura 104 Modulo de Elasticidad Probeta 1.

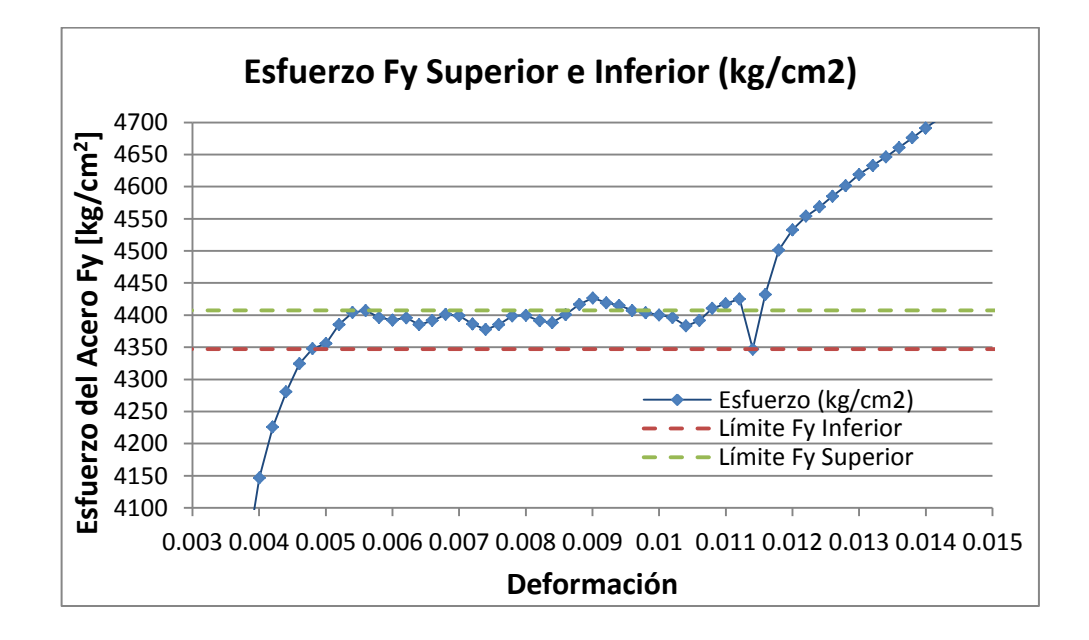

Anexo A Figura 105 Esfuerzo Fy Superior e Inferior Probeta 1.

**Probeta 2**

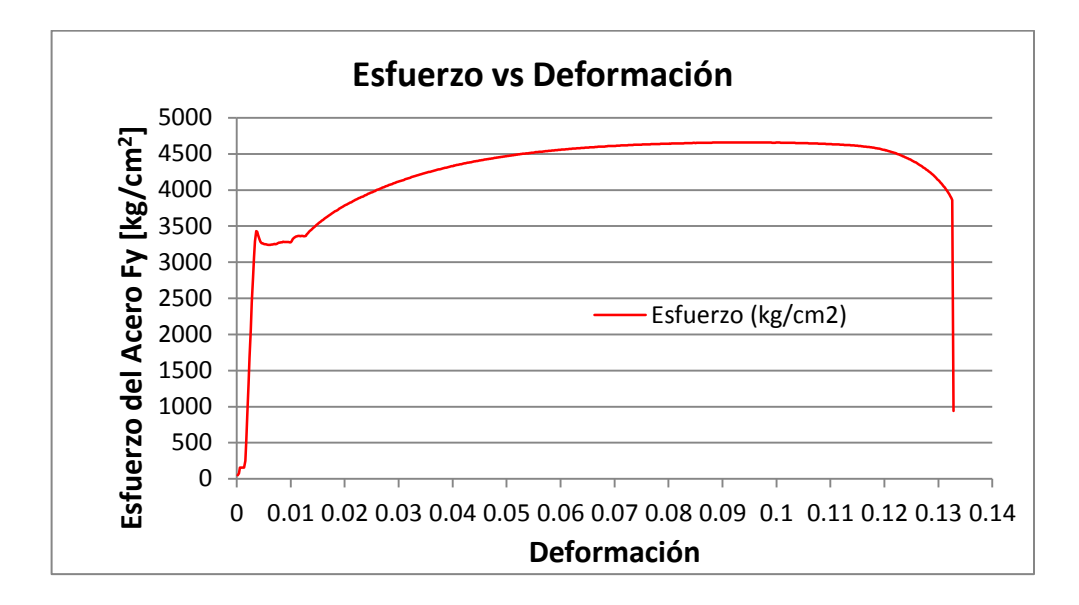

Anexo A Figura 106 Figura Esfuerzo Deformación Probeta 2.

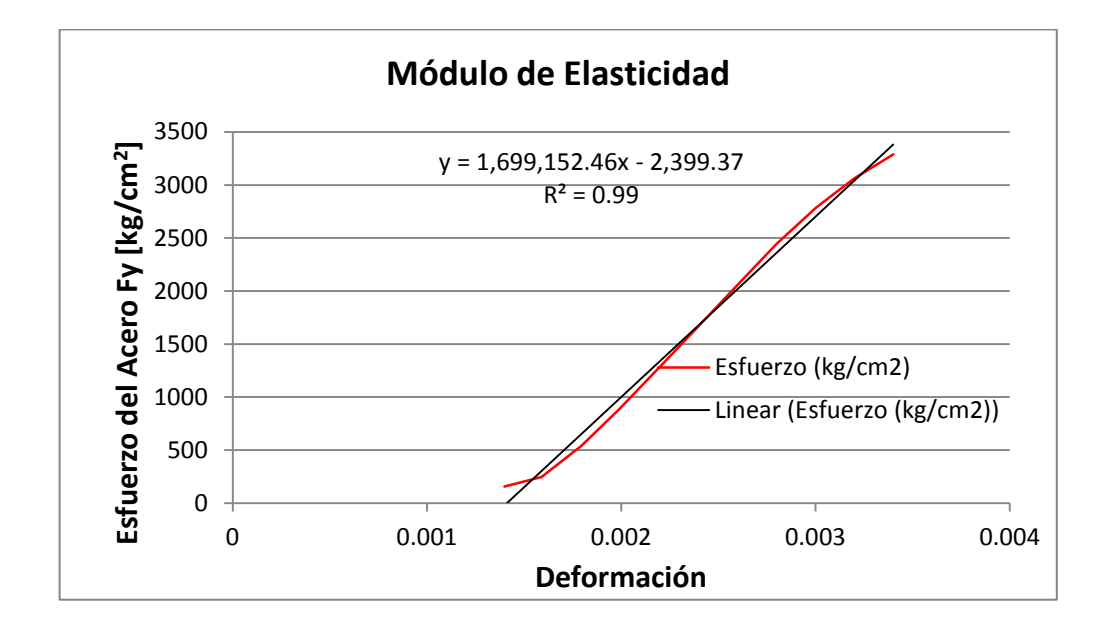

Anexo A Figura 107 Modulo de Elasticidad Probeta 2.

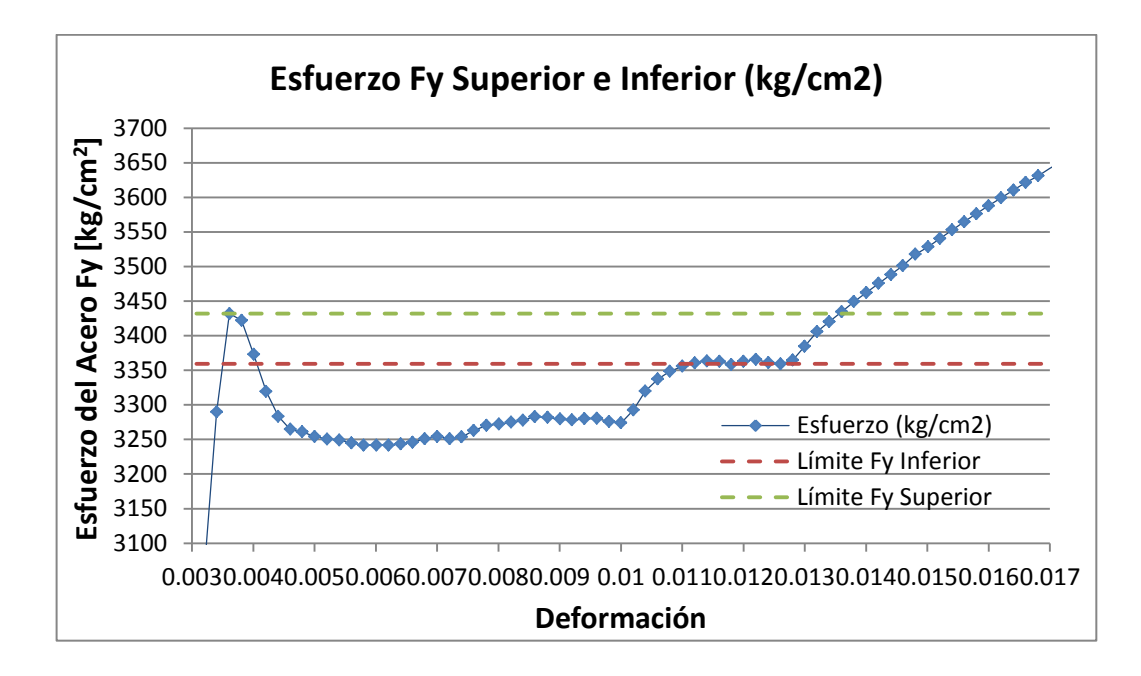

Anexo A Figura 108 Esfuerzo Fy Superior e Inferior Probeta 2.

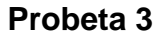

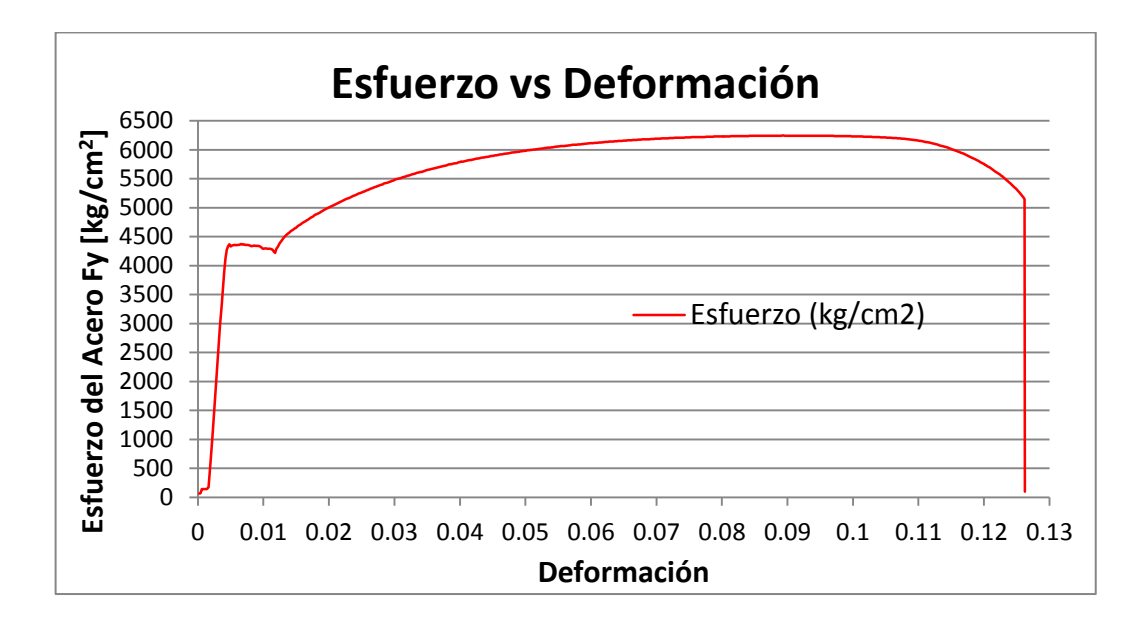

Anexo A Figura 109 Figura Esfuerzo Deformación Probeta 3.

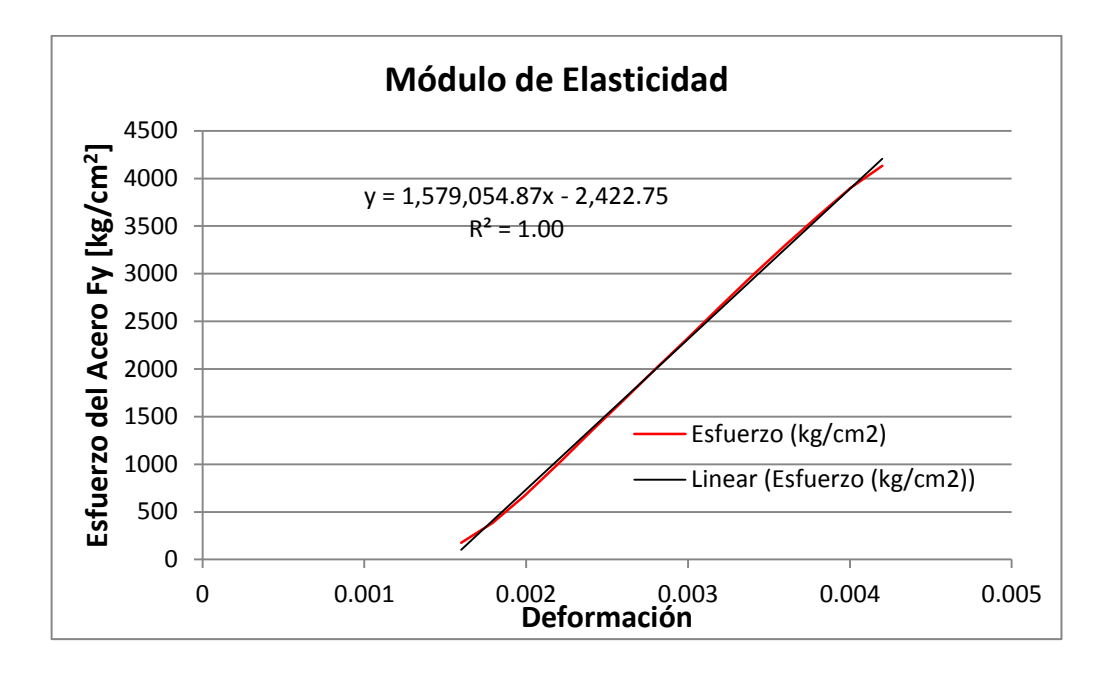

Anexo A Figura 110 Modulo de Elasticidad Probeta 3.

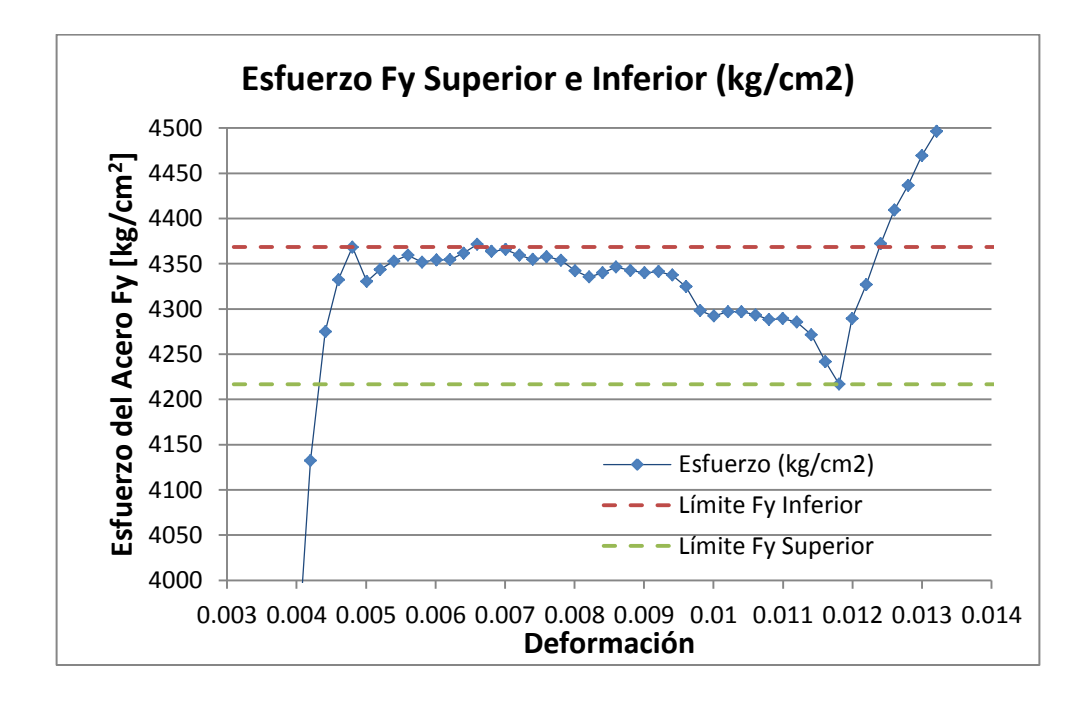

Anexo A Figura 111 Esfuerzo Fy Superior e Inferior Probeta 3.

A continuación se presenta la tabla con los resultados obtenidos del ensayo a tracción de las probetas.

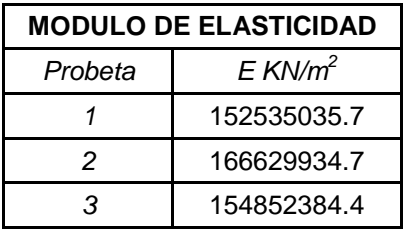

| Media     | 158005785   |  |  |
|-----------|-------------|--|--|
| Desv. Est | 6171145.277 |  |  |
| E mín     | 151834645.7 |  |  |
| E máx     | 164176927.2 |  |  |

Anexo A Tabla 47. Resultados Ensayo de Tracción. Módulo de Elasticidad.